# A Language Manual For Sather 1.1\_

Benedict Gomes, David Stoutamire, Boris Vaysman, Holger Klawitter

*October 2, 1996*

This document is an introduction to the Sather language approriate for those familiar with other programming languages. Unlike the specification, this manual eschews conciseness in favor of ease of understanding. Language features are presented in their completeness, augmented by copious examples as well as the motivation underlying more unusual or complex language features.

# And pSather 1.1\_\_\_\_\_

Jerome Feldman

*August 19, 1996*

The parallel and distributed extensions of Sather, collectively referred to as pSather, were designed hand-in-hand with the serial language. In addition to describing the language features of pSather, this document presents a particular approach to object-oriented parallel programming.

# A Language Manual For Sather 1.1

Benedict Gomes, David Stoutamire, BorisVaysman, Holger Klawitter

*October 2, 1996*

This document is a description of the Sather language approriate for those familiar with other programming languages. Unlike the specification, this manual eschews conciseness in favor of ease of understanding. Language features are presented in their completeness, augmented by copious examples as well as the motivation underlying more unusual or complex language features.

# *Contents*

#### **[INTRODUCTION](#page-12-0)**

- **[1.1 Acknowledgements 1](#page-12-0)**
- **[1.2 How to read this Document 2](#page-13-0)**
- **[1.3 Sources of Information 2](#page-13-0)**
- **[1.4 Obtaining the Compiler 2](#page-13-0)** [How do I ask questions?](#page-14-0)

#### **[1.5 Summary of Features 3](#page-14-0)**

[Basic Concepts](#page-14-0) [Garbage Collection and Checking](#page-15-0) [No Implicit Calls](#page-15-0) [Subtyping and Code Inclusion](#page-16-0) [Iterators](#page-16-0) **[Closures](#page-17-0)** [Immutable and Reference Objects](#page-17-0) [IEEE Floating-Point](#page-18-0) [pSather](#page-18-0) [Data placement](#page-19-0)

#### **[1.6 History 8](#page-19-0)**

[The Name](#page-20-0) [Sather's Antecedents](#page-20-0) [References](#page-21-0)

#### **[CLASSES AND](#page-24-0) OBJECTS**

#### **[2.1 Preliminaries 13](#page-24-0)**

[Some basic classes](#page-24-0) [Printing output](#page-25-0) [Sather source files](#page-25-0) [Hello World](#page-25-0)

#### **[2.2 Defining Classes and Creating Objects](#page-26-0) 15**

[Defining Simple Classes](#page-26-0) [Object Creation: create and new](#page-27-0) [Attribute access](#page-27-0) [Points to note](#page-27-0)

[Checking whether an object has been created](#page-28-0)

[Types Introduced](#page-28-0)

[Hiding features: private and readonly](#page-29-0) [Points to note](#page-29-0)

#### **[2.3 Class Data: shared and const 18](#page-29-0)**

[Shared Attributes - Restricted global variables](#page-30-0)

[Class Constants](#page-30-0) [Integer constants and Enumerated Types](#page-31-0) [Points to note](#page-31-0)

[Accessing Class Data - the :: notation](#page-32-0)

#### **[2.4 Routine definitions 22](#page-33-0)**

[Using the return value](#page-34-0)

[Routine Arguments and Modes](#page-34-0) [Multiple return values and out arguments](#page-34-0) [inout arguments](#page-35-0)

[Local Variables - Scoping and Shadowing](#page-36-0) [Points to note](#page-36-0)

[Routine calls](#page-36-0)

[Simple Overloading - Selecting a routine to call](#page-38-0)

#### **[2.5 Conditional Execution 27](#page-38-0)**

[if statements](#page-38-0) [case statements](#page-39-0) [Points to note](#page-41-0) [Short circuit boolean expressions: and and or](#page-41-0)

#### **[2.6 Attribute Accessor Routines 31](#page-42-0)**

[Attribute assignment](#page-43-0) [Replacing an attribute by a routine](#page-43-0)

#### **[2.7 Static Type Inference 33](#page-44-0)**

[Creation Expressions](#page-44-0) [Assignments and ::=](#page-45-0) [Arguments to a function call](#page-45-0)

#### **[2.8 Class Parameters 35](#page-46-0)**

[Arrays](#page-46-0)

#### **[2.9 Command line arguments 36](#page-47-0)**

#### **[2.10 A Running Example: Employees 36](#page-47-0)**

[EMPLOYEE definition](#page-48-0) [TESTEMP definition](#page-48-0) [Running the example](#page-49-0)

#### **[2.11 Summary of Idioms 38](#page-49-0)**

#### **[LOOPS AND](#page-50-0) ITERATORS**

#### **[3.1 Using iterators 39](#page-50-0)**

 [loop statements](#page-50-0) [Built-in iterators](#page-51-0)

#### **[3.2 Defining Iterators 42](#page-53-0)**

[yield statements](#page-53-0)

[Explicitly leaving an iterator using quit](#page-53-0)

[Control flow within an iterator](#page-54-0)

[The once argument mode](#page-55-0)

[out and inout argument modes](#page-56-0)

[Argument evaluation in iterators](#page-56-0)

 [Points to note](#page-56-0) [Iterator usage](#page-56-0) [Iterator definitions](#page-58-0)

#### **[3.3 Iterator Examples 47](#page-58-0)**

[Separating elements of a list](#page-59-0)

#### **CODE [INCLUSION AND](#page-62-0) PARTIAL CLASSES**

#### **[4.1 Include Clauses 51](#page-62-0)**

[Points to Note](#page-63-0) [Renaming](#page-64-0) [Points to note](#page-64-0)

[Multiple Inclusion](#page-65-0)

[Resolving conflicts](#page-66-0)

#### **[4.2 Partial Classes and Stub routines 55](#page-66-0)**

[Points to note](#page-67-0) [Mixins: A Prompt Example](#page-67-0)

#### **ABSTRACT [CLASSES AND](#page-70-0) SUBTYPING**

#### **[5.1 Abstracting over Implementations 59](#page-70-0)**

[Implementing a Stack using an Array](#page-70-0)

[A Stack Calculator](#page-71-0)

[A Linked List Representation of a Stack](#page-72-0) [Switching Representations:Polymorphism](#page-72-0)

#### **[5.2 Abstract Class Definitions 62](#page-73-0)**

[Example: An abstract employee](#page-74-0)  [More abstract class examples](#page-74-0)

#### **[5.3 Subtyping 64](#page-75-0)**

[Points to note about subtyping:](#page-75-0)

[The Type Graph](#page-75-0)

[Dynamic Dispatch and Subtyping](#page-76-0) [An example: Generalizing Employees](#page-76-0)

#### **[5.4 Supertyping 66](#page-77-0)**

[Using supertyping](#page-78-0)

#### **[5.5 Type Conformance 67](#page-78-0)**

[Contravariant conformance](#page-78-0) [What does not work](#page-79-0) [What does work](#page-80-0)

[Subtyping = substitutability](#page-80-0)

#### **[5.6 The typecase statement 70](#page-81-0)**

[Points to note](#page-81-0) [Typecase Example](#page-82-0)

#### **[5.7 The Overloading Rule 71](#page-82-0)**

[Extending Overloading](#page-83-0) [Overloading based on Concrete Argument Types](#page-83-0) [Overloading based on Abstract Argument Types](#page-83-0) [The Demon of Ambiguity](#page-84-0)

[Permissible overloading](#page-85-0) [Finding matching signatures](#page-86-0) [Finding a most specific matching signature](#page-87-0) [More examples](#page-87-0)

[Overloading as Statically resolved Multi-](#page-88-0)**Methods** 

[Conflicts when subtyping](#page-88-0)

[Conflicts during code inclusion](#page-89-0) [Conflicting Methods](#page-90-0) [Conflicting Attributes](#page-90-0)

[Points to note](#page-91-0)

[Overloading in Parametrized Classes](#page-91-0)

[Why not use the return type to resolve](#page-91-0) conflicts?

#### **[5.8 When Covariance Ails You 80](#page-91-0)**

[But don't animals eat food?](#page-91-0) [Solution 1: Refactor the type hierarchy](#page-92-0) [Solution 2: Eliminate the offending method](#page-92-0) [Solution 3: Dynamically Determine the Type](#page-92-0) [Solution 4: Parametrize by the Argument Type](#page-93-0)

# **[PARAMETRIZED](#page-94-0) CLASSES AND ARRAYS**

#### **[6.1 Parametrized concrete types 83](#page-94-0)**

[Why Parametrize?](#page-95-0)

#### **[6.2 Support for Arrays 85](#page-96-0)**

[Array Access](#page-96-0)

[Array Classes: Including AREF and calling](#page-97-0) new();

[Standard Arrays: ARRAY{T}](#page-98-0) [Array Literals](#page-98-0)

[Multi-dimensional Arrays](#page-99-0)

#### **[6.3 Type Bounds 88](#page-99-0)**

[Why have typebounds?](#page-100-0) [Supertyping and Type Bounds](#page-100-0)

#### **[6.4 Parametrized Abstract Classes 91](#page-102-0)**

[How are different parametrizations related?](#page-103-0)

#### **[6.5 Overloading 92](#page-103-0)**

[Overloading In the Parametrized Class](#page-103-0) Interface

[Overloading Resolution within the](#page-103-0) Parametrized Class

#### **OPERATOR [REDEFINITION](#page-106-0)**

#### **[7.1 Method Names for Operators 95](#page-106-0)**

#### **[7.2 Operator expressions 96](#page-107-0)**

[Grouping](#page-108-0)

[Operator precedence](#page-108-0) [Points to note](#page-108-0) [Syntactic sugar example](#page-109-0)

**[7.3 Array Access Routines 98](#page-109-0)**

#### **[IMMUTABLE](#page-110-0) CLASSES**

#### **[8.1 Defining Immutable Classes 99](#page-110-0)**

[Immutable Class Example](#page-111-0)

[Creating a new object](#page-111-0)

[Initial value of immutable objects](#page-111-0) [Void value of the basic classes:](#page-112-0)

[Attribute access routines](#page-112-0)  [Points to note](#page-112-0)

#### **[8.2 Using Immutable Classes 102](#page-113-0)**

[Rules of Thumb](#page-113-0)

#### **[CLOSURES](#page-114-0)**

#### **[9.1 Creating and Calling Closures 103](#page-114-0)**

[Creating a closure](#page-114-0) [Calling a closure](#page-115-0) [Binding overloaded routines](#page-115-0) [Binding in an assignment](#page-116-0) [Binding in a call](#page-116-0) [Points to note](#page-116-0) [Binding some arguments](#page-117-0) [Leaving self unbound](#page-117-0)

#### **[9.2 Further Examples of Closures 107](#page-118-0)**

[Closures for Applicative Programming](#page-118-0) [Menu Structures](#page-119-0) [Iterator closures](#page-121-0)

#### **[EXCEPTIONS](#page-122-0)**

#### **[10.1 Throwing Exceptions with raise 111](#page-122-0)**

**[10.2 Catching Exceptions with protect 111](#page-122-0)** [Points to note](#page-123-0)

#### **[10.3 Usage to avoid 112](#page-123-0)**

[Alternatives to Exceptions](#page-124-0) [A more elaborate example](#page-124-0)

#### **SAFETY [FEATURES](#page-126-0)**

#### **[11.1 Preconditions 115](#page-126-0)**

#### **[11.2 Postconditions 116](#page-127-0)**

[initial expressions](#page-128-0) [result expressions](#page-128-0) [Example](#page-128-0) [pre and post conditions in iterators](#page-128-0)

#### **[11.3 Assertions 118](#page-129-0)**

[assert statements](#page-129-0)

#### **[11.4 Invariants 118](#page-129-0)**

 [The invariant routine](#page-129-0)

#### **[BUILT-IN CLASSES](#page-132-0)**

**[12.1 Fundamental Classes 121](#page-132-0)** [\\$OB](#page-132-0) [Array support](#page-132-0)

#### **[12.2 Tuples 122](#page-133-0)**

- **[12.3 The SYS Class 122](#page-133-0)**
- **[12.4 Object Finalization: \\$FINALIZE 123](#page-134-0)**

#### **[12.5 Basic Classes and Literal Forms 123](#page-134-0)**

 [Booleans and the BOOL class](#page-135-0) [Characters and the CHAR class](#page-135-0) [The string class STR](#page-136-0) [Integers and the INT class](#page-136-0) [Infinite precision integers and the INTI class](#page-136-0) [Floating point numbers: the FLT and FLTD](#page-137-0) classes

#### **[12.6 Library Conventions 126](#page-137-0)**

[Object Identity](#page-138-0) [IS\\_EQ](#page-138-0) [Programmer defined hash functions and \\$HASH](#page-139-0) [Objects that can be copied and \\$COPY](#page-139-0)

[Nil and void](#page-139-0)

#### **[INTERFACING WITH](#page-140-0) FORTRAN**

#### **[13.1 Overview 129](#page-140-0)**

[External Fortran Call Example](#page-141-0) [Overall Organization](#page-141-0) [Points to note](#page-143-0)

#### **[13.2 Name Binding 133](#page-144-0)**

**[Difficulties](#page-144-0)** [Implementation](#page-145-0)

#### **[13.3 Datatype Mapping 136](#page-147-0)**

[Scalar Types](#page-148-0) [F\\_INTEGER](#page-149-0) [F\\_REAL](#page-151-0) [F\\_DOUBLE](#page-152-0) [F\\_LOGICAL](#page-152-0) [F\\_COMPLEX](#page-153-0) [F\\_DOUBLE\\_COMPLEX](#page-154-0) [F\\_CHARACTER](#page-154-0) [F\\_STRING](#page-155-0)

[Fortran Array Classes](#page-155-0) [Points to note](#page-157-0)

[F\\_ROUT and F\\_HANDLER Types](#page-158-0) [Passing Routines as Arguments, F\\_ROUT{}](#page-158-0) [Points to note](#page-159-0) [Exceptional Condition Handling, F\\_HANDLER](#page-160-0) [Points to note](#page-162-0)

#### **[13.4 Parameter Passing 151](#page-162-0)**

[Return Types](#page-162-0) [Argument Types](#page-163-0) [OUT and INOUT Arguments](#page-164-0) [Points to note](#page-165-0)

#### **[13.5 Portability Issues 154](#page-165-0)**

[Portability of the Interface Implementation](#page-165-0) Code [Portability of the Generated Code](#page-165-0)

#### **[INTERFACING WITH](#page-168-0) ANSI C**

**[14.1 Overall Organization 157](#page-168-0)**

**[14.2 Built-in C classes 158](#page-169-0)**

#### **[14.3 User-defined External C types 159](#page-170-0)**

[Constants and C binding names](#page-170-0) [Examples](#page-171-0) [Attributes and C structs](#page-173-0) [Attributes and C structs](#page-173-0) [Points to note](#page-173-0) [Shared Attributes and C globals](#page-173-0)

**[14.4 Parameter Passing 163](#page-174-0)**

**[14.5 Inlining C Code 163](#page-174-0)**

### **[STATEMENT AND](#page-176-0) EXPRESSION CATA-LOGUE**

#### **[15.1 Statements 165](#page-176-0)**

[Assignment statements](#page-176-0) [case statements](#page-177-0) [if statements](#page-178-0)  [protect statements](#page-178-0) [loop statements](#page-179-0) [return statements](#page-179-0) [typecase statements](#page-180-0) [yield statements](#page-181-0) [quit statements](#page-181-0)

#### **[15.2 Expressions 170](#page-181-0)**

[void expressions](#page-182-0) [void test expressions](#page-183-0) [Short circuit boolean expressions: and and or](#page-183-0) [exception expressions](#page-183-0)

# **[pSather 1.1](#page-186-0)**

#### **[INTRODUCTION](#page-188-0)**

#### **THE THREADED [EXTENSION](#page-190-0)**

# **[17.1 Introduction 179](#page-190-0)**

[Hello Worlds](#page-190-0)

#### **[17.2 Realistic Examples Using Threads 181](#page-192-0)**

**THE [SYNCHRONIZATION](#page-194-0) EXTENSION**

#### **[18.1 Barrier Synchronization and sync 183](#page-194-0)**

#### **[18.2 The lock Statement and the MUTEX](#page-194-0) Class 183**

[Memory Consistency, Round One](#page-196-0)

#### **[18.3 Conjunctive Locking 186](#page-197-0)**

[Read-Write Locks, three kinds](#page-198-0) [Tuple Space, Round 1](#page-199-0) [Disjunctive Locking](#page-201-0)

#### **[18.4 GATE and GATE{T} classes 191](#page-202-0)**

[Gates as Synchronizers and Queues](#page-202-0) [Tuple Space, Round Two](#page-205-0)

#### **[18.5 GATES and attached threads 198](#page-209-0)**

[Tasks, Actors, etc.](#page-211-0) [Discussion and Extensions](#page-214-0)

**[PERFORMANCE AND](#page-218-0) THE DISTRIBUTED EX-TENSION**

#### **[19.1 Introduction 207](#page-218-0)**

**[19.2 Placement and the @ operator. 208](#page-219-0)** [Tuple Spaces, Round Three](#page-223-0)

**[19.3 Addresses and the with ... near](#page-225-0) construct 214**

#### **[ADVANCED](#page-228-0) TOPICS**

#### **[20.1 Exceptions in pSather 217](#page-228-0)** [Yielding inside locks](#page-228-0) [Implementation Considerations](#page-230-0)

[Thread-safe libraries](#page-230-0)

#### **[20.2 User defined \\$LOCK classes 219](#page-230-0)**

[Reservable, Reserve and Free](#page-231-0) [Primary](#page-232-0) [Request\\_reservation, Cancel\\_reservation](#page-234-0) **[Combinations](#page-235-0)** [Wait\\_for](#page-236-0) **[Summary](#page-236-0)** 

#### **[APPENDIX: TERMINOLOGY](#page-238-0)**

**[21.1 Sather Terminology 227](#page-238-0)**

**[21.2 Sather 1.0 to Sather 1.1 228](#page-239-0)**

**[21.3 C++ to Sather 229](#page-240-0)**

**[21.4 Java to Sather 230](#page-241-0)**

**[21.5 Modula-3 to Sather 230](#page-241-0)**

**[21.6 Smalltalk to Sather 231](#page-242-0)**

**[INDEX](#page-244-0)**

# <span id="page-12-0"></span>Introduction

Sather is an object oriented language designed to be simple, efficient, safe, and non-proprietary. It aims to meet the needs of modern research groups and to foster the development of a large, freely available, high-quality library of efficient well-written classes for a wide variety of computational tasks. It was originally based on Eiffel but now incorporates ideas and approaches from several languages. One way of placing it in the 'space of languages' is to say that it attempts to be as efficient as C, C++, or Fortran, as elegant but safer than Eiffel or CLU, and to support higher-order functions as well as Common Lisp, Scheme, or Smalltalk.

Sather has garbage collection, statically-checked strong (contravariant) typing, multiple inheritance, separate implementation and type inheritance, parameterized classes, dynamic dispatch, iteration abstraction, higher-order routines and iters, exception handling, assertions, preconditions, postconditions, and class invariants. Sather code can be compiled into C code and can efficiently link with object files of other languages. pSather, the parallel and distributed extension, presents a shared memory abstraction to the programmer while allowing explicit placement of data and threads.

Sather and the ICSI Sather compiler have a very unrestrictive license aimed at encouraging contribution to the public library without precluding the use of Sather for proprietary projects.

This chapter will provide a basic introduction for new users, pointing to sources of information about the language and the compiler. It also contains a summary of Sather features - for those familiar with another object-oriented language, this section provides an overview of the key features of Sather.

# **1.1 Acknowledgements**

This text has its roots in the Sather 1.1 specification, the Eclectic tutorial and Holger's iterator tutorial. This document also contains several organizational ideas and some text from S. Omohundro's originally planned Sather book.

This text has benefitted from corrections, comments and suggestions from several people Particular thanks to Cary Renzema, Arno Jacobsen , Jerome Feldman, Erik Schnetter and Claudio Fleiner for detailed error reports and suggestions. Arno also made several suggestions regarding terminology and examples that have been incorporated.

<span id="page-13-0"></span>Boris wrote the sections on the external interfaces and made substantial changes to the document as a whole. The iterator chapter was derived partially from Holger's iterator tutorial and the specification. While David was not directly involved in the creation of this document, there is a significant amount of text that originated in the Sather language specification.

## **1.2 How to read this Document**

This document is meant to be a complete description of Sather 1.1, and is intended as an introduction to the language for a person with some programming background. It is more expository in nature than the specification and contains sections that motivate particular aspects of the language, such as the overloading rules. In addition, it deals with some more abstract design issues that arise when programming in Sather (such as the effect of the contra-variant subtyping rule).

# **1.3 Sources of Information**

This section briefly introduces some concepts important to Sather that the reader may not have been exposed to in C++ [\[2\]](#page-21-0). It isn't meant as a complete language tutorial. More information of a tutorial nature is available from the WWW page:

http://www.icsi.berkeley.edu/Sather

At the time of this writing, the only compiler implementing the 1.1 language specification is available from ICSI. It is freely available, includes source for class libraries and the compiler, and compiles into ANSI C. This compiler has been ported to a wide range of UNIX and PC operating systems.

### **1.4 Obtaining the Compiler**

The ICSI Sather 1.1 compiler can be obtained by anonymous ftp at

```
ftp.icsi.berkeley.edu: /pub/sather
```
Other sites also mirror the Sather distribution. The distribution includes installation instructions, 'man' pages, the standard libraries and source for the compiler (in Sather). Documentation, tutorials and up-to-date information are also available at the Sather WWW page:

```
http://www.icsi.berkeley.edu/~sather
```
ICSI also maintains a library of contributed Sather code at this page.

<span id="page-14-0"></span>There is a newsgroup devoted to Sather:

comp.lang.sather

There is also a Sather mailing list if you wish to be informed of Sather releases; to subscribe, send email to:

sather-request@icsi.berkeley.edu

It is not necessary to be on the mailing list if you read the Sather newsgroup.

#### **1.4.1 How do I ask questions?**

If it appears to be a problem that others would have encountered (on platform 'X', I tried to install it but the it failed to link with the error 'Y'), then the newsgroup is a good place to ask. If you have problems with the compiler or questions that are not of general interest, mail to one of

sather-bugs@icsi.berkeley.edu psather-bugs@icsi.berkeley.edu

This is also where you want to send bug reports.

# **1.5 Summary of Features**

This section provides a summary of Sather's features, with particular attention to features that are not found in the most common object oriented languages.

#### **1.5.1 Basic Concepts**

Data structures in Sather are constructed from *objects*, each of which has a specific *concrete type* that determines the operations that may be performed on it. *Abstract types* specify a set of operations without providing an implementation and correspond to sets of concrete types. The implementation of concrete types is defined by textual units called *classes*; abstract types are specified by textual units called *abstract classes*. Sather programs consist of classes and abstract class specifications. Each Sather *variable* has a *declared type* which determines the types of objects it may hold.

Classes define the following *features*: *attributes* which make up the internal state of objects, *shareds* and *constants* which are shared by all objects of a type, and *methods* which may be either *routines* or *iterators*. Any features are by default *public*, but may be declared *private* to allow only the class in which it appears access to it. An attribute or shared may instead be declared *readonly* to allow only the class in which it appears to modify it. Accessor routines are automatically defined for reading or writing attributes, shareds, and constants. The set of non-private methods in a class defines the *interface* of the corresponding type. Method definitions consist of *statements*; for their construction

<span id="page-15-0"></span>*expressions* are used. There are special *literal expressions* for boolean, character, string, integer, and floating point objects.

Certain conditions are described as *fatal errors*. These conditions should never occur in correct programs and all implementations of Sather must be able to detect them. For efficiency reasons, however, implementations may provide the option of disabling checking for certain conditions.

#### **1.5.2 Garbage Collection and Checking**

Like many object-oriented languages, Sather is *garbage collected*, so programmers never have to free memory explicitly. The runtime system does this automatically when it is safe to do so. Idiomatic Sather applications generate far less garbage than typical Smalltalk or Lisp programs, so the cost of collecting tends to be lower. Sather does allow the programmer to manually deallocate objects, letting the garbage collector handle the remainder. With checking compiled in, the system will catch dangling references from manual deallocation before any harm can be done.

More generally, when checking options have been turned on by compiler flags, the resulting program cannot crash disastrously or mysteriously. All sources of errors that cause crashes are either eliminated at compile-time or funneled into a few situations (such as accessing beyond array bounds) that are found at run-time precisely at the source of the error.

#### **1.5.3 No Implicit Calls**

Sather does as little as possible behind the user's back at runtime. There are no *implicitly* constructed temporary objects, and therefore no rules to learn or circumvent. This extends to class constructors: all calls that can construct an object are explicitly written by the programmer. In Sather, constructors are ordinary routines distinguished only by a convenient but optional calling syntax [\(page 87](#page-98-0)). With garbage collection there is no need for destructors; however, explicit finalization is available when desired ([page 123](#page-134-0)).

Sather never converts types implicitly, such as from integer to character, integer to floating point, single to double precision, or subclass to superclass. With neither implicit construction nor conversion, Sather resolves routine overloading (choosing one of several similarly named operations based on argument types) much more clearly than C++. The programmer can easily deduce which routine will be called ([page 27](#page-38-0)).

In Sather, the redefinition of operators is orthogonal to the rest of the language. There is ''syntactic sugar" ([page 96](#page-107-0)) for standard infix mathematical symbols such as  $'$ +' and  $'$  as calls to otherwise ordinary routines with names 'plus' and 'pow'. 'a+b' is just another way of writing 'a.plus(b)'. Similarly, 'a[i]' translates to 'a.aget(i)' when used in an expression. An assignment 'a[i] :=  $\exp r$ ' translates into 'a.aset(i,expr)'.

#### <span id="page-16-0"></span>**1.5.4 Subtyping and Code Inclusion**

In many object-oriented languages, the term 'inheritance' is used to mean two things simultaneously. One is *subtyping*, which is the requirement that a class provide implementations for the abstract methods in a supertype. The other is code inheritance (called *code inclusion* in Sather parlance) which allows a class to reuse a portion of the implementation of another class. In many languages it is not possible to include code without subtyping or vice versa.

Sather provides separate mechanisms for these two concepts. *Abstract classes* represent interfaces: sets of signatures that subtypes of the abstract class must provide. Other kinds of classes provide implementation. Classes may include implementation from other classes using a special 'include' clause; this does not affect the subtyping relationship between classes. Separating these two concepts simplifies the language considerably and makes it easier to understand code. Because it is only possible to subtype from abstract classes, and abstract classes only specify an interface without code, sometimes in Sather one factors what would be a single class in C++ into two classes: an abstract class specifying the interface and a code class specifying code to be included. This often leads to cleaner designs.

Issues surrounding the decision to explicitly separate subtyping and code inclusion in Sather are discussed in the ICSI technical report TR 93-064: ''Engineering a Programming Language: The Type and Class System of Sather,'' also published as [\[7\].](#page-21-0) It is available at the Sather WWW page.

#### **1.5.5 Iterators**

Early versions of Sather used a conventional 'until...loop...end' statement much like other languages. This made Sather susceptible to bugs that afflict looping constructs. Code which controls loop iteration is known for tricky ''fencepost errors'' (incorrect initialization or termination). Traditional iteration constructs also require the internal implementation details of data structures to be exposed when iterating over their elements.

Simple looping constructs are more powerful when combined with heavy use of *cursor* objects (sometimes called 'iterators' in other languages, although Sather uses that term for something else entirely) to iterate through the contents of container objects. Cursor objects can be found in most C++ libraries, and they allow useful iteration abstraction. However, they have a number of problems. They must be explicitly initialized, incremented, and tested in the loop. Cursor objects require maintaining a parallel cursor object hierarchy alongside each container class hierarchy. Since creation is explicit, cursors aren't elegant for describing nested or recursive control structures. They can also prevent a number of important optimizations in inner loops.

An important language improvement in Sather 1.0 over earlier versions was the addition of *iterators*. Iterators are methods that encapsulate user defined looping control structures just as routines do for algorithms. Code using iterators is more concise, yet more readable than code using the cursor objects needed in C++. It is also safer, because the creation, increment, and termination check are bound together inviolably at one point. Each class may define many sorts of iterators, whereas a traditional approach requires a different yet intimately coupled class for each kind of iteration over the major class. Sather iterators are part of the class interface just like routines.

<span id="page-17-0"></span>Iterators act as a lingua-franca for operating on collections of items. Matrices define iterators to yield rows and columns; tree classes have recursive iters to traverse the nodes in pre-order, in-order, and post-order; graph classes have iters to traverse vertices or edges breadth-first and depth-first. Other container classes such as hash tables, queues, etc. all provide iters to yield and sometimes to set elements. Arbitrary iterators may be used together in loops with other code.

The rationale of the Sather iterator construct and comparisons with related constructs in other languages can be found in the ICSI technical report TR 93-045: ''Sather Iters: Object-Oriented Iteration Abstraction,'' also published as [\[5\]](#page-21-0). It is available at the Sather WWW page.

#### **1.5.6 Closures**

Sather provides higher-order functions through *method closures*, which are similar to closures and function pointers in other languages. These allow binding some or all arguments to arbitrary routines and iterators but defer the remaining arguments and execution until a later time. They support writing code in an applicative style, although iterators eliminate much of the motivation for programming that way. They are also useful for building control structures at run-time, for example, registering call-backs with a windowing system. Like other Sather methods, method closures follow static typing and behave with contravariant conformance.

#### **1.5.7 Immutable and Reference Objects**

Sather distinguishes between reference objects and immutable objects. Imutable objects never change once they are created. When one wishes to modify an immutable object, one is compelled to create a whole new object that reflects the modification.

Experienced C programmers immediately understand the difference when told about the internal representation the ICSI compiler uses: immutable types are implemented with stack or register allocated C 'struct's while reference types are pointers to the heap. Because of that difference, reference objects can be referred to from more than one variable (*aliased*), but immutable objects never appear to be. Many of the built-in types (integers, characters, floating point) are immutable classes. There are a handful of other differences between reference and immutable types; for example, reference objects must be explicitly allocated, but immutable objects 'just are'.

Immutable types can have several performance advantages over reference types. Immutable types have no heap management overhead, they don't reserve space to store a type tag, and the absence of aliasing makes more compiler optimizations possible. For a small class like 'CPX' (complex number), all these factors combine to give a significant win over a reference class implementation. Balanced against these positive factors in using an immutable object is the overhead that some C compilers introduce in passing the entire object on the stack. This problem is worse in immutable classes with many attributes. Unfortunately the efficiency of an immutable class is directly tied to how smart the C compiler is; at this time 'gcc' is not very bright in this respect, although other compilers are.

<span id="page-18-0"></span>Immutable classes aren't strictly necessary; reference classes with immutable semantics work too. For example, the reference class 'INTI' implements immutable infinite precision integers and can be used like the built-in immutable class 'INT'. The standard string class 'STR' is also a reference type but behaves with immutable semantics. Explicitly declaring immutable classes allows the compiler to enforce immutable semantics and provides a hint for good code generation. Common immutable classes are defined in the standard libraries; defining a new immutable class is unusual.

#### **1.5.8 IEEE Floating-Point**

Sather attempts to conform to the IEEE 754-1985 specification for its floating point types. Unfortunately, many platforms make it difficult to do so. For example, underflow is often improperly implemented to flush to zero rather than use IEEE's gradual underflow. This happens because gradual underflow is a special case and can be quite slow if implemented using traps. When benchmarks include simulations which cause many underflows, marketing pressures make flush-to-zero the default.

There are many other problems. Microsoft's C and C++ compilers defeat the purpose of the invalid flag by using it exclusively to detect floating-point stack overflows, so programmers cannot use it. There is no portable C interface to IEEE exception flags and their behavior with respect to 'setjmp' is suspect. Threads packages often fail to address proper handling of IEEE exceptions and rounding modes.

Correct IEEE support from various platforms was the single worst porting problem of the Sather 1.0 compiler. In 1.1, we give up and make full IEEE compliance optional. Sather implementations are expected to conform to the *spirit*, if not the letter, of IEEE 754, although proper exceptions, extended types, underflow handling, and correct handling of positive and negative zero are specifically *not* required.

The Sather treatment of NaNs is particularly tricky; IEEE wants NaN to be neither equal nor unequal to anything else, including other NaNs. Because Sather defines '*x* /= *y*' as '*x*.is\_eq(*y*).not' [\(page 96\)](#page-107-0), to get the IEEE notion of unequal is necessary to write ' $x=x$  and  $y=y$  and  $x/y$ . Other comparison operators present similar difficulties.

#### **1.5.9 pSather**

Parallel Sather (pSather) is a parallel extension of the language, developed and in use at ICSI. It extends serial Sather with threads, synchronization, and data distribution.

pSather differs from concurrent object-oriented languages that try to unify the notions of objects and processes by following the *actors* model [\[1\]](#page-21-0). There can be a grave performance impact for the implicit synchronization this model imposes on threads even when they do not conflict. While allowing for actors, pSather treats object-orientation and parallelism as orthogonal concepts, explicitly exposing the synchronization with new language constructs.

<span id="page-19-0"></span>pSather follows the Sather philosophy of shielding programmers from common sources of bugs. One of the great difficulties of parallel programming is avoiding bugs introduced by incorrect synchronization. Such bugs cause completely erroneous values to be silently propagated, threads to be starved out of computational time, or programs to deadlock. They can be especially troublesome because they may only manifest themselves under timing conditions that rarely occur (*race conditions*) and may be sensitive enough that they don't appear when a program is instrumented for debugging (*heisenbugs*). pSather makes it easier to write deadlock and starvation free code by providing structured facilities for synchronization. A *lock statement* automatically performs unlocking when its body exits, even if this occurs under exceptional conditions. It automatically avoids deadlocks when multiple locks are used together. It also guarantees reasonable properties of fairness when several threads are contending for the same lock.

#### **Data placement**

pSather allows the programmer to direct data placement. Machines do not need to have large latencies to make data placement important. Because processor speeds are outpacing memory speeds, attention to locality can have a profound effect on the performance of even ordinary serial programs. Some existing languages can make life difficult for the performance-minded programmer because they do not allow much leeway in expressing placement. For example, extensions allowing the programmer to describe array layout as block-cyclic is helpful for matrix-oriented code but of no use for general data structures.

Because high performance appears to require explicit human-directed placement, pSather implements a shared memory abstraction using the most efficient facilities of the target platform available, while allowing the programmer to provide placement directives for control and data (without requiring them). This decouples the performance-related placement from code correctness, making it easy to develop and maintain code enjoying the language benefits available to serial code. Parallel programs can be developed on simulators running on serial machines. A powerful objectoriented approach is to write both serial and parallel machine versions of the fundamental classes in such a way that a user's code remains unchanged when moving between them.

# **1.6 History**

Sather is still growing rapidly. The initial Sather compiler (for 'Version 0' of the language) was written in Sather (bootstrapped by hand-translating to C) over the summer of 1990. ICSI made the language publicly available (version 0.1) June of 1991 [\[4\].](#page-21-0) The project has been snowballing since then, with language updates to 0.2 and 0.5, each compiler bootstrapped from the previous. These versions of the language are most indebted to Stephen Omohundro, Chu-Cheow Lim, and Heinz Schmidt. pSather co-evolved with primary contributions by Jerome Feldman, Chu-Cheow Lim, Franco Mazzanti and Stephan Murer. The first pSather compiler [\[3\]](#page-21-0) was implemented by Chu-cheow Lim on the Sequent Symmetry, workstations and the CM-5.

<span id="page-20-0"></span>Sather 1.0 was a major language change, introducing bound routines, iterators, proper separation of typing and code inclusion, contravariant typing, strongly typed parameterization, exceptions, stronger optional runtime checks and a new library design [\[6\].](#page-21-0) The 1.0 compiler was a completely fresh effort by Stephen Omohundro, David Stoutamire and Robert Greisemer. It was written in 0.5 with the 1.0 features introduced as they became functional. The 1.0 compiler was first released in the summer of 1994, and Stephen left the project shortly afterwards. The pSather 1.0 design was largely due to Jerome Feldman, Stephan Murer and David Stoutamire.

This document describes Sather 1.1, released the summer of 1996. The compiler was originally designed and implemented by S. Omohundro, D. Stoutamire and (later) Robert Griesemer. Boris Vaysman is the current Sather czar and feature implementor. Claudio Fleiner implemented most of the common optimizations , a lot of debugging support, the pSather runtime and back-end support for pSather. Michael Philippsen implmented the front/middle support for pSather. Holger Klawitter implemented type checking of parametrized classes. Arno Jacobsen worked on bound iterators. Illya Varnasky implemented inlining support and Trevor Paring implemented an early version of common subexpression elimination.

A group at the University of Karlsruhe under the direction of Gerhard Goos created a compiler for Sather 0.1. The language their compiler supports, Sather-K, diverged from the ICSI specification when Sather 1.0 was released. Karlsruhe has created a large class library called Karla using Sather-K. More information about Sather-K can be found at:

http://i44www.info.uni-karlsruhe.de/~frick/SatherK

#### **1.6.1 The Name**

Sather was developed at the International Computer Science Institute, a research institute affiliated with the computer science department of the University of California at Berkeley. The Sather language gets its name from the Sather Tower (popularly known as the Campanile), the best-known landmark on campus. A symbol of the city and the university, it is the Berkeley equivalent of the Golden Gate bridge across the bay. Erected in 1914, the tower is modeled after St. Mark's Campanile in Venice, Italy. It is smaller and a bit younger than the Eiffel tower. The way most people say the name of the language rhymes with 'bather'.

The name 'Sather' is a pun of sorts - Sather was originally envisioned as a smaller, efficient, cleanedup alternative to the language Eiffel. However, since its conception the two languages have evolved to be quite distinct.

#### **1.6.2 Sather's Antecedents**

Sather has adopted ideas from a number of other languages. Its primary debt is to Eiffel, designed by Bertrand Meyer, but it has also been influenced by C, C++, Cecil, CLOS, CLU, Common Lisp, Dylan, ML, Modula-3, Oberon, Objective C, Pascal, SAIL, School, Self, and Smalltalk.

<span id="page-21-0"></span>Steve Omohundro was the original driving force behind Sather, keeping the language specification from being pillaged by the unwashed hordes and serving as point man for the Sather community until he left in 1994. Chu-Cheow Lim bootstrapped the original compiler and was largely responsible for the original 0.x compiler and the first implementation of pSather. David Stoutamire took over as language tsar and compiler writer after Stephen left. That position was, in turn, taken over by Boris Vaysman in late 1995.

Sather has been very much a group effort; many, many people have been involved in the language design discussions including: Subutai Ahmad, Krste Asanovic, Jonathan Bachrach, David Bailey, Joachim Beer, Jeff Bilmes, Chris Bitmead, Peter Blicher, John Boyland, Matthew Brand, Henry Cejtin, Alex Cozzi, Richard Durbin, Jerry Feldman, Carl Feynman, Claudio Fleiner, Ben Gomes, Gerhard Goos, Robert Griesemer, Hermann Häertig, John Hauser, Ari Huttunen, Roberto Ierusalimschy, Arno Jacobsen, Matt Kennel, Holger Klawitter, Phil Kohn, Franz Kurfess, Franco Mazzanti, Stephan Murer, Michael Philippsen, Thomas Rauber, Steve Renals, Noemi de La Rocque Rodriguez, Hans Rohnert, Heinz Schmidt, Carlo Sequin, Andreas Stolcke, Clemens Szyperski, Martin Trapp, Boris Vaysman, and Bob Weiner. Countless others have assisted with practical matters such as porting the compiler and libraries.

#### **1.6.3 References**

- [1] G. Agha, ''Actors: A Model of Concurrent Computation in Distributed Systems'', The MIT Press, Cambridge, Massachusetts, 1986.
- [2] S. Burson, ''The Nightmare of C++'', Advanced Systems November 1994, pp. 57-62. Excerpted from *The UNIX-Hater's Handbook*, IDG Books, San Mateo, CA, 1994.
- [3] C. Lim. "A Parallel Object-Oriented System for Realizing Reusable and Efficient Data Abstractions," PhD thesis, University of California at Berkeley, October 1993. Available at the Sather WWW page.
- [4] C. Lim, A. Stolcke. ''Sather language design and performance evaluation.'' TR-91-034, International Computer Science Institute, May 1991. Also available at the Sather WWW page.
- [5] S. Murer, S. Omohundro, D. Stoutamire, C. Szyperski, ''Iteration abstraction in Sather'', *Transactions on Programming Languages and Systems*, Vol. 18, No. 1, Jan 1996 p. 1-15. Available at the Sather WWW page.
- [6] S. Omohundro. ''The Sather programming language.'' *Dr. Dobb's Journal*, 18 (11) pp. 42-48, October 1993. Available at the Sather WWW page.
- [7] C. Szyperski, S. Omohundro, S. Murer. "Engineering a programming language: The type and class system of Sather," In Jurg Gutknecht, ed., *Programming Languages and System Architectures*, p. 208-227. Springer Verlag,

Lecture Notes in Computer Science 782, November 1993. Available at the Sather WWW page.

Introduction : 1.6 History

# <span id="page-24-0"></span>Classes and Objects

All entities in Sather are objects, and objects are defined by classes. Even the basic entities in Sather, such as integers and floating point values are objects in Sather. Sather has several different kinds of classes - reference classes, abstract classes, immutable classes, partial classes and external classes. The important kinds of classes are reference classes and abstract classes - the rest are used in restricted circumstances. There are also some special objects (closures) which are not directly defined by classes, but we will defer their discussion till later.

Each Sather object has an associated type which indicates the class that was used to create the object. A variable in Sather also has a type, which indicates the kinds of objects it can be assigned to.

This chapter will focus on the most common kind of classes, reference classes, and the standard constructs used to create classes. Though iterators are an essential component of Sather code, their discussion has been deferred to the next chapter, since they are a relatively novel language feature.

## **2.1 Preliminaries**

To make it easier to present examples in the following sections, we will start by introducting a few basic classes - integers, floating point numbers and strings. We will also describe how to print out data and to use the compiler

#### **2.1.1 Some basic classes**

Though basic numbers and strings enjoy some special language support (such as a means to initialize them to values like 5 or "foo") , they are defined as regular classes, and are a part of the standard library.The FLT class represents floating point numbers, while the INT class represents integers and the STR class represents strings. Variables may be declared to be of any of these classes and assigned when they are declared.

```
a: FLT := 3.0;b:INT := 5;c:STR := "foo"
```
<span id="page-25-0"></span>It is also possible to perform the usual operations on these classes, such as addition of numbers and concatenation of strings (represented by the "+" operator):

```
a:STR := "foo"b:STR := "bar"; -- + concatentates strings c:STR := a + b; -- c is "foobar".
                           - c is "foobar".
e:INT := 5;f:INT := 7;g:INT := e+f; -g is 12
compare:BOOL := e > f;-- compare is false<br>#OUT + compare; -- Prints out 'fals
                          -- Prints out 'false'
```
Comments in Sather start with a -- and extend to the end of the line. Note that all variables have a default initial void value. For the present, void may be thought of as either the NULL pointer for reference objects, 0 for integers, 0.0 for floats and false for booleans.

#### **2.1.2 Printing output**

You can print data of various types in Sather using the command #OUT+

```
a:INT := 10;#OUT+"hello world "+a; -- Prints out "hello world 10"
```
Treat '#OUT+' as an idiom for now; it is equivalent to the standard output routines in other languages.

#### **2.1.3 Sather source files**

Sather source files consist of lists of classes. In addition to the source files that a user specifies on the command line to the compiler, the standard library files are always implicitly examined. Definitions of the basic classes such as integers and strings as well as containers of all kinds are to be found in the standard library.

Execution of a Sather program begins with a routine named 'main' in a specified class, (a class called 'MAIN' is used by default). If main is declared to have a return value of type INT, this will specify the exit code of the program when it finishes execution.

#### **2.1.4 Hello World**

The hello world program is show below:

```
class HELLO_WORLD is
       main is
         #OUT+"Hello World\n";
       end;
end;
```
<span id="page-26-0"></span>As we mentioned earlier, printing to standard output is obtained by calling #OUT+.

If the above code is stored in the file hw.sa, it can be compiled (using the ICSI Sather compiler) by:

cs -main HELLO\_WORLD -o hw hw.sa

The '-main' option simply indicates to the compiler that the main routine will be found in class HELLO\_WORLD. The resulting executable, 'hw' can be run as follows

prompt> hw Hello World prompt>

# **2.2 Defining Classes and Creating Objects**

Objects are usually models of conceptual or real-world entities; they consist of a combination of data, which models the state of the entity and operations which model the behavior of the entity. The body of a Sather class consists of a list of features which define the data and behavior of the class. A class defines a new type and may be used to create object instances of that type<sup>1</sup>.

We will start by describing the data elements and then move on to the operations. In subsequent sections, we will describe the definition of object behavior in the form of routines. We will then point out that Sather provides a level of abstraction, which permits the state and behavior of the object to be treated in a uniform manner. Finally, we will describe the somewhat unusual meaning of assignment in Sather that makes this uniformity possible.

#### **2.2.1 Defining Simple Classes**

The state of a class is defined by attributes, which are have the prefix attr

```
class POINT is
       attr x:INT;
       attr y:INT;
end;
```
The POINT class above defines an 'x' and a 'y' attribute both of which are integers. This class is useless, as it stands, since it provides no way to create instances of itself.

<sup>1.</sup> This is only true for reference, immutable and some kinds of external classes. Abstract a, partial and most external classes cannot have instances.

#### <span id="page-27-0"></span>**Object Creation:** create **and** new

To make objects of the POINT class, we have to introduce a create routine

```
class POINT is
      attr x, y:INT;
      create(xvalue,yvalue:INT):POINT is
         res:POINT := new;
         res.x := xvalue; res.y := yvalue;
         return res;
      end;
end;
```
The create routine first calls the special expression 'new'. 'new' creates a new uninitialized instance of the POINT class and returns it. All the attributes in the new instance have default 'void' values. It then assigns the 'x' and 'y' attributes of this new instance to xvalue and yvalue respectively. Instances of the POINT class can then be created as shown below

```
p:POINT := POINT::create(3,5);
```
Since creation is such a common operation, Sather provides a special shorthand for calls to the routine 'create'. The 'create' routine shown could be invoked with the # sign as shown below

```
point:POINT := #POINT(3,5);
```
 Expressions using the # sign are referred to as *creation expressions*, and are a convenient shorthand used for creating new objects and initializing their attributes.

#### **Attribute access**

When an object of the class POINT is created, the 'x' and 'y' attributes may be accessed by 'dotting' into the object.

```
a:POINT := \text{#POINT}(3,5); -- Create a new point
#OUT + a.x i -- Prints out the value of 'x', which is 3
a.x := 5; \t--Sets the value of the 'x' attribute to 5
```
#### **Points to note**

- The semantics of a class is independent of the textual order of its class elements. In particular, the actual attribute layout used by a Sather implementation is invisible to a programmer.
- The scope of feature names is the class body
- Feature names may be either lower or upper case.
- Class names must be all upper case letters (underscores and digits are permitted except as the first character).
- The feature namespace is separate from the class namespace.
- <span id="page-28-0"></span>• The scope of class names is the entire program; no two classes can have the same name (unless they have different number of parameters, which will be explained in the chapter on class parametrization).
- You have to explicitly call 'new' in the create routine. The following code exhibits a common error:

```
class POINT is
      attr x,y:INT;
      create(xval, yval:INT):POINT is
    x := xval; -- Run time error! We have no object as yet!
         y := yval;end; ....
```
#### **2.2.2 Checking whether an object has been created**

Before a variable is assigned to an object, the variable has the void value. The expression 'void' may be used to determine whether a value is void or not. The following example will print out the string

```
a:POINT;
if void(a) then #OUT+"a is void!" end;
```
"a is void!" since a POINT is a reference class and 'a' has not been created.

```
a:POINT := #POINT(3,5);if void(a) then #OUT+"a is void!" else #OUT+"a is not void!" end;
```
In the above version, the string "a is not void!" will be printed since an object has been assigned to the variable 'a'.

Note that the above test will not work in the same way for some of the built-in classes such as integers and booleans<sup>2</sup>.

#### **2.2.3 Types Introduced**

Each Sather variable and object has an associated type. The type of the object indicates the class that was used to create the object. In the following example, both 'a' and 'b' have the type POINT, indicating that they are associated with instances of the POINT class.

```
a:POINT := #POINT(2,3);b: POINT := #POINT(4,5);
```
In this example, the type of the variable 'a' is the same as the type of the object to which it is assigned. This is always the case with the reference classes we have seen so far.

<sup>2.</sup> The void test returns true for all integers with a value of 0 and booleans with a value of false. In general, the void test is not useful for immutable classes.

<span id="page-29-0"></span>When we introduce abstract classes in the chapter on [Abstract Classes and Subtyping on page 59](#page-70-0), we will see that some Sather variables can hold objects of many different types. In this case, it is useful to distinguish between the type of the variable (called the **declared type**) and the type of the object that it holds (called the actual type or the **concrete type**).

#### **2.2.4 Hiding features: private and readonly**

A fundamental feature of object oriented programming languages is that they permit an object to hide certain features which are for internal use only. Attributes may be completely hidden by marking them private. Routines may likewise be marked private, meaning that they cannot be accessed outside the original class. Attributes can also be hidden so that they can be read but not modified from outside the class, by marking them readonly.

```
class POINT2 is<br>private attr x:INT;
                                -- x cannot be seen from outside
  readonly attr y:INT; -- y cannot be changed from outside
       create(xvalue,yvalue:INT):POINT is
         res:POINT := new;
          res.x := xvalue;
         res.y := yvalue;
         return res
       end;
end;
```
This restricts external access to the attributes in the object

```
foo is ... -- some other piece of code
  a:POINT2 := #POINT2(3,5); -- Create a new POINT2<br>#OUT+ a.y; -- Prints out '5'
                                    -- Prints out '5'
  -- Illegal: #OUT+ a.x
  -- Illegal a.y := 10;
```
#### **Points to note**

• Privacy is on a per-class basis, rather than on a per-object basis. Thus, an object can access the private features of other objects of the same class. We actually use this fact in the create routine of the class POINT2 above. Assignments to the attributes of res are being done outside the object being returned.

# **2.3 Class Data: shared and const**

In addition to object attributes, a class definition may also contain 'shared' data, which is shared by all the objects of that class.

#### <span id="page-30-0"></span>**2.3.1 Shared Attributes - Restricted global variables**

Shared attributes are similar to object attributes, but are shared between all the instances of a class. They are essentially global variables that reside within a class namespace. They can be accessed and modified by any instance of the class. Shareds can have the same private and readonly restrictions that regular attributes have

```
private shared i,j:INT;
readonly shared c:CHAR := 'x'
```
Unlike regular attributes, when only a single shared attribute is defined, a constant initializing expression may be provided.

```
shared s:STR := "name";
-- ILLEGAL shared s,p:STR := "name";
-- cannot use initializing expression if two shareds are
-- declared at the same time
```
If no initializing expression is provided, the shared is initialized to the value 'void'.

#### **2.3.2 Class Constants**

Constants are accessible by all objects in a class and may not be assigned to - they must have an initializing expression from which their value is determined at compile time (there is an exception when no type is specified, as descrbed in the next subsection). If a type is specified, then the construct defines a single constant attribute which must be initialized to a constant expression. Constant expressions are recursively composed out of a combination of literals, function calls on literals, and references to other constants. More precisely, legal assignments are to

- a character, boolean, string, integer or floating point literal
- a void or void test expression
- an and or or expression, each of whose components is a constant expression
- an array literal, each of whose components is a constant expression
- a routine call applied to a constant expression **other than void**, each of whose arguments is a constant expression. This caveat is imporant, since create routines are called on void. Thus the following is illegal: $3$

```
-- ILLEGAL const a: POINT := #POINT(3,3);
const a:POINT := void;
-- The only legal kind of constant POINT is void
```
<sup>3.</sup> Implementation Note: The compiler currently does not always detect this illegal case

• a reference to another constant in the same class or in another class using the '::' notation.

```
const r:FLT:=45.6; -- Reader routine is private r:FLT;
private const a,b,c;
private const d:=4,e,f
const bar:BOOL := r > 10; -- Function call on constants
const foo:ARRAY{INT} := [1, 2, 4, 5, 6];
-- Sather arrays are explained later
const baz ::= BAR::foz ;
-- foz must be a constant expression in BAR
```
#### **Integer constants and Enumerated Types**

If a type specifier is not provided, then no initializing expression is required and the construct defines one or more successive integer constants. The first identifier is assigned the value zero by default; its value may also be specified by a constant expression of type INT. The remaining identifiers are assigned successive integer values. This is the way to do enumeration types in Sather. It is an error if no type is specified and there is an assignment that is not of type INT.

```
const a; - - a is of type INT and gets the value 0
const c, d; - - c gets 0 and d gets 1const e := 3; -- e is also of type INT
```
#### **Points to note**

• There must not be cyclic dependencies among constant initializers.

```
class FOO is
     const b:INT := BAR::c;
class BAR is
       const c:INT := BAZ::d;class BAZ is
-- ILLEGAL! const d:INT := FOO::b;
-- Introduces a cycle between b, c and d
```
- Since constant initialization involves permits operations on the built-in types, the operations on the built-in types are designed so that no observable side-effects can occur during constant initialization.
- The prefix readonly cannot be applied to constants, since constants cannot be modified in any case.
- Due to their definition, constants are only useful for the basic classes such as numbers, booleans and characters. All other constants can only be assigned to be void!

```
class FOO is
  const a:BAR := void; -- only legal value
```
<span id="page-31-0"></span>

#### <span id="page-32-0"></span>**2.3.3 Accessing Class Data - the :: notation**

It is possible to directly access the class data or features using the :: notation.

```
class FOO is
       const a:INT := 3;private const b:INT := 5;
       readonly shared c:INT := 6;shared d:INT := 7;
    attr f:INT;
   create(i:INT):FOO is res:FOO := new; res.f := i; return res; end;
   method1:INT is return d+a; end;
   method2:INT is return f+a; end;
end;
```
The shared and const class data can then be accessed using the :: notation

```
#OUT+ FOO::a+"\n";
FOO::d := 3;
```
When a method is called using the '::' notation, it is equivalent to calling the method on a void object. Calling a method on a void object makes sense if the feature only makes use of shared data and local state. If the method makes use of object data, a run-time error will result.

```
#OUT+FOO::method1; -- Prints out d+a = 10
#OUT+FOO::method2; -- Tries to print out self.f+a
    -- However, self (the object) is void, so trying to access 'f'
    -- results in a run-time error - Attribute access of void
```
The usual privacy and modification restrictions are maintained

```
a copy:INT := FOO:a;
-- ILLEGAL FOO::c :=3; -- c is readonly
-- FOO::a := 7; --- a is a constant
```
## <span id="page-33-0"></span>**2.4 Routine definitions**

The behavior of a class is specified by routines in the class body. Routines may take arguments and may return a value.

```
class CALCULATOR is
       attr running_sum:INT;
       create:CALCULATOR is
         res:CALCULATOR := new;
         res.running_sum := 0;
         return res;
       end;
       add(x:INT):INT is
         res:INT := running\_sum + x;return res;
       end;
end;
```
A routine definition may begin with the keyword 'private' to indicate that the routine may be called from within the class but is not visible from outside the class. The methods that are visible from outside the class are referred to as the class interface.

The body of a routine is a list of statements, separated by semicolons. In a routine with a return value, the final statement along each execution path must be a return statement . Thus, the following is not legal

```
scale_x(x:INT):INT is
   -- Illegal routine - the else clause has no return value
      if x > 0 then
         return 15;
       else
     #OUT+"Error!"; -- last statement on this branch is not return
       end;
end;
```
 A raise statement raises an exception, and can be used wherever a return statement might be required. Raise statements will be described in more detail in the chapter on [Exceptions on page 111](#page-122-0). For now, we merely note that the following version of the routine 'scale\_x' does not return a value in the second branch of the if statement, but raises an exception instead, which is perfectly legal.

```
scale_x(x:INT):INT is
      if x > 0 then return 15;
      else raise "An error occurred!"; end;
end;
```
#### <span id="page-34-0"></span>**Using the return value**

Note that, unlike most other languages, Sather *forces* you to make use of the return value. This may be considered an extension of strong typing - the presence or absence of a return value is a part of the signature that should not be ignored.

 $new_x: INT := scale_x(15); -- legal, the return value used$ scale\_x(15); -- ILLEGAL! Return value unused

The return value can also be used as part of an expression.

a :=  $scale_x(15) + 3i$ 

#### **2.4.1 Routine Arguments and Modes**

The arguments to a routine are specified as a comma-separated list. Each argument must provide a name and type. The types of consecutive arguments may be declared with a single type specifier.

```
create(x,y:INT):POINT ...
```
The scope of method arguments is the entire body of the method, and also shadows methods and attributes in the class. If a routine has a return value, it is declared by a colon and a specifier for the return type. You can get around this restriction by using the self expression explicitly

```
class POINT is
  attr x,y:INT;
   add_x(x:INT) is
     self.x := self.x + xi end;
```
Each argument also has a **mode** which determines how that argument is treated when the routine is called. If no mode is explicitly stated, the argument mode is in. That means it is simply a value sent into the routine. The other possible modes are out, inout and once (which will be described in the section on iterators).

#### **Multiple return values and** out **arguments**

An out argument is really like an extra return value. An out argument is not set when the routine is called; rather, it is filled in by the routine itself. Consider an integer division function that returns both the divident and remainder of the two integer arguments

```
divide(x,y, out dividend, out remainder:INT) is
   -- Note that the 'INT' type specifier applies to multiple
   -- arguments while the mode qualifiers apply to only one
  -- argument.
  dividend := x/y; -- Integer division result
  remainder := x - y*(x/y); -- Remainder after the division.
                             -- Could also use x.mod(y)
end;
```
<span id="page-35-0"></span>The divide routine may be used as shown below:

```
a:INT := 15; b:INT := 10;<br>div, rem:INT;
                                   -- These are defined but not assigned
divide(a,b,out div, out rem);
#OUT+"Divident="+div+" Remainder="+rem+"\n";
   -- Prints out Divident=1 Remainder=5
```
Note that the out argument has to be marked both where the method is defined (i.e. as a marker of the formal parameter) and at the point of call, or the compiler will complain (once and in arguments need not be mentioned at the point of call)

#### inout **arguments**

inout arguments are a combination of in and out arguments. They take a value into the function and return a value out of the function. We can thus write the swap function compactly as:

```
swap(inout x, inout y:INT) is
      tmp:INT := x;x := y;y := \text{tmp};end;
a:INT := 5; b:INT := 10; -- a and b have an initial valueswap(inout a,inout b);
#OUT + "a=" +a + "b=" +b; -- Prints a=10 b=5
```
The table below describes the argument modes in more detail:

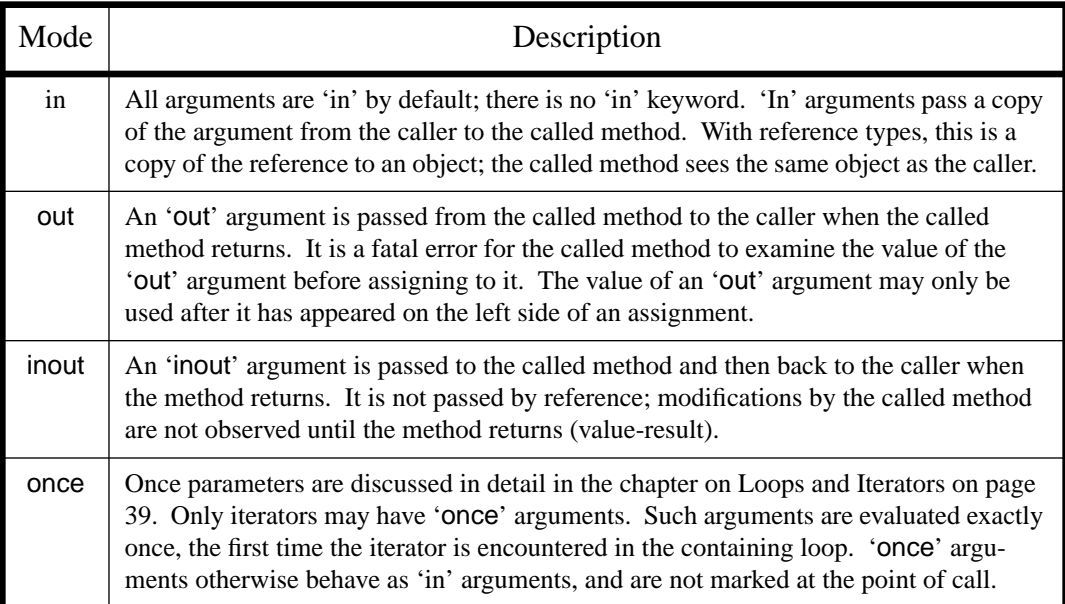
### **2.4.2 Local Variables - Scoping and Shadowing**

Declaration Statements are used to declare the type of one or more local variables. The scope of a local variable declaration begins at the declaration and continues to the end of the statement list in which the declaration occurs. Local variables shadow routines (including the accessor routines of attributes) in the class which have the same name and no arguments.

```
... in the POINT class ...
swap_x_y is
       temp:INT;
       temp := x;x := y;
       y := \text{temp};end;
```
Within the scope of a local variable it is illegal to declare another local variable with the same name.

#### **Points to note**

- Local variables are initialized to void when the containing method is called.
- Local variables are **not re-initialized** when the declaration is encountered in the flow of control. This is particularly relevant in loop statements, which are discussed in the next chapter. The integer 'a' is initialized to zero when the function 'compute' is entered. It is not initialized every time through the loop.

```
compute is
  loop 3.times!;
      a:INT;
     a := a + 3; #OUT+a+"\n"; -- Prints out successively 3, 6, 9
   end;
end;
```
• Note that explicit initialization (in this case 'a:=15') is performed every time it is encountered

```
compute is
  loop 3.times!;
    a:INT := 15a := a + 3i #OUT+a+"\n"; -- Prints out successively 18, 18, 18
   end;
end;
```
## **2.4.3 Routine calls**

The most common expressions in Sather programs are method calls<sup>4</sup>. A routine call usually takes the form of a 'dotted' expression such as a.foo(b). The object on which the routine is being called

<sup>4.</sup> We use the term 'method' here to indicate that the same description is applicable to both iterators, which have not yet been introduced, and routines.

('a' in this example) is determined by what precedes the dot. If no object name precedes the 'dot', the self object i.e. the current object, is assumed. We use the following definition of the POINT class to illustrate different kinds of routine calls

```
class POINT is
   attr x,y:INT;
   create(x,y:INT):POINT is
         res:POINT := new; res.x := x; res.y := y; return res;
       end;
   add(xval,yval:INT):POINT is
    xsum:INT := x + xval; ysum:INT := y+yval;
     res:POINT := #POINT(xsum, ysum);
      return res;
       end;
       offset_by(val:INT):POINT is
          return add(val,val); -- short for 'return self.add(val,val);'
    end;
end;
```
• If nothing precedes the method name, then the form is syntactic sugar for a call on self If the method name is preceded by an expression and a dot '.', then the method is called on the object returned by the expression. In the following example, pair (3,7) is first added to p1 and the pair (4,9) is added to that result. Note that the intermediate point that is created after the first 3,7 is added is not accessible from any variable and will be garbage collected.

```
p1: POINT := #POINT(3,5);
p2:POINT := p1.add(3,7).add(4,9);
```
• If the method name is preceded by a type specifier and a double colon '::' it is presumed to be a call on a void object of the specified class (POINT in the case below)

 $a:POINT := POINT::create(3.5);$ 

This works for the create routine, since it creates a new object, res, and then makes use of it. However, this will not work for a call on, say, add

 $res:$  POINT  $:=$  POINT:  $:$  add(4,7); -- Runtime Error!

Since xsum :=  $x + xval$ ; is actually equivalent to saying xsum := self. $x + xval$ ; the routine accesses self, which is void and cannot be accessed.

#### **2.4.4 Simple Overloading - Selecting a routine to call**

Sather supports routine *overloading*. We will present a simplified version of the overloading here, as it applies to the simple reference classes we have discussed. The full overloading rule will be described in more detail in the section on [The Overloading Rule on page 71.](#page-82-0)

Two routines in a class may have the same name provided they differ in at least one of the following aspect:

- the number of arguments
- the presence or absence of a return value
- the type of one of the arguments (provided the types are not abstract).

Here are some examples of properly overloaded routines.

```
foo(a:INT, b:INT);
foo(a:INT);<br>foo(a:INT,b:INT):INT; -- Has a return value
foo(a:INT,b:INT):INT;
```
All of the above routines could co-exist in a single class interface. The right one would be selected at the point of call. The following two routines, however cannot co-exist in the same interface

```
foo(a:INT,b:INT):INT;
-- foo(a:INT,b:INT):BOOL
-- differs only in return type, cannot overload 'foo'
```
# **2.5 Conditional Execution**

Sather supports the standard constructs for conditional execution - if statements and multi-way case statements

#### **2.5.1** if **statements**

*if statements* are used to conditionally execute statement lists according to the value of a boolean expression. In this form, the if keyword is followed by a boolean expression, the keyword then, a list of statements and the final keyword end. When the statement is executed, the boolean expression is evaluated and if the result is true the statements in the statement list are executed. If it is false, then control passes directly to the end of the if statement.

```
i:INT := -15if i < 0 then i := -i end \#OUT + i;
                           -- Prints out 15
j:INT :=15
if j < 0 then j := -j end
#OUT + j; -- Prints out 15
```
It often happens that one wishes to perform a sequence of tests, executing only the statements which correspond to the first test in the sequence which evaluates to true. For example, we may want to produce a integer value 'y' from an integer value 'x' which has the shape of a triangular bump. It should be zero when 'x<0', equal to 'x' when '0<= $x$ <100', equal to '200-x' when '100 <=  $x$  <200', and equal to '0' when 'x>=200'. This can be accomplished with a nested series of if statements:

```
if x < 0 then y := 0 else
 if x < 100 then y := x else
    if x < 200 then y := 200 - x else y := 0 end;
   end
 end;
```
Because this kind of construct is so common and the deeply nested if statements can get confusing, Sather provides a special form for it. A series of elsif clauses may appear after the statements following the then keyword:

```
if x < 0 then y := 0elsif x < 100 then y := xelsif x < 200 then y := 200 - xelse y := 0 end
```
There may be an arbitrary number of such elsif clauses. Each is evaluated in turn until one returns true. The statement list following this clause is evaluated and the statement finishes. If none of the expressions is true, the statements following the final else clause are evaluated.

## **2.5.2** case **statements**

Multi-way branches are implemented by *case statements*. There may be an arbitrary number of when clauses and an optional else clause. The initial construct is evaluated first and may have a return value of any type.

```
i:INT := 7;switch i
when 1, 2, 3 then j := 3when 4,5,6 then j := 4when 7,8,9 then j := 5else j := 10 end
#OUT+j; -- Prints out 5
```
This type must define one or more routines named 'is\_eq' with a single argument and a boolean return value.

```
class POINT is
   attr x,y:INT;
   create(x,y:INT):POINT is
     res:POINT := new; res.x := x; res.y := y; return res;
    end;
    is_eq(point2:POINT):BOOL is
     -- In Sather,= is short hand for a call on 'is_eq'
     return x = point2.x and y = point2.y;
    end;
   str:STR is return "X="+x+" Y="+y; end
end;
```
Points can then be used in a case statement as shown below

```
p: POINT := #POINT(3,4);
zero\_point:POINT := #POINT(0,0);case p
when zero_point then
       #OUT+"Zero point\n";
when \texttt{\#POINT(1,1)}, \texttt{\#POINT(1,-1)}, \texttt{\#POINT(-1,-1)}, \texttt{\#POINT(-1,1)} then
           #OUT+"Unit point:"+p.str+"\n":
else
             #OUT+" Some other point\n"
end;
```
Note that the equal sign is really short hand for the routine is\_eq. The case statement is equivalent to an if statement, each of whose branches tests a call of is\_eq. Thus the above case is equvalent to

```
if p = zero\_point then #OUT+ "Zero point\n";
elsif p = #POLNT(1,1) or p = #POLNT(1,-1) or ... etc. then
       #OUT+ "Unit point:"+p.str+"\n";
else
       #OUT+" Some other point\n";
end;
```
The expressions tested in the branches of the if statement are the expressions of successive when lists. The first one of these calls to returns true causes the corresponding statement list to be executed and control passed to the statement following the case statement. If none of the when expressions matches and an else clause is present, then the statement list following the else clause is executed

There is one difference between the case statement and the equivalent if statement. If none of the branches of an if statement match and no else clause is present, then execution just continues onto the next statement after the if statement. However, if none of the branches of the case statement matches and there is no else clause, then a fatal run-time error will result.

#### **Points to note**

• It is a fatal error if no branch matches and there is no else clause for case statements but not for if statements.

#### **2.5.3 Short circuit boolean expressions:** and **and** or

*and expressions* compute the conjunction of two boolean expressions and return boolean values. The first expression is evaluated and if false, false is immediately returned as the result. Otherwise, the second expression is evaluated and its value returned. *or expressions* compute the disjunction of two boolean expressions and return boolean values. The first expression is evaluated and if true, true is immediately returned as the result. Otherwise, the second expression is evaluated and its value returned.

Consider the code

```
p:POINT;
if p.x > 3 then #OUT+p.x; end; -- Runtime error if p is void
```
The above block of code will work if  $p$  is not void. If it is void, however, the test  $p.x > 3$  will result in a runtime error, since it is attempting to dot into a void reference type. We can catch this problem by using the following piece of code, and the semantics of the short-circuit and

```
if \simvoid(p) and p.x > 3 then
  -- The ~ symbol indicates logical negation
   #OUT+p.x;
end;
```
The above piece of code will not generate an error, even if p is void. The first part of the and expression tests for whether p is void. If it is void, then the void test returns true and the not turns this into a false. The and therefore fails before trying to evaluate the dotted expression p.x.

A similar behavior can be seen with the short-circuit or statement, where the second expression is not examine if the first expression evaluates to true

```
a:INT := 15;p:POINT;
if a>10 or p.x < 10 then
   -- Since a>10 is true, the second expression is not evaluated
```
• Note that booleans also define an and\_rout routine, which does not have the same short-circuit behavior:

```
if \simvoid(p).and_rout(p.x > 3) then
-- May generate a run-time error, when 'p' is void
-- The argument to the 'and_rout' routine (p.x) is evaluated
-- even when the first condition, ~\simvoid(p) fails.
-- Hence, if 'p' is void, p.x is still evaluated and generates a
-- run-time error (attribute access of void)
```
# **2.6 Attribute Accessor Routines**

The distinction between data and behavior is not as strong as has been described above. In fact, it is possible to implement a feature such that outside the class it is impossible to tell whether it is a feature or a pair of functions This section describes how this level of uniformity is achieved.

Each attribute definition adds a field to the object's state and causes the definition of a reader routine and a writer routine, both with the same name. The reader routine takes no arguments and returns the value of the attribute. Its return type is the attribute's type. The reader routine is private if the attribute is declared 'private'. The writer routine sets the value of the attribute, taking a single argument whose type is the attribute's type, and has no return value. The writer routine is private if the attribute is declared either private or readonly.

```
class INTERVAL is
   attr start:FLT; -- Defines the public reader start:FLT
                     -- and the public writer start(FLT)
   attr finish; INT;
   create(st,fin:INT):INTERVAL is
      -- Create a new interval
      res:INTERVAL := new;
      res.start(st); -- Equivalent to res.start := st;
     res.finish(fin); -- Equivalent to res.finish := fin;
    end;
end;
```
Thus, the levels of privacy are defined by whether the reader and writer routines are public or private

```
private attr a:FLT; -- Defines the reader, private a:FLT
                     -- and the writer private a(FLT);
readonly attr b:FLT; -- Defines the public reader, b:FLT
                     -- and the private writer b(FLT)
```
The same holds true for shared attribubtes. Each shared definition causes the definition of a reader routine and a writer routine, both with the same name. The reader routine takes no arguments and returns the value of the shared. Its return type is the shared's type.

```
class FOO is<br>shared a:INT := 3;
                                -- Defines a:INT and a(arg:INT);
       readonly shared b:INT: - Defines a: INT and private a(arg: INT);
...
#OUT + FOO::a;<br>FOO::a(4);<br>FOO::a(4);<br>- 'a' is set t;- 'a' is set to 4, same as FOO::a := 4;
\texttt{\#OUT+ FOO}: : a: \qquad \qquad \texttt{\text{--}~Prints out 4:}FOO: a := 7;- 'a' is set to '7', equivalent to F00::a(7);
 FOO::b(3); -- ILLEGAL! The writer routine is private
```
Constants do not define a writer routine. Each constant definition causes the implicit definition of a reader routine with the same name. It takes no arguments and returns the value of the constant. Its

return type is the constant's type. The routine is private if and only if the constant is declared 'private'.

```
const r: FLT:=45.6; -- Reader routine is r: FLT;
private const a,b,c; -- Reader routine is private a:INT;
private const d:=4,e,f
const bar:BOOL := r > 10; -- Function call on constants
```
## **2.6.1 Attribute assignment**

In order to achieve the unification of attribute assignment and routine calls, for attributes, assignment has to be given a meaning in terms of function calls.

By default, the assignment is syntactic sugar for a call of the routine with the same name as the attribute with the right hand side of the assignment as the only argument

 $p:$  POINT  $:=$  #POINT(3,5);  $p.x := 3; -- Is syntactic sugar for p.x(3);$ 

In the above example, the assignment to 'x' is the same as calling the routine 'x' with a single argument.

#### **Replacing an attribute by a routine**

The beauty of this treatment of assignment is that an attribute in a class can later be substituted by a pair of routines. Consider a class to represent integer intervals, where we store the first and last value in the interval

```
class I_INTERVAL is
   -- Integer intervals
 attr start:INT; -- Defines start:INT and start(INT)
 attr finish:INT; -- Defines finish:INT and finish(INT)
  create(start,finish:INT):I_INTERVAL is
    res:I_INTERVAL := new;
   res.start := start; -- Equivalent to res.start(start);<br>res.finish := finish; -- Equivalent to res.finish(finish
                              -- Equivalent to res.finish(finish);
    return res;
  end;
  size:INT is return finish - start + 1; end;
  -- Returns the number of integers in the interval
end;
```
We can make calls on this class

```
i:I_I^\text{T}INTERVAL := \#I_I^\text{T}INTERVAL(3,10);
i.finish := 11; -- Equivalent to a call i.finish(11);
#OUT+ i.finish; -- Prints out 11
i.start := 15; -- Equivalent to the call i.start(15);
```
<span id="page-44-0"></span>Suppose we then realize that we usually want to know the size of the interval, and rarely need to know the end point. It would then be cheaper to store the size directly, rather than computing it. The class can be changed so that we store the first and size and compute finish.

```
class I_INTERVAL is
  -- Integer intervals
 attr start: INT; - Defines start: INT and start (INT)
 readonly attr size:INT; -- Defines size:INT and private size(INT)
    -- size is readonly, since we only need size:INT in the interface
  create(start,finish:INT):SAME is
   res:SAME := new;<br>res.start := start;
                                -- Equivalent to res.start(start);
    res.size := finish-start+1; -- Store the result in res.size
    return res;
  end;
  finish:INT is return start+size-1 end;
     -- Replacement for the reader routine for 'finish'
     -- Compute finish using 'start' and 'size'
  finish(new_finish:INT) is size:=new_finish-start+1 end;
     -- Replacement for the writer routine for 'finish'
end;
```
All the calls described above will continue to work as before. The assignment to finish in particular will now be a call on the user-defined finish routine, instead of a call to the implicit writer routine for the attribute finish.

# **2.7 Static Type Inference**

For the sake of convenience, Sather provides a mechanism for statically inferring the type of a variable from the context. This type-inference takes place in different situations, where the type is available from the context.

### **2.7.1 Creation Expressions**

In a creation expression, it is tedious to have to repeat the type of a class on both sides of a creation expression and assignment. Hence, the # symbol may infer its type from the context.

```
a:POINT;
a := \#(3,4); -- Equivalent to a := \#POINT(3,4);
```
#### **2.7.2 Assignments and ::=**

Type inference can also take place in a declaration, if it is combined with an assignment. Since the declared type of the right hand side of the assignment is known, its type is used as the type of the variable. This combination of declaration and assignment is extremely common in Sather code.

```
a ::= 3; - Equivalent to a:INT := 3;
p1:POINT := #POINT(3,5);p2:POINT := #POINT(4,5);<br>p3 ::= p1.add(p2);-- 'p3' is of type POINT.
-- Assumes the function 'add' in POINT i.e. POINT::add(POINT,POINT);
```
When an assignment is associated with a creation, we can make use of either form of type inference

```
a ::= \text{HPOINT}(3,4); -- Equivalent to a: POINT := \text{HPOINT}(3,4);
a:POINT := \#(3,4); -- Means the same
```
## **2.7.3 Arguments to a function call**

The type of the arguments to a function call are also known and can be used to infer the type of a creation expression in a call to the function.

```
foo(a:POINT) is ...
foo(H(3,5));
 -- The create expression infers its type
 -- from the type of the argument that 'foo' is expecting
```
This form of type inference may be used for closure creation expressions as well, which will be discussed in the chapter on Closures

```
apply(arg:ROUT{INT}:INT) is ....
apply(bind(3.plus());
```
If the plus routine in the INT class is overloaded, then the appropriate routine is chosen based on the declared type of the argument to 'apply' i.e. ROUT{INT}:INT. Note that if both the 'apply' routine and the 'plus' routine are overloaded, type inference may not be able to determine the type and it might be necessary to create a temporary variable with the right type

```
r: ROUT\{INT\}: INT := bind(3.plus(_));
apply(r);
```
In any case, we strongly recommend that static type inference **not** be used in cases where confusion might result; the extra typing is usually worthwhile!

# <span id="page-46-0"></span>**2.8 Class Parameters**

We will briefly describe simple parametrized classes here so that they may be used in examples through the rest of the text. For a full description of parametrized classes, please see the chapter on Parametrized Classes.

A Sather class may have various type parameters, which are basically place holders for types which are specified when the class is actually used. This allows us to write code that is *generic* and can be used with a different types. By convention, these type parameters are given names like T or TP. We show below a class TUP, which holds pairs of objects. Since we would like to be able to hold objects of any types, we just specify type parameters, T1 and T2. These parameters are place-holders, which must be set to actual honest-to-goodness concrete classes when the TUP is actually used

```
class TUP{T1,T2} is
   -- Simple version of the library tuple class
   attr t1:T1;
   attr t2:T2;
   create(t1:T1, t2:T2): SAME is
       -- Standard create routine. Arguments use the type parameters
      res ::= new; -- Using static type inference - new returns SAME
     res.tl := tl; -- The types of res.tl and the argument t1 -- are both T1 so the assignment is legal
     res.t2 := t2;
      return res;
   end;
end;
```
We can now create a tuple object that holds, for instance, a pair consisting of a string and an integer:

```
t ::= \text{HTUP}{INT, STR}(5, "this"); -- Create a new tuple.
-- Uses ::= to determine the type of 't'
#OUT + t.t1 + "\n";
```
### **2.8.1 Arrays**

A standard parametrized class is the array class, ARRAY{T}. Arrays are explained in more detail on [page 85.](#page-96-0) When an array is actually used to hold objects, the type parameter must be instantiated to indicate the kind of objects being held.

```
a:ARRAY{INT} := |2,5,7|;
-- Special syntax for initializing an array with values 2,5,7
#OUT+a[1]; -- Return the second element of the array
```
For example, arrays are used to pass in the arguments to a program into the main procedure.

```
main(args:ARRAY{STR}) is
  #OUT+args[0]; -- On unix, args[0] is the name of the program
end;
```
We can hold a collection of points using an array, as follows

 $a:ARRAY\$ POINT  $\}$  := #(3);  $a[0] := \text{HPOINT}(0.0, 0.0);$  $a[1] := #$ POINT $(0.0, 1.0)$ ;  $a[2] := #$ POINT $(2.0, 2.0)$ ;

# **2.9 Command line arguments**

It is very easy to access command line arguments from within a Sather program. Just specify your main routine with an argument of type ARRAY{STR}.

```
class MAIN is
    main(args: ARRAY{STR}) is
       #OUT+"Program name is:"+args[0]+"\n";
       #OUT+"First argument:"+args[1]+"\n";
       #OUT+"Second argument:"+args[2]+"\n";
       #OUT+"Number of arguments:"+(args.size-1)+"\n";
     end;
end;
```
If the preceeding program is in a file 'foo.sa' it can be compiled:

cs foo.sa -o foo

and then run as follows:<sup>5</sup>

```
>./foo this that 1
Program name is:foo
First argument:this
Second argument:that
Number of arguments:3
```
# **2.10 A Running Example: Employees**

We will illustrate the points made above by using a simple example, which will be something of a running example to be extended in later chapters. We will start here by defining a class 'EMPLOY-EE'. Please bear in mind that this example is used to illustrate various language features, not objectoriented design.

a: STR := "5";

<sup>5.</sup> A string can be converted to an INT or a float by using the STR\_CURSOR class as follows:

 $b:INT := a.cursor.int;$ 

#### <span id="page-48-0"></span>**EMPLOYEE definition**

The class is composed of several attributes which hold the employee information. Various degrees of privacy are illustrated

```
class EMPLOYEE is
   private attr wage:INT;
   readonly attr name:STR;
   attr id:INT;
   const high_salary:INT := 40000;
   create(a_name:STR, a_id:INT, a_wage:INT):SAME is
     res ::= new;
    res.id := a_id; res.name := a_name;
     res.wage := a_wage;
     return(res);
     end;
  highly_paid:BOOL is return wage >= high_salary; end;
end;
```
Note the use of the special type SAME as the return type of the create routine, which denotes the current class name. SAME changes to mean the including class when it is included, as will be explained in the next chapter on code inclusion.

#### **TESTEMP definition**

The employee class may be exercised using the following main class.

```
class TESTEMP is
     main is
        john:EMPLOYEE := #EMPLOYEE("John",100,10000);
       peter:EMPLOYEE := #EMPLOYEE("Peter",3,10000);<br>john.id := 100; -- Set the attr "id"
                                        -- Set the attr "id" in john to 100<br>-- Prints "John"
       #OUT+ john.name+"\n"; -- Prints "Jo<br>#OUT+ peter.id+"\n"; -- Prints "3"
       #OUT+ peter.id+"\n";
     end;
end;
```
Note that the following calls would be illegal:

```
#OUT+john.wage+"\n"; -- ILLEGAL! "wage" is private
                       -- ILLEGAL! "name" is readonly.
```
A distinguished class must be specified when a Sather program is compiled (the default is to look for a class called MAIN). This class must define a routine named 'main'. When the program executes, an object of the specified type is created and 'main' is called on it.

#### **Running the example**

To run the above example - type the code into a file emp.sa and then run the executable 'emp'

cs emp.sa -main TESTEMP -o emp

This generates the executable "emp", using the "main" routine in TESTEMP as its starting point. You can browse the resulting code by calling

bs emp.sa -main TESTEMP

# **2.11 Summary of Idioms**

The table below is a brief reference to some of the idioms that you might encounter in reading a typical Sather program and what they mean

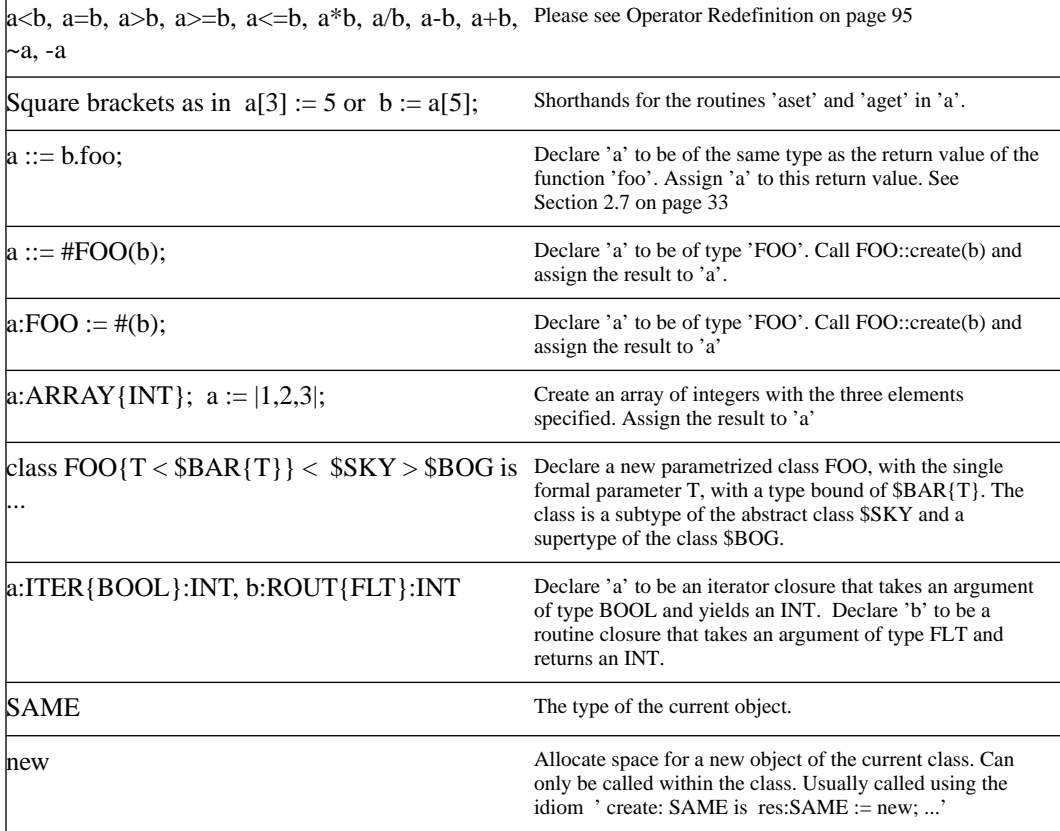

# Loops and Iterators

Sather's simplest iterating constructs are while! and until!. These are similar to the loop constructs found in other languages, aside from the terminal '!'. However, that terminal '!' hides something very special about these loop constructs in Sather; a programmer can define such looping constructs as easily as he or she could define a standard routine. Once defined, they may be used as conveniently as the while! and until! iterators.

To a first approximation, iterators are like streams that can "yield" different values on successive loop iterations. When an iterator has no more values to yield, it "quit"s. This, in turn, terminates the enclosing loop.

Iterators are defined as class features, just like routines, but iterator names must terminate with an '!'. When an iterator is called, it executes the statements in its body in order. If it executes a yield statement, control is returned to the caller. In this, the iterator is similar to a coroutine whose state remains persistent over multiple calls. Subsequent calls on the iterator resume execution with the statement following the yield statement. If an iterator executes quit or reaches the end of its body, control passes immediately to the end of the innermost enclosing loop statement in the caller and no value is returned.

# **3.1 Using iterators**

## **3.1.1** loop **statements**

Iteration is done with *loop statements*, used in conjunction with iterator calls. In the absence of iterator calls, a loop statement simply executes an infinite loop. The difference between an iterator call and a routine call is that the iterator call "remembers" its state after it yields a value and, on subsequent calls, it simply resumes execution. The "lifetime" of an iterator usually includes several calls within a particular loop. Hence, an execution state is maintained for each iterator call textually enclosed within a loop - this execution state will be used to "remember" the state of the iterator between invocations. When a loop is entered, the execution state of all enclosed iterator calls is initialized. When an iterator is encountered, control is transferred to the iterator until the iterator "yields" control. Just as a routine may provide a value when it returns, so too an iterator may provide a value when it yields.

```
sum: INT := 0;loop sum := sum + 1.upto!(10); end;<br>#OUT + sum + '\n'; --
                                         -- Prints sum of integers from 1 to 10
```
Instead of yielding control back to the enclosing loop, an iterator may also terminate or quit, which terminates the enclosing loop.

Note that each loop may contain more than one iterator call, thus providing much more flexibility than conventional languages. When any of the iterators terminates, the whole loop terminates, and execution continues at the next statement after the loop.

#### **3.1.2 Built-in iterators**

The until!, while! and break! iterators are built-in. They have the standard definitions of until, while and break in other languages and may occur anywhere in the loop body. while! expressions are iterator calls which take a single boolean argument that is re-evaluated on each iteration. They yield when the argument is true and quit when it is false. until! expressions are iterator calls which take a single boolean argument that is re-evaluated on each iteration. They yield when the argument is false and quit when it is true. break! expressions are iterator calls which immediately quit when they are called.

```
sum:INT := 0; i: INT := 0;loop while!(i < 5);
  sum := sum + i;i := i + 1;
end;
\text{\#OUT+} "Sum="+sum+'\n'; -- Prints out Sum=10
```
The break! iterator can be used to terminate a loop at any time. We illustrate this with the bubble sort routine show below, which terminates the first time a pass through the data occurs with no order change.

```
bubble_sort(a:ARRAY{INT}) is
   loop
      done: BOOL := true;
      i:INT := 0; -- Loop until the "break!" is encountered
     loop until!(i = (a.size-2));
        if a[i] > a[i+1] then
           done := false
           swap(inout a[i], inout a[i+1]);
        end;
       i := i + 1; end;
     if done then break!; end;
    end;
end;
```
The 'swap' routine is as we have described earlier.

```
swap(inout x:INT, inout y:INT) is
      \texttt{tmp:INT} \; \vdots \; \; \texttt{x}; \; \; \texttt{x} \; \; \vdots \; \; \texttt{y}; \; \; \texttt{y} \; \; \vdots \; \; \texttt{tmp};end;
```
Note that the above 'bubblesort' routine could easily be rewritten to only use until!.

In addition to the built-in iterators, there are many commonly used iterators in the INT class that provide for interation over a range of values. For instance, the iterator upto! yileds successive integer values.

sum:INT:= 0; loop sum := sum+ 10.upto!(20); end;

The upto! iterator returns successive integers from 10 upto 20, inclusive. Below, are examples of a few other common iterators

```
i:INT := 10; sum:INT := 0;loop 11.times!; sum := sum + i; i := i + 1; end;
```
The 'times' iterator yields a certain number of times. For iterating over a range with a certain stride, use the 'step' iterator. The following example counts 11 even numbers starting at 18

```
sum: INT := 0;loop sum := sum + 18.step:(11,2); end;-- The first argument is the number of iterations, 11 in this case
-- the second argument is the stride
```
The 'step\_upto!' iterator is similar, but instead of specifying a number of iterations, it specifies the maxium value to be reached. The following loop is equivalent to the preceeding one.

```
sum: INT := 0;loop sum := sum + 18.step\_upto! (40, 2); end;
```
## **3.2 Defining Iterators**

#### **3.2.1** yield **statements**

Iterator definitions are similar to routine definitions, except that we need to indicate when control should be transferred back to the calling point. In a routine, this transfer of control is indicated by a return statement, which terminates the routine. An iterator, however, can return control in two different ways. It can either

- Temporarily yield control to the callig point, ready to continue the next time it is encountered. This yield of control is done by a yield statement
- Permanently yield control to the calling loop, terminating the loop in the process. This termination of the enclosing loop is achieved by a quit statemen or by reaching the end of the iteratort.

The yield must return a value (of the appropriate type), if the iterator has a return value.

```
range!(min, max:INT):INT is
   i:INT := min;loop until!(i > max);
        yield i;
        i := i + 1;
    end;
end;
```
This iterator can be used to add up all the numbers in a particular integer range

sum: INT :=  $0$ ; loop sum := sum+range! $(1, 10)$ ; end;

## **3.2.2 Explicitly leaving an iterator using** quit

When an iterator has yielded as many times as needed, it can either reach the end of it's statement list or explicitly call a quit statement. *quit statements* are used to terminate loops and may only appear in iterator definitions. No value is returned from an iterator when it quits. No statements may follow a quit statement in a statement list. The following definition of 'range!' is equivalent to the preceeding definition:

```
range!(min, max:INT):INT is
   x:INT := min; loop if x > max then quit end;
        yield x;
        x := x + 1; end;
end;
```
## **3.2.3 Control flow within an iterator**

The following figures illustrate the control flow between an interator and its calling loop.

[1] sum := 0

[3]  $i := range!(1, 10)$  $[8]$  sum := sum + i;

[2] loop

 When the iterator is first called, control goes into the iterator and then returns to the outer loop, when the iterator yields in step [7]

> [6] if x>max then quit end; end; [7] yield x;  $x := x + 1;$  end;  $\rightarrow$  [10] loop [11]  $i := range!(1,10)$  $x: INT : = min;$ [17] sum := sum + i; [14] loop [15] if x>max then quit end [9] end; L [16] yield x; [12]  $x := x + 1;$

After the first yield, control continues in the outer loop until the iterator is encountered again in step [11] and control is again transferred to the iterator, right after the point of the yield, in step [12]

The above sequence will continue until the if statement is true and the quit statement is encountered in the iterator. Control is then transferred to the end of the enclosing loop. The iterator calling context keeps track of the internal state of the iterator from the last yield.

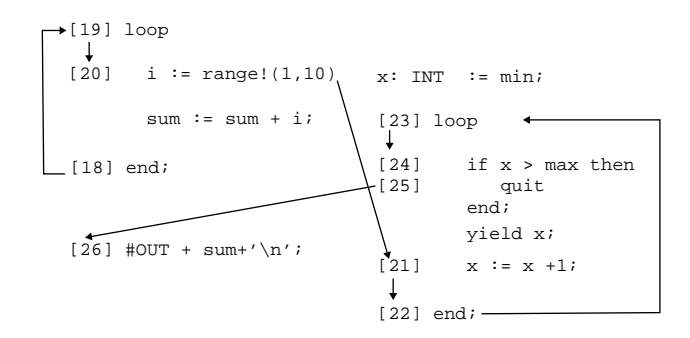

[4]  $x: INT : = min;$ 

range!(min, max: INT): INT is

[5] loop

[13] end;

#### **3.2.4 The** once **argument mode**

One problem with the above definition of 'range!' is that the arguments to the function will be evaluated each time through the loop. Consider the following loop

```
sum:INT := 0;max:INT := 5;loop sum := sum + range!(3, max);max := max+2iend;
```
This, somewhat silly, example will go into an infinite loop, since the argument 'max' increases each time through the loop.

Iterator argument are *hot* by default. This means that the arguments will be re-evaluated and passed to the iterator each time through the loop. When the arguments to the iterator are constant, it is not important whether they are re evaluated or not. However, in many cases it is important to ensure that the argument is only evaluated the first time through the loop.

This happens to once-arguments. Arguments which are marked with the mode 'once are only evaluated the first time they are encountered during a loop execution. Thus, the correct definition of the 'range' iterator is:

```
range!(once min, once max:INT):INT is
       i:INT := min;loop until!(i > max);
         yield i
         i := i + 1;end;
end;
```
Note that 'once' arguments are only marked at the point of definition, not at the point of call. Thus, invoking the loop will look the same as before

sum:INT :=  $0$ ; loop sum := sum + range!(3,5); end;

The 'self' parameter (i.e. the object on which the iterator is being called) is *always* a once parameter.

```
i: TNT := 5;loop #OUT+i.update (11)!+' ' ; i:=1; end;-- The above loop prints out 5 6 7 8 9 10 11
```
In the above example, though the value of  $'i'$  changes the second time through the loop, the change is ignored - the first value of  $'i'$  is used.

The following more complex example will sum up some of the elements of the first row although the variable row will contain different rows in consecutive loop iterations.

```
loop -- Sum up some of the elements of the first row!
      row := matrix.row!;
      sum := sum + row.elt!;
       -- row is only evaluated at the first iteration!
end;
```
## **3.2.5** out **and** inout **argument modes**

Yield causes assignment to out and inout rguments in the caller i.e. these arguments are assigned each time when the iterator yields..

```
range!(once min, once max:INT, out val:INT) is
      i: INT := min;loop until!(i > max);val := iyield;
         i := i + 1;end;
end;
```
Which may be used by:

```
sum:INT := 0;loop res:INT;
      range2!(3,5, out res);
      sum := sum + res;
end;
#OUT+sum+'\n'; -- Prints out 12
```
Note that no assignment to out and inout arguments takes place when an iterator quits.

### **3.2.6 Argument evaluation in iterators**

At a more technical level, when an iterator is first called in a loop, the expressions for self and for each once argument are evaluated left to right. Then the expressions for arguments which are not once (in or inout before the call, out or inout after the call) are evaluated left to right. On subsequent calls, only the expressions for arguments which are not once are re-evaluated. self and any once arguments retain their earlier values.

### **3.2.7 Points to note**

#### **Iterator usage**

• Iterators may only be called within loop statements.

- once mode arguments are only marked at the point of definition, not at the point of call, unlike out and inout arguments. out and inout arguments cannot be once arguments as well.
- Each textual instance of an iterator in a loop is distinct. The following loop prints out [2,2] [3,3] [4,4] (and not [2,3])

```
loop
 a: INT := range!(2,4);b: INT := range! (2,4);
  #OUT+ "["+a +","+ b+"] ";
end;
```
- Not all iterators reach their end or quit execution may be terminated because some other iterator in the same loop quits. See the next point.
- Iterator instances in a conditional statement are evaluated every time they are encountered. The following loop prints out [2,2] [3,2] [4,3] and then is terminated when the first iterator quits, even though the second iterator is not yet complete

```
b: INT := 0;loop a: INT := range!(2.4);
 if a.is_even then b := range!(2,4); end;
   #OUT+ "["+a +","+ b+"] ";
end;
```
• The expressions for self and for once arguments may not themselves contain iterator calls. (Such iter calls would not be useful anyway, since they would only execute their first iteration.) Thus, the following code is illegal, even though the 'times!' iterator is a perfectly valid iterator on integers.

```
loop a: INT := range!(3, 4).times!; end;
```
- Iterators may have pre and post conditions, just like routines. They are described in section [11.2.4 on page 117](#page-128-0)
- Iterators may call themselves recursively as routines do. As iterators are normally supposed to yield more than once, one should not forget to define a loop within the iterator to catch all of these results.

```
class BINARY_TREE is
   attr left,right: SAME; -- subtrees
   attr data: INT;
   elt!: INT is
     if void(self) then quit end;
     yield data;
     loop yield left.elt! end; -- yield data in the left subtree.
     loop yield right.elt! end;
     end;
end;
```
• If an iterator in complex expression quits, the surrounding expression might not be fully evaluated.

```
loop #OUT + "(" + c.elt! + ")\n" end;
```
When the iterator elt! terminates the surrounding loop, an opening bracket has already been printed. The expression producing the matching closing bracket will not be evaluated, hence the algorithm will always print a bogus closing bracket in the beginning. The standard solution looks as follows:

loop #OUT + ( "(" + c.elt! + ")\n" ); end;

The extra paratheses force the whole line to be evaluated first. As this evaluation will be aborted by the quit of the iterator the printing evaluation will not happen for the last iterator call.

#### **Iterator definitions**

- Iterator names always end with an exclamation mark '!'.
- Yield is not permitted within a protect statement (see the Chapter on Exceptions)
- Iterators enjoy the same access options as routines. Just as with routine definitions, iterator definintions may be marked private.
- Iterator overloading and conformance rules are the same as those for routines.
- An iter argument may have only one mode. Thus, it is neither possible nor meaningful to have 'once inout' or 'once out' arguments.

# **3.3 Iterator Examples**

Some of the following examples make use of arrays, which have been briefly introduced in section [2.8.1 on page 35](#page-46-0).

Because they are so useful, the 'while!', 'until!' and 'break!' iterators are built into the language. Here's how 'while!' could be written if it were not a primitive

```
while!(pred:BOOL) is
   -- Yields as long as 'pred' is true
    loop
       .<br>if pred then
             yield
        else
             quit
        end
     end
end.
```
The built-in class 'INT' defines some useful iterators. Here's the definition of 'upto!'. Unlike the argument 'pred' used above, 'i' here is declared to be 'once'; when 'upto!' is called, the argument is only evaluated once, the first time the iterator is called in the loop.

```
upto!(once i:SAME):SAME is
       -- Yield successive integers from self to `i' inclusive.
       r::=self;loop
         until!(r> i);yield r;
         r:=r+1end
end;
```
To add up the integers 1 through 10, one might say

sum: INT :=  $0$ ; loop sum := sum + 1.upto!(10) end

Or, using the library iterator 'sum!' like this. 'x' needs to be declared (but not initialized) outside the loop, so its value is available after the loop terminates.

```
x: INT; loop x:=INT::sum!(1.upto!(10)) end
```
Some of the most common uses of iters are with container objects. Arrays, lists, sets, trees, strings, and vectors all have iterators to yield all their elements. Here we print all the elements of some container 'a'

```
a: ARRAY{INT} := |1, 2, 7|;
loop #OUT + a.elt!.str + '\n' end
```
This doubles the elements of array 'a'

loop a.set!(a.elt! \* 2) end

This computes the dot product of two vectors 'a' and 'b'. There is also a built-in method 'dot' to do this. 'x' needs to be declared (but not initialized) before the loop.

loop x:=sum!(a.elt! \* b.elt!) end

#### **Separating elements of a list**

When printing out the elements of a container, or other kinds of lists, it is usually appropriate to insert a separator between all the elements (but, of course, not after the last element). There is a convenient iterator in the string class that does exactly this:.

```
a: ARRAY{INT} := |1, 2, 3|;
loop #OUT + ",".separate!(a.elt!.str); end;
-- Prints out 1,2,3
```
The separate! iterator is called on the string which you wish to use to separate components of the list. In this case, the list elements will be separated by a comma. The definition of this iterator is as shown below

```
class STR is
   ...
   separate!(s: STR): STR is
     -- On the first iteration just outputs `s', on later iterations
      -- it outputs self followed by `s'.
     yield s.str; loop yield self + s.str end
   end;
```
Note that the argument to the iterator is not a once argument, and will be evaluated each time the iterator is called.

Loops and Iterators : 3.3 Iterator Examples

# Code Inclusion and Partial Classes

Object oriented languages usually support the derivation of new classes by inheriting from existing classes and modifying them. In Sather, the notion of inheritance is split into two separate concepts - type relations between classes and code relations between classes. In this chapter we will deal with the latter (and simpler) concept, that of reusing the code of one class in another. We refer to this as implementation inheritance or code inclusion.

# **4.1 Include Clauses**

The re-use of code from one class in another class is defined by *include clauses*. These cause the incorporation of the implementation of the specified class, possibly undefining or renaming features with feature modifier clauses. The include clause may begin with the keyword 'private', in which case any unmodified included feature is made private.

```
include A a->b, c->, d->private d;
private include D e->readonly f;
```
Code inclusion permits the re-use of code from a parent concrete class in child concrete class . Including code is a purely syntactic operation in Sather. To help illustrate the following examples, we repeat the interface of EMPLOYEE from [page 37](#page-48-0).

```
class EMPLOYEE is
  private attr wage:INT;
  readonly attr name:STR;
  attr id:INT;
  const high_salary:INT := 40000;
  create(a_name:STR, a_id:INT, a_wage:INT):SAME is ...
  highly_paid:BOOL is ...
end;
```
Routines that are redefined in the child class over-ride the corresponding routines in the included class. For instance suppose we define a new kind of EMPLOYEE - a MANAGER, who has a number of subordinates.

```
class MANAGER is
  include EMPLOYEE
     create->private oldcreate;
          -- Include employee code and rename create to 'oldcreate'
     readonly attr numsubordinates:INT; -- Public attribute
  create(aname:STR, aid:INT,awage:INT,nsubs:INT):SAME is
     -- Create a new manager with the name 'aname'
      -- and the id 'aid' and number of subordinates = 'nsubs'
     res ::= oldcreate(aname,aid,awage);
     res.numsubordinates := nsubs;
     return res;
  end;
end;
```
See the [EMPLOYEE definition on page 37](#page-48-0). The create routine of the MANAGER class extends the EMPLOYEE create routine, which has been renamed to oldcreate (renaming is explained below) and is called by the new create routine.

#### **Points to Note**

- The order of inclusion is not significant and cannot affect conflicts.
- External classes may be included if the interface to the language permits this; external Fortran and C classes may not be included.
- Immutable (see [page 99](#page-110-0)) and reference classes cannot be mixed into a single class during inclusion. In the case of arrays (see [page 85](#page-96-0)), there cannot be include paths from reference types to AVAL or from immutable types to AREF i.e. reference types cannot include an immutable array portion and immutable classes cannot include a reference array portion.
- There must be no cycle of classes such that each class includes the next, ignoring the values of any type parameters.

```
class A is include B;...
class B is include C;...
class C is include A; ..
```
• If SAME occurs in included code it is interpreted as the eventual type of the class (as late as possible). We make use of this fact every time we include a create routine that returns SAME

```
class FOO is
  create:SAME is return new; end;
class SON_OF_FOO is
  include FOO;
   -- Since create returns SAME, we have create:SON_OF_FOO;
class GRANDSON_OF_FOO is
  include SON_OF_FOO; -- Now we have create:GRANDSON_OF_FOO;
a ::= #GRANDSON_OF_FOO; -- Calls GRANDSON_OF_FOO::create:SAME,
                      -- which returns a GRANDSON_OF_FOO.
```
## **4.1.1 Renaming**

The include clause may selectively rename some of the included features. It is also possible to include a class and make all routines private, or some selectively public

```
class MANAGER is
  private include EMPLOYEE;
   -- All included features are made private
class MANAGER is
  private include EMPLOYEE id->id;
  -- Makes the "id" routine public and others stay private
```
If no clause follows the '->' symbol, then the named features are not included in the class. This is equivalent to 'undefining' the routine or attribute.

```
class MANAGER is
   include EMPLOYEE id->; -- Undefine the "id" routine<br>attr id:MANAGER ID; -- This ' id' has a differen
                                     -- This ' id' has a different type
```
#### **Points to note**

- All overloaded features must be renamed at the same time there is no way to specify them individually.
- A public routine can be made private by either a private include or by renaming the individual routine to be private

```
class MANAGER is
    include EMPLOYEE id->private id;
     -- Renames both reader and writer routines of the attribute 'id'
```
• In a private include, renaming a particular feature has the effect of making just that one feature public. For instance

```
class MANAGER is
  private include EMPLOYEE
    name->name; -- only 'name' is made public
```
- Iterator names may only be renamed as iterator names.
- It is an error if there are no appropriate methods to rename in the included class.
- Both a reader and a writer method must exist if 'readonly' is used in a renaming clause.

```
class I_INTERVAL is
  private attr first, size:INT;
   finish:INT is return first + size - 1 end;
  finish(fin:INT) is size := fin - first + 1; end;
...
class LINE_SEGMENT is
  include I_INTERVAL
     finish->readonly finish;
      -- makes private finish(fin:INT)
       -- and leaves public finish:INT;
```
### **4.1.2 Multiple Inclusion**

Sather permits inclusion of code from multiple source classes. The order of inclusion does not matter, but all conflicts between classes must be resolved by renaming. The example below shows a common idiom that is used in create routines to permit an including class to call the attribute initialization routines (by convention, this is frequently called 'init') of parent classes.

```
class PARENT1 is
   attr a:INT;
   create:SAME is return new.init; end;
  private init: SAME is a := 42; return self; end;
end;
```
In the above class, the attributes are initialized in the init routine. The use of such initialization routines is a good practice to avoid the problem of assigning attriutes to the "self" object in the create routine (which is void)

The other parent is similarly defined

```
class PARENT2 is
   attr c:INT;
   create:SAME is return new.init end;
   private init:SAME is c := 72 end;
end;
```
In the child class, both parents are initialized by calling the initialization routines in the included classes

```
class DERIVED is
  include PARENT1 init-> PARENT_init;
  include PARENT2 init-> PARENT2_init; -- Rename init
  attr b:INT;
  create:SAME is
  -- a gets the value 42, b the value 99 and c the value 72
    return new.PARENT1_init.PARENT2_init.init
  end;
   private init:SAME is b := 99; return self;
end; -- class DERIVED
```
#### **4.1.3 Resolving conflicts**

Two methods which are included from different classes may not be able to coexist in the same interface. They are said to conflict with each other. For a full discussion of resolving conflicts, please see [page 78](#page-89-0). We have to first present the general overloading rule, before discussing when included signatures will conflict and what can then be done about it.

For now, we simply note that if we have signatures with the same name in two included classes, we can simply rename one of them away i.e.

```
class FOO is
    include BAR bar->; -- eliminate this 'bar' routine<br>include BAR2; -- Use the 'bar' routine from B.
                                     -- Use the 'bar' routine from BAR2
```
# **4.2 Partial Classes and Stub routines**

Partial classes have no associated type and contain code that may only be included by other classes. Partial classes may not be instantiated: no routine calls from another class into a partial class are allowed, and no variables may be declared in another class of such a type.

A stub feature may only be present in a partial class. They have no body and are used to reserve a signature for redefinition by an including class. If code in a partial class contains calls to an unimplemented method, that method must be explicitly provided as a stub. The following class is a stub

debugging class which checks on the value of a boolean and then prints out a debugging message (preceeding by the class name of 'self')

```
partial class DEBUG_MSG is
  stub debug:BOOL;
  debug_msg(msg:STR) is
      -- Prints out the type of "self" and a debugging message
     if not debug then
       -- Don't print out the message if the debug flag is false
        return
     end;
     type_str:STR;
        -- Declared here since used in both branches of the if
     if ~void(self) then
        type_id:INT := SYS::tp(self);
         -- SYS::tp will not work if self is void!
        type_str:STR := SYS::str_for_tp(type_id);
      else
        type_str := "VOID SELF";
     end;
      #OUT+ "Debug in class:"+type_str +" "+ msg+"\n";
  end;
end;
```
This class can be used by some other class - for instance, a main routine that wants to print out all the arguments to main. The stub routine 'debug' must be filled in using either an attribute (a constant, in this case) or a routine.

```
class MAIN is
  include DEBUG_MSG;
  const debug: B00L := true; --- Fill in the stub.
  main(args:ARRAY{STR}) is
     loop arg: STR := args.elt!
       debug_msg("Argument:"+arg); -- Print out the argument
     end;
  end;
end;
```
#### **Points to note**

- Partial classes cannot be used to instantiate parameters of a parametrized class. For example, 'ARRAY{DEBUG\_MSG}' would not be legal.
- Create cannot be called on a partial class, nor can a partial class occur as the type of a variable or attribute.

#### **4.2.1 Mixins: A Prompt Example**

This code demonstrates the use of partial classes. Each MIXIN class provides a different way of prompting the user; each can be combined with COMPUTE to make a complete program. The stub

in COMPUTE allows that class to be type checked without needing either mix-in class. Only COMPUTE\_A and COMPUTE\_B may actually be instantiated.

This style of code reuse is very flexible because the stub routines can access private data in COMPUTE.

```
partial class PROMPT_STYLE_A is
       prompt_user:STR is
         #OUT+">";
         return IN::get_str;
      end;
end; -- partial class PROMPT_SYTLE_A
partial class PROMPT_STYLE_B is
      prompt_user:STR is
         #OUT+"Please enter a command:\n";
         return IN::get_str;
         end;
end; -- partial class PROMPT_STYLE_B
```
Now suppose that we have a 'COMPUTE' class that requires a prompt for some input data. It can leave the prompt routine as a stub, which will later be filled in by some prompt class

```
partial class COMPUTE is
  stub prompt_user:STR;
  main is
     res ::= prompt_user;
      -- Convert it to an integer and do something with it
     i:INT := res.cursor.get_int;
     #OUT+" I'm going to compute with this number, now:"+i+"\n";
      ....
   end;
end; -- partial class COMPUTE
```
We can now create different computation classes by mixing an arbitrary prompt style with the main computation partial class.

```
class COMPUTE_A is
  include COMPUTE;
  include PROMPT_STYLE_A;
end; -- class COMPUTE_A
class COMPUTE_B is
  include COMPUTE;
  include PROMPT_STYLE_B;
end; -- class COMPUTE_B
```
# Abstract Classes and Subtyping

Abstract class definitions specify interfaces without implementations. Abstract class names must be entirely uppercase and must begin with a dollar sign '\$' ; this makes it easy to distinguish abstract type specifications from other types, and may be thought of as a reminder that operations on objects of these types might be more expensive since they may involve dynamic dispatch. In order to motivate the notion of abstract classes, we will start by considering different implementations of a data structure.

# **5.1 Abstracting over Implementations**

We will illustrate the need for abstraction by considering the implementation of a classic data structure, the stack. Objects are removed from a stack such that the last object to be inserted is the first to be removed (Last In First Out). For the sake of simplcity, we will define our stack to hold integers.

## **5.1.1 Implementing a Stack using an Array**

The obvious implementation of a stack is using an array and a pointer to the top of the stack. When the stack outgrows the original array we allocate, we double the size of the array and copy the old elements over. This technique is known as amortized doubling and is an efficient way to allocate space for a datastructure whose size is not known when it is created.

```
class ARR_STACK is
    private attr elems:ARRAY{INT};
    private attr index:INT; -- Points to the next location to insert
    create:SAME is
     res::=new; res.elems:=#ARRAY{INT}(5); res.index := 0; return res;
    end;
    push(e:INT) is
      if index > elems.size then
         new\_elements: \text{ARRAY} \{ INT \} := \text{HARRAY} \{ INT \} \{ index * 2 \}; -- copy over the old elements
          loop new_elems.set!(elems.elt!) end;
          elems := new_elems;
      end;
      elems[index] := e;
     index := index + 1; end;
    pop:INT is index := index - 1; return elems[index]; end;
    is_empty:INT is return index = 0 end;
end;
```
It would be appropriate to also shrink the array when elements are popped from the stack, but we ignore this complexity for now.

## **5.1.2 A Stack Calculator**

The stack class we defined can now be used in various applications. For instance, suppose we wish to create an calculator using the stack. This corresponds to a H-P style reverse polish notation cal-

```
class RPN_CALCULATOR is
   private attr stack:ARR_STACK;
    create:SAME is res ::=new; res.stack := #ARR_STACK; return res; end;
   push(e:INT) is stack.push(e) end;
   add:INT is
     -- Add the two top two eleemnts
     if stack.is_empty then empty_err; return 0; end;
      arg1:INT := stack.pop;
     if stack.is_empty then empty_err; return 0 end;
     arg2:INT := stack.pop
     return arg1 + arg2;
    end;
   private empty_err is #ERR+"No operands available!" end;
end;
```
culator (RPN) where you first enter operands and then an operator.
#### **5.1.3 A Linked List Representation of a Stack**

An alternative implementation of a stack might make use of a chain of elements i.e. a linked list representation. Each link in the chain has a pointer to the next element

```
class STACK_ELEM_HOLDER is
   readonly attr data:INT;
   attr next:INT_STACK_ELEM;
   create(data:INT):SAME is
      res ::= new; res.data := data; res.next := void; return res;
   end;
end;
```
The whole stack is then constructed using a chain of element holders

```
class LINK_STACK is
    private attr head:STACK_ELEM_HOLDER;
   create: SAME is res : := new; return res; end;
    push(e:INT) is
        elem_holder ::= #STACK_ELEM_HOLDER(e);
       elem_holder.ext := head;
        head := elem_holder;
     end;
    pop:INT is
       res:INT := head.data;
       head := head.next;
     end;
     is_empty:BOOL is return void(head) end;
end;
```
## **5.1.4 Switching Representations:Polymorphism**

Each of these stack implementations has advantages and disadvantages (the trade-offs are not very significant in our example, but can be quite considerable in other cases). Either of these stacks could be used in our calculator. To use the linked list stack we would need to replace ARR\_STACK by by LINK\_STACK. wherever it is used.

It would be nice to be able to write code such that we could transparently replace one kind of stack by the other. If we are to do this, we would need to be able to refer to them indirectly, through some interface which hides which particular implementation we are using. Interfaces of this sort are described by abstract classes in Sather. An abstract class that describes the stack abstraction is

```
abstract class $STACK is
    create:SAME;
    push(e:INT);
    pop:INT;
    is_empty:BOOL;
end;
```
Note that the interface just specifies the operations on the stack, and says nothing about how they are implemented. We have to then specify how our two implementations conform to this abstraction. This is indicated in the definition of our implementations. More details on this will follow in the sections below.

```
class ARR_STACK < $STACK is ... same definition as before ...
class LINK_STACK < $STACK is ... same definition as before ...
```
The calculator class can then be written as follows

```
class RPN_CALCULATOR is
   private attr stack:$STACK;
   create(s:$STACK):SAME is res::= new; res.stack:=s; return res; end;
    ... 'add' and 'push' behave the same
end;
```
In this modified calculator, we provide a stack of our choice when creating the calculator. Any implementation that conforms to our stack abstraction my be used in place of the array based stack

```
s:LINK_STACK := #LINK_STACK;
calc:RPN_CALCULATOR := #RPN_CAlCULATOR(s);
calc.push(3); calc.push(5);#OUT+calc.add; -- Prints out 8
```
# **5.2 Abstract Class Definitions**

 The body of an abstract class definition consists of a semicolon separated list of signatures. Each specifies the signature of a method without providing an implementation at that point. The argument names are required for documentation purposes only and are ignored.

```
abstract class $SHIPPING_CRATE is
  destination:$LOCATION;
  weight:FLT;
end; -- abstract class $SHIPPING_CRATE
```
 Due to the rules of subtyping, which will be introduced on [page 67](#page-78-0), there is one restriction on the signatures - SAME is permitted only for a return type or out arguments in an abstract class signature.

Abstract types can never be created! Unlike concrete classes, they merely specify an interface to an object, not an object itself. All you can do with an abstract type is to declare a variable to be of that type. Such a variable can point to any actual object which is a subtype of that abstract class. How we determine what objects such an abstract variable can point to is the subject of the next section.

Note that we can, of course, provide a create routine in the abstract class

```
abstract class $SHIPPING_CRATE is
  create:SAME; ...
```
However, we can never call this creation routine on a void abstract class i.e. the following is prohibited

crate:\$SHIPPING\_CRATE := #\$SHIPPING\_CRATE; -- ILLEGAL

In fact, all class calls (:: calls) are prohibited on abstract classes

 $f:FLT := SSHIPPING CRATE::weight: -- ILLEGAL$ 

Since abstract classes do not define objects, and do not contain shared attributes or constants, such calls on the class are not meaningful.

#### **Example: An abstract employee**

\$EMPLOYEE illustrates an abstract type. EMPLOYEE and MANAGER are subtypes. Abstract type definitions specify interfaces without implementations.. Below, we will illustrate how the abstract type may be used.

```
abstract class $EMPLOYEE is
  -- Definition of an abstract type. Any concrete class that
  -- subtypes from this abstract class must provide these routines.
  name:STR;
  id:INT;
end;
```
This abstract type definition merely states that any employee must have a name and an id.

#### **More abstract class examples**

Here's an example from the standard library. The abstract class \$STR represents the set of types that have a way to construct a string suitable for output. All of the standard types such as INT, FLT, BOOL and CPX know how to do this, so they are subtypes of \$STR. Attempting to subtype from \$STR a concrete class that didn't provide a str method would cause an error at compile time.

```
abstract class $STR is
  -- Ensures that subtypes have a 'str' routine
  str:STR; -- Return a string form of the object
end;
```
# **5.3 Subtyping**

As promised, here is the other half of inheritance, subtyping. A subtyping clause  $( \cdot \cdot \cdot \cdot )$  followed by type specifiers) indicates that the abstract signatures of all types listed in the subtyping clause are included in the interface of the type being defined. In the example, the subtyping clause is

abstract class \$SHIPPING\_CRATE< \$CRATE is ...

 The interface of an abstract type consists of any explicitly specified signatures along with those introduced by the subtyping clause.

#### **Points to note about subtyping:**

- Every type is automatically a subtype of  $$OB$
- Only abstract types can be mentioned in the subtyping clause
- When a subtyping clause is used in a partial class, it enforces the basic subtyping rule using the stub routine.
- There must be no cycle of abstract types such that each appears in the subtype list of the next, ignoring the values of any type parameters but not their number.
- A subtyping clause may not refer to SAME.
- SAME is only permitted as a return type or on out arguments in abstract class signatures.

## **5.3.1 The Type Graph**

We frequently refer to the Sather type graph, which is a graph whose nodes represent Sather types and whose edges represent subtyping relationships between sather types. Subtyping clauses introduce edges into the type graph. There is an edge in the type graph from each type in the subtyping clause to the type being defined. The type graph is acyclic, and may be viewed as a tree with cross edges (the root of the tree is \$OB, which is an implicit supertype of all other types).

```
abstract class $TRANSPORT is ...
abstract class $FAST is ...
abstract class $ROAD_TRANSPORT < $TRANSPORT is ...
abstract class $AIR_TRANSPORT < $TRANSPORT, $FAST is ...
class CAR < $ROAD_TRANSPORT is ...
class DC10 < $AIR_TRANSPORT is ...
```
Since it is never possible to subtype from a concrete class (a reference, immutable or external class), these classes, CAR and DC10 form the leaf nodes of the type graph.

\$OB (implicit supertype of all classes)

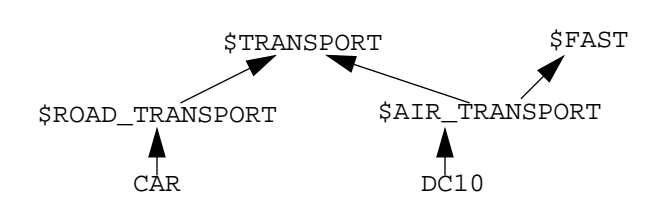

#### **5.3.2 Dynamic Dispatch and Subtyping**

Once we have introduced a typing relationship between a parent and a child class, we can use a variable of the type of the parent class to hold an object with the type of the child. Sather supports dynamic dispatch - when a function is called on a variable of an abstract type, it will be dispatched to the type of the object actually held by the variable. Thus, subtyping provides polymorphism.

#### **An example: Generalizing Employees**

To illustrate the use of dispatching, let us consider a system in which variables denote abstract employees which can be either MANAGER or EMPLOYEE objects. Recall the defintions of manager and employee

```
class EMPLOYEE < $EMPLOYEE is ...
   -- Employee, as defined earlier
class MANAGER < $EMPLOYEE is ...
   -- Manager as defined earlier on page 36
```
The above defintions can then be used to write code that deals with any employee, regardless of whether it is a manager or not

```
class TESTEMPLOYEE is
  main is
     employees:ARRAY{$EMPLOYEE} := #ARRAY{$EMPLOYEE}(3);
         -- employees is a 3 element array of employees
         i:INT := 0; wage: INT := 0;
        loop until!(i = employees.size);
            emp:$EMPLOYEE := employees[i];
           emp_wage:INT := emp.wage;
            -- emp.wage is a dispatched call on "'age'
           wage := wage+emp_wage;
        end;
     #OUT+wage+"\n";
  end;
end;
```
The main program shows that we can create an array that holds either regular employees or managers. We can then perform any action on this array that is applicable to both types of employees. The wage routine is said to be dispatched. At compile time, we don't know which wage routine will be called. At run time, the actual class of the object held by the emp variable is determined and the wage routine in that class is called.

# **5.4 Supertyping**

Unlike most other object oriented languages, Sather also allows the programmer to introduce types above an existing class. A supertyping clause ('>' followed by type specifiers) adds to the type graph an edge from the type being defined to each type in the supertyping clause. These type specifiers may not be type parameters (though they may include type parameters as components) or external types. There must be no cycle of abstract classes such that each class appears in the supertype list of the next, ignoring the values of any type parameters but not their number. A supertyping clause may not refer to SAME.

If both subtyping and supertyping clauses are present, then each type in the supertyping list must be a subtype of each type in the subtyping list using only edges introduced by subtyping clauses. This ensures that the subtype relationship can be tested by examining only definitions reachable from the two types in question, and that errors of supertyping are localized.You define supertypes of already existing types. The supertype can only contain routines that are found in the subtype i.e. it cannot extend the interface of the subtype.

```
 abstract class $IS_EMPTY > $LIST, $SET is
    is_empty:BOOL;
  end;
```
## <span id="page-78-0"></span>**5.4.1 Using supertyping**

The main use of supertyping arises in defining appropriate type bounds for parametrized classes, and will be discussed in the next chapter (see [Supertyping and Type Bounds on page 89](#page-100-0)).

# **5.5 Type Conformance**

In order for a child class to legally subtype from a parent abstract class, we have to determine whether the signatures in the child class are consistent with the signatures in the parent class. The consistency check must ensure that in any code, if the parent class is replaced by the child class, the code would continue to work. This guarantee of substuitability which is guaranteed to be safe at compile time is at the heart of the Sather guarantee of type-safety.

#### **5.5.1 Contravariant conformance**

The type-safe rule for determining whether a signature in a child class is consistent with the definition of the signature in the parent class is referred to as the conformance rule<sup>1</sup>. The rule is quite simple, but counter-intuitive at first. Assume the simple abstract classes which we will use for argument types

```
abstract class $UPPER is ...
abstract class $MIDDLE < $UPPER is...
abstract class $LOWER < $MIDDLE is ...
```
If we now have an abstract class with a signature

```
abstract class $SUPER is
  foo(a1:$MIDDLE, out a2:$MIDDLE, inout a3:$MIDDLE):$MIDDLE;
end;
```
What are the arguments types of  $f \circ \circ$  in a subytpe of  $\sharp$  SUPER? The rule says that in the subtype definition of foo

- Normal arguments (with the mode in) must have the same type or a supertypes
- out arguments and return values must have the same type or a subtype
- inout arguments must have the same type

<sup>1.</sup> Frequently called the contravariant conformance rule to distinguish it from the more restrictive C++ rule of invariance and the unsafe Eiffel rule (of covariance in the argument types). Hence, the co- vs. contra variance debate just refers to the behavior of the argument types

Thus, a valid subtype of \$SUPER is

```
abstract class $SUPER is
  foo(a1:$MIDDLE, out a2:$MIDDLE, inout a3:$MIDDLE):$MIDDLE;
end;
```
We will explain this rule and its ramifications using an extended example.

Suppose we start with herbivores and carnivores, each of which are capable of eating

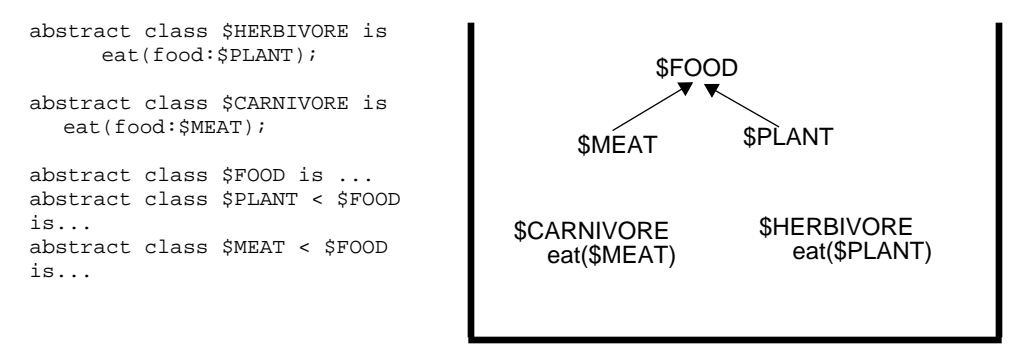

#### **What does not work**

It would appear that both herbivores and carnivores could be subtypes of omnivores.

```
abstract class $OMNIVORE is eat(food:$FOOD);
abstract class $CARNIVORE < $OMNIVORE is ..
abstract class $HERBIVORE < $OMNIVORE is ...
```
However, **subtyping conformance will not permit this!** The argument to eat in \$HERBIVORE is \$PLANT which is not the same as or a supertype of \$FOOD, the argument to eat in \$OMNIVORE.

To illustrate this, consider a variable of type \$OMNIVORE, which holds a herbivore.

```
cow:$HERBIVORE := -- assigned to a COW object
animal:$OMNIVORE := cow;
meat:$MEAT;
animal.eat(meat);
```
This last call would try to feed the animal meat, which is quite legal according to the signature of \$OMNIVORE::eat(\$FOOD), since \$MEAT is a subtype of \$FOOD. However, the animal happens to be a cow, which is a herbivore and cannot eat meat.

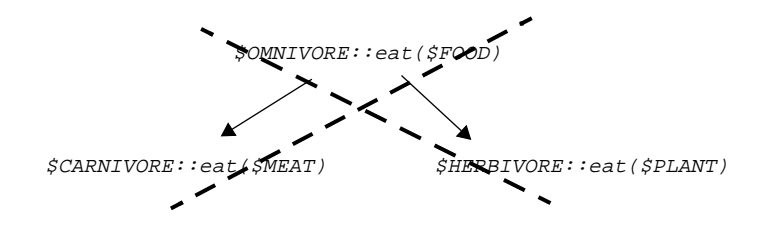

#### **What does work**

When contravariance does not permit a subtyping relationship this is usually an indication of an exceptional case or an error in our conceptual understanding. In this case, we note that omnivores are creatures that can eat anything. But a herbivore really is not an omnivore, since it cannot eat anything. More importantly, a herbivore could not be substuted for an omnivore. It is, however, true that an omnivore can act as both a carnivore and a herbivore.

```
abstract class $CARNIVORE is eat(food:$MEAT); ...
abstract class $HERBIVORE is eat(food:$PLANT);...
abstract class $OMNIVORE < $HERBIVORE, $CARNIVORE is
               eat(food:$FOOD); ...
```
The argument of eat in the omnivore is \$FOOD, which is a supertype of \$MEAT, the argument of eat in \$CARNIVORE. \$FOOD is also a supertype of \$PLANT which is the argument of eat in \$HER-BIVORE.

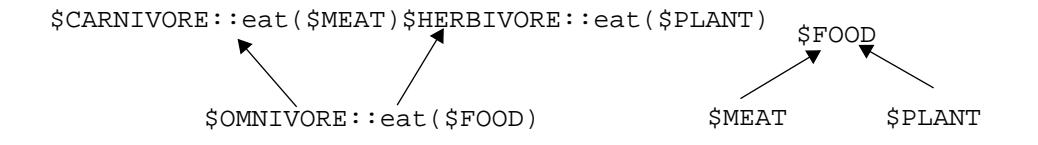

## **5.5.2 Subtyping = substitutability**

A key distinction is that between is-a and as-a relationships. When a class, say \$OMNIVORE subtypes from another class such as \$CARNIVORE, it means that an omnivore can be used in any code which deals with carnivores i.e. an omnivore can substitute for a carnivore. In order for this to work properly, the child class omnivore must be able to behave **as-a** carnivore. In many cases, an is-a relationship does not satisfy the constraints required by the as-a relationship. The contravariant conformance rule captures the necessary as-a relationship between a subtype and a supertype.

# **5.6 The** typecase **statement**

It is sometimes necessary to bypass the abstraction and make use of information about the actual type of the object to perform a particular action. Given a variable of an abstract type, we might like to make use of the actual type of the object it refers to, in order to determine whether it either has a particular implementation or supports other abstractions.

The typecase statement provides us with the ability to make use of the actual type of an object held by a variable of an abstract type.t

```
a:50B := 5;... some other code...
res:STR;
typecase a
when INT then - 'a' is of type INT in this branch
   #OUT+"Integer result:"+a;
when FLT then - 'a' is of type FLT in this branch
    #OUT+"Real result:"+a
when $STR then - 'a' is $STR and supports '.str'
     #OUT+"Other printable result:"+a.str;
else
    #OUT+"Non printable result";
end;
```
The typecase must act on a local variable or an argument of a method.On execution, each successive type specifier is tested for being a supertype of the type of the object held by the variable. The statement list following the first matching type specifier is executed and control passes to the statement following the typecase.

#### **Points to note**

- It is not legal to assign to the typecase variable within the statement lists.
- If the object's type is not a subtype of any of the type specifiers and an else clause is present, then the statement list following it is executed.
- It is a fatal error for no branch to match in the absence of an else clause.
- If the value of the variable is void when the typecase is executed, then its type is taken to be the declared type of the variable. In the above example, the declared type of a is \$OB , which does not match any of the branches, so the else clause is taken
- The variable of the typecase must be a local variable or a method argument.
- If the typecase appears in an iterator, then the mode of the argument must either be a local variable or a once argument; otherwise, the type of object that such an argument holds could change.
- The typecase does not search for the branch with the tightest match it goes down the first branch that matches.

• After a branch has been selected, the typecase tries to cast the variable to as narrow a type as possible - if the declared type of the variable is actually stronger than (a subtype of) the chosen branch, then the variable will keep the stronger, declared type. For instance

```
a:$SET\{INT\};typecase a
when INT then ... -- a will never get here, INT is not < $SET \{INT\}when $0B then ...
     -- a has the type of $SET{INT} which is stronger than $OB
```
#### **Typecase Example**

For instance, suppose we want to know the total number of subordinates in an array of general employees.

```
peter := #EMPLOYEE("Peter",1); -- Name = "Peter", id = 1<br>paul := #MANAGER("Paul",12,10); -- id = 12,10 subordinates
paul := #MANAGER("Paul",12,10); -- id = 12,10 subordinates<br>mary := #MANAGER("Mary",15,11); -- id = 15,11 subordinates
\bar{m} \cdots \cdots \#MANAGER("Mary", 15,11);
employees:ARRAY{$EMPLOYEE} := |peter,paul,mary|;
totalsubs: INT \mathbf{i} = 0;
loop employee:$EMPLOYEE := employees.elt!; -- yields array elements
   typecase employee
   when MANAGER then
      totalsubs := totalsubs + employee.numsubordinates;
   else end;
end;
#OUT+"Number of subordinates:"+totalsubs+"\n";
```
Within each branch of the typecase, the variable has the type of that branch (or a more restrictive type, if the declared type of the variable is a subtype of the type of that branch).

# **5.7 The Overloading Rule**

We mentioned an abridged form of the overloading rule in the chapter on Classes and Objects. That simple overloading rule was very limited - it only permitted overloading based on the number of arguments and the presence or absence of a return value. Here, it is generalized.

As a preliminary warning:the overloading are flexible, but are intended to support the coexistance of multiple functions that **have the same meaning, but differ in some implementation detail.** Calling functions that do different things by the same name is wrong, unwholesome and severely frowned upon! For instance, using the function name times with different number of arguments to mean 'multiply' and 'multiply and add'.

## **5.7.1 Extending Overloading**

#### **Overloading based on Concrete Argument Types**

 However, we often want to overload a function based on the actual type of the arguments. For instance, it is common to want to define addition routines (plus) that work for different types of values. In the INT class, we could define

```
plus(a:INT):INT is ...
plus(a:FLT):INT is ...
```
We can clearly overload based on a the type of the argument if it is a non-abstract class - at the point of the call, the argument can match only one of the overloaded signatures.

#### **Overloading based on Abstract Argument Types**

Extending the rule to handle abstract types is not quite as simple. To illustrate the problem, let us first introduce the \$STR abstract class

```
abstract class $STR is
  str:STR;
end;
```
The \$STR absraction indicates that subtypes provide a routine that renders a string version of themselves. Thus, all the common basic types such as INT, BOOL etc. are subtypes of \$STR and provide a str: STR routine that returns a string representation of themselves.

Now consider the interface to the FILE class. In the file class we would like to have a general purpose routine that appends any old \$STR object, by calling the str routine on it and then appending the resulting string. This allows us to append any subtype of \$STR to a file at the cost of a run-time dispatch. We also want to define more efficient, special case routines (that avoid the dispatched call to the str routine) for common classes, such as integers .

```
class FILE is
    -- Standard output class
(1) plus(s:$STR) is ....
(2) plus(s:INT) is ...
```
The problem arises at the point of call

```
f:FILE := FILE::open_for_read("myfile");
a:INT := 3;f+a;
```
Now which plus routine should we invoke? Clearly, both routines are valid, since INT is a subtype of \$STR. We want the *strongest* or *most specific* among the matching methods, (2) in the example above. Though the notion of the most specific routine may be clear in this case, it can easily get murky when there are more arguments and the type graph is more complex.

#### **The Demon of Ambiguity**

It is not difficult to construct cases where there is no single most specific routine. The following example is hypotheical and not from the current Sather library, but illustrates the point. Suppose we had an abstraction for classes that can render a binary versions of themselves. This might be useful, for instance, for the floating point classes, where a binary representation may be more compact and reliable than a decimal string version

```
abstract class $BINARY_PRINTABLE is
   -- Subtypes can provide a binary version of themselves
   binary_str:STR;
end;
```
Now suppose we have the following interface to the FILE class

```
class FILE is
(1) plus(s:$STR) is ..
(2) plus(s:$BINARY_STR) is ...
(3) plus(s:INT) is ...
```
Now certain classes, such as FLT could subtype from \$BINARY\_STR instead of from \$STR. Thus, in the following example, second plus routine would be seletected

f:FILE;  $f+3.0$ ;

Everything is still fine, but suppose we now consider

```
class FLTD < $BINARY_STR, $STR is
  binary_str:STR is ... binary version
  str:STR is ... decimal version
```
The plus routine in FILE cannot be unambiguously called with an argument of type FLTD i.e. a call like 'f+3.0d' is ambiguous. None of the 'plus' routines match exactly; (1) and (2) both match equally well.

The above problem arises because neither (1) nor (2) is more specific than the other - the problem could be solved if we could always impose some ordering on the overloaded methods, such that there is a most specific method for any call.

We could resolve the above problem by ruling the FILE class to be illegal, since there is a common subtype to both \$STR and \$BINARY\_STR, namely FLTD. Thus, a possible rule would be that overloading based on abstract arguments is permitted, provided that the abstract types involved have no subtypes in common.

However, the problem is somewhat worse than this in Sather, since both subtyping and supertyping edges can be introduced after the fact. Thus, if we have the following definition of FLTD

```
class FLTD < $BINARY_STR is
     binary_str:STR is ...
      str:STR is ...
```
the file class will work. However, at a later point, a user can introduce new edges that cause the same ambiguity described above to reappear!

abstract class \$BRIDGE\_FLTD < \$STR > FLTD is end;

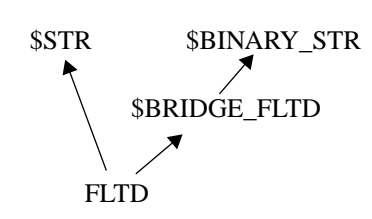

Adding this new class introduces an additional edge into the type graph and breaks existing code.

The essense of the full-fledged overloading rule avoids this problem by requiring that the type of the argument in one of the routines must be known to be more specific than the type of the argument in the corresponding position in the other routine. Insisting that a subtyping relationship between corre-

sponding arguments must exist, effectively ensures that one of the methods will be more specific in any given context. Most importantly, this specificity cannot be affected by the addition of new edges to the type graph. Thus, the following definition of \$BINARY\_STR would permit the overloading in the FILE class to work properly

```
abstract class $BINARY_STR < $STR is
    binary_str:STR;
end;
```
When the 'plus' routine is called with a FLTD, the routine 'plus(\$BINARY\_STR)' is unambiguously more specific than 'plus(\$STR)'. \$STR \$BINARY\_STR

```
FLTD
```
## **5.7.2 Permissible overloading**

Two signatures (of routines or iterators) can overload, if they can be distinguished in some manner. The obvious ways to distinguish between two routines at the point of call are by looking at how many arguments each has, whether or not a return type is present and whether one of the marked modes is different. Distinguishing between two routines based on the types of the arguments is trickier, as has been described above. Basically, it is possible to unambiguously distinguish between two routines based on the argument types, if there is a subtyping relationship between corresponding arguments, making one routine more specific than the other for any particular call. More precisely, two routines must differ in one of the following ways in order to coexist in a single interface

**Overload 1:** The presence/absence of a return value

**Overload 2:** The number of arguments

**Overload 3:** In at least one case corresponding arguments must have different marked modes (in and once modes are not marked at the point of call and are treated as being the same from the point of view of overloading).

**Overload 4:** In at least one of the in, once or inout argument positions: (**a**) both types must be concrete and different or (**b**) there must be a subtyping relationship between the corresponding arguments i.e. one must be more specific than the other. Note that this subtyping ordering between the two arguments cannot be changed by other additions to the type graph, so that working libraries cannot be broken by adding new code.

Note that this definition of permissible permissible coexistance is the converse of the definition of conflict in the specification. That is, if two signatures cannot coexist, they conflict and vice-versa.

```
abstract class $VEC is ...
abstract class $SPARSE VEC < $VEC is ...
abstract class $DENSE VEC < $VEC is...
class DENSE_VEC < $DENSE_VEC is ...
class SPARSE_VEC < $SPARSE_VEC is ....
```
Given the above definitions of vectors, we can define a multiply and add routine in the matrix class

```
abstract class $MATRIX is
  (1) mul_add(by1:$VEC, add1:$SPARSE_VEC);
  (2) mul_add(by2:$DENSE_VEC, add2:$VEC);
  -- (1) and (2) can overload, since the arg types can be ordered
  -- by2:$DENSE_VEC < by1:$VEC,
  -- add2:$VEC > add1:$SPARSE_VEC
  (3) mul_add(by3:DENSE_VEC, add3:SPARSE_VEC);
     -- (3) does not conflict with the (1) and (2) because there
     -- is a subtyping relation between corresponding arguments.
    - - (vs 1) by3:DENSE_VEC < by1:$VEC,
     -- add3:SPARSE_VEC < add1:$SPARSE_VEC
    -- (vs 2) by3:DENSE_VEC < by2:$DENSE_VEC,
              -- add3:SPARSE_VEC < add2:$VEC
```
While any of the above conditions ensures that a pair of routines can co-exist in an interface, it still does not describe which one will be chosen during a call.

#### **Finding matching signatures**

When the time comes to make a call, some of the coexisting routines will match - these are the routines whose arguments are supertypes of the argument types in the call. Among these matching signatures, there must be a single most specific signature. In the example below, we will abuse Sather notation slightly to demonstrate the types directly, rather than using variables of those types in the arguments

```
f:$MATRIX;
f.mul_add(DENSE_VEC, SPARSE_VEC); -- Matches (1), (2) and (3)f.mul_add($DENSE_VEC, $SPARSE_VEC); -- Matches (1) and (2)
f.mul_add($DENSE_VEC, $DENSE_VEC); -- Matches (2)
f.mul_add($SPARSE_VEC, SPARSE_VEC); -- Matches (1)
```
#### **Finding a most specific matching signature**

For the method call to work, the call must now find an unique signature which is most specific in each argument position

```
f:$MATRIX;
f.mul_add(DENSE_VEC, SPARSE_VEC) -- (3) is most specific<br>f.mul_add($DENSE_VEC, $DENSE_VEC); -- Only one match
f.mul_add($DENSE_VEC, $DENSE_VEC);
f.mul_add($SPARSE_VEC, $SPARSE_VEC); -- Only one match
```
The method call 'f.mul\_add(\$DENSE\_VEC, \$SPARSE\_VEC)' is illegal, since both (1) and (2) match, but neither is more specific.

#### **More examples**

Let us illustrate overloading with some more examples. Consider ' $f \circ \circ (a:A, \text{ out } b:B)$ ;'

All the following can co-exist with the above signature

```
foo(a:A, out b:B):INT -- Presence return value (Overload 1)
foo(a:A) -- Number of arguments (Overload 2)
foo(a:A, b:B) -- Mode of second argument (Overload 3)
foo(a:B, out b:B) -- Different concrete types in
                   -- the first argument (Overload 4a)
```
The following cannot be overloaded with  $f \circ \circ (a:A, \text{out } b:B)$ : INT;

foo(a:A,b:B):BOOL; -- Same number, types of arguments, -- both have a return type. -- Difference in actual return type cannot be used to overload

For another example, this time using abstract classes, consider the mathematical abstraction of a ring over numbers and integers. The following can be overloaded with the 'plus' function in a class which describes the mathematical notion of rings

```
abstract class $RING is
     plus(arg:$RING):$RING;
abstract class $INT < $RING is
     plus(arg:$INT):$RING;
     -- By Overload 4 since he type of arg:$INT < arg:$RING
abstract class $CPX < $RING is
     plus(arg:$CPX):$RING;
     -- By Overload 4b, since the type of arg:$CPX < arg:$RING
```
The overloading works because there is a subtyping relationship between the arguments 'arg' to 'plus' The following overloading also works

```
abstract class $RING is
  mul_add(ring_arg1:$RING, ring_arg2:$RING);
abstract class $INT < $RING is
      mul_add(int_arg1:$INT, int_arg2:$INT);
         -- int_arg1:$INT < ring_arg:$INT and
          -- int arg2:$INT < ring arg2:$INT
```
Now there is a subtyping relationship between \$INT::mul\_add and \$RING::mul\_add for both 'arg1' and 'arg2', but there is no subtyping

This somewhat complex rule permits interesting kinds of overloading that are needed to implement a kind of statically resolved, type-safe co-variance which is useful in the libraries, while not sacrificing compositionality. Externally introducing subtyping or supertyping edges into the typegraph cannot suddenly break overloading in a library.

#### **5.7.3 Overloading as Statically resolved Multi-Methods**

For the curious reader, we would like to point out a connection to the issue of co and contra-variance. It was this connection that actually motivated our overloading rules. The first point to note is that overloading is essentially like statically resolved multi-methods i.e. methods that can dispatch on more than one argument. Overloaded methods are far more restricted than multi-methods since the declared type must be used to perform the resolution. The second point to note is that multimethods can permit safe 'covariance' of argument types. For instance, consider the following abstractions

```
abstract class $FIELD_ELEMENT is
  add(f:$FIELD_ELEMENT):$FIELD_ELEMENT;
abstract class $NUMBER < $FIELD_ELEMENT is
  add(f:$NUMBER):$NUMBER
abstract class $INTEGER < $NUMBER is
   add(f:$INTEGER):$INGEGER
```
Note that all the above definitions of the 'add' routines safely overload each other. As a consequence, it is possible to provide more specific versions of functions in sub-types.

## **5.7.4 Conflicts when subtyping**

When we described subtyping earlier, we said that the interface of the abstract class being defined is augmented by all the signatures of the types in the subtyping clause. But what if some of these supertypes contain conflicting signatures?

It is important to note that a conflict occurs when two signatures are so similar that they cannot coexist by the over-loading rules. This happens when there is not even one argument where there is a sub- or supertyping relationship or where both arguments are concrete. As a consequence, you can always construct a signature that is *more general* than the conflicting signatures

```
abstract class $ANIMAL is ...
abstract class $PIG < $ANIMAL is ...
abstract class $COW < $ANIMAL is ...
abstract class $COW_FARM is has(a:$COW); end;
abstract class $PIG_FARM is has(a:$PIG); end;
abstract class $ANIMAL_FARM < $COW_FARM, $PIG_FARM is
     -- The signatures for has(a:$COW) and has(a:$PIG) must
     -- be generalized
  has(a:$ANIMAL);
     -- $ANIMAL is a supertype of $COW and $PIG, so this 'has'
     -- conforms to both the supertype 'has' signatures
end;
```
In the above example, when we create a more general farm, we must provide a signature that conforms to all the conflicting signatures by generalizing the in arguments. If the arguments in the parent used the out mode, we would have to use a subtype in the child. A problem is exposed if the mode of the arguments in the parents is inout

```
abstract class $COW_FARM is  processes(inout a:$COW);  end;
abstract class $PIG_FARM is processes(inout a:$PIG); end;
-- ILLEGAL! abstract class $ANIMAL_FARM < $COW_FARM, $PIG_FARM is
-- No signature can conform to both the 'processes' signatures
-- in the $COW_FARM and $PIG_FARM
```
# **5.7.5 Conflicts during code inclusion**

Since Sather permits inclusion from mulitple classes, conflicts can easily arise between methods from different classes. The resolution of inclusion conflicts is slightly different for attributes than it is for methods, so let us consider them separately.

#### **Conflicting Methods**

**1.** First, let us consider the resolution method for routines. Conflicts can occur between methods in different classes that have been included and must be resolved by renaming the offending feature in all but one of the included classes.

```
class PARENT1 is foo(INT):INT;
class PARENT2 is foo(INT):BOOL; -- conflicts with PARENT1::foo
class PARENT3 is foo(INT):FLT; -- would similarly conflict
class CHILD is
     include PARENT1 foo -> parent1_foo;
           -- Include and rename away the routine 'foo'
     include PARENT2 foo -> parent2_foo;
           -- Include and rename away the routine 'foo'
     include PARENT3;
            -- Use the routine from this class
```
**2.** The other way to resolve method conflicts is to explicitly define a method in the child class that will then over-ride all the parent methods.

```
class CHILD is
     include PARENT1;
     include PARENT2;
     include PARENT3;
  foo(INT):BOOL is
     -- over-rides all the included, conflicting routines.
```
#### **Conflicting Attributes**

With conflicting attributes (including shareds and consts), the offending attributes *must* be renamed away, even if they are going to be replaced by other attributes i.e. Method 2 described above is not allowed for attributes:

```
class PARENT is
  attr foo:INT;
class CHILD is
  foo:BOOL; -- ILLEGAL!
  -- Conflicts with the included reader for 'foo' i.e. foo:INT
```
Also the implicit reader and writer routines of attributes defined in the child must not conflict with routines in a parent

```
class PARENT is
  foo(arg:INT);
class CHILD is
 include PARENT;
  -- ILLEGAL! attr foo:INT;
  -- the writer routine foo(INT) conflicts
  -- with the writer for the include attribute foo(INT)
```
In other words, as far as attributes are concerned, they must always be explicitly renamed away - they are never silently over-ridden.

#### **5.7.6 Points to note**

- It is not possible to overload based based solely on out or inout arguments (by the pre-condition for applying the overload rule 4a and 4b)
- When a class explicitly defines a signature and includes a conflicting signature from another class, the included signature is over-ridden. This might lead to included signatures unexpectedly disappearing, instead of overloading.
- In certain special cases, subtyping from two classes with conflicting signatures that use out or inout arguments might not be possible, since the conflict cannot be resolved.

## **5.7.7 Overloading in Parametrized Classes**

The overloading rule for parametrized classes is discussed on [page 92](#page-103-0)

# **5.7.8 Why not use the return type to resolve conflicts?**

According to the current overloading rules, the type of the return value and out arguments cannot be used to differentiate between methods in the interface. There is no theoretical reason to disallow this possibility. However permitting overloading based on such return values involves significant implementation work and was not needed for the usages we envisaged. Thus, overloading is not permitted based on differences in the return type (or out arguments, which are equivalent to return types) of a method

# **5.8 When Covariance Ails You**

In some cases, however, one type can substitute for the other type but with a few exceptions. There are several ways to deal with this problem when it occurs.

[*This section attempts to provide some insight into dealing with covariance. It is not essential to understanding the language, but might help in the design of your type hierarchy.]*

## **5.8.1 But don't animals eat food?**

We will consider the definition of an animal class, where both herbivores and carnivores are animals.

abstract class \$ANIMAL is eat(food:\$FOOD); .... abstract class \$HERBIVORE < \$ANIMAL is... abstract class \$CARNIVORE < \$ANIMAL is...

The problem is similar to that in the previous section, but is different in certain ways that lead to the need for different solutions

## **5.8.2 Solution 1: Refactor the type hierarchy**

The ideal solution would be to do what we did in the previous section - realize the conceptual problem and rearrange the type hierarchy to be more accurate. There is a difference in this case, though. When considering omnivores, the 'eat' operation was central to the definition of the subtyping relationship. In the case of animals, the eat operation is not nearly as central - the subtyping relationship is determined by many other features, completely unrelated to eating. It would be unreasonable to force animals to be subtypes of carnivores or herbivores.

## **5.8.3 Solution 2: Eliminate the offending method**

A simple solution would be to determine whether we really need the 'eat' routine in the animal class. In human categories, it appears that higher level categories often contain features that are present, but vary greatly in the sub-categories. The feature in the higher level category is not "operational" in the sense that it is never used directly with the higher level category. It merely denotes the presence of the feature in all sub-categories.

Since we do not know the kind of food a general animal can eat, it may be reasonable to just omit the 'eat' signature from the definition of \$ANIMAL. We would thus have

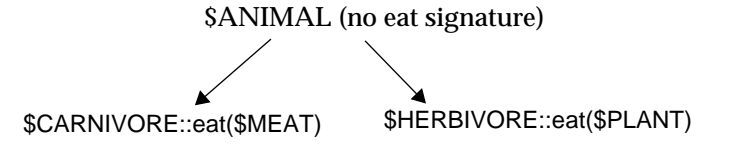

## **5.8.4 Solution 3: Dynamically Determine the Type**

Another solution, that should be adopted with care, is to permit the 'eat(\$FOOD)' routine in the animal class, and define the subclasses to also eat any food. However, each subclass dynamically determines whether it wants to eat a particular kind of food.

```
abstract class $ANIMAL is eat(arg:$FOOD); ...
abstract class $HERBIVORE < $ANIMAL is - supports eat(f:$FOOD);
class COW < $HERBIVORE is
  eat(arg:$FOOD) is
     typecase arg
     when $PLANT then .. -- eat it!
     else raise "Cows only eat plants!"; end;
  end;
end;
```
The 'eat' routine in the COW class accepts all food, but then dynamically determines whether the food is appropriate i.e. whether it is a plant.

This approach carries the danger that if a cow is fed some non-plant food, the error may only be discovered at run-time, when the routine is actually called. Furthermore, such errors may be discovered after an arbitrarily long time, when the incorrect call to the 'eat' routine actually occurs during execution.

This loss of static type-safety is inherent in languages that support co-variance, such as Eiffel. The problem can be somewhat ameliorated through the use of type-inference, but there will always be cases where type-inference cannot prove that a certain call is type-safe.

Sather permits the user to break type-safety, but only through the use of a typecase on the arguments. Such case of type un-safety uses are clearly visible in the code and are far from the default in user code.

## **5.8.5 Solution 4: Parametrize by the Argument Type**

 Another typesafe solution is to parametrize the animal abstraction by the kind of food the animal eats.

# <span id="page-94-0"></span>Parametrized Classes and Arrays

All Sather classes may be parametrized by one or more type parameters. Type parameters are essentially placeholders for actual types; the actual type is only known when the class is actually used. The array class, which we have already seen, is an example of a parametrized class.Whenever a parameterized type is referred to, its parameters are specified by type specifiers. The class behaves like a non-parameterized version whose body is a textual copy of the original class in which each parameter occurrence is replaced by its specified type. Parameterization may be thought of as a structured macro facility, that generates different versions of a class, with no typing relationship between different parametrizations. Parameter names are local to the abstract class definition and they shadow non-parameterized types with the same name. Parameter names must be all uppercase, and they may be used within the abstract type definition as type specifiers.

# **6.1 Parametrized concrete types**

As an example of a parametrized class, consider the class PAIR, which can hold two objects of arbitrary types. We will refer to the types as T1 and T2:

```
class PAIR{T1,T2} is
   readonly attr first:T1;
   readonly attr second:T2;
    create(a_first:T1, a_second:T2):SAME is
     res ::= new; res.first := a_first;
       res.second := a_second;
       return res;
     end;
end;
```
We can use this class to hold a pair of integers or a pair of an integer and a real etc.

```
c ::= #PAIR{INT,INT}(5,5); -- Holds a pair of integers<br>d ::= #PAIR{INT,FLT}(5,5.0); -- Holds an integer and a FL
                                            -- Holds an integer and a FLT
e ::= \text{HPAIR} \{ \text{STR, INT} \} ("this", 5); -- A string and an integer
f:INT := e.second;
q:FLT := d.second;
```
Thus, instead of defining a new class for each different type of pair, we can just parametrize the PAIR class with different parameters.

#### **6.1.1 Why Parametrize?**

Parametrization is normally presented as a mechanism for achieving efficiency by specializing code to use particular types. However, parametrization plays an even more important conceptual role in a language with strong typing like Sather.

For instance, we could define a pair to hold \$OBs

```
class OB_PAIR is
   readonly attr first,second:$OB;
    create(a_first, a_second:$OB):SAME is
      res ::= new;
       res.first := a_first;
       res.second := a_second;
       return res;
    end;
end; -- class OB_PAIR
```
There is no problem with defining OB\_PAIR objects; in fact, it looks a little simpler.

```
c ::= #OB_PAIR(5,5); -- Holds a pair of integers<br>d ::= #OB_PAIR(5,5.0); -- Holds an integer and a FL
                                        -- Holds an integer and a FLT
```
However, when the time comes to extract the components of the pair, we are in trouble:

-- f:INT := e.second; ILLEGAL! second is declared to be a \$OB

We can typecase on the return value:

```
f_0b:$OB := e.second;f:TNT;
typecase f ob when INT then f := f ob end;
```
The above code has the desired effect, but is extremely cumbersome. Imagine if you had to do this every time you removed an INT from an ARRAY{INT}! Note that the above code would raise an error if the branch in the typecase does not match.

The parametrized version of the pair container gets around all these problems by essentially annotating the type of the container with the types of the objects it contains; the types of the contained objects are the type parameter.

# **6.2 Support for Arrays**

Arrays (and, in fact, most container classes) are realized using parametrized classes in Sather. There is language support for the main array class  $ARRAY(T)$  in the form of a literal expressions of the form

 $a:ARRAY$ {INT}  $:= |1, 2, 3|$ ;

In addition to the standard accessing function, arrays provide many operations, ranging from trivial routines that return the size of the array to routines that will sort arbitrary arrays. See the array class in the container library for more details. There are several aspects to supporting arrays:

- Support for accessing array elements
- Support for objects which represent arrays
- Support for initializing these arrays using literals

#### **6.2.1 Array Access**

The form 'a[4]:  $=$ ..' is syntactic sugar for a call of a routine named aset' with the array index expressions and the right hand side of the assignment as arguments. In the class TRIO below we have three elements which can be accessed using array notation.

```
class TRIO is
  private attr a,b,c:FLT;
   create:SAME is return new end;
  aget(i:INT):FLT is
      case i
      when 0 then return a
     when 1 then return b
      when 2 then return c
     else raise "Bad array index!\n"; end;
   end;
   aset(i:INT, val:FLT) is
       case i
      when 0 then a := val;
      when 1 then b := val;
      when 2 then c := val;
    end;
end;
```
The array notation can then be used with objects of type TRIO

trio:TRIO := #TRIO; -- Calls TRIO::create trio $[2]$  := 1; #OUT+trio[2]; -- Prints out 1

See the section on operator redefinition ([page 98](#page-109-0)) for more details.

## **6.2.2 Array Classes: Including** AREF **and calling** new()**;**

Sather permits the user to define array classes which support an array portion whose size is determined when the array is created. An object can have an array portion by including  $AREF{T}$ .

```
class POLYGON is
   private include AREF{POINT}
        aget->private old_aget, aset->private old_aset;
            -- Rename aget and aset
   create(n_points:INT):SAME is
       -- Create a new polygon with a 'n_points' points
       res:SAME := new(n_points); -- Note that the new takes
        -- as argument of the size of the array
   end;
   aget(i:INT):POINT is
      if i > asize then raise "Not enough polygon points!" end;
      return old_aget(i);
    end;
    aset(i:INT, val:POINT) is
      if i > asize then raise "Not enough polygon points!" end;
      old_aset(i,val);
    end;
end;
```
Since AREF $\{T\}$  already defines 'aget' and 'aset' to do the right thing, we can provide wrappers around these routines to, for instance, provide an additional warning message. The above example make use of the POINT class from [page 15](#page-26-0). We could have also used the PAIR class defined on [page 83.](#page-94-0) The following example uses the polygon class to define a triangle.

```
poly:POLYGON := #POLYGON(3);
poly[0] := #POINT(3,4);poly[1] := #POINT(5, 6);poly[2] := #POINT(0,0);
```
AREF defines several useful routines:

```
asize:INT -- Returns the size of the array
                             -- Yields successive array elements
aelt!(once beg:INT):T; -- Yields elements from index 'beg'
aelt!(once beg,once num:INT):T; -- Yields 'num' elts from index 'beg'
aelt!(once beg,once num,once step:INT):T;
      -- Yields 'num' elements, starting at index 'beg' with a 'step'
... Analgous versions of aset! ..
acopy(src:SAME); -- Copy what fits from 'src' to self
acopy(beg:INT,src:SAME); -- Start copying into index 'beg'
acopy(beg:INT,num:INT,src:SAME);
    -- Copy 'num' elements into self starting at index 'beg' of self
aind!:INT; - Yields successive array indices
```
When possible, use the above iterators since they are built-in and can be more efficient than other iterators.

## **6.2.3 Standard Arrays: ARRAY{T}**

The class  $ARRAY\{T\}$  in the standard library is not a primitive data type. It is based on a built-in class AREF $\{T\}$  which provides objects with an array portion. ARRAY obtains this functionality using an include, but chooses to modify the visibility of some of the methods. It also defines additional methods such a contains, sort etc. The methods aget, aset and asize are defined as private in AREF, but ARRAY redefines them to be public.

```
class ARRAY{T} is
  private include AREF{T}
     -- Make these public.
     aget->aget,
     aset->aset,
     asize->asize;
  ...
  contains(e:T):BOOL is ... end
  ...
end;
```
The array portion appears if there is an include path from the type to AREF for reference types or to AVAL for immutable types.

#### **Array Literals**

Sather provides support for directly creating arrays from literal expressions.

```
a:ARRAY{INT} := |2, 4, 6, 8| ;
b: \text{ARRAY} \{ \text{STR} \} := |\text{upper}, \text{v} \}
```
The type is taken to be the declared type of the context in which it appears and it must be ARRAY  $\{T\}$ for some type T. An array creation expression may not appear

- as the right hand side of a  $\cdot$ : =  $\cdot$  assignment
- as a method argument in which the overloading resolution is ambiguous
- as the left argument of the dot '.' operator.
	- $a:INT := \{1, 2, 3\}$ .size -- ILLEGAL

The types of each expression in the array literal must be subtypes of T. The size of the created array is equal to the number of specified expressions. The expressions in the literal are evaluated left to right and the results are assigned to successive array elements.

### **6.2.4 Multi-dimensional Arrays**

Special support is neither present nor needed for multi-dimensional arrays. The 'aget' and 'aset' routines can take multiple arguments, thus permitting multiple indices. The library does provide ARRAY2 and ARRAY3 classes, which provide the necesary index computation. All standard array classes are addressed in row-major order. However, the MAT class is addressed in column major order for compatibility with external FORTRAN routines<sup>2</sup>. Multi-dimensonal array literals may be expressed by nesting of standard array literals

 $a:ARRAY{ART|INT}$  :=  $||1,2,3||,|3,4,5||,|5,6,7||$ 

# **6.3 Type Bounds**

When writing more complex parametrized classes, it is frequently useful to be able to perform operations on variables which are of the type of the parameter. For instance, in writing a sorting algorithm for arrays, you might want to make use of the "less than" operator on the array elements.If a parameter declaration is followed by a type constraint clause ('<' followed by a type specifier), then the parameter can only be replaced by subtypes of the constraining type. If a type constraint is not explicitly specified, then '< \$OB' is taken as the constraint. A type constraint specifier may not refer to SAME'. The body of a parameterized class must be type-correct when the parameters are replaced by any subtype of their constraining types this allows type-safe independent compilation.

For our example, we will return to employees and managers. Recall that the employee abstraction was defined as:

```
abstract class $EMPLOYEE is
    name:STR;
     id:INT;
end;
```
<sup>2.</sup> Efficiency in converting to FORTRAN was more important for mathematical entitites which will be used with existing mathematical libraries such as BLAS and LAPACK, most of which are in FORTRAN

<span id="page-100-0"></span>We can now build a container class that holds employees. The container class makes use of a standard library class, a LIST, which is also parametrized over the types of things being held.

```
 class EMPLOYEE_REGISTER{ETP < $EMPLOYEE} is
   private attr emps:LIST{ETP};
   create:SAME is res ::= new; res.emps := #; return res; end;
   add_employee(e:ETP) is emps.append(e); end;
   n_employees:INT is return emps.size end;
   longest_name:INT is
      -- Return the length of the longest employee name
     i:INT := 0;cur_longest:INT := 0;
     loop
        until!(i=n_employees);
        employee:ETP := emps[i];
        name:STR := employee.name;
            -- The type-bound has the ".name" routine
        if name.size > cur_longest then
          cur_longest := name.size;
        end;
     end;
     return cur_longest;
   end;
 end;
```
The routine of interest is "longest\_name". The use of this routine is not important, but we can imagine that such a routine might be useful in formatting some printout of employee data. In this routine we go through all employees in the list, and for each employee we look at the "name". With the typebound on ETP, we know that ETP **must** be a subtype of \$EMPLOYEE. Hence, it *must* have a routine "name" which returns a STR.

If we did not have the typebound (there is an implicit typebound of \$OB), we could not do anything with the resulting "employee"; all we could assume is that it was a  $$OB,$  which is not very useful.

## **6.3.1 Why have typebounds?**

The purpose of the type bound is to permit type checking of a parametrized class *over all possible instantiations*. Note that the current compiler does not do this, thus permitting some possibly illegal code to go unchecked until an instantiation is attempted.

## **6.3.2 Supertyping and Type Bounds**

The need for supertyping clauses arises from our definitition of type-bounds in parametrized types. The parameters can only be instantiated by subtypes of their type bounds.

You may, however, wish to create a parametrized type which is instantiated with classes from an existing library which are *not* under the typebound you require. For instance, suppose you want to create a class PRINTABLE\_ SET, whose parameters must support both hash and the standard string printing routine str. The library contains the following abstract classes.

abstract class \$HASH < \$IS\_EQ is hash:INT; end; abstract class \$STR is str:STR; end;

However, our PRINTABLE\_SET{T} must take all kinds of objects that support both \$HASH and \$STR, such as integers, floating point numbers etc. How do we support this, without modifying the distributed library?

```
abstract class $HASH_AND_STR > INT, FLT, STR is
    hash:INT;
  str:STR;
end;
class PRINTABLE_SET{T < $HASH_AND_STR} is ...
      -- Set whose elements can be printed
  str:STR is
     res:STR := "";
     loop res := res+", ".separate!(elt!.str); end;
     return res;
  end;
```
The PRINTABLE\_SET class can now be instantiated using integers, floating point numbers and strings. Thus, supertyping provides a way of creating supertypes without modifying the original classes (which is not possible if the original types are in a different library).

Note that this is *only useful if the original classes cannot be modified*. In general, it is usually far simpler and easier to understand if standard subtyping is used.

A more complicated example arises if we want to create a sorted set, whose elements must be hashable and comparable. From the library we have.

```
abstract class $HASH < $IS_EQ is hash:INT; end;
abstract class $IS_LT{T} < $IS_EQ is -- comparable values
        is_lt(elt:T):BOOL;
end;
```
However, our SORTABLE\_SET{T} must only take objects that support both \$HASH and  $SIS_LTT$ {T}

```
abstract class $ORDERED_HASH{T} < $HASH, $IS_LT{T} is end;
class ORDERED_SET{T < \text{SORDERED\_HASH{T}} \ is ...
      -- Set whose elements can be sorted
  sort is
      -- ... uses the < routine on elements which are of type T
  end;
```
The above definition works in a straightforward way for user classes. For instance, a POINT class as defined below, can be used in a ORDERED\_SET{POINT}

```
class POINT < $ORDERED_HASH{POINT} is ....
    -- define hash:INT and is_lt(POINT):BOOL
```
But how can you create an ordered set of integers, for instance? The solution is somewhat laborious. You have to create dummy classes that specify the subtyping link for each different parametrization of \$ORDERED\_HASH

```
abstract class $DUMMY_INT > INT < $ORDERED_HASH{INT} is end;
abstract class $DUMMY_STR > STR < $ORDERED_HASH\{STR\} is end;
abstract class $DUMMY_FLT > FLT < $ORDERED_HASH\{FLT\} is end;
```
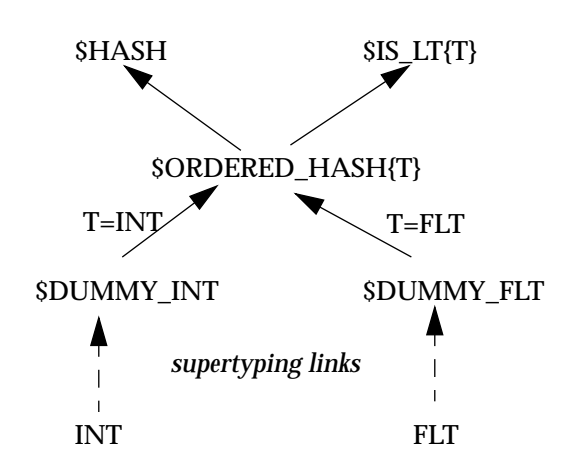

Note that the above classes are only needed because we are not directly modifying INT and FLT to subtype from \$ORDRED\_HASH{T}. In the following diagram , recall that since there is no relationship between different class parametrizations, it is necessary to think of them as separate types.

# **6.4 Parametrized Abstract Classes**

Abstract class definitions may also be *parameterized* by one or more type parameters within enclosing braces, with no implicit type relationship between different parametrizations of an abstract class. Each type parameter may have an optional type bound; this forces any actual parameter to be a subtype of the corresponding type bound. Given the following definitions,

```
abstract class $A{T < $BAR} is
  foo(b:T):T;end; -- abstract class $A{T}abstract $BAR is end;
class BAR < $BAR is end;
```
we may then instantiate an abstract variable a:\$A{BAR}. BAR instantiates the parameter T and hence must be under the type bound for T, namely\$BAR. If a type-bound is not specified then a type bound of \$OB is assumed.

#### <span id="page-103-0"></span>**How are different parametrizations related?**

It is sometimes natural to want a \$LIST{MY\_FOO} < \$LIST{\$MY\_FOO}. Sather, however, specifies no subtyping relationship between various parametrizations. Permitting such implicit subtyping relationships between different parametrizations of a class can lead to type safety violations.

# **6.5 Overloading**

There are two aspects to the use of overloading in a parametrized class - one aspect is the behavior of the interface of the parametrized class itself, and the other aspect is calls within the parametrized class where one or more arguments have the type of one of the type parameters, or is related to the type parameters through static type inference (see .

### **6.5.1 Overloading In the Parametrized Class Interface**

Argument with the type of a class parameter cannot be used to resolve overloading (such an argument is similar to an 'out' argument or a return type in this respect).

```
class FOO{T1<$STR ,T2<$ELT} is
(1) bar(a:T1);<br>(2) bar(a:T2);bar(a:T2);
```
Even though the type bounds for T1 and T2 are distinct and one is more specific than the other, this is not a sufficient constraint on the actual instantiation of the parameter. In a class such as

```
 FOO{ARRAY{INT}, ARRAY{INT}}
```
for instance, the two versions of 'bar' will essentially be identical.

## **6.5.2 Overloading Resolution within the Parametrized Class**

*Note: The current ICSI compiler does not yet have this behaviour implemented. In the current compiler, overloading resolution is based on the actual instantiated class.*

For all calls within the parametrized class, the resolution of overloading is done with respect to the type bounds of the parameters. Consider a class that makes use of output streams

abstract class \$OSTREAM is plus(s:\$STR); end;

A parametrized class can then write to any output stream

```
class FOO{S < $OSTREAM} is
    attr x,y:INT;
    describe(s:S) is
      s+"Self is:"; s+x; s+",";s+y;
    end;
end;
```
Now, suppose we instantiate the class FOO with a FILE

```
class FILE < $OSTREAM is
  (1) plus(s:$STR) is ...
 (2) plus(s:INT) is ...
a:FOO{FILE} := ..
f: FILE :=  FILE::open_for_read("myfile");
a.describe(f)
```
Only '(1) plus( $$STR$ )' will be called in FOO{FILE}, even though the more specific '(2) plus(INT)' is available in FILE.

The reason for this behavior is to preseve the ability to analyze a stand alone class, which is needed for separate compilation of parametrized classes - this requires that the behavior of the parametrized class be completely determined by the typebounds and not based on the existance of specialized overloaded routines in particular instantiations.

Parametrized Classes and Arrays : 6.5 Overloading

# Operator Redefinition

# **7.1 Method Names for Operators**

It is possible to define operators such as  $+$  and  $*$  to work with objects of arbitrary classes. These operators are transformed into standard routine calls in the class. Thus, if a class defines the routine 'plus' you can then apply the + operator to objects from that class. For instance, the complex number class POINT could define the plus routine to mean pairwise addition

```
class POINT is
  readonly attr x,y:INT;
  create(x,y:INT):SAME is ... -- same as before
  plus(s:POINT):POINT is return #POINT(x + s.x, y + s.y); end;
```
we can now use the plus routine on two points

```
p1:POINT := #POINT(3,5);p2:POINT := #POINT(4, 6);p3: POINT := p1 + p2; -- p3 is set to the point 7,11
```
Most of the standard operators may be redefined; in some cases, redefining one operator such as the  $\alpha$  < operator implicitly redefines the associated  $\alpha$ ,  $\beta$  and  $\alpha$  operators. These operators are meant to be used together in a consistent manner to indicate the mathematical notion of complete or partial ordering. They are not intended to be used as a convenient short-hand for other purposes.

# **7.2 Operator expressions**

The following table shows how the standard operators are directly converted into routine calls.

| <b>Operator</b> | <b>Routine</b>              | <b>Operator</b>           | <b>Routine</b>            |
|-----------------|-----------------------------|---------------------------|---------------------------|
| $expr1 + expr2$ | $exprl$ . plus $(exp2)$     | $expr1 \wedge expr2$      | $expr1$ . pow ( $expr2$ ) |
| $expr1 - expr2$ | $expr1.\text{minus}(expr2)$ | $expr1$ $\approx$ $expr2$ | $expr1$ . mod ( $expr2$ ) |
| $expr1 * expr2$ | expr1.times(exp2)           | expr1 < expr2             | $exprl.is_lt(exp2)$       |
| expr2<br>expr1  | $expr1$ .div( $expr2$ )     | $= expr2$<br>expr1        | $exprl.is_eq(exp2)$       |

**Table 1: Binary Operators**

Below are the routines that correspond to unary operators, for arithmetic and logical negation.

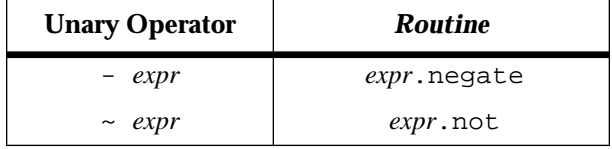

#### **Table 2: Unary Operators**

In addition to the unary and binary operators, there are additional operators that are defined in terms of a combination of the unary and binary operators<sup>3</sup>.

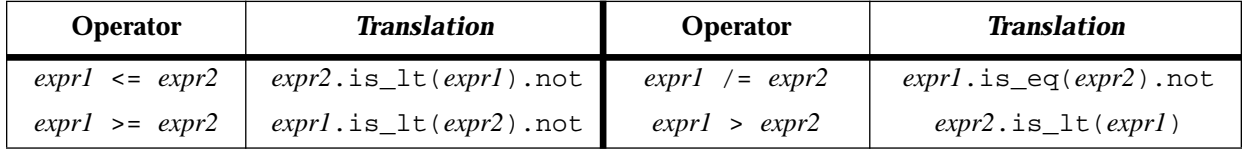

## **Table 3: Compound Operators**

The form '[expression list]' is translated into a call on the routine aget. For instance,

a :=  $[3,5]$ ; -- Equivalent to a := aget(3,5); Used in the array class f :=  $arr[2]$ ; -- Equivalent to f :=  $arr.aget(2)$ ; Used outside the array

This is described in more detail later.

<sup>3.</sup> Earlier versions of Sather 1.0 defined separate routines for each of these operators.
#### **Grouping**

In addition to the above mentioned operators, it is possible to group expressions using plain parentheses, which have the highest precedence.

## **7.2.1 Operator precedence**

The precedence ordering shown below determines the grouping of the syntactic sugar forms. Symbols of the same precedence associate left to right and parentheses may be used for explicit grouping. Evaluation order obeys explicit parenthesis in all cases.

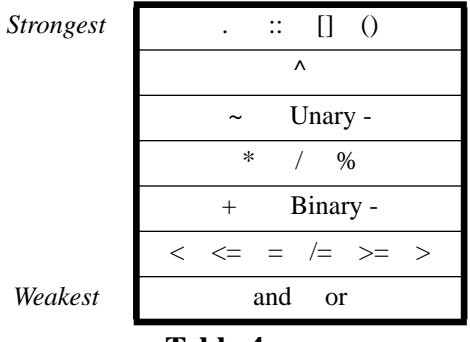

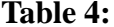

#### **Points to note**

- The  $>$ ,  $>=$  and  $/=$  operators are not directly translated into their own routine. Rather, they are defined in terms of is\_lt and is\_eq.
- Each of these transformations is applied after the component expressions have themselves been transformed.
- 'out' and 'inout' modes may not be used with the syntactic sugar expressions.
- The ' $\leq$  and '>' expressions do not reverse the original left to right order of argument evaluation.
- and' and or' are not listed as syntactic sugar for operations in BOOL'; this allows short-circuiting the evaluation of subexpression.
- The aget and aset routines are meant to support array like indexed access and require at least one index argument.

#### **Syntactic sugar example**

Here's a formula written with syntactic sugar and the calls it is textually equivalent to. It doesn't matter what the types of the variables are; the sugar ignores types.

```
-- Written using syntactic sugar
r := (x^2 + y^2) \text{.}sqrt;
-- Written without sugar
r := (x.pow(2).plus(y.pow(2))).sqrt(2)
```
# **7.3 Array Access Routines**

Sather supports the standard array access syntax of square brackets. For instance:

```
a:ARRAY{INT} := |1,2,3|;<br>a[2] := 5;
a[2] := 5; -- Sets the third element of the array to 5<br>#OUT+a[0]; -- Prints out '1'
                                -- Prints out '1'
c:ARRAY2{INT} := ||1,2,3||, |4,5,6||, |7,8,9||;<br>#OUT + c[2,2]; -- Prints out '9'
                           -- Prints out '9'
```
However, the array bracket notation is not built into the array class. It is just a short hand for the routines aget and aset

```
a[2] := 5; --- equivalent to a. a set(2,5);#OUT+a[1]; -- equivalent to #OUT+a.aget(1);
```
Thus, classes which are not arrays can make use of the array notation as they please:

```
class INT is
   -- The standard integer class
  aqet(i:INT):BOOL is -- returns the 'i'th bit of the integer
end;
```
In order for a class to actually have an array portion, it must inherit from AREF $\{T\}$  (if it is a reference class) or AVAL $\{T\}$  if it is an immutable class. The array setting notation is not as useful for immutable classes, since any modification of an immutable class must return a whole new object.

# Immutable Classes

Sather has special support for classes that define immutable objects. Such objects cannot be modified after they have been created, and are said to have value semantics. Many of the basic types such as integers and floating point numbers (the INT and FLT classes) are implemented using immutable classes. This chapter illustrates how immutable classes may be defined, and highlights the peculiarities in their usage that may trip up a beginning user.

At a fundamental level: immutable classes define objects which, once created, never change their value. A variable of an immutable type may only be changed by re-assigning to that variable. When we wish to only modify some portion of an immutable class, we are compelled to reassign the whole object. For experienced C programmers the difference between immutable and reference classes is similar to the difference between structs (immutable types) and pointers to structs (reference types). Because of that difference, reference objects can be referred to from more than one variable (aliased), while immutable objects cannot.

This section illustrates the definition of immutable types using a simple version of the complex number class, CPX. We also describe the benefits of immutable classes and when they should be used. Finally, we close with a description of a how to transparently replace in immutable class by a standard reference class which implements value semantics.

# **8.1 Defining Immutable Classes**

In most ways, defining and using immutable classes is similar to defining and using reference classes. Immutable classes consist of a collection of attributes and functions that can operate on the attributes. Since we have already described reference classes in considerable detail, we will describe immutable classes in terms of their differences from reference classes.

## **8.1.1 Immutable Class Example**

We illustrate the use of immutable classes through the example of the complex class CPX. The version shown here is a much simplified version of the library class. The key point to note is the manner in which attribute values are set in the create routine.

```
immutable class CPX is
  readonly attr real,imag:FLT;
  create(re,im:FLT):SAME is
     -- Returns a complex number with real and imaginary parts set
     res:SAME;
     res := res.real(re);
     res := res.im(im);
     return res;
  end;
  plus(c:SAME):SAME is
     -- Return a complex number, the sum of 'self' and c'.
     return #SAME(real+c.real,imag+c.imag);
  end;
end; -- immutable class CPX
```
The complex class may then be used in the following manner.

```
b:CPX := +(2.0, 3.0);d:CPX := #(4.0, 5.0);c:CPX := b+d;
```
## **8.1.2 Creating a new object**

Unlike reference classes, instances of an immutable class are not explicitly allocated using the 'new' expression. A variable of an immutable class always has a value associated with it, from the point of declaration. In the example above, the return variable of the create routine ,'res' simply has to be declared.

### **8.1.3 Initial value of immutable objects**

The initial value of an immutable object is defined to have all its fields set to the 'void' value and this is defined to be the 'void' value of the immutable object. Note that this 'void' value means something different than it does for a reference class. It does not mean that the object does not exist, but rather that all its fields have the 'void' value.

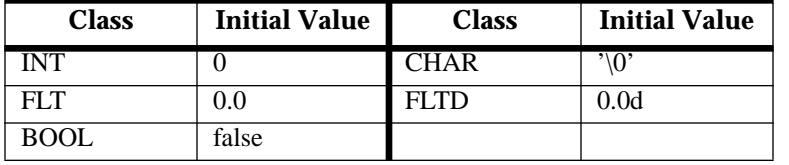

**Void value of the basic classes:**

The initial values for the built-in immutable classes are defined above. These values will return true for the 'void' test.

## **8.1.4 Attribute access routines**

Since an immutable object cannot change its value, what does assigning to an attribute mean? Sather's immutable classes define attribute assignment to create a copy of the original object, with the attribute modified. Thus the attribute declaration 'attr re:FLT ' of the CPX class has an implicit attribute setting routine with the signature:

```
re(new_re_part:FLT):SAME
```
which returns a copy of the original CPX object in which the attribute 're' has the new value 'new\_re\_value'. Contrast this with a reference class, in which the setting routine would have the signature

```
re(new_re_part:FLT);
```
The syntax of the setting routines of immutable classes is a common source of confusion.

## **8.1.5 Points to note**

• There must be no cycle of immutable types such that each type has an attribute whose type is in the cycle. In the following example, the class PAIR has a FIRST\_PART that contains a PAIR - leading to an infinite loop and an infinite size structure.

```
immutable class PAIR is
  attr first:FIRST_PART;
  attr second: SECOND_PART;
immutable class FIRST_PART is
  attr begin:PAIR;...
```
- Accessing an attribute of a void immutable object will always work. Accessing an attribute of a void reference object results in a fatal error
- The 'void' value for the basic classes are useful values false is the 'void' value for the BOOL class, and 0 for the number classes.

# **8.2 Using Immutable Classes**

Immutable classes behave differently from reference classes both in terms of their abstract behaviour (value semantics) and in terms of their implementation.

To begin with, immutable classes cannot suffer from aliasing problems, since they are immutable. You can get the same effect with reference classes by not providing any modifying operations in the interface - any operation that would modify the object, returns a new object instead. For example, take a look at the STR class

Immutable classes may have several efficiency advantages over reference classes in certain circumstances. Since they are usually stored on the stack, they have no heap management overhead and need not be garbage collected. They also don't use space to store a tag, and the absence of aliasing makes more C compiler optimizations possible. For a small class like CPX, all these factors combine to give a significant win over a reference class implementation. On the other hand, copying large immutable objects onto the stack can incur significant overhead. Unfortunately the efficiency of an immutable class appears directly tied to how smart the C compiler is; "gcc" is not very bright in this respect.

Note that when an immutable class is passed as an argument to a function which is expecting an abstract type, the compiler *boxes* it i.e. it is given a temporary reference class wrapper with a type-tag. Thus, immutable objects behaves exactly like an immutable reference objects in this situation.

#### **Rules of Thumb**

So, when should you use an immutable class? Here are a few rules of thumb.

- You want the class to have immutable semantics. You could still consider an immutable reference class.
- The class is small the exact speed trade-offs have not been investigated, but immutable classes have so far been used when there are a fewer than a handful of attributes.
- There are going to be a large number of objects of that class. This goes along with the previous point. For instance, if you are going to have large arrays of complex numbers, then the space that would be required for an object pointer and an object tag may be considerable.

# Closures

Routine and iter *closures* are similar to the 'function pointer' and 'closure' constructs of other languages. They bind a reference to a method together with zero or more argument values (possibly including self). The type of a closure begins with the keywords ROUT or ITER and followed by the modes and types of the underscore arguments, if any, enclosed in braces (*e.g.* 'ROUT{A, out B, inout  $C$ , 'ITER {once A, out B,  $C$ }'). These are followed by a colon and the return type, if there is one  $(e.g. 'ROUT{INT}': INT', 'ITER{once INT}': FLT').$ 

# **9.1 Creating and Calling Closures**

## **9.1.1 Creating a closure**

A closure is created by an expression that binds a routine or an iterator, along with some of its arguments. The outer part of the expression is 'bind( $\dots$ )'. This surrounds a routine or iterator call in which any of the arguments or  $\text{self}$  may have been replaced by the underscore character '\_'. Such unspecified arguments are *unbound*. Unbound arguments are specified when the closure is eventually called.

```
a:ROUT{INT}: INT := bind(3.plus(_))
b:ITER:INT := bind(3.time!);
```
Out and inout arguments must be specified in the closure type. If the routine has inout or out arguments as show below, they are mentioned in the type of the closure:

swap(inout x, inout  $y:INT$ ) is tmp::= x; x := y;  $y:=tmp; end;$ 

The routine 'swap' swaps the values of the two arguments, ' $x'$  and 'y'. ' $r'$  is a closure for binding the 'swap' routine.

```
r: ROUT\{in INT, inout INT\} := bind(swap(_,_));
```
### **9.1.2 Calling a closure**

Each routine closure defines a routine named 'call' and each iterator closure defines an iterator named 'call!'. These have argument and return types that correspond to the closure type specifiers. Invocations of these features behave like a call on the original routine or iterator with the arguments specified by a combination of the bound values and those provided to call or call!. The arguments to call and call! match the underscores positionally from left to right .

The previously defined closures are invoked as shown

```
#OUT+ a.call(4); -- Prints out 7, where a is bind(3.plus(
sum:INT := 0;loop sum := sum + b, call: end;
#OUT+sum; -- Prints out 3 (0+1+2)
```
 In the following example, we define a bound routine that takes an INT as an argument and returns an INT.

```
br:ROUT{INT}:INT := bind(1.plus(_));<br>#OUT+br.call(9);
                                                    -- Prints out '10'
```
The variable br is typed as a bound routine which takes an integer as argument and returns an integer. The routine 1.plus, which is of the appropriate type, is then assigned to br. The routine associated with br may then be invoked by the built in function call. Just as we would when calling the routine  $INT: :plus(INT)$ , we must supply the integer argument to the bound routine.

## **9.1.3 Binding overloaded routines**

When binding a routine which is overloaded, there might be some ambiguity about which routine is meant to be bound

```
class FLT is
   plus(f:FLT):FLT -- add self and 'i' and return the result
  plus(i:INT):FLT; -- add self and 'f' (after converting 'i' to FLT)
end;
```
When binding the plus routine, it might not be obvious which routine is intended

 $b ::= bind(\_, plus(\_)$ );

In case of ambiguity, the right method must be determined by the context in which the binding takes place.

#### **Binding in an assignment**

If there is ambiguity about which method is to be bound, the type of the variable must be explicitly specified

```
b: ROUT{FLT, FLT}: FLT := bind(.plus()); -- Selects the first 'plus'
```
#### **Binding in a call**

A method may also be bound at the time a call is made. The type of the closure is determined by the type of the argument in the call.

```
reduce(a:ARRAY{FLT}, br:ROUT{FLT,FLT}:FLT):FLT is
 res: FLT := 0.0;loop el:FLT := a.elt!; res := br.call(res,el); end;
  return res;
end;
```
We can call the reduction function as follows:

```
a:ARRAY{FLT} := [1.0, 7.0, 3.0];
#OUT + reduce(a,bind(_.plus(_)));
-- Prints '11.0', the sum of the elements of 'a'
```
The second argument to the function reduce expects a ROUT  $\{FLT, FLT\}$ : FLT and this type was used to select which plus routine should be bound. When there could be doubt about which routine is actually being bound, it is very good practice to specify the type explicitly

```
r: ROUT{FLT, FLT}: FLT := bind(\_, plus(\_));
#OUT+reduce(a,r);
```
# **9.1.4 Points to note**

• out and inout arguments must be left unbound. This is a reasonable restriction, since such arguments must return a value to the calling context. If such an argument were bound, when the closure is invoked, variables that existed at the point of closure binding would be affected. Such variables might not even be alive at the point where the closure is actually invoked.

## **9.1.5 Binding some arguments**

When a routine closure is created, it can preset some of the values of the arguments.

```
class MAIN is
  foo(a:INT, b:INT):INT is return(a+b+10) end;
  main is
     br1:ROUT\{INT, INT\}: INT := bind(foo( _{-,-}));br2:ROUT\INT :INT := bind(foo(10, _));
     #OUT+br1.call(4,3)+","+br2.call(9); -- Should print 17 and 29
  end;
end;
```
In the example above,  $b$ r2 binds the first argument of foo to 10 and the second argument is left unbound. This second argument will have to be supplied by the caller of the bound routine.  $br1$ binds neither argument and hence when it is called, it must supply both arguments.

Here we double every element of an array by applying a routine closure  $r$  to each element of an array.

```
r : \text{ROUT} \{ INT \} : INT : \text{bind}(2.time(-));
loop
   a.set!(r.call(a.elt!))
end
```
## **9.1.6 Leaving** self **unbound**

 bound routines are often used to apply a function to arbitrary objects of a particular class. For this usage, we need the self argument to be unbound. This illustrates how self may be left unbound. The type of self must be inferred from the type context  $(ROUT \{INT\})$ .

```
r : \text{ROUT} \text{INT} \cdot = \text{bind} (\_ \text{plus}(3));
#OUT + r.call(5); -- prints '8'
```
In the following example we will make use of the plus routine from the INT class.

```
 ... from the INT class
plus(arg:INT):INT is ... definition of plus
main is
   plusbr1:ROUT{INT,INT}:INT:=bind(_.plus(_)); -- self and arg unbound
  br1res:INT := plusbr1.call(9.10); -- Returns 19
  plusbr2:ROUT{INT}:INT := bind(3.plus(_)); -- Binding self only<br>br2res:INT := plusbr2.call(15); -- Returns 18
  br2res:INT := plusbr2-call(15);plusbr3:ROUT{INT}:INT := bind(_.plus(9)); -- Binding arg only<br>br3res:INT := plusbr3.call(11); -- Returns 20<br>#OUT+br1res+","+br2res+","+br3res; -- 19,18,20
  br3res:INT := plusbr3-call(11); #OUT+br1res+","+br2res+","+br3res; -- 19,18,20
end;
```
 In the above example, plusbr1 leaves both self and the argument to plus unbound. Note that we must specify the type of self when creating the bound routine, otherwise the compiler cannot know which class the routine belongs to (the type could also be an abstract type that defines that feature in its interface). plusbr2 binds self to 3, so that the only argument that need be supplied at call time is the argument to the plus. plusbr3 binds the argument of plus to 15, so that the only argument that need be supplied at call time is self for the routine.

# **9.2 Further Examples of Closures**

Just as is the case with C function pointers, there will be programmers who find closures indispensible and others who will hardly ever touch them. Since Sather's closures are strongly typed, much of the insecurity associated with function pointers in C disappears.

## **9.2.1 Closures for Applicative Programming**

Closures are useful when you want to write Lisp-like "apply" routines in a class which contains other data . Routines that use routine closures in this way may be found in the class ARRAY{T}. Some examples of which are shown below.

```
every(test:ROUT{T}:BOOL):BOOL is
    True if every element of self satisfies 'test'.
  loop
     e ::= elt!; -- Iterate through the array elements
     if ~test.call(e) then return false end
     -- If e fails the test, return false immediately
  end;
  return true
end;
```
The following routine which takes a routine closure as an argument and uses it to select an element from a list

```
select(e:ARRAY{INT}, r:ROUT{INT}:BOOL):INT is
  -- Return the index of the first element in the array 'e' that
  -- satisfies the predicate 'r'.
   -- Return -1 if no element of 'e' satisfies the predicate.
  loop i:INT := e.ind!;
        if r.call(e[i]) then return i end;
  end;
  return -1;
end;
```
The selection routine may be used as shown below:

```
a:ARRAY{INT} := |1,2,3,7|;
br:ROUT\INT S:BOOL := bind(\_ is\_eq(3));
#OUT + select(a,br); -- Prints the index of the first element of 'a'
                       -- that is equal to '3'. The index printed is '2'
```
## **9.2.2 Menu Structures**

Another common use of function pointers is in the construction of an abstraction for a set of choices. The MENU class shown below maintains a mapping between strings and routine closures associated with the strings.

```
class MENU is
   private attr menu_actions:MAP{STR,ROUT};
           -- Hash table from strings to closures
  private attr default_action:ROUT{STR};
  create(default_act:ROUT{STR}):SAME is
    res:SAME := new;
    res.menu_actions := #MAP{STR,ROUT};
    res.default_action := default_act;
    return(res)
  end;
  add_item(name:STR, func:ROUT) is menu_actions[name] := func end;
      -- Add a menu item to the hash table, indexed by 'name'
  run is
      loop
        #OUT+">";
       command: STR := IN::get_str; -- Gets the next line of input
        if command = "done" then break!
        elsif menu_actions.has_ind(command) then
          menu_actions[command].call;
        else
          default_action.call(command);
        end;
      end;
    end;
end;
```
We use this opportunity to create a textual interface for the calculator described on [page 60:](#page-71-0)

```
class CALCULATOR is
    private attr stack:A_STACK{INT};
    private attr menu:MENU;
    create:SAME is res ::= new; res.init; return res; end;
    private init is -- Initialize the calculator attributes
      stack := #;
      menu := \text{HMENU}(\text{bind}(\text{push}(\_)));
       menu.add_menu_item("add",bind(add));
       menu.add_menu_item("times",bind(times));
    end;
    run is menu.run; end;
    ....
```
The main routines of the calculator computation are:

```
push(s:STR) is
     -- Convert the value 's' into an INT and push it onto the stack
       -- Do nothing if the string is not a valid integer
       c: STR_CURSOR := s.cursor;
       i: INT := c.int;
       if c.has_error then #ERR+"Bad integer value:"+s;
      else stack.push(i); end;
    end;
    add is -- Add the two top stack values and push/print the result
      sum:INT := stack.pop+stack.pop;
       #OUT+sum+"\n";
      stack.push(sum);
    end;
    times is -- Multiply the top stack values and push/print the result
       product:INT := stack.pop*stack.pop;
       #OUT+product+"\n";
       stack.push(product);
end;<br>=-- class CALCULATOR
```
This calculator can be started by a simple main routine:

```
class MAIN is main is c: CALCULATOR := #; c.run; end;end;
```
After compiling the program, we can then run the resulting executable

```
pts/1 samosa:~/Sather>a.out
\bar{z}>4
>add
7
>10
>11
>times
110
>done
pts/1 samosa:~/Sather>
```
# **9.2.3 Iterator closures**

An iterator closure is created that may be used to extract elements of a map that satisfy the selection criteria defined by 'select'.

```
select:ROUT{T}:BOOL;
select_elt:ITER{MAP{K,T}}:T;
...
select\_elt := bind(\_}.filter!(select));
```
This creates an iterator closure that returns successive odd integers, and then prints the first ten.

```
odd_ints :ITER{INT}:INT;
odd\_ints := bind(1.step!(_{1.2}));loop
  \overline{\text{H}}OUT + odd_ints.call!(10);
end
```
# Exceptions

Exceptions are used to escape from method calls under unusual circumstances. For example, a robust numerical application may wish to provide an alternate means of solving a problem under unusual circumstances such as ill conditioning. Exceptions bypass the ordinary way of returning from methods and may be used to skip over multiple callers until a suitable handler is found.

There are two aspects to indicating errors using exceptions - how the error is indicated at the point where it occurs. This is usually referred to as throwing the exception. The other aspect of exceptions is how the error message is handled, which is referred to as catching the exception.

# **10.1 Throwing Exceptions with** raise

Exceptions are explicitly raised by *raise statements*. The raise statement specifies an expression, which is evaluated to obtain the exception object.

```
 add_if_positive(i:INT) is
    if i < 0 then
       raise "Negative value:"+i+"\n";
    end;
 end;
```
In the example above, the object happens to be a string that indicates the problem. In general, the exception object must provide enough information for the error handling mechanism. Since the error handling mechanism can discriminate between different objects of different types, it is standard practice to use the type of the exception object to indicate the type of the error that occurred.

# **10.2 Catching Exceptions with** protect

Exceptions are passed to higher contexts until a handler is found and the exception is caught. Exceptions are caught using protect statements. The protect statement surrounds a piece of code, and provides an appropriate method of handling any exceptions that might occur when executing that piece of code.

```
 protect
      foo;
  when $STR then #ERR+"An error in foo!:"+exception.str;
 when INT then #ERR+"INT error="+exception; -- 'exception' of type INT
  else
    -- Some other error handling
  end;
```
When there is an uncaught exception in a protect statement, the system finds the first type specifier listed in the 'when' lists which is a supertype of the exception object type. The statement list following this specifier is executed and then control passes to the statement following the protect statement.

In the protect clause, the exception raised may be referred to by the built in expression 'exception'<sup>4</sup>, which refers to the exception object. The type of the exception object can be used to categorize the exception and to discriminate between exceptions when they are actually caught. In fact, the when clauses may be viewed as a typecase (see [page 70\)](#page-81-0) on the exception object.

#### **Points to note**

- No statements may follow a raise statement in a statement list because they can never be executed.
- If there is no else clause in a protect statement, and none of the types in the when branches matches the type of the exception object, then the exception is passed to the next higher protect statement

# **10.3 Usage to avoid**

Exceptions can be significantly slower than ordinary routine calls, so they should be avoided except for truly exceptional (unexpected) cases. Using exceptions to implement normal control flow may

<sup>4.</sup> In fact, you can look at the tail half of the protect as a typecase on the exception object.

be tempting, but should be avoided. For instance, in the STR\_CURSOR class, we can make use of exceptions for parsing. It might be tempting to write code like the following

```
 test_bool:BOOL is
   protect
        current_state ::= save_state;
       b ::= get\_bool; restore_state(current_state);
   when STR_CURSOR_EX then return(false); end;
    return(true);
 end;
```
 The above code determines whether a boolean is present in the string by trying to read one and treating an error state as evidence that there is no boolean. While it is perfectly correct code, this is an example of what you should not do. The implementation of a function should not rely on exceptions for its normal functioning. Doing so is extremely inefficient and can result in an unnecessarily complicated flow of control.

## **10.3.1 Alternatives to Exceptions**

The alternative to using exceptions is to use a sticky error flag in the class, as is done by IEEE exceptions and the current FILE classes. This has problems such as the fact that the outermost error is logged, not the most immediate one, and it is very easy to forget to test for the error. However, this method has a much lower overhead and is suitable in certain cases.

## **10.3.2 A more elaborate example**

Consider the following routine, which tries to read a boolean value from a string:

```
get_bool(file_name:STR):BOOL is
  f:FILE := FILE::open_for_read(file_name);
  if f.error then raise #FILE_OPEN_EXC(file_name); end;
  s:STR := f.str; -- Read the file into a string
  f.close; -- Close the file
  res:BOOL;
  bool ::= "";
  i:INT := 0;loop until!(\sim(s[i].is\_alpha) or (s[i].is\_space) or i \geq s.size);
     bool := bool + s[i]; i := i + 1;
  end;
  case bool
  when "true", "t", "True", "T", "TRUE" then return true;
  when "false","f","False","F","FALSE" then return false;
  else
     raise #PARSE_BAD_BOOL EXC(s);
  end;
end;
```
In the above routine there are two possible errors - either the file could not be opened or it does not contain a valid boolean. The two cases can be distinguised at the point when the exception is caught

```
protect
    file_name:STR; ... set to a value
  b:BOOL := get\_bool(s);
when FILE_OPEN_EXC then #ERR+"Could not
open:"+exception.file_name+"\n";
when PARSE_BAD_BOOL_EXC then
     #ERR+"Error in reading boolean:"+exception.str+"\n";
end;
```
The classes that implement these exceptions can be fairly simple

```
class FILE_OPEN_EXC is
  readonly attr str:STR:
  create(file_name:STR):SAME is
     res::=new; res.str := file_name; return res;
  end;
end;
```
The other exception class is very similar.

# Safety Features

Methods definitions may include optional pre- and post-conditions. Together with 'assert' and 'invariant' these features allow the earnest programmer to annotate the intention of code. The Sather compiler provides facilities for turning on or off the runtime checking these safety features imply. Classes may also define a routine named 'invariant', which is a post condition that applies to all public methods.

These safety features are associated with the notion of programming contracts. The precondition of a method is the contract that the method requires the caller to fulfill. It is a statement of the condition of the world that the method needs to find, in order to work correctly. The postcondition is a contract that the method guarantees, if its precondition has been met. It is a statement of the state the method will leave the world in, when it is finished executing. These programming contracts are very important in the creation of robust, reusable code.

In addition to providing a level of checking, these safety features are also an invaluable form of documentation. Since preconditions and postconditions must actually execute, they can be trusted to be accurate and up-to-date, unlike method comments which may easily fall out of sync with the code.

# **11.1 Preconditions**

A precondition states the assumptions that a method makes. It is the contract that the caller must fullfil in order for the routine to work properly. Preconditions frequently include checks that an argument is non-zero or non-void.

The optional 'pre' construct of method definitions contains a boolean expression which must evaluate to true whenever the method is called; it is a fatal error if it evaluates to false.The expression may refer to self and to the routine's arguments. For iterators, pre and post conditions are checked before and after every invocation of the iterator (not just the first or last time the iterator is called).

```
class POSITIVE_INTERVAL is
  readonly attr start, finish:INT;
  create(start, finish:INT)
     -- Ensure that the interval is positive on positive numbers
     pre start > 0 and finish > 0 and finish-start >= 0
  is
     res ::= new;
     res.start := start;
     res.finish := finish;
     return res;
  end;
end; -- class POSITIVE_INTERVAL
```
Note that it is usually *not* appropriate to place conditions on the internal state in the precondition. This is an inappropriate conduct, since it may be impossible for the caller to determine whether the conduct can be properly fulfilled.

move\_by(i:INT) pre start >  $0$  is ...

The test on 'start' is actually verifying something about the internal state of the object, and has nothing to do with the caller of the routine. Tests such as the one above are more appropriately placed in assertions.

# **11.2 Postconditions**

Post conditions state what a method guarantees to the caller. It is the method's end of the contract. Post conditions are also stated as an optional initial construct in a method.

The optional 'post' construct of method definitions contains a boolean expression which must evaluate to true whenever the method returns; it is a fatal error if it evaluates to false. The expression may refer to self and to the method's arguments.

```
class VECTOR is
  ...
  norm:FLT; -- norm of the vector
  normalize post norm = 1.0 is ...
    -- Normalize the vector. The norm of the result must be 1.0
```
It is frequently useful to refer to the values of the arguments *before* the call, as well as the result of the method call. A problem arises because the initial argument values are no longer known by the time the method terminates, since they may have been arbitrarily modified. Also, since the post condition is outside the scope of the method body, it cannot easily refer to values which are computed before the method executes. The solution to this problem consists of using result expressions which provide the return value of the method and initial expressions which are evaluated at the time the method is invoked.

#### **11.2.1** initial **expressions**

*initial expressions* may only appear in the post expressions of methods. The argument to the initial

```
add(a:INT):INT post initial(a)>result is ..
```
expression must be an expression with a return value and must not itself contain initial expressions. When a routine is called or an iterator resumes, it evaluates each initial expression from left to right. When the postcondition is checked at the end, each initial expression returns its precomputed value.

## **11.2.2** result **expressions**

Result expressions are essentially a way to refer to the return value of a method in a postcondition (the post condition is outside the scope of the routine and hence cannot access variables in the routine).

sum: INT post result > 5 is . -- Means that the value return must be > 5

Result expressions may only appear within the postconditions of methods that have return values and may not appear within initial expressions. A result expression returns the value returned by the routine or yielded by the iterator. The type of a result expression is the return type of the method in which it appears (INT, in the above example).

## **11.2.3 Example**

The above routine maintains an (always positive) running sum in 'sum'. Only positive numbers are added to the sum, and the result must always be bigger than the argument.

```
class CALCULATOR is
  readonly attr sum:INT; -- Always kept positive
  add\_positive(x:INT):INT pre x > 0 post result >= initial(x) is
         return sum + x; end;
```
## **11.2.4** pre **and** post **conditions in iterators**

The behavior of pre- and post- conditions in iterator definitions is a natural extension of their behavior in routine definitions. The pre clause must be true each time the iterator is called and the post clause must be true each time it yields. The post clause is not evaluated when an iterator quits.

# **11.3 Assertions**

Assertions are not part of the interface to a routine. Rather, they are an internal consistency check within a piece of code, to ensure that the computation is proceeding as expected.

# **11.3.1** assert **statements**

*assert statements* specify a boolean expression that must evaluate to true; otherwise it is a fatal error.

```
private attr arr:ARRAY{INT};
...
sum_of_elts is
  - -sum:INT := 0;loop e ::= arr.elt!;
     assert e > 0;
      sum := sum + e;
  end;
  return sum;
end;
```
In the above piece of code, we expect the class to only be storing postive values in the array 'arr' . To double check this, when adding the elements together, we check whether each element is positive.

# **11.4 Invariants**

A class invariant is a condition that should never be violated in any object, after it has been created. Invariants have not proven to be as widely used as pre- and post- conditions, which are quite ubiquitous in Sather code.

## **11.4.1 The** invariant **routine**

If a routine with the signature 'invariant:BOOL', appears in a class, it defines a class invariant. It is a fatal error for it to evaluate to false after any public method of the class returns, yields, or quits.

Consider a class with a list (we use the library class A\_LIST) whose size must always be at least 1. Such a situtation could arise if the array usually contains the same sort of elements and we want to use the first element of the array as a prototypical element

```
class PROTO_LIST is
  private attr l:A_LIST{FOO};
  create(first_elt:FOO):SAME is
     res ::= new;res.l := #;
     res.l.append(first_elt);
     return res;
  end;
  invariant:BOOL is return l.size > 0 end;
  delete_last:FOO is return l.delete_elt(l.size-1); end;
```
If the 'delete\_last' operation is called on the last element, then the assertion will be violated and an error will result.

```
proto:FOO := #; -- Some FOO object
a:PROTO_LIST := #(FOO);last :FOO := a.delete_last;
        -- At runtime, an invariant violation will occur
        -- for trying to remove the last element.
```
The invariant is checked at the end of every public method. However, the invariant is not checked after a private routine. If we have the additional routines

```
delete_and_add is f :FOO
  res ::= internal_delete_last;
  l.append(res);
  return res;
end;
private internal_delete_last:FOO is
  return l.delete_elt(l.size-1);
end;
```
Now we can call 'delete\_and\_add'

```
proto:FOO := #;
a:PROTO_LIST := #(FOO);last:FOO := a.delete_and_add; -- does not violate the class invariant
```
The private call to 'internal\_delete\_last' *does* violate the invariant, but it is not checked, since it is a private routine.

Safety Features : 11.4 Invariants

# Built-in classes

This section provides a short description of classes that are a part of every Sather implementation and which may not be modified. The detailed semantics and precise interface are specified in the class library documentation.

# **12.1 Fundamental Classes**

There are a handful of classes that are specially recognized by the compiler and are implicitly and explicitly used in most Sather code.

# **12.1.1** \$OB

'\$OB' is automatically a supertype of every type. Variables declared to be of this type may hold any object. It has no features.

## **12.1.2 Array support**

Sather objects may have an array portion, which is specified by including either the primitive reference or value array

- 'AREF $\{T\}'$  is a reference array class. Any reference class which includes it obtains an array of elements of type T in addition to any attributes it has defined. In such classes, new has a single integer argument that specifies the size of the array portion. It defines routines and iters named: 'asize', 'aget', 'aset', 'aclear', 'acopy', 'aelt!', 'aset!', and 'aind!'. Array indices start at zero.
- 'ARRAY {T}' includes from 'AREF' and defines general purpose array objects. They may be directly constructed by array creation expressions.
- 'AVAL $\{T\}$ ' is the immutable class analog of 'AREF'. Classes which include 'AVAL' must define asize as an integer constant which determines the size of the array portion.

# <span id="page-133-0"></span>**12.2 Tuples**

Tuples are not really a fundamental class, but are commonly used for a very fundamental purpose - multiple return values.

'TUP' names a set of parameterized immutable types called tuples, one for each number of parameters. Each has as many attributes as parameters and they are named 't1', 't2', etc. Each is declared by the type of the corresponding parameter (*e.g.* 'TUP { $INT$ , FLT}' has attributes 't1:INT' and 't2:FLT'). It defines 'create' with an argument corresponding to each attribute.

# **12.3 The** SYS **Class**

SYS defines a number of routines for accessing system information:

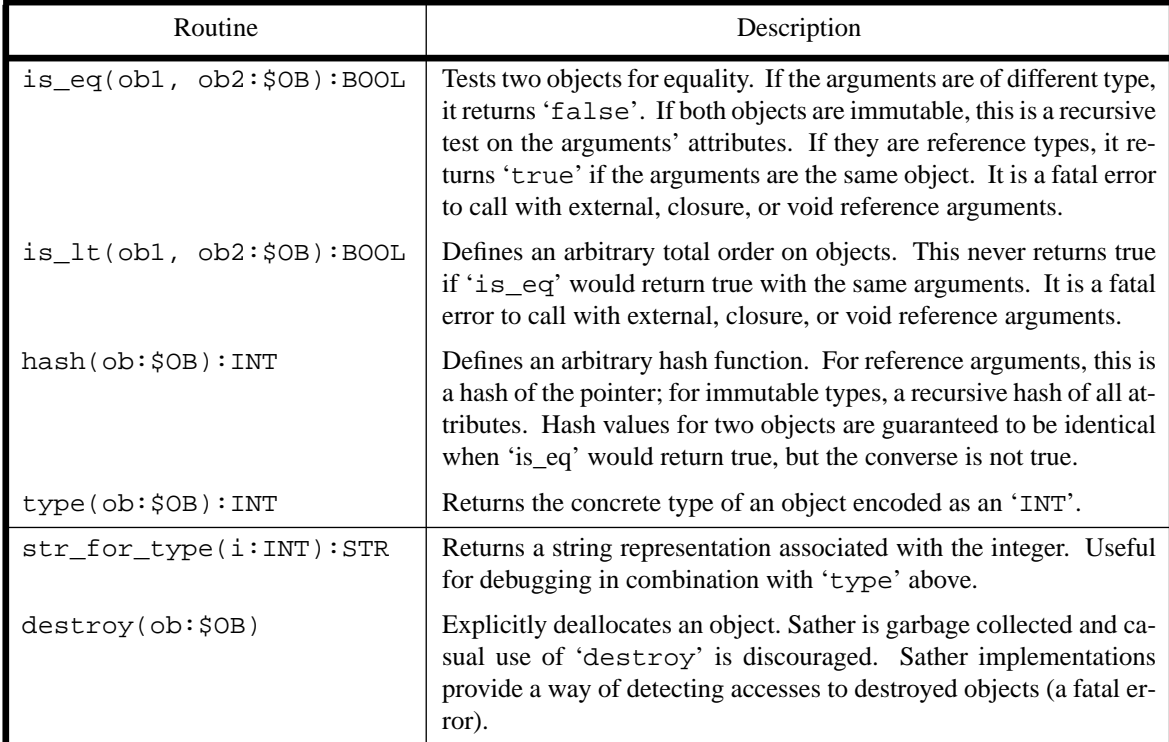

# **Table 5: Operation in the SYS class**

# <span id="page-134-0"></span>**12.4 Object Finalization: \$FINALIZE**

\$FINALIZE defines the single routine finalize. Any class whose objects need to perform special operations before they are garbage collected should subtype from \$FINALIZE. The finalize routine will be called once on such objects before the program terminates. This may happen at any time, even concurrently with other code, and no guarantee is made about the order of finalization of objects which refer to each other. Finalization will only occur once, even if new references are created to the object during finalization. Because few guarantees can be made about the environment in which finalization occurs, finalization is considered dangerous and should only be used in the rare cases that conventional coding will not suffice.

# **12.5 Basic Classes and Literal Forms**

The basic Sather classes such as integers and booleans are not treated specially by the compiler. However, they do have language support in the form of convenient literal forms that permit easy specification of values. These literal forms all have a concrete type derived from the syntax; typing of literals is not dependent on context. Each of these basic classes also has a default void initial value.

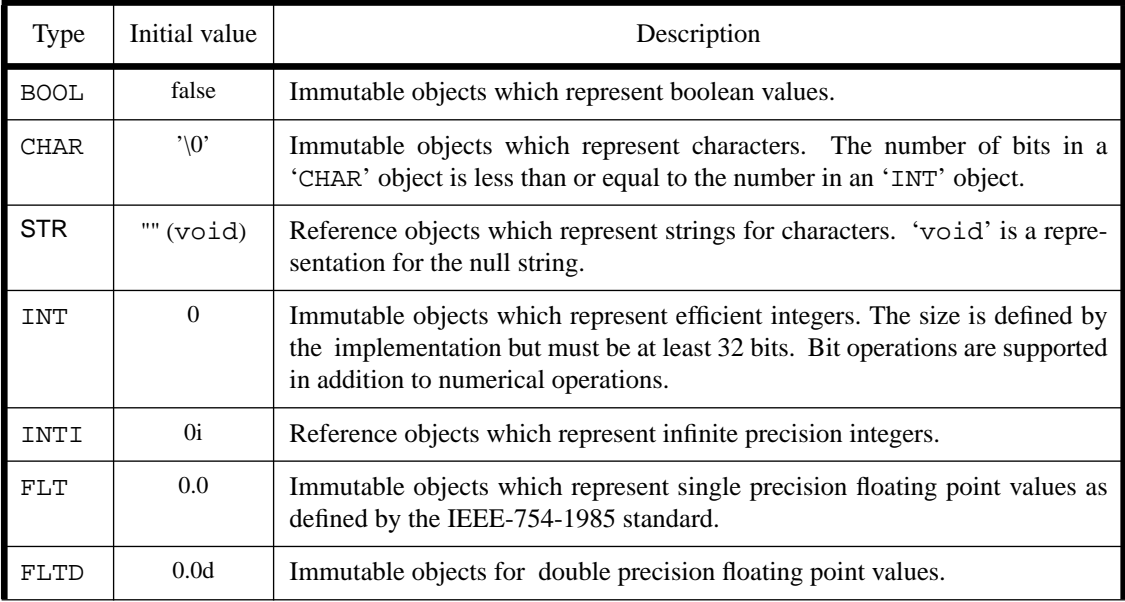

## **12.5.1 Booleans and the BOOL class**

```
Examples: a:BOOL := true
                                b ::= false;
                                c:BOOL := a.and(b);
                                if a.and(b).or(d) then
                                end;
```
BOOL objects represent boolean values ([page 123](#page-134-0)). The two possible values are represented by the *boolean literal expressions*: 'true' and 'false'. Boolean objects support the standard logical operations. Note that these logical operations are evaluated in the standard way, and not short-circuited. The Sather expressions "and" and "or" provide a short circuit logical operations.

```
if b.has_value and b.get_value > 3 then
   -- The short circuit and will only evaluate b.get value
    -- if b.has_value is true
end;
```
# **12.5.2 Characters and the CHAR class**

```
Examples: c:CHAR := 'a'
                               new line:CHAR := '\n\cdot i'code_16:CHAR := '\016';
```
CHAR objects represent characters [\(page 123](#page-134-0)). *Character literal expressions* begin and end with single quote marks. These may enclose either any single ISO-Latin-1 printing character except single quote or backslash or an escape code starting with a backslash.

- $\prime \setminus a'$  is an *alert* such as a bell,
- '\b' is the *backspace* character,
- '\f' is the *form feed* character,
- '\n' is the *newline* character,
- '\r' is the *carriage return* character,
- $\setminus \mathsf{t}'$  is the *horizontal tab* character,
- '\v' is the *vertical tab* character,
- '\\' is the *backslash* character,
- '\'' is the *single quote* character
- '\"' is the *double quote* character.

 A backslash followed by one or more octal digits represents the character whose octal representation is given. A backslash followed by any other character is that character. The mapping of escape codes to other characters is defined by the Sather implementation.

#### **12.5.3 The string class STR**

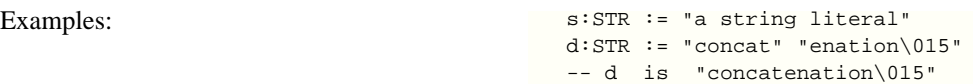

STR objects represent strings. *String literal expressions* begin and end with double quote marks. A backslash starts an escape sequence as with character literals. All successive octal digits following a backslash are taken to define a single character. Individual string literals may not extend beyond a single line, but successive string literals are concated together. Thus, a break in a string literal can also be used to force the end of an octal encoded character. For example: "\0367" is a one character string, while "\03""67" is a three character string. Such segments may be separated by whitespace.

#### **12.5.4 Integers and the INT class**

Examples: a:INT := 14;  $b:INT := -4532$ c:INT := 39\_8322\_983\_298 binary:INT := 0b101011; bin:INT := -0b\_101010\_1010 octal:ITN := 0o37323 hex\_num:INT:= 0x\_ea\_75\_67

INT objects represent machine integers. Integer literals can be represented in four bases: binary is base 2, octal is base 8, decimal is base 10 and hexadecimal is base 16. These are indicated by the prefixes: '0b', '0o', nothing, and '0x' respectively. Underscores may be used within integer literals to improve readability and are ignored. INT literals are only legal if they are in the representable range of the Sather implementation, which is at least 32 bits.

Underscores may be used to separate the digits of an integer to improve readability - this may be particularly useful for very long binary numbers.

## **12.5.5 Infinite precision integers and the INTI class**

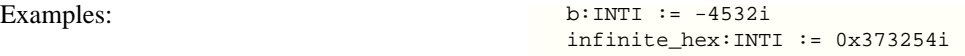

 Infinite precision integers are are implemetned by the INTI class and supported by a literal form which is essentially the same as that of integers, but with a trailing 'i'. All the standard arithmetic operations are defined on infinite precision integers.

## **12.5.6 Floating point numbers: the FLT and FLTD classes**

Examples:  $f:FLT := 12.34$ fd:FLTD := 3.498\_239e-8d

Syntax:

*flt\_literal\_expression [*-*] decimal\_int* . *decimal\_int [*e *[*-*] decimal\_int] [* d *]* ⇒

FLT and FLTD objects represent floating point numbers according to the single and double representations defined by the IEEE-754-1985 standard (see also [page 123\)](#page-134-0). A floating point literal is of type FLT unless suffixed by 'd' designating a FLTD literal. The optional 'e' portion is used to specify a power of 10 by which to multiply the decimal value. Underscores may be used within floating point and other numeric literals to improve readability and are ignored. Literal values are only legal if they are within the range specified by the IEEE standard.

Sather does not do implicit type coercions (such as promoting an integer to floating point when used in a floating point context.) Types must instead be promoted explicitly by the programmer. This avoids a number of portability and precision issues (for example, when an integer can't be represented by the floating point representation.

The following two expressions are equivalent. In the first, the 'd' is a literal suffix denoting the type. In the second, '3.14' is the literal and '.  $fltd$ ' is an explicit conversion.

```
3.14d -- A double precision literal
3.14.fltd-- Single, but converted
```
# **12.6 Library Conventions**

In addition to 'create', there are a number of other naming conventions:

- Classes which are related should reflect this in their names. For example, there are many examples in the library of an abstraction, classes implementing the abstraction, and code testing implementations of the abstraction. For example, in the standard library the set abstraction is named \$SET, H\_SET is a hash table implementation, and the test code is TEST\_SET.
- Some classes implement an immutable, 'mathematical' abstraction (*eg.* integers), and others implement mutable "object" abstractions that can be modified in place (*eg.* arrays). For most objects, the mutable, object semantics are natural and efficient. However, for classes such as sets, the semantics may be different from those of the traditional mathematical set entities.
- Classes with immutable semantics are given their 'mathematical' names: STR, VEC, \$SET. When separate abstractions exist to handle value and reference semantics, the method value will be provided in the reference version to provide an immutable snapshop of the reference class.
- Conversions from a type FOO to a type BAR occur in two ways: by defining an appropriate  $c$ reate(f:FOO):BAR' routine in BAR as seen above, or be defining a routine 'bar:BAR' in FOO. For example, in the standard library conversion of a FLT to a FLTD is done by calling the routine 'fltd:FLTD' defined in FLT.
- Methods which return a BOOL (called *predicates*), usually have the prefix 'is\_'. For example, 'is\_prime' tests integers for primality.
- Abstract classes that require a single method should be named after that method. For example, subtypes of \$HASH define the method 'hash'.
- If there is a single iterator in a container class which returns all of the items, it should be named 'elt!'. If there is a single iterator which sets the items, it should be named 'set!'. In general, iterators should have singular ('elt!') rather than plural ('elts!') names if the choice is arbitrary.

## **12.6.1 Object Identity**

Many languages provide built-in pointer and structural equality and comparison. To preserve encapsulation, in Sather these operations must go through the class interface like every method. The '=' symbol is syntactic sugar for a call to 'is\_eq' ([page 96](#page-107-0)). 'is\_eq:BOOL' must be explicitly defined by the type of the left side for this syntax to be useful.

The SYS class [\(page 122](#page-133-0)) can be used to obtain equality based on pointer or structural notions of identity. This class also provides built-in mechanisms for comparison and hashing.

#### **IS\_EQ**

Classes which define their own notion of equality should subtype from \$IS\_EQ. This class is a common parameter bound in container classes. In the standard library, we have

```
abstract class $IS_EQ is
      is_eq(e:$OB):BOOL;
end;
```
Many classes define a notion of equality which is different than pointer equality. For example, two STR strings may be equal although, in general, strings are not unique.

```
class STR < $IS_EQ is...
      is_eq(arg:$OB):BOOL is ... end;
      ...
end; -- class STR.
```
#### **Programmer defined hash functions and \$HASH**

Many container classes need to be able to compute hash values of their items. Just as with ' $is\_eq'$ , classes may subtype from \$HASH to indicate that they know how to compute their own hash value. \$HASH is defined in the library to be

```
abstract class $HASH is
       hash:INT;
end;
```
#### **Objects that can be copied and \$COPY**

To preserve class encapsulation, Sather does not provide a built-in way to copy objects. By convention, objects are copied by a class-defined routine 'copy', and classes which provide this should subtype from \$COPY. \$COPY is defined in the standard library.

```
.abstract class $COPY is
       copy:SAME;
end;
```
# **12.6.2 Nil and void**

Reference class variables can be declared without being allocated. Unassigned reference or abstract type variables have the void value, indicating the non-existence of an object. However, for immutable types this unassigned value is not distinguished from other legitimate values; for example, the void of type INT is the value zero.

It is often algorithmically convenient to have a sentinel value which has a special interpretation. For example, hash tables often distinguish empty table entries without a separate bit indicating that an entry is empty. Because void is a legitimate value for immutable types, void can't be used as this sentinel value. For this reason, classes may define a 'nil' value to be used to represent the nonexistence of an immutable object. Such classes subtype from \$NIL and define the routines 'nil:SAME' and 'is\_nil: BOOL'.

The 'nil' value is generally a rarely used or illegal value. For INT, it is the most negative representable integer. For floating point types, it is NaN. 'is\_nil' is necessary because NaN is defined by IEEE to not be equal to itself.

```
abstract class $NIL is
      nil:SAME;
      is_nil:BOOL;
end; -- anstract class $NIL
```
# Interfacing with Fortran

Providing a type-safe Sather interface to Fortran 77 is desirable for several reasons. There is a large body of well debugged and well tested high performance Fortran source code for various kinds of numerical computations. Many vendors provide versions of low level numerical Fortran libraries tuned for particular hardware platforms. Fortran 77 BLAS have become a *de facto* standard for the elementary vector and matrix operations. The external Fortran interface provides a standard mechanism for Fortran procedures and data to be accessed from Sather and vice versa. It enables a Sather programmer to exploit the wealth of available numerical software in a type safe and portable manner.

Several important issues need to be resolved to provide interoperability between Sather and Fortran. The issues are:

- name binding
- datatype mapping
- parameter passing

Section 13.1 introduces the Sather/Fortran interface and provides a few illustrative examples. Section [13.2](#page-144-0) talks about binding Sather entities to corresponding Fortran entities. Section [13.3](#page-147-0) provides a mapping of "basic" Sather types to Fortran types. Section [13.4](#page-162-0) explains how arguments in a Sather call are passed to a Fortran procedure or function that implements the feature. Finally, section [13.5](#page-165-0) talks about various portability issues.

# **13.1 Overview**

Sather 1.1 provides an interface to a superset of Fortran 77 (ANSI X3.9-1978). The interoperability with Fortran code is achieved with the help of external Fortran classes. External Fortran classes are used to implement a strongly typed bidirectional Sather/Fortran interface. The extended library provides a set of built-in classes corresponding to all Fortran 77 types. Signatures of all inter-language calls must contain only these built-in classes as argument or return types.

## **13.1.1 External Fortran Call Example**

The keywords 'external' and 'FORTRAN' preceding 'class' indicate that some class features may be implemented externally in Fortran and some other features are compiled in a way that makes it possible to call them from Fortran. An example of a simple call to a Fortran function is given below

```
external FORTRAN class FOO is
   foo(a:F_INTEGER,b:F_INTEGER):F_INTEGER;
    -- a feature with a missing body is implemented externally
    -- in Fortran.
    -- Fortran definition:
    -- INTEGER FUNCTION foo(A,B)
    -- INTEGER A
    -- INTEGER B
   -- . . .end;
-- a call to an externally defined Fortran function
i:F_INTEGER := FOO::foo(HF_INTEGER(1), HF_INTEGER(2));-- #F_INTEGER(1) creates a variable of Fortran type F_INTEGER and
-- initializes it to 1,
-- #F_INTEGER(2) does a similar job,but initializes a new variable to 2
```
F\_INTEGER is a built-in type representing Fortran integers. A full list of builtin-in Fortran types will be given in section [Datatype Mapping on page 136.](#page-147-0) Standard libraries provide a set of constructors and conversion routines for conversion from Sather to Fortran types and vice versa. The definition of feature 'foo' in external class FOO looks similar to abstract signatures in abstract classes. The implementation of external classes methods without bodies is assumed to be given in a corresponding language (Fortran in the case of 'foo'.) Such abstract signatures specify the interface from Sather code to Fortran code.

# **13.1.2 Overall Organization**

External Fortran classes are used to provide both Sather/Fortran and Fortran/Sather interfaces. External Fortran classes can contain methods of two kinds: bodyless routines indicating externally implemented features and methods with code bodies some of which could be called from Fortran code. External Fortran classes cannot be instantiated and exist only to provide a bidirectional interface from Sather to Fortran.

Only routines may have no body in the external Fortran classes (not iterators). Bodyess routines specify the interface for Sather code (both in external and "regular" Sather classes) to call Fortran code. They have Sather signatures corresponding to the Fortran functions and subroutines implementing these features. Calls to such routines are compiled using the Fortran style name binding and parameter passing convention. The full correspondence between Fortran 77 types and Sather built-in Fortran classes is given in section [Datatype Mapping on page 136](#page-147-0).

Methods with bodies in external Fortran classes serve a dual purpose. Methods whose arguments and return types are a combination of Sather and external Fortran types are merely helper routines and iterators whose semantics is the same as that of regular routines and iterators. They could be called from any Sather or external classes and such calls support the Sather name binding and parameter passing convention. Code for such methods can contain all sorts of calls without restrictions.

If all argument types and a return type, if any, in a routine with a body are built-in Fortran types (e.g. F\_INTEGER, F\_REAL, etc.) , such routines are meant to be callable from Fortran. They are compiled using the Fortran name binding and parameter passing convention. In fact, they could be freely substituted for Fortran 77 subroutines and functions that perform the same functions. Such routines could be also called from Sather code, but these calls will also support the Fortran parameter passing convention which is often less efficient relative to regular Sather calls. There are no restrictions on the implementation of these function: they can freely use internally any methods implemented either in Sather or Fortran. Routines which are meant to be called from Fortran cannot be overloaded.

In the diagram, arrows indicate the direction of calls. For example, an arrow connecting Fortran classes with bodyless routines in External classes indicate calls in the regular Sather code to abstract routines in the external Fortran classes. The type of the arrow demonstrates that such calls are compiled using the Fortran style call name binding and parameter passing convention. On the other hand, calls from routines with bodies in the external Fortran classes into regular Sather classes are represented by a solid arrow which denotes the Sather call name binding and parameter passing convention.

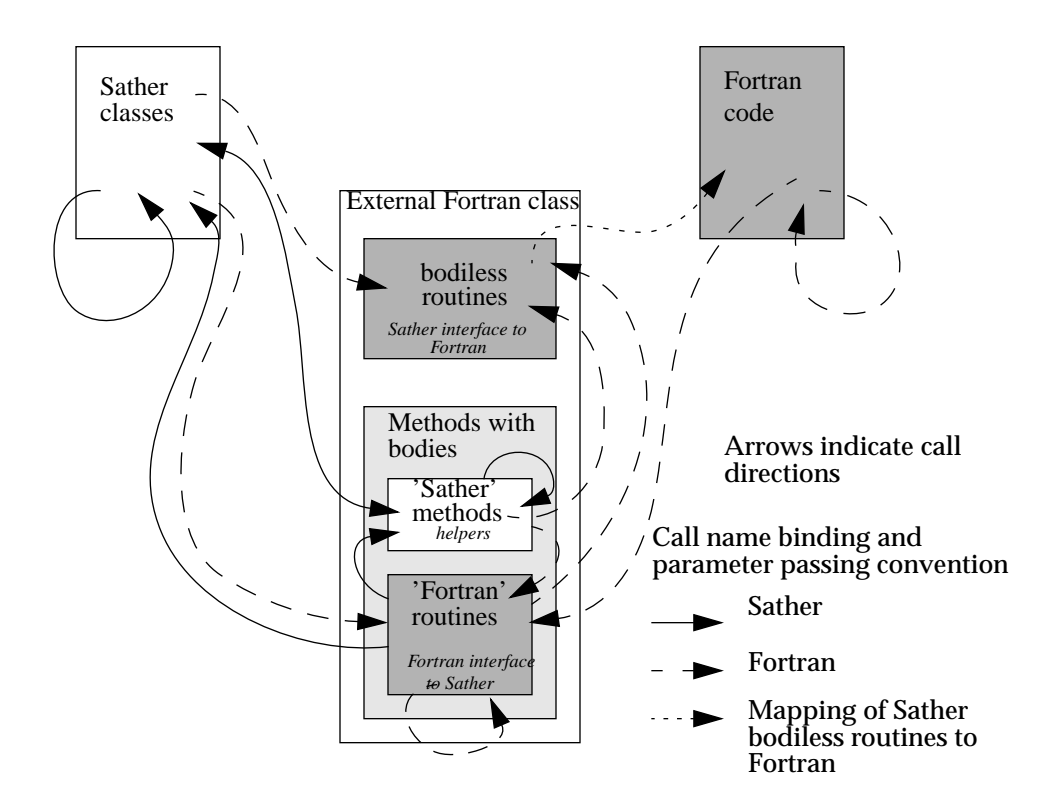

```
-- This is a Fortran definition for FOO
INTEGER FUNCTION FOO(I,A,C)
INTEGER I
REAL A
CHARACTER C
....
END
external FORTRAN class FOO is
   -- this routine is implemented externally in Fortran and could
    -- be called in Sather like this: tmp::=FOO::foo(i,a,c)
    foo(i:F_INTEGER,a:F_REAL,c:F_CHARACTER):F_INTEGER;
    -- this routine could be called from both Sather and Fortran
    -- all calls to bar (either from Sather or Fortran) use the
    -- Fortran 77 parameter passing convention
    bar(i:F_INTEGER,a:F_REAL) is
       ...
    end;
    -- this routine can only be called in Sather since
    -- argument size has a Sather type
    helper(arr:F_ARRAY{F_INTEGER}, size:INT) is
 ...
       t::=foo(i,a,c); --call uses Fortran parameter passing convention
       bar(t,a); --Fortran convention, but implemented in Sather
    end;
end;
```
In this example, a Fortran function implementing 'foo' is called in Sather code as if it were a regular Sather routine: FOO::foo(i,a,c). However, the call is generated using the Fortran name binding and parameter passing convention. Calls to 'bar' are compiled in a similar fashion; however, it could be called from both Sather or external Fortran code. Finally, 'helper' has both Sather and external Fortran types as arguments and therefore could be called from Sather code only.

#### **Points to note**

- External Fortran class routines without bodies (abstract signatures) provide Sather/Fortran interface.
- Routines with bodies could be called from Fortran if and only if their signatures contain only built-in Fortran types. Such routines can be also called from Sather. However, regardless of the way they are called, they always support the Fortran style name binding and parameter passing convention.
- Methods with bodies whose signatures have non-Fortran types are regular Sather methods. They could be used as helper methods for the interface classes. They always support Sather style name binding and parameter passing.
# <span id="page-144-0"></span>**13.2 Name Binding**

Symbols for Sather calls to Fortran code need to be generated in exactly the same way as a Fortran 77 compile would. This is also necessary for the names of routines intended to be called from Fortran. This is difficult to ensure in a portable way since neither Sather nor Fortran 77 language specification prescribes any symbol binding convention and the name mangling strategy is usually very sensitive to particular Fortran platforms. Sather 1.1 attempts to solve the name biding problem in an easy to use, but sufficiently general manner.

## **13.2.1 Difficulties**

Various naming issues have to be resolved to provide seamless platform independent interoperability between Sather and Fortran. Neither Sather nor Fortran specifies a way to mangle symbols generated for the linking stage. Moreover, various Fortran compilers adopt vastly different naming strategies and, in general, it is impossible to link together object files generated by different Fortran compilers. Unfortunately, this is the case even for relatively mainstream platforms: for instance, AT&T f77 compiler name mangling is very different from that of Sun's f77 compiler.

This is an incomplete list of various Fortran 77 naming practices

- long names may be truncated at various lengths
- Fortran names may have one (most common) or two underscores appended
- Fortran names are usually forced to lower case
- external names (external procedures and common blocks) may be mangled differently from internal names (various number of trailing underscores, etc.)

The Sather symbols may be generated using quite different naming conventions. For instance, the ICSI Sather 1.1 compiler generates symbols for Sather routine and iterator names by concatenating a class name (including class parameters) with a routine name, truncating the resulting name to a length specified at the compiler configuration/installation step and appending a number at the end to make the name unique. Other Sather implementations are free to choose any name binding convention.

The set of problems we have to deal with is the same set of problems that needs to be resolved to provide interoperability between Fortran and such an "old" language as C. To this day, there is no standard or even a concrete proposal to resolve F77/C, HPF/C or F95/C name binding issues in a platform independent fashion.

The Sather 1.1 implementation deals with the naming issues in a more fundamental fashion, in some respects, than any of the mentioned external interface proposals.

## **13.2.2 Implementation**

The name mangling strategy for external Fortran names generated by Sather is set at the compiler configuration time. Thus, to move a mixed language program or library from one platform to another, it is only necessary to reconfigure the Sather compiler at the compiler installation time to inform it about the naming convention of the Fortran compiler on the new platform. All user and library code will continue working as is.

There are at least three potential ways to insure the portability of name binding. The simplest (conceptually, not practically!) way is to keep a list of all known Fortran compilers and used name mangling conventions. The Sather compiler should be able to implement any of the possible name binding strategies. This solution was adopted (not implemented!) by the HPFF proposal to provide HPPF/C interoperability. Problems with this approach:

- works only with the existing compilers for other languages. A new compiler cannot be support unless major modifications to the existing tools are performed.
- adds lots of complexity to the Sather compiler as it must know many things about common Fortran compilers
- moving to a new Fortran platform may potentially require large modifications to the Sather compiler internals as the mangling decisions for special cases are hardcoded in the Sather compiler

Another solution that tries to simplify Sather compiler complexity is to add a "Fortran name bind" directive to the Sather language. This directive would specify an actual binding name for each Fortran routine meant to be called from Sather and each Sather routine callable from Fortran. F95/C interoperability proposal partially adopts this approach. This solution, however tedious it may be for the user, may be unavoidable for Fortran to interface other languages since Fortran names are always converted to lowercase and to call an external routine whose name in the symbol table has at least a single uppercase letter a new language construct needs to be added to Fortran. This particular problem, however, may be avoided for Sather. Nevertheless, there are some serious problems with this approach:

- the burden is entirely on the user's shoulders. He/she needs to be aware about too many lowlevel name binding details
- the "name bind" directive pollutes the code with things that are irrelevant for the program semantics
- it is a pain to port a program to a different Fortran platform: name binding will need to change accordingly

Finally, a completely general solution is to provide a Sather compiler at configuration time with a stand alone function that would take the Sather name as an input and generate a biding Fortran name as output that conforms to all conventions of the current Fortran platform. A library of such functions for most common platforms could be distributed with the compiler, and to port the Sather compiler to an exotic Fortran platform, only a single function will need to be written (or modified given a valid Fortran platform with a similar functionality.) This approach was considered as superior in the F95/ C Interoperability Technical Report (ISO/IEC JTC1/SC22/WG5 N1147), but it was not accepted because of the F95 compiler implementation difficulties.

Sather 1.1 tries to shield the user completely from the horrors of low-level mangling details. It adopts the third and most general strategy. In addition, it also provides simple hooks for most common Fortran mangling conventions.

Most Fortran compilers simply append an underscore as a prefix or suffix to the textual name (modulo necessary truncation) . The same behavior for external names could be achieved by setting either one or both configuration variables in the CONFIG file for a particular platform at installation time:

FORTRAN\_APPEND\_UNDERSCORE:true; FORTRAN\_PREFIX\_UNDERSCORE:false;

In this example, the Fortran binding name is generated from the routine name used in the external Fortran class by appending '\_'.

If this is not sufficient, a general Fortran name mangling function can be specified at installation time:

FORTRAN\_BIND\_FUNC: true;

When FORTRAN\_BIND\_FUNC configuration variable is set to true, a general name binding function BIND\_FORTRAN::bind\_name(name:STR):STR is invoked whenever Fortran symbols are generated. It, in turn, can call any user supplied mangling function capturing the peculiarity of a particular Fortran platform. BIND\_FORTRAN class contains most common binding functions. To port the system to an exotic Fortran environment, a single name binding routine needs to be added to BIND\_FORTRAN.

Class BIND\_FORTRAN resides in the Fortran library. The following Fortran name binding function simply appends an underscore to the textual name:

```
class BIND_FORTRAN is
  -- contains various functions binding Fortran names for exotic
    -- architectures. "bind_name" should always call the appropriate
   -- function and FORTRAN_FUNC BIND in CONFIG should be set to true
   bind_name(name:STR):STR is
      res:STR;
       -- various Fortran mangling routines should be plugged in here
      res := append_underscore(name);
      return res;
   end;
   append_underscore(s:STR):STR is
      return s+"_";
    end;
end;
```
# **13.3 Datatype Mapping**

The extended Sather 1.1 library provides a set of built-in classes interfacing to Fortran. These types are "binary" compatible with their Fortran 77 counterparts. Only these built-in classes may be used in signatures of routines implemented in Fortran or Sather routines called from Fortran. Fortran scalar types can be used alone or as parametrizations for built-in Fortran array classes. Sather also provides a convenient way for packaging Sather routines and passing them to Fortran functions or subroutines that expect externally defined subroutines as arguments. There is also a facility for

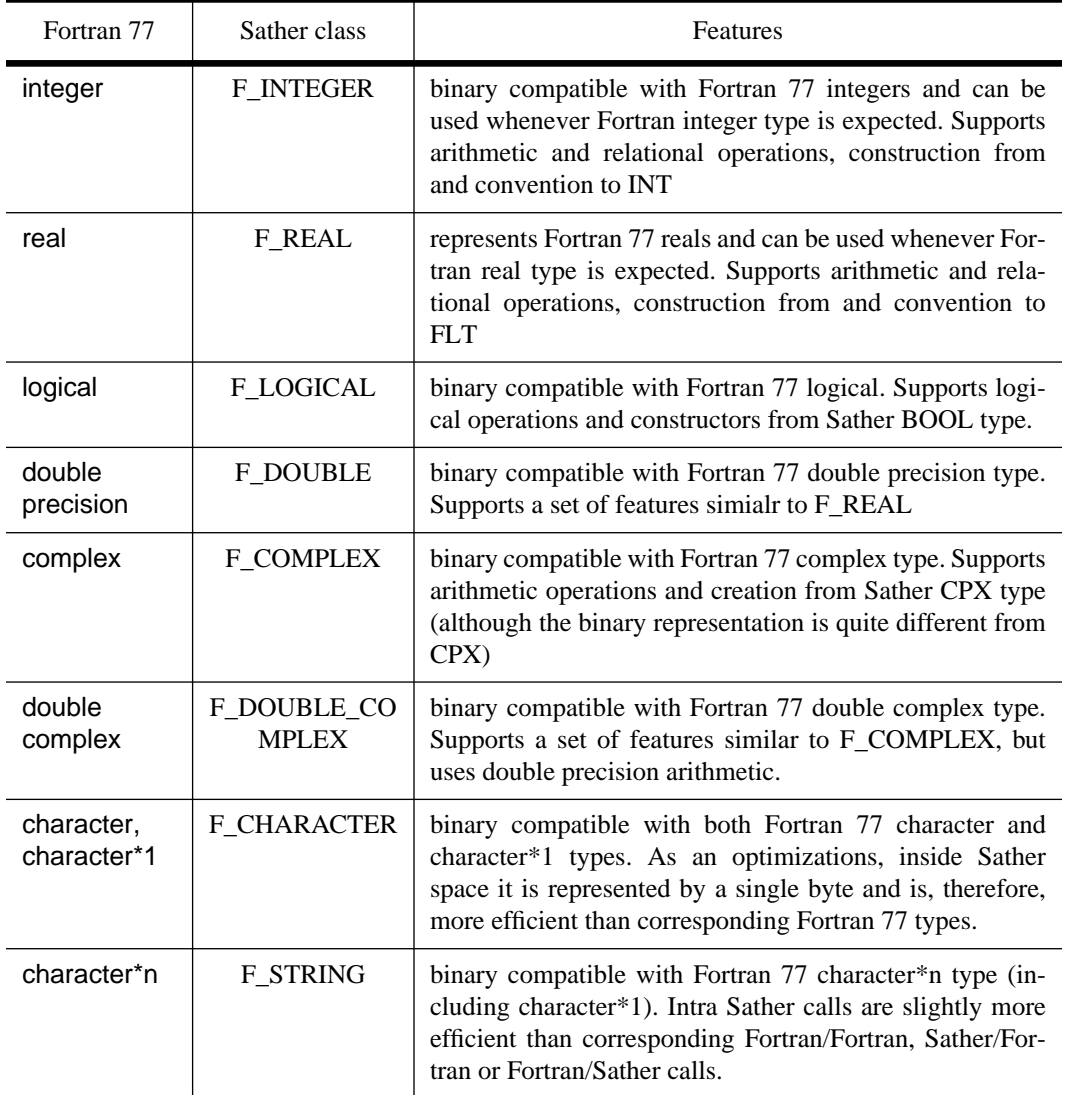

**Table 6: Built-in Scalar Types**

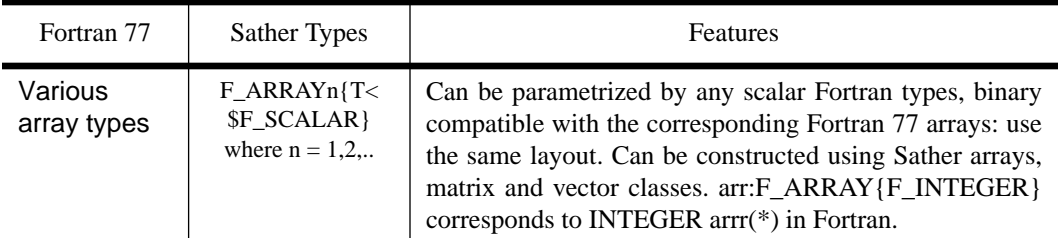

#### **Table 7: Array Types**

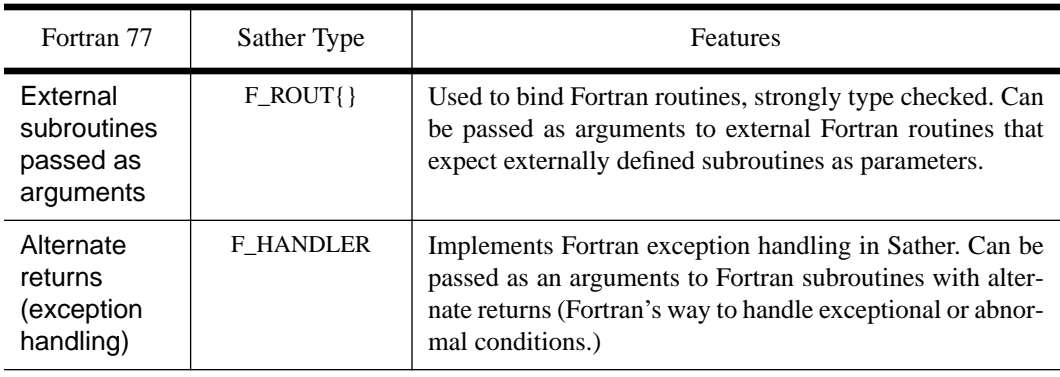

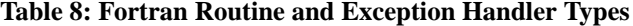

Sather to provide exception handlers for Fortran subroutines with alternate returns (Fortran's way to handle exceptional or abnormal conditions).

# **13.3.1 Scalar Types**

There are eight built-in scalar types: F\_INTEGER, F\_REAL, F\_LOGICAL, F\_DOUBLE, F\_COMPLEX, F\_DOUBLE\_COMPLEX, F\_CHARACTER, and F\_STRING. They correspond to Fortran 77 types as shown in the table. All scalar Fortran types are subtypes of \$F\_SCALAR (\$F\_SCALAR is used as a bound for array parametrizations to ensure that arrays are parameterized with scalar types only).

It is important to distinguish between external Fortran interface types and "regular" Sather types with similar semantics. For example, Sather type INT is different from Fortran F\_INTEGER, although both abstract the meaning of integers. There is no sub- or super-typing relationship between INT and F\_INTEGER and these types cannot be used interchangeably. No assumption could be made about the relative amounts of memory the Sather and Fortran types need. This is defined differently by Sather and Fortran 77 language specifications. For instance, the only relevant Fortran 77 rule guarantees that integer, logical, and real Fortran types occupy the same amount of memory, and double precision and complex types occupy twice as much (the language does not specify the absolute amounts). Sather, on the other hand, does not specifically support these assumptions.

#### **F\_INTEGER**

F\_INTEGER is a Sather 1.1 class representing Fortran 77 integer type. It can be used whenever a Fortran 77 integer is expected: calls to routines implemented in Fortran, Fortran array parametrizations, etc. The Sather 1.1 library defines the following features for F\_INTEGER

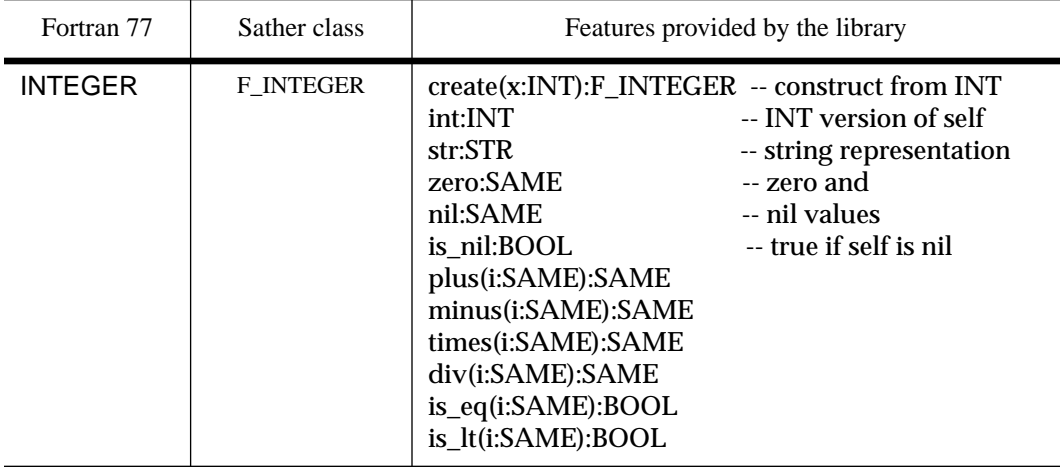

#### **Table 9: F\_INTEGER**

F\_INTEGER could be created using a Sather INT type. An existing F\_INTEGER could also yield a corresponding Sather INT value. Although the intended use for F\_INTEGER variables is to be passed as arguments to and from external Fortran routines, some simple operations on F\_INTEGER variables are built-in and could be performed in Sather directly without going through Fortran. Such operations are the regular arithmetic operations (+ -\* /) and logical operations. Syntactic sugar and operator precedence rules are same as those for Sather types.

This example uses an external function defined in Fortran to implement a factorial function missing in the F\_INTEGER interface:

```
A Fortran function that implements factorial of N
       INTEGER FUNCTION FACTORIAL(N)
       INTEGER N
       FACTORIAL = 1
       DO 10, I=1,N
          FACTORIAL = FACTORIAL * I
 10 CONTINUE
       END
external FORTRAN class USEFUL_FUNCTIONS is
   factorial(i:F_INTEGER):F_INTEGER;
    -- a function implemented in Fortran that returns factorial of i
end;
class MAIN is
   main is
     i: F_{{\text{INTEGER}}} := \#(4);
      a: F_INTEGER := USEFUL_FUNCTIONS:: factorial(i);
      \#OUT + "This " + a.str + " should be 24\n";
    end;
end;
```
# **F\_REAL**

F\_INTEGER, F\_REAL represents Fortran 77 real type. Sather syntactic sugar for arithmetic and re-

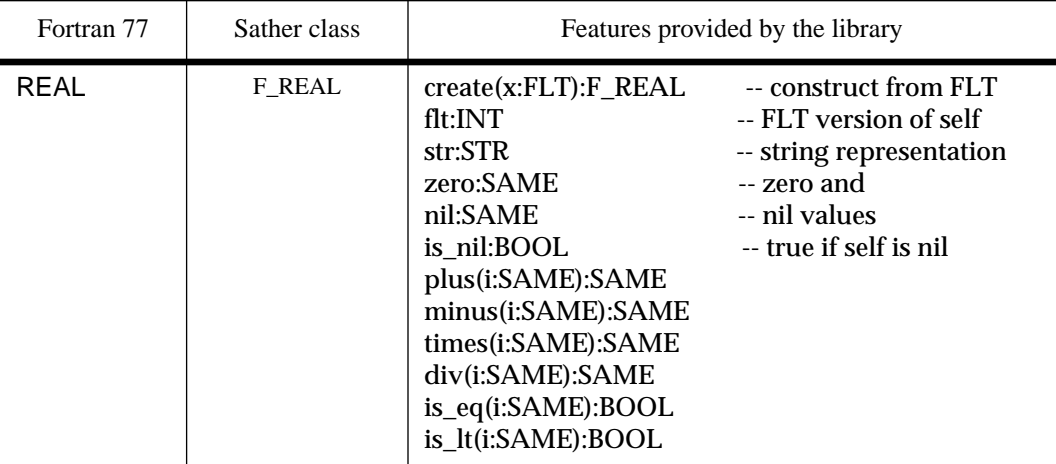

#### **Table 10: F\_REAL**

lational operations and operator precedence rules apply to F\_REAL. Now, we can extend USEFUL\_FUNCTIONS class with a power routine for F\_REAL:

```
external FORTRAN class USEFUL_FUNCTIONS is
    -- external Fortran function that raises x to power y
  \tt power(x:F\_REAL, y:F\_REAL):F\_REAL;end;
```
# **F\_DOUBLE**

F\_DOUBLE represents Fortran 77 double type. Sather syntactic sugar for arithmetic and relational

| Fortran 77 | Sather class | Features provided by the library                                                                                                    |                                                                                                    |
|------------|--------------|----------------------------------------------------------------------------------------------------|----------------------------------------------------------------------------------------------------|
| REAL       | F REAL       | $create(x:FLTD):F$ REAL<br>fltd:INT<br>str:STR<br>zero:SAME<br>nil:SAME<br>is nil:BOOL<br>plus(i:SAME):SAME<br>minus(i:SAME):SAME<br>times(i:SAME):SAME<br>div(i:SAME):SAME<br>is_eq(i:SAME):BOOL<br>is lt(i:SAME):BOOL | -- construct from FLTD<br>-- FLTD version of self<br>-- string representation<br>-- zero and<br>-- nil values<br>-- true if self is nil |

**Table 11: F\_DOUBLE**

operations and operator precedence rules apply to F\_DOUBLE.

## **F\_LOGICAL**

F\_LOGICAL is a Sather class representing Fortran 77 logical type. It is "binary" compatible with Fortran's "logical" type (Sather BOOL has a vastly different representation in ICSI 1.1 compiler). In particular, F\_LOGICAL occupies the same amount of space as Fortran integer and real types to conform to Fortran 77 rules.

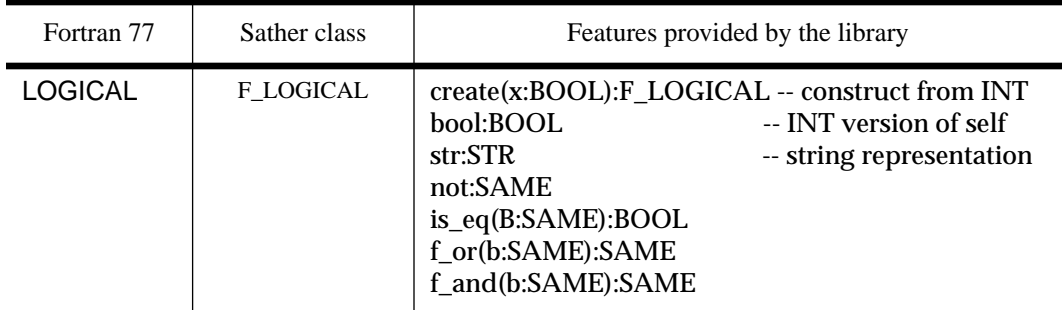

**Table 12: F\_LOGICAL**

Logical operations are called f\_or and f\_and to avoid name collisions with short-circuited Sather operators 'and' and 'or'. The following function implementing exclusive or can be added to USEFUL\_FUNCTIONS

```
xor(a:F_LOGICAL,b:F_LOGICAL):F_LOGICAL is
   return (a.not.f_and(b)).f_or(a.f_and(b.not));
end;
```
#### **F\_COMPLEX**

F\_COMPLEX is a Sather class binary compatible with Fortran 77 COMPLEX type. Although F\_COMPLEX provides a constructor that accepts a variable of Sather CPX type, F\_COMPLEX has a binary representation quite different from that of CPX. F\_COMPLEX provides a set of features for setting and returning the values of the real and imaginary parts. It also provides useful constructors and supports a set of arithmetic operations.

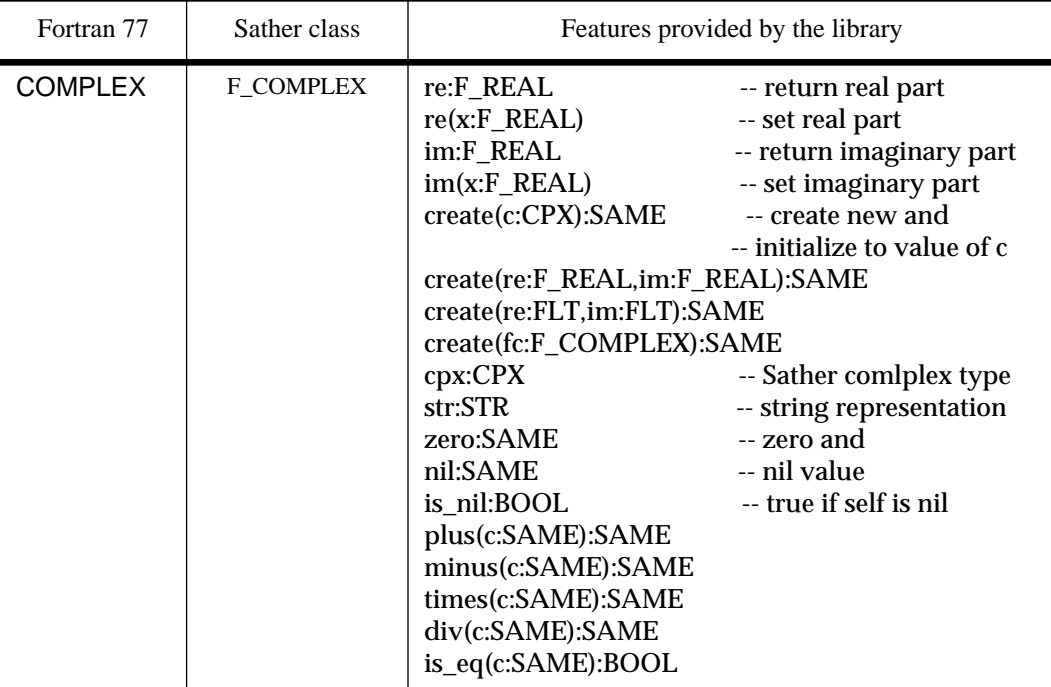

#### **Table 13: F\_COMPLEX**

This is a possible implementation of addition of F\_COMPLEX numbers:

```
plus(c:F_COMPLEX):F_COMPLEX is
   return #F_COMPLEX(re+c.re,im+c.im);
end;
```
#### **F\_DOUBLE\_COMPLEX**

Similar to F\_COMPLEX, F\_DOUBLE\_COMPLEX is a Sather class binary compatible with the Fortran double complex type. Double complex type is an extension to Fortran 77 supported by many F77 compiler. F\_DOUBLE\_COMPLEX class provides functionality similar to F\_COMPLEX, but works with double precision floating point representations.

| Fortran 77        | Sather class               | Features provided by the library                                                                                                    |                                                                                                    |
|-------------------|----------------------------|----------------------------------------------------------------------------------------------------|----------------------------------------------------------------------------------------------------|
| double<br>complex | F_DOUBLE<br><b>COMPLEX</b> | re:F DOUBLE<br>$re(x: F\_{DOUBLE)}$<br>im:F DOUBLE<br>$im(x: F\quad$ DOUBLE)<br>create(c:CPXD):SAME<br>create(re:F DOUBLE,im:F DOUBLE):SAME<br>create(re:FLTD,im:FLTD):SAME<br>create(fc:F_DOUBLE_COMPLEX):SAME<br>cpxd:CPXD<br>str:STR<br>zero:SAME<br>nil:SAME<br>is nil:BOOL<br>plus(c:SAME):SAME<br>minus(c:SAME):SAME<br>times(c:SAME):SAME<br>div(c:SAME):SAME<br>is_eq(c:SAME):BOOL | -- return real part<br>-- set real part<br>-- return imagianry part<br>-- set imaginary part<br>-- create new and<br>-- initialize to value of c<br>-- CPXD version of self<br>-- string representation<br>-- zero and<br>-- nil value<br>-- true if self is nil |

**Table 14: F\_DOUBLE\_COMPLEX**

#### **F\_CHARACTER**

F\_CHARACTER is binary compatible with Fortran 77 types character and character\*1. Fortran 77 character and character\*1 types are, in fact, instances of character\*n types with n set to 1. In Sather terms, they are strings with size always set to one. For parameter passing purposes, Fortran character and character\*1 variables behave exactly as generic character\*n types (the length of the string which is always one is passed as an extra parameter for each character or character\*1 argument). Since the goal for F\_CHARACTER is binary compatibility with Fortran, this is how F\_CHARACTER class behave when a call crosses the language boundary. However, as long as F\_CHARACTER variables stay within the Sather space, they are represented and passed to routines more efficiently, as a single

byte. As a result, simple character operations performed on F\_CHARACTER class in Sather are more efficient than their Fortran versions!

| Fortran 77               | Sather class | Features provided by the library                                                                     |                                                                                                    |
|--------------------------|--------------|----------------------------------------------------------------------------------------------------|----------------------------------------------------------------------------------------------------|
| character<br>character*1 | F CHARACTER  | create(c:CHAR):SAME<br>char:CHAR<br>str:STR<br>zero:SAME<br>is_eq(c:SAME):BOOL<br>is_lt(c:SAME):BOOL | -- create new and<br>-- initialize to value of c<br>-- CHAR version of self<br>-- STR version of self<br>-- zero |

**Table 15: F\_CHARACTER**

#### **F\_STRING**

F\_STRING is binary compatible with Fortran 77 character\*n types. Note, that both F\_CHARACTER and F\_STRING can be used to interface with Fortran character\*1 type, but F\_CHARACTER yields better performance for computations performed in Sather.

F\_STRING is internally represented by a tuple: the first field points to the string itself, and the second records the string length. An inter-language call requires that both be passed as separate arguments. The section [Parameter Passing on page 151](#page-162-0) provides more information on this. Inside Sather however (calls using the Sather parameter passing convention), F\_STRING is passed as a whole, which is slightly more efficient than the Fortran calls.

| Fortran 77  | Sather class    | Features provided by the library                                                                             |                                                                                                    |
|-------------|-----------------|----------------------------------------------------------------------------------------------------|----------------------------------------------------------------------------------------------------|
| character*n | <b>F STRING</b> | create(s:STR):SAME<br>create(n:INT):SAME<br>create(c:CHAR):SAME<br>address:C_CHAR_PTR<br>size:INT<br>str:STR | -- create new and<br>-- initialize to value of s<br>-- new of size n<br>-- create from c<br>-- the "string" part<br>-- string length<br>-- STR version of self |

**Table 16: F\_STRING**

#### **13.3.2 Fortran Array Classes**

Providing a convenient array interface is an important goal for Sather/Fortran interoperability. A set of parametrized classes F\_ARRAY{T<\$F\_SCALAR}, and F\_ARRAYn{T<\$F\_SCALAR}, where n=2,3... are used for this purpose. Array classes can be parametrized by any of the scalar types. For example, F\_ARRAY{F\_INTEGER} corresponds to a Fortran  $77$  integer array type. Similarly, F\_ARRAY2{F\_REAL} represents a Fortran 77 two-dimensional array of real numbers.

F\_ARRAY classes must be binary compatible with the Fortran 77 arrays and therefore they conform to the Fortran array layouts. For instance, this requires that in a two dimensional arrays successive elements of a column are in a contiguous memory locations (i.e. column major layout.) Note that regular Sather arrays (ARRAY{}, ARRAY2{}, etc.) support C-like row-major layout. Thus, creation of Fortran arrays based on Sather arrays may require a layout change. On the other hand, matrix classes provided by the Sather Math library have the same layout as Fortran arrays. F\_ARRAY2 classes provide constructors from MAT classes that have reference semantics - thus the creation procedure is fairly inexpensive.

Combining materials from this chapter, and using Fortran array types, we can construct a simple Sather interface to standard Fortran BLAS single precision matrix multiplication routine as follows:

```
SUBROUTINE SGEMM (TRANSA, TRANSB, M, N, K, ALPHA, A, LDA, B, LDB, BETA, C, LDC)
    CHARACTER*1 TRANSA, TRANSB
    INTEGER M, N, K, LDA, LDB, LDC
    REAL ALPHA, BETA
   REAL A(\ LDA, *), B(\ LDB, *), C(\ LDC, *)external FORTRAN class BLAS is
```

```
 sgemm(transa:F_CHARACTER, transb:F_CHARACTER, m,n,k:F_INTEGER,
         alpha:F_REAL, a:F_ARRAY2{F_REAL}, lda:F_INTEGER,
         b:F_ARRAY2{F_REAL}, ldb:F_INTEGER,beta:F_REAL,
        C:F_ARRAY2{F_REAL}, ldc: F_INTEGER);
    -- this corresponds to the fortran BLAS signature
end;
class TEST_BLAS is
   main is
       fa,fb,fc:F_ARRAY2{F_REAL};
       sa,sb,sc:MAT;
       initialize(sa,sb,sc);
      fa := #(sa): -- these creations has "reference" semanticsfb := \#(sh);
      fc := #(sc);
       dim:F_INTEGER := #(fa.size);
      TEST_BLAS::sqemm(#('N'),#('N'),#(sa.nr),#(sb.nc),#(sa.nc),#(1.0),
       fa,#(sa.size1),fb,#(sb.size1),#(0.0),fc,#(sc.size1));
       -- at this point, both fc and sc have a multiplication result
    end;
    initialize(sa:MAT,sb:MAT,sc:MAT) is
       -- initialization code ...
    end;
end;
```
We can go one step father and hide the details of Fortran implementation of sgemm entirely from the user:

```
class MAT is
 .....
   various methods from MAT class
 .....
   times(m:SAME):SAME is
       -- multiply self by m and return the resulting matrix
       -- For efficiency, uses high-performance Fortran 77 BLAS sgemm
      res: MAT := \#(nr, m.nc); -- storage for result
      fa,fb,fc:F_RRRAY2{F_REAL};
      fa := \#(\text{self});
      fb := \#(m);
      fc := #(res);
       -- now, call the Fortran BLAS sgemm
       TEST_BLAS::sgemm(#('N'),#('N'),#(nr),#(m.nc),#(nc),#(1.0),
      fa, \#(size1), \text{fb}, \#(m.size1), \#(0.0), \text{fc}, \#(res.size1)); -- at this point, both fc and res have a multiplication result
       return res;
   end;
end;
-- now it is really easy to multiply matrices!
a,b,c:MAT;
c := a * b;
```
This code shows that using high-performance Fortran BLAS in Sather is, in fact, much easier than in Fortran! The internal workings of BLAS could be buried in the libraries. As a result, matrix multiplication is expressed as easily as "a\*b" in the example. If the code is compiled with compiler optimizations on, the Sather inlining stage eliminates an extra routine call, and the end result will be as efficient as calling "sgemm" from Fortran directly. However, we get away with not specifying about a dozen parameters in the most general case.

In the given example, the space for the multiplication result 'fc' needs to be allocated in Sather (Fortran 77 has no means for a dynamic memory allocation). This is also necessary even when Fortran arrays are returned by functions.

#### **Points to note**

- Fortran arrays have a different layout from standard Sather arrays. In particular, in F\_ARRAY2, consecutive elements in array columns occupy consecutive storage, while ARRAY2 has a row-major layout.
- MAT classes have the same layout as Fortran arrays, and conversion from MAT to F\_ARRAY2 is very light-weight (reference semantics)

# **13.3.3 F\_ROUT and F\_HANDLER Types**

#### **Passing Routines as Arguments, F\_ROUT{}**

Fortran 77 supports passing procedures as arguments to subroutines and functions. It is desirable to be able to package a Sather routine and pass it as an argument to Fortran code. It may prove necessary for example, when Fortran numerical code expects a differentiation or integration function to be passed as an argument. Since we would like to exploit Sather flexibility and development speed whenever possible, a natural thing to do is to write such integration routines in Sather and pass them to numerical Fortran code.

Sather 1.1 provides a way to bundle any routine in the External class that supports the Fortran parameter passing convention and pass it as a functional argument to Fortran code that expects external procedures as parameters. A Fortran routine type F\_ROUT{} serves this purpose. In many ways, F\_ROUTs are similar to Sather routine closures. Just as routine closures, they are strongly typed and provide similar creation facilities. However, unlike routine closures, all arguments in the Fortran routine used for creation must be left unbound. This is necessary to adhere to Fortran semantics and for performance considerations.

'#F\_ROUT(...)' is a creation expression that surrounds a Fortran calls with all arguments replaced by the underscore character '\_'. For example, this code may be used to compute a distance between two points on the plane whose coordinates are represented by Fortran complex numbers:

```
external FORTRAN class STAT is
   distance(point1:F_COMPLEX, point2:F_COMPLEX,res:F_REAL) is
      -- this routine is compiled using the Fortran parameter
       -- passing convention and name binding. It could be called
       -- from either Sather or Fortran
     x1:FLT := point1.re.fit; y1:FLT := point1.in.fit;x2: FLT := point2.re.flt; y2: FLT := point2.im.flt;
     res := \#F_REAL(((x1-x2).square + (y1-y2).square).sqrt);
   end;
   -- this routine is implemented externally in Fortran
   process_points(array1:F_ARRAY{F_COMPLEX}, array2:F_ARRAY{F_COMPLEX},
                func:F_ROUT{F_COMPLEX,F_COMPLEX,F_REAL),size:F_INTEGER);
end;
```
In the above example, an externally implemented Fortran subroutine process\_points expects two arrays of complex numbers and a function that will be applied to corresponding elements in the arrays:

```
 SUBROUTINE PROCESS_POINTS(ARRAY1,ARRAY2,FUNC,SIZE)
     COMPLEX ARRAY1(*), ARRAY2(*)
     EXTERNAL FUNC
     INTEGER SIZE
    REAL RES
    DO 10 I=1,SIZE
       CALL FUNC(ARRAY1(I),ARRAY2(I),RES)
       PRINT *, RES
10 CONTINUE
     END
```
We can pass a routine defined in Sather to Fortran subroutine process points the following way:

```
-- This code appears in some STAT feature
array1, array2:F_ARRAY{F_COMPLEX}
-- some code to initialize array1 and array2
rout:F\_ROUT{F\_COMPLEX,F\_COMPLEX,F\_REAL} := #F_ROUT(distance(_,_,_));
process_points(array1,array2,rout); -- call Fortran code
```
Variables of F\_ROUT type behave similarly to ROUT variables. It is possible to assign to such variables, pass them as parameters, etc.:

```
rout:F_ROUT{F_COMPLEX,F_COMPLEX,F_REAL} := #F_ROUT(distance(_{-1,-}));
rout1:F_ROUT{F_COMPLEX,F_COMPLEX,F_REAL);
rout1 := rout; -- F_ROUT assignment: lhs and rhs types are the same
```
#### **Points to note**

- F\_ROUT type specifiers are very similar to routine closure type specifiers, but all types inside F\_ROUT{} must be Fortran types.
- All call arguments in #F\_ROUT() must remain unbound (Fortran 77 does not support binding subroutine or function arguments)
- F\_ROUT variables could be assigned to just like other Sather variables. The types of the righthand side and the left-hand sides of such assignments are strongly checked the same way as for other assignments.
- Unlike Sather routine closures, there may be no subtyping relationship between different F\_ROUT types (this is because all Fortran types are concrete). Assignments or calls are possible only when the types are exactly the same.
- #F\_ROUT() could be used just as well to bind externally defined Fortran routines (routines without bodies). These could be passed back to Fortran or used in Sather without restrictions.
- Type inferencing for F\_ROUT creations works exactly as that for closure creation expressions.
- F\_ROUT arguments cannot be passed as "out" or "inout" arguments.

#### **Exceptional Condition Handling, F\_HANDLER**

It is possible in Fortran to anticipate exceptional conditions and have different flow paths depending on whether the called subroutine has terminated properly, or has detected abnormal circumstances. This is achieved using the alternate RETURN facility.

```
A call to a subroutine with "alternate returns"
        This is a Fortran's way to handle exceptional conditions
* If, for some reason, FOO detects an abnormality
* it can choose to return to exception handlers
        (passed as labels 100 and 200), rather than to the caller
         CALL FOO(I,J,*100,*200)
1 ....
* Handle exceptions
       Exception Handler 1
100 ....
GO TO 1<br>200 Exception
       Exception Handler 2
         ....
        GO TO 1
       A subroutine with alternate returns
* Two exception handlers are passed in (marked by *)
       RETURN 1 transfers control to the first handler, and
       RETURN 2 transfers control to the second handler
        "Normal" RETURN transfers control to the caller
        SUBROUTINE FOO(I,J,*,*)
 ...
       Detect abnormal conditions and transfer control to
         the appropriate exception handlers
         IF (I.EQ.0) RETURN 1
         IF (J.EQ.0) RETURN 2
         END
```
In the given example, the argument list of the call to subroutine FOO includes 2 labels corresponding to the exception handler entries. If an exceptional condition of some sort arises, FOO will transfer control to the appropriate exception handler (passed as an argument) rather than the caller. For example, if the value of argument I is 0, the control is transferred to exception handler 1, if J is 0, exception handler 2 handles the exception. The exception handlers are indicated by the dummy asterisk arguments in the subroutine argument list. Only subroutines are allowed to have such arguments.

Since alternate returns are a part of Fortran, they may be present in the interfaces provided by the Fortran libraries. It is, therefore, desirable to call such subroutines from Sather and provide exception handlers written in Sather for such calls.

The F\_HANDLER class captures the essence of the Fortran exception handlers and could be passed in as an argument to a subroutine with alternate returns. F\_HANDLER provides a single constructor create(rout:ROUT):SAME. The argument is a bound routine with no arguments since Fortran han-

dlers do not have any arguments. Now, we will call the Fortran subroutine FOO, but supply Sather exception handlers at the moment of the call.

```
class HANDLERS is
    h(i:INT) is
      #OUT + "Sather handler for Fortran exception "+i.str +"\n";
    end;
    create:SAME is return new; end;
end;
external FORTRAN class FOO is
    foo(i:F_INTEGER,j:F_INTEGER,handler1:F_HANDLER, handler2:F_HANDLER);
    -- note that foo can't have a return value - this is a Fortran
    -- restriction on subroutine with alternate returns
end;
-- code that calls Fortran FOO
handlers:HANDLERS := #;
handler1:F\_HANDLER := #(bind(handlers.h(1))); -- create first handler
handler2:F_HANDLER := #(bind(handlers.h(2))); -- create second handler
FOO::foo(#(1),#(0),handler1,handler2);
```
When this code is executed, it prints: "Sather handler for Fortran exception 2".

F\_HANDLER mechanism allows to integrate Fortran and Sather exceptions even more closely. For example, we can use Sather exception handlers that catch Fortran exceptions to raise standard Sather exceptions that are caught by the Sather protect mechanism. Essentially, this turns Fortran exception into regular Sather exceptions:

```
class HANDLERS is
    r_h(i:INT) is
      raise "FORTRAN->Sather exception redirected by handler #"+i.str;
    end;
    create:SAME is return new; end;
end;
external FORTRAN class FOO is
   foo(i:F_INTEGER,j:F_INTEGER,handler1:F_HANDLER, handler2:F_HANDLER);
    -- note that foo can't have a return value - this is a Fortran
    -- restriction on subroutine with alternate returns
end;
-- code that calls Fortran FOO
handlers:HANDLERS := #;
redirect handler1:F_HANDLER := #(bind(handlers.r_h(1)));
redirect_handler2:F_HANDLER := #(bind(handlers.r_h(2)));
protect
   FOO::foo(#(1),#(0),redirect_handler1,redirect_handler2);
when STR then
    #OUT + "Sather exception for "+exception+\n";
end
```
This code produces: "Sather exception for FORTRAN->Sather exception redirected by handler 2"

#### <span id="page-162-0"></span>**Points to note**

- Only routines that have no return value can have F\_HANDLER arguments. This is a Fortran restriction: only subroutines (not functions) can have alternate returns.
- F\_HANDLER can be created from a standard closure with no arguments or return value: ROUT. An attempt to use closures of other types (like ROUT{INT}) is reported as an error. This restriction is also necessitated by the semantics of alternate returns in Fortran. Fortran exception handlers do not permit arguments.
- F\_HANDLER types cannot be passed as "out" or "inout" arguments.

# **13.4 Parameter Passing**

Some routines and calls in external Fortran classes are compiled using the Fortran parameter passing convention. This section describes how this is achieved. Routines without bodies in external Fortran classes and Fortran routines (routines whose return types and all arguments are Fortran types) are compiled as described below. The explanation is done in terms of mapping the original Sather signatures to C prototypes. All Fortran types are assumed to have corresponding C types defined. For example, F\_INTEGER class maps onto F\_INTEGER C type. Section [Portability Issues on page 154](#page-165-0) describes how this could be achieved in a portable fashion. The examples are used to illustrate parameter passing only - the actual binding of function names is irrelevant for this purpose.

# **13.4.1 Return Types**

Routines that return F\_INTEGER, F\_REAL, F\_LOGICAL, and F\_DOUBLE map to C functions that return corresponding C types. A routine that returns F\_COMPLEX or F\_DOUBLE\_COMPLEX is equivalent to a C routine with an extra initial arguments preceding other arguments in the argument list. This initial argument points to the storage for the return value.

```
F_COMPLEX foo(i:F_INTEGER,a:F_REAL);
-- this Sather signature is equivalent to
void foo(F_COMPLEX* ret_val, F_INTEGER* i_address, F_REAL* a_address)
```
A routine that returns F\_CHARACTER is mapped to a C routine with two additional arguments: a pointer to the data, and a string size, always set to 1 in the case of F\_CHARACTER.

```
F_CHARACTER foo(i:F_INTEGER, a:F_REAL);
-- this Sather signature maps to
void foo(F_CHARACTER* address, F_LENGTH size, F_INTEGER* i_address,
F_REAL* a_address);
```
Similarly, a routine returning F\_STRING is equivalent to a C routine with two additional initial arguments, a data pointer and a string length.<sup>1</sup>

```
F_STRING foo(i:F_INTEGER, a:F_REAL);
-- this Sather signature maps to
void foo(F_CHARACTER* address, F_LENGTH size, F_INTEGER* i, F_REAL* a);
```
# **13.4.2 Argument Types**

All Fortran arguments are passed by reference. In addition, for each argument of type F\_CHARACTER or F\_STRING, an extra parameter whose value is the length of the string is appended to the end of the argument list.

```
foo(i:F_INTEGER,c:F_CHARACTER,a:F_REAL):F_INTEGER
-- this is mapped to
F_INTEGER foo(F_INTEGER* i_address,F_CHARACTER*c_address,F_REAL*
a_address,F_LENGTH c_length);
-- all calls have c_length set to 1
foo(i:F_INTEGER,s:F_STRING,a:F_REAL):F_INTEGER
-- this is mapped to
F_INTEGER foo(F_INTEGER* i_address,F_CHARACTER* s_address,F_REAL*
a_address,F_LENGTH s_length);
```
Additional string length arguments are passed by value. If there are more than one F\_CHARACTER or F\_STRING arguments, the lengths are appended to the end of the list in the textual order of string arguments:

```
foo(s1:F_STRING,i:F_INTEGER,s2:F_STRING,a:F_REAL);
-- this is mapped to
void foo(F_CHARACTER* s1_address,F_INTEGER* i_address,F_CHARACTER*
s2_address, F_REAL a_address,F_LENGTH s1_length, F_LENGTH s2_length);
```
Sather signatures that have F\_HANDLER arguments correspond to C integer functions whose return value represents the alternate return to take. The actual handlers are not passed to the Fortran code. Instead, code to do the branching based on the return value is emitted by the Sather compiler to conform to the alternate return semantics.

Arguments of type F\_ROUT are passed as function pointers.

Thus, the entire C argument list including additional arguments consists of:

-- propoer s\_length is supplied by the caller

- one additional argument due to F\_COMPLEX or F\_DOUBLE\_COMPLEX return type, or two additional arguments due to F\_CHARACTER or F\_STRING return type
- references to "normal" arguments corresponding to a Sather signature argument list

<sup>1.</sup> The current Sather 1.1 implementation disallows returning Fortran strings of size greater than 32 bytes. This restriction may be lifted in the future releases.

• additional arguments for each F\_CHARACTER or F\_STRING argument in the Sather signature

The following example combines all rules:

```
foo(s1:F_STRING, i:F_INTEGER, a:F_REAL, c:F_CHARACTER):F_COMPLEX
-- is mapped to
void foo(F_COMPLEX* ret_address, F_CHARACTER* s1_address, F_INTEGER*
i_address, F_REAL* a_address, F_CHARACTER* c_address, F_LENGTH
s1 length, F LENGTH c length);
-- all Sather calls have c_length set to 1
```
## **13.4.3 OUT and INOUT Arguments**

Sather 1.1 provides the extra flexibility of 'out' and 'inout' argument modes for Fortran calls. The Sather compiler ensures that the semantics of 'out' and 'inout' is preserved even when calls cross the Sather language boundaries. In particular, the changes to such arguments are not observed until the call is complete - thus the interlanguage calls have the same semantics as regular Sather calls.

This additional mechanism makes the semantics of some arguments visually explicit and consequently helps catch some bugs caused by the modification of 'in' arguments (all Fortran arguments are passed by reference, and Fortran code can potentially modify all arguments without restrictions.) A special compiler option may enable checking the invariance of Fortran  $\text{'in'}$  arguments<sup>2</sup>.

In the case of calling Fortran code, the Sather compiler ensures that the value/result semantics is preserved by the caller - the Sather compiler has no control over external Fortran code. This may involve copying 'inout' arguments to temporaries and passing references to these temporaries to Fortran. In the case of Sather routines that are called from Fortran, the Sather compiler emits a special prologue for such routines to ensure the value/result semantics for the Fortran caller. In summary, the value/ result semantics for external calls to Fortran is ensured by the caller, and for Sather routines that are meant to be called by Fortran it is implemented by the callee.

This example suggests how a signature for a routine that swaps two integers:

```
SUBROUTINE SWAP(A,B)
INTEGER A,B
-- a Sather signature may look like
swap(inout a:F_INTEGER, inout b:F_INTEGER);
```
Note that using argument modes in this example makes the semantics of the routine more obvious.

<sup>2.</sup> The ICSI Sather 1.1 compiler currently does not implement this functionality.

<span id="page-165-0"></span>In the following example, compiling the program with all checks on may reveal a bug due to the incorrect modification of the vector sizes:

```
SUBROUTINE ADD_VECTORS(A, B, RES, size)
REAL A(*), B(*), RES(*)INTEGER SIZE
-- Sather signature
add_vectors(a,b,res:F_ARRAY{F_REAL}, size:F_INTEGER)
-- size is an 'in' parameter and cannot be modified by Fortran code
```
In addition to extra debugging capabilities, 'in' arguments are passed slightly more efficiently than 'out' and 'inout' arguments.

#### **Points to note**

• F\_ROUT and F\_HANDLER types cannot be "out" or "inout" arguments.

# **13.5 Portability Issues**

This section discusses the portability of the Sather/Fortran interface. Various name binding portability issues where covered in section [Name Binding on page 133.](#page-144-0) Issues relevant to code portability are addressed here.

## **13.5.1 Portability of the Interface Implementation Code**

It is important to distinguish between portability of the Sather compiler module that implements the Sather/Fortran interface and the portability of the code it generates. The Fortran 77 interface module is written entirely in Sather and is integrated with the ICSI Sather compiler. The Fortran interface should be available on all platforms where the ICSI Sather compiler is available. In particular, it is available on most UNIX platforms.

#### **13.5.2 Portability of the Generated Code**

The Fortran 77 standards says that all Fortran 77 types except for COMPLEX, DOUBLE PRECI-SION, and CHARACTER of any flavor occupy a single "unit" of storage space. COMPLEX and DOUBLE PRECISION types take two "units" of storage. This may need to be adjusted accordingly when porting the Sather compiler to a different platform. A modification to "System/Common/fortran.h" may be necessary. "System/Common/fortran.h" contains a set of definitions for Fortran storage types used by the Sather/Fortran interface:

```
typedef long int F_INTEGER;
typedef long int F_LOGICAL;<br>typedef float F_REAL;<br>typedef double F_DOUBLE;
typedef float
typedef double F_DOUBLE;
typedef char F_CHARACTER;
typedef long int F_LENGTH;
typedef struct {
  F_REAL re, im;
} F_COMPLEX_struct;
typedef F_COMPLEX_struct F_COMPLEX;
...
```
This proves to be adequate for most UNIX platforms. On the Cray, however, both float and double types occupy the same storage, and to conform to Fortran 77 specification, fortran.h needs to be edited to define F\_DOUBLE as "long double". For the Macintosh, however, it should be defined as "short double."

This is a full set of C types that are used by the interface as return and argument types:

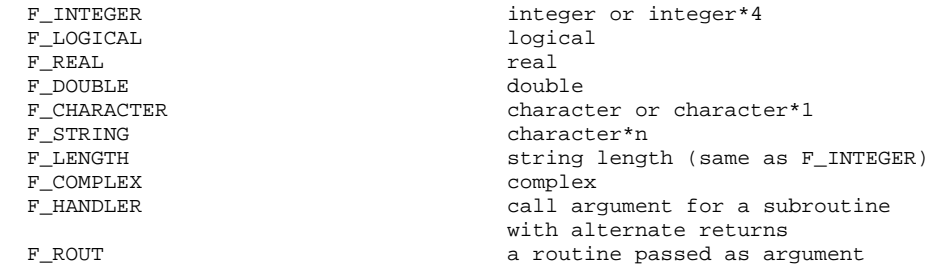

Array types are represented as pointer to corresponding scalar types.

Interfacing with Fortran : 13.5 Portability Issues

# Interfacing with ANSI C

This chapter describes interfacing with ANSI C , X3.159-1989. Section 14.1 gives a short overview of the C interface functionality. Section [14.2](#page-169-0) introduces built-in C types provided by the extended Sather library. Section [14.3](#page-170-0) talks about user defined external C types, constants, attributes, and shared elements. Section [14.4](#page-174-0) covers parameter passing issues, and finally section [14.5](#page-174-0) describes the inline C facility.

# **14.1 Overall Organization**

An external class which interfaces to ANSI C is designated with the language identifier 'C'. Types defined by external C classes are called *external C types*. Similar to external Fortran types, signatures without bodies (abstract signatures) are allowed in external C types. Such signatures must contain only built-in or user defined C types and they are implemented externally in ANSI C. Abstract iterator signatures are not allowed in external C classes. Routines with bodies whose signatures contain only C types may be called from C. Routines with bodies whose signatures use types other than C types are regular Sather routines and are not accessible from C. External C routines cannot be overloaded.

In contrast with the external Fortran classes, external C classes may have attributes and objects of external C types may exist. All attributes must also be of C types. The C interface provides a naming facility that allows interoperability with the existing C header files.

Global C variables can be accessed as shared attributes of external C classes.

C symbols are generated by applying a platform specific C name binding convention to the textual external C routine names. It is also possible to explicitly specify name binding for external C classes.

Finally, it is possible to inline ANSI C code into Sather sources. This allows for even greater flexibility in achieving Sather/C interoperability.

# <span id="page-169-0"></span>**14.2 Built-in C classes**

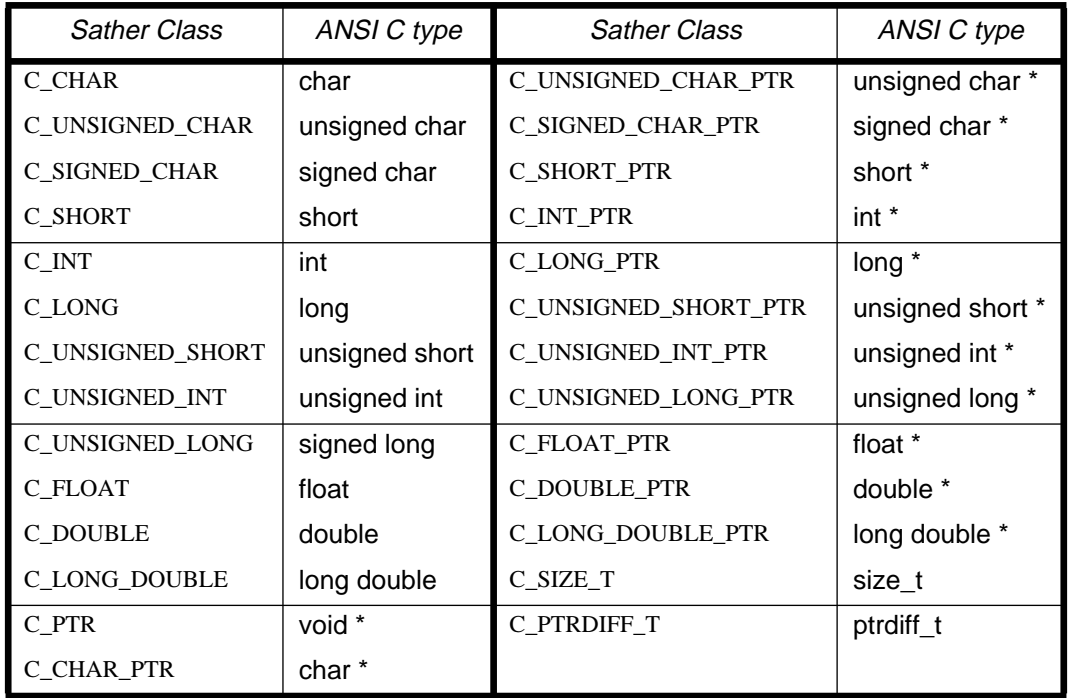

The following C types are built into the extended library:

Variable of the built-in types are binary compatible with the corresponding C types. These classes define appropriate creation routines which may be used for convenient casting between Sather and C types. Also, many basic operations on the built-in C types are provided by the library. For example, it is not necessary to call external C code to add two C\_INT variables. All operations on built-in C types defined by the library have the ANSI C semantics. Syntactic sugar for the built-in C types is defined exactly as for "regular" Sather classes.

```
-- "basic" operations may be done in Sather
a:C\_LONG := #(10);b:C\_LONG := #(5);c::= a + bi#OUT + c.str + " should be 15\n";
```
'AREF{T}' defines a routine 'array\_ptr:C\_PTR' which may be used to obtain a pointer to the first item in the array portion of Sather objects. The external routine may modify the contents of this array portion, but must not store the pointer; there is no guarantee that the pointer will remain valid after the external routine returns. This restriction ensures that the Sather type system and garbage collector will not be corrupted by external code while not sacrificing efficiency for the most important cases.

<span id="page-170-0"></span>The following example shows how a Sather array could be passed to external C functions:

```
/* ANSI C prototypes for functions called from Sather */
void clear(void* p, int size);
void better_clear(int *, int size);
external C class PROCESS_ARRAYS is
    -- routines implemented externally in C that zero
   -- all elements in an integer array of a specified size
    clear(p:C_PTR, size:C_INT);
    better_clear(p:C_INT_PTR, size:C_INT);
end;
-- This code demonstrates how to call external C routines
a:ARRAY{INT} := #(10);
-- this call just passes an array portion and avoids typecheking
-- This is not recommended ("a" could be of type ARRAY{CHAR} and the
-- call would still compile resulting in a runtime error)
PROCESS_ARRAYS::clear(a.arr_ptr, #(a.size);
-- this is a better sequence achieving the same result
-- if "a" is not an array of integers, an error is reported
PROCESS_ARRAYS::better_clear(#C_INT_PTR(a), #(a.size));
```
The second call is type-safe. It exploits the constructor for C\_INT\_PTR that allows creation from  $ARRAY\{INT\}.$ 

# **14.3 User-defined External C types**

User-defined external C classes are used for multiple purposes. C routines in external C classes implement Sather/C and C/Sather call interfaces. In addition, objects of external C types could be created and passed to or received from C. C global variables are accessed from Sather as shared attributes of external C classes.

## **14.3.1 Constants and C binding names**

Constants are allowed in external C classes. The rules for constant initialization are the same as for constants in "regular" Sather classes.

There are two constant features of external C classes that have a special semantics. If present, the STR constant 'C\_name' may be used to force a particular C declaration for an external C type. Similarly the STR constant 'C\_header' may be used to specify a list of C header files that should be included in each file in which the C declaration appears.

The STR constant 'C\_name' provides a C binding name for the type in which it occurs. The STR constant 'C\_header' must be initialized to a space separated list of header files (the standard C notation <foo.h> is allowed). Note that if constants C\_name and C\_header are absent, the Sather compiler generates layouts for the external C objects. If they are present, no layouts are generated and the necessary types must be defined in the specified header files. In this case, it is the responsibility of the programmer to ensure that attribute names are exactly as the structure filed names provided by the header files.

## **Examples**

```
external C class BAR is
    attr bar_attr_int:C_INT;
    attr bar_attr_float:C_FLOAT;
    -- the constructor is defined in C
    create_bar:BAR;
    -- this routine that does some processing of bar is also
    -- defined in C
    process_bar(bar:BAR);
end;
-- create an object of type BAR by calling an external
-- C constructor
bar:BAR := BAR::create_bar;
-- now pass "bar" back to C from processing
BAR::process_bar(bar);
```
In this example, the Sather compiler generates the layout for the external objec BARt. The corresponding C layout and prototypes of C functions that are called from Sather are below:

```
typedef struct
    int integer_field;
    float float_field;
} *C_BAR;
/* Note that C names for the type and struct fields could be
    different from the corresponding names in Sather */
C_BAR create_bar();
void process_bar(C_BAR bar);
```
This is a similar example, but an existing C header file is used with Sather code:

```
external C class BAR is<br>const C_name:STR := "C_BAR";
                                   -- C binding name for the type
   const C_header:STR := "bar.h <stdlib.h>";
    attr integer_field:C_INT;
    attr float_field:C_FLOAT;
    -- the constructor is defined in C
    create_bar:BAR;
    -- this routine that does some processing of bar is also
    -- defined in C
    process_bar(bar:BAR);
end;
-- code that creates an object of type BAR by calling an external
-- C constructor and then passes the object back to C
bar:BAR := BAR::create_bar;
-- now pass "bar" back to C from processing
BAR::process_bar(bar);
```
The C header "bar.h" contains the following:

```
typedef struct
   int integer_field;
   float float_field;
} *C_BAR;
\frac{1}{x} Note that C names for the type must be exactly as the binding C
   name specified by the C_name attribute.
   also, struct field names must be exactly the same as attribute
   names in the external C class*/
C_BAR create bar();
void process_bar(C_BAR bar);
```
This creates a Sather type 'X\_WIDGET' which may be used to declare variables, parameterize classes, and so forth. Furthermore, the C declaration used for variables of type 'X\_WIDGET' will be 'struct XSomeWidget \*'. Any generated C file containing any variable of this type will also include '<widgets.h>'

```
external C class X_WIDGET is
      const C_name:STR:=
         "struct XSomeWidget *";
       const C_header:STR:=
         "<widgets.h>";
end; -- external class X_WIDGET
```
# **14.3.2 Attributes and C structs**

#### **Attributes and C structs**

Attributes may be placed in external C classes; they are interpreted as fields of a C struct. If the layout of the class is generated by Sather (C\_name and C\_header symbolic constants are absent), then attributes can have any names. If a C layout from a header file specified by C\_header is used, attribute textual names must be exactly the same as a struct filed names from a corresponding C type. It is the responsibility of the programmer to ensure this correspondence.

#### **Points to note**

- External C class attributes may only have built-in or user-defined external C types.
- Class constants do not contribute anything to the class layouts; all attributes do.

# **14.3.3 Shared Attributes and C globals**

Global C variables may be accessed from Sather as shared attributes of external C classes. Such shared attributes must have names corresponding to those of C globals. Similar to constants, shared attributes do not contribute to the storage needed to layout the class objects.

```
external C class FOO is
   C_name:STR := "FOO"; C_header:STR := "foo.h";
    shared foo:FOO:
    attr val:C_INT;
    -- this is implemented in C
    create_foo:FOO;
end;
-- accessing a global C variable
FOO::foo := FOO::create_foo;
FOO::foo.val := #(10);#ifndef _FOO_H_
#define _FOO_H_
typedef struct {
    int val;
} *FOO;
FOO create_foo();
#endif _FOO_H_
/* in some C file */
FOO foo;
```
# <span id="page-174-0"></span>**14.4 Parameter Passing**

The ANSI C standard prescribes that a copy is made of each call argument and all argument-passing is done strictly by value. To conform to ANSI C, all "in" arguments are passed by value. In the case of the built-in C types, a copy of a variable is passed. In the case of user defined external C types, a pointer to the object is copied and passed by value.

In addition, for extra flexibility, Sather supports "out" and "inout" argument modes for external C routines. "out" and "inout" arguments are passed by a pointer to a local, which may be legally modified by the called routine. The Sather implementation guarantee that such modifications cannot be observed until the routine returns. For C routines called from Sather this is guaranteed by emitting special code for the caller. For Sather routines that may be called from C, this is guaranteed by emitting special function prologues for the callee.

# **14.5 Inlining C Code**

Sometimes it isn't possible to decide at the time the external C class is written whether a routine will be implemented in the C code with a macro. This presents a portability problem, because the writer of the external class can't know ahead of time whether the routine will be obtained by linking or by a header file. Such petulant cases can be dealt with by the call 'SYS::inlined\_C'. The argument must be a string literal, and is placed directly into the generated code, except that identifiers following '#' that correspond to locals and arguments are translated into the appropriate C names.

Interfacing with ANSI C: 14.5 Inlining C Code

# Statement and Expression Catalogue

This chapter presents a catalogue of statements and expressions in Sather and descriptions of them that originated in the specification. In some cases, these definitions are duplicated elsewhwere in the text. However, they have been included here, sometimes with more elaborate examples, as a convenient reference.

# **15.1 Statements**

## **15.1.1 Assignment statements**

Examples: a:=5

```
b(7).c := 5;
A:id := 5;[3] := 4;e[7,8] := 5;
g:INT := 5;h ::= 5i
```
*Assignment statements* are used to assign objects to variables or attributes. The expression on the right hand side must have a return type which is a subtype of the declared type of the destination specified by the left hand side. When a reference object is assigned to a location, only a *reference* to the object is assigned. This means that later changes to the state of the object will be observable from the assigned location. Since immutable and closure objects cannot be modified once constructed, this issue is not relevant to them.

An assignment can also declare new local variables using the ::= syntax.

The operation of assignment statements on attributes is described in the section on Attribute Accessor Routines. They are often syntactic sugar for function calls with one argument, which is the right hand side.

#### **See**

- Type inference in assignment statements on [Section 2.7 on page 33.](#page-44-0)
- Attribute assignment sugar on [Section 2.6 on page 31](#page-42-0).
- Array element assignment on [Section 7.3 on page 98.](#page-109-0)
- Immutable class attribute assignment on [Section 8.1.4 on page 101.](#page-112-0)

## **15.1.2** case **statements**

Example: case i

when 5,6 then ... when j then else ... end;

Multi-way branches are implemented by *case statements*. There may be an arbitrary number of *when clauses* and an optional *else clause*. The initial *expression* construct is evaluated first and may have a return value of any type. This type must define one or more routines named 'is\_eq' with a single argument and a boolean return value.The expressions tested in the branches of the if statement are the expressions of successive when lists. The first one of these calls to returns true causes the corresponding statement list to be executed and control passed to the statement following the case statement. If none of the when expressions matches and an else clause is present, then the statement list following the else clause is executed

There is one difference between the case statement and the equivalent if statement. If none of the branches of an if statement match and no else clause is present, then execution just continues onto the next statement after the if statement. However, if none of the branches of the case statement matches and there is no else clause, then a fatal run-time error will result.

#### **Points to note**

• It is a fatal error if no branch matches and there is no else clause.

#### **See**

• Statement description in [Section 2.5.2 on page 28](#page-39-0).

#### **15.1.3** if **statements**

Example: if a>5 then foo elsif a>2 then bar else error end;

*if statements* are used to conditionally execute statement lists according to the value of a boolean expression. Each *expression* that is tested must return a boolean value. The first expression is evaluated and if it is true, the following statement list is executed. If it is false, then the expressions of successive elsif clauses are evaluated in order. The statement list following the first of these to return true is executed. If none of the expressions return true and there is an else clause, then its statement list is executed. Note that the else clause is not compulsory.

#### **See**

• Statement description in [Section 2.5.1 on page 27](#page-38-0).

# **15.1.4** protect **statements**

```
Example: protect < some statements >
                                   when $STR then
                                       #ERR+exception.str;
                                   when FOO then
                                       #ERR+exception.foobar;
                                   else
                                   end;
```
Exceptions may be explicitly raised by a program or generated by the system. Each exception is represented by an *exception object* whose type is used to select a handler from a *protect statement*. Execution of a protect statement begins with the statement list following the 'protect' keyword. These statements are executed to completion unless an exception is raised which is not caught by some nested protect.

When there is an uncaught exception in a protect statement, the system finds the first type specifier listed in the 'when' lists which is a supertype of the exception object type. The statement list following this specifier is executed and then control passes to the statement following the protect statement. An exception expression may be used to access the exception object in these handler statements. If none of the specified types are supertypes, then the statements in an 'else' clause are executed if it is present. If it is not present, the same exception object is raised to the next most recently entered protect statement which is still in progress. It is a fatal error to raise an exception which is not handled by some protect statement. protect statements may only contain iterator calls if they also contain the surrounding loop statement. protect statements without an else clause must have at least one when.

#### **See**

• Statement description in [Section 10.2 on page 111](#page-122-0) and the chapter on exceptions in general.

## **15.1.5** loop **statements**

```
Example: f: INT:=4; --Compute b factorialres: INT := 1;i : INT := 1;loop until!(i > f);
                                      res:= res * i;
                                      i := i + 1;end;
```
Iteration is done with loop statements, used in conjunction with iterator calls. An execution state is maintained for each textual iterator call. When a loop is entered, the execution state of all enclosed iterator calls is initialized. When an iterator is first called in a loop, the expressions for self and for each once argument are evaluated left to right. Then the expressions for arguments which are not once (in or inout before the call, out or inout after the call; are evaluated left to right. On subsequent calls, only the expressions for arguments which are not once are re-evaluated. self and any once arguments retain their earlier values. The expressions for self and for once arguments may not themselves contain iterator calls (such iters would only execute their first iteration.) .

When an iterator is called, it executes the statements in its body in order. If it executes a yield statement, control is returned to the caller. Subsequent calls on the iterator resume execution with the statement following the yield statement. If an iterator executes quit or reaches the end of its body, control passes immediately to the end of the innermost enclosing loop statement in the caller and no value is returned.

#### **See**

• Statement description in [Section 3.1.1 on page 39](#page-50-0) and the chapter on iterators in general.

## **15.1.6** return **statements**

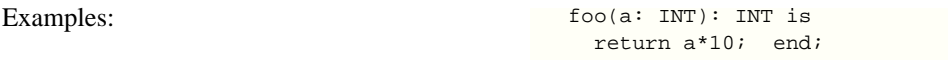

*return statements* are used to return from routine calls. No other statements may follow a return statement in a statement list because they could never be executed. If a routine doesn't have a return value then it may return either by executing a return statement without an *expression* portion or by executing the last statement in the routine body.

If a routine has a return value, then its return statements must specify expressions whose types are subtypes of the routine's declared return type (see the chapter on Abstract Classes and Subtyping). Execution of the return statement causes the expression to be evaluated and its value to be returned.
It is a fatal error if the final statement executed in a routine with a return type is not a return or raise statement.

### **15.1.7** typecase **statements**

```
Example: typecase a typecase a
                                   when INT then ...
                                    when FLT then ...
                                    when $A then ...
                                    else ....
                                    end;
```
The typecase statement is described in the chapter on [Abstract Classes and Subtyping on page 59.](#page-70-0)

An operation that depends on the runtime type of an object held by a variable of abstract type may be performed inside a typecase statement. The variable in the typecase ('a' in the above example) must name a local variable or an argument of a method. If the typecase appears in an iterator, then the mode of the argument must be once; otherwise, the type of object that such an argument holds could change.

On execution, each successive type specifier is tested for being a supertype of the type of the object held by the variable. The statement list following the first matching type specifier is executed and control passes to the statement following the typecase. Within each statement list, the type of the typecase variable is taken to be the type specified by the matching type specifier unless the variable's declared type is a subtype of it, in which case it retains its declared type. It is not legal to assign to the typecase variable within the statement lists. If the object's type is not a subtype of any of the type specifiers and an else clause is present, then the statement list following it is executed.

 It is a fatal error for no branch to match in the absence of an else clause. The declared type of the variable is not changed within the else statement list. If the value of the variable is void when the typecase is executed, then its type is taken to be the declared type of the variable.

### **See**

• Statement description in [Section 5.6 on page 70.](#page-81-0)

### **15.1.8** yield **statements**

```
Examples: \qquad \qquad \qquad \qquad odd_upto!(n: INT): INT is
                                               i: INT := 0;
                                              loop until!(i = n); if i.is_odd then yield i end;
                                                 i := i + 1; end;
                                           end;
```
yield statements are used to return control to a loop and may appear only in iterator definitions. The yield statement must be followed by a value if the iterator has a return value and must be absent if it does not. The value yielded must be a subtype of the return type of the iterator. Execution of a yield statement causes the expression to be evaluated and its value to be returned to the caller of the iterator in which it appears. Yield is not permitted within a protect statement (see [Section 15.1.4 on page 167](#page-178-0)). Yield causes assignment to out and inout arguments in the caller

In the example above the iterator yields odd numbers upto the specified value, "n".

#### **See**

• Statement description in [Section 3.2.1 on page 42](#page-53-0) and the chapter on iterators in general.

### **15.1.9** quit **statements**

quit statements are used to terminate loops and may only appear in iterator definitions. No value is returned from an iterator when it quits, and no assignment takes place to out or inout arguments in the caller. No statements may follow a quit statement in a statement list.

#### **See**

• Statement description in Section 3.3 on page 47 and the chapter on iterators in general.

# **15.2 Expressions**

We describe below a few special expressions used in Sather - void, void() and the short circuit boolean operations or and and.

### **15.2.1** void **expressions**

A *void expression* returns a value whose type is determined from context. void is the value that a variable of the type receives when it is declared but not explicitly initialized. The value of void for objects (except for immutable objects) is a special value that indicates the absence of an object - it is essentially the NULL pointer. Immutable objects are described in their own chapter, but for the sake of reference:

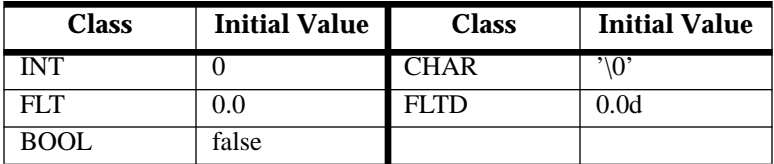

For other immutable types the void value is determined by recursively setting each attribute and array element to void.<sup>1</sup> For numerical types, this results in the appropriate version of 'zero'.

void expressions may appear

- as the initializer for a constant or shared attribute. In fact, for most built-in classes, the only legal constant value is the void value e.g. const a: POINT := void;
- 
- as the right hand side of an assignment statement
- as the return value in a return or yield statement
- as the value of one of the expressions in a case statement
- as the exception object in a raise statement (see the chapter on Exceptions)
- as an argument value in a method call
- in a creation expression. In this last case, the argument is ignored in resolving overloading.

void expressions may not appear:

• as the left argument of the dot '.' operator.

```
a: POINT := #POINT(3,3);
-- ILLEGAL (and silly) a.void
```
It is a fatal error to access object attributes of a void variable of reference type or to make any calls on a void variable of abstract type. Calls on a void variable of an immutable type are, however, quite legal (otherwise you would not be able to dot into a false boolean or a zero valued integer!)

<sup>1.</sup> The other built-in basic types are defined as arrays of BOOL and all have their values set to void by this rule.

### **15.2.2** void **test expressions**

Example: void(x)

*Void test expressions* evaluate their argument and return a boolean value which is true if the value is void .

```
p: POINT;<br>#OUT + void(p);
                   -- Prints out true
p := #POINT(3,5);
#OUT + void(p); -- Prints out false
p := void;#OUT + void(p); -- Prints out true;
b: BOOL;
#OUT + void(b); -- Prints out true
b := false;<br>#OUT + void(b);
                           -- Prints out true!
-- Even though b has been assigned, it has the void value
```
## **15.2.3 Short circuit boolean expressions:** and **and** or

```
Example if (3>a and b>6) or (c="Goo") then
                                 #OUT+"Success!"
                             end;
```
*and expressions* compute the conjunction of two boolean expressions and return boolean values. The first expression is evaluated and if false, false is immediately returned as the result. Otherwise, the second expression is evaluated and its value returned.

*or expressions* compute the disjunction of two boolean expressions and return boolean values. The first expression is evaluated and if true, true is immediately returned as the result. Otherwise, the second expression is evaluated and its value returned.

#### **See**

• Expression description in Section 15.2.3 on page 172.

### **15.2.4** exception **expressions**

Example: protect

 .... some code when STR then #OUT+exception.str end; when ... else ... end;

*exception expressions* may only appear within the statements of the when and else clauses in protect statements. They return the exception object that caused the when branch to be tak-

en in the most tightly enclosing protect statement. The return type is the type specified in the corresponding when clause [\(Section 15.1.4 on page 167\)](#page-178-0). In an else clause the return type is '\$OB'.

## **See**

• The description of the protect statement in [Section 10.2 on page 111.](#page-122-0)

Statement and Expression Catalogue : 15.2 Expressions

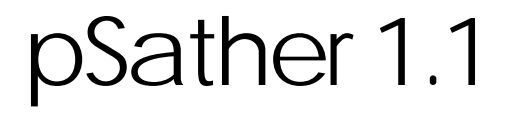

Jerome Feldman

*September 15, 1996*

The parallel and distributed extensions of Sather, collectively referred to as pSather, were designed hand-in-hand with the serial language. In addition to describing the language features of pSather, this document presents a particular approach to object-oriented parallel programming.

# Introduction

 Parallel programming is often viewed as much harder than serial programming. Unfortunately the general perception is correct, parallel programming is difficult. The parallel features of Sather, collectively known as pSather, have been under development and experimental use at ICSI for several years and have recently been integrated into the general distribution. Some of the simplest features are supported on all platforms, even those with no parallel capabilities. This is mainly to provide compatibility with parallel platforms. Unfortunately, to make any interesting use of pSather or of this tutorial you need access to a platform that supports pSather threads. A current list of these can be found on the pSather home page http://www.icsi.berkeley.edu/~sather/. Because there is no generally accepted portable thread interface, it is a significant effort to port pSather to a new parallel system and there are separate compilation flags for each of these. The platforms that have the most extensive history are various Solaris implementations and these are used for the examples here.

There are many approaches to parallel programming languages and dozens of proposals for parallel (or concurrent) OO languages. The design goals of pSather are the same as for the serial portions of the language. The most important criteria are execution efficiency, safety and reusability. The project has, from the outset, been based on the belief that Sather's constructs and methodology will be even more valuable in the more challenging domain of parallel computing. Extending Sather, pSather is an explicit imperative object-oriented language.

The underlying model remains one large shared address space, although there are also features for placement of objects and threads for greater efficiency. The current **cluster** model assumes that the underlying system has a specified number of clusters, each of which might support the parallel execution of multiple threads. The presumption is that the communication costs across clusters is much greater than within a cluster. The motivating example is a network of SMP workstations. At ICSI we have been using a low-latency Myrinet/active-message network of quad Sparc10s as a prototype. There is also an ethernet implementation, but the latencies make this impractical for all but the most loosely coupled parallel programs. An implementation on the Meiko CS-2 allows us to test scalability to larger systems.

We believe that pSather effectively supports all the standard styles of parallel programming such as data parallel, task parallel, actor, etc. and this tutorial will provide some indication of how we think this should go. The focus of the language design was to provide convenient constructs for writing libraries of parallel and distributed objects.The most fundamental additional extension to Sather is the notion of multiple **threads** of execution.Threads are not first-class objects in pSather. This and other design decisions are discussed in a variety of papers accessible through the web page. Al-

though there are facilities for mutual exclusion (at most one thread active in an object), these are not mandatory and many pSather programs depend upon multiple active threads. In general, the language attempts to provide the library designer and application programmer with tools for creating systems that achieve maximum performance, but also supports parallel computing styles that concentrate on simplicity and safety.

The parallel extensions to Sather that constitute pSather are currently divided into three conceptually distinct extensions. The Threaded Extension (Section 1.2) is the most basic and introduces the par, fork and parloop constructs. Programs that require no synchronization can be coded using only these mechanisms.The Synchronization Extension (Section 1.3)is the most complex and includes the abstract class \$LOCK and its descendants and the various forms of the lock statement. It includes the powerful GATE construct (Section 1.4)that combines the semantics of futures, events, and locks found in other languages. The Distributed Extension (Section 1.5)adds the placement annotation, @, and the with...near statement. These do not affect the semantics of a correct program, but can support greatly improved performance on distributed platforms such as a network of workstations. Sather 1.2 will extend these ideas with the Zone Extension, which supports a much richer model of data and thread locality.

# The Threaded Extension

# **17.1 Introduction**

The most basic parallel extension to serial Sather adds only threads and the ability to fork them and wait for a collection of threads to complete execution. Although this extension provides no capabilities for coordinating access to shared data or waiting for events, a wide range of problems can be coded in this extension. ICSI compilers starting with 1.1 will compile programs using the threaded extension on all platforms; on platforms without thread support, the various threads will each be serially run to completion. We will start with some simple "Hello World" variants and then discuss a range of medium sized tasks that use only the threaded extension capabilities.

## **17.1.1 Hello Worlds**

 We will give two example "Hello World" programs to illustrate some of the basic pSather constructs. The simplest one uses the two most basic pSather constructs, par and fork. Here there are two explicit threads forked within the par .. end statement

```
class MAIN is
   main is
      par
             fork #OUT+"Hello World #1" +'\n' end;
             fork #OUT+"Hello World #2" +'\n' end;
       end;
    end;
end; -- class MAIN
```
Each fork statement establishes a separate thread of control executing the enclosed statement. Fork statements can only occur within par .. end brackets. Control passes to the statement following the end after the termination of all of the statements forked within the brackets. There is no fixed order of execution of the forked statements; even this tiny program might print the greetings in either order.

 This program can be compiled and run on any Sather platform in the usual way, but of course can only execute in parallel on systems with thread support. The list of supported pSather platforms can be found in the web page. There is a whole range of command line options for pSather, the most important of which is the platform. It is easiest to develop code on a single processor, even if it is to eventually run on a large system. For Solaris, there are currently two platform designators:

Solaris/1cluster -- this treats a uni- or multi-processor workstation as one shared memory

Solaris/smp -- this treats a workstation with k processors as k distinct clusters

The command line to compile the initial program, stored as hello.sa, could be:

cs -Solaris/1cluster -o hello hello.sa

The distinction between the two Solaris platforms is not important for the first example, but will be in our second version of "Hello World". This version introduces the third and last construct in the Threaded Extension, parloop. Using fork statements within a par .. end bracket, one can fork different threads of any variety; if all of the threads are essentially the same, it is often more convenient to use a parloop.

```
class MAIN is
   main is
      parloop i::=0.upto!(3) do@i
            #OUT + ("Hello World # " + i + '\n') end;
   end;
end; -- class MAIN
```
Here there will be separate threads forked for each value of i and this value will be passed as a parameter to the respective thread. The annotation  $@i$  after do is part of the Distributed Extension to be discussed in Section 1.5. It specifies that thread 1 is to be started on cluster 1, etc. This makes no sense on a platform with only one cluster like Solaris/1cluster and a run-time error will result from trying to run a distributed code on such a platform. When compiled appropriately, the second example will print its greetings, but almost certainly not in order.

Suppose that we wanted to be sure that the Hellos were printed in order without serializing the computation. One way would be to use a global ARRAY{STR} indexed by the same loop variable i. Each thread could insert its greeting and the array printed after the parloop completes. You might want to try this. Notice that this depends on multiple threads writing to a single object; there is no danger here because each thread writes to a disjoint piece of the array. This fixes the output order, but says nothing about the order of execution of the threads. In general there is no guarantee on the execution order and interleaving of pSather threads and this can be a significant problem in constructing reliable code. The synchronization extensions discussed in the next section help significantly, but it we still usually fall back on known patterns.

# **17.2 Realistic Examples Using Threads**

 The ICSI pSather group has developed various small and medium sized examples for use in testing and benchmarking the system. Several of these use only the par, fork, and parloop constructs of the threads extension and these can serve as additional examples at this elementary level. One obvious benchmark is matrix multiplication . The following is the complete code for the parallel part of the

```
class MMULT is
   mult(a,b,c:MATRIX{FLT}) is
       parloop x::=b.rows.times!;
       do
              loop y::= b.rows.times!;
                loop z::=b.cols.times!;
                a[y,x]:=a[y,x]+b[z,x]*c[y,z]; end;
               end;
       end;
    end;
end;
```
example - just a parloop over the rows of the first multiplicand. This is, of course, very naive compared to the sophisticated loop parallelization of modern FORTRAN compilers. For a variety of reasons beyond the scope of this tutorial, pSather and other OO languages take an entirely different approach to the problems of parallelization. From the OO perspective, low-level optimizations should be encsapsulated in classes. For standard matrix/vector operations, Sather can do no better than the well developed FORTRAN packages such as BLAS and does not try. ICSI Sather compilers from 1.1 on provide a FORTRAN interface which is for just such purposes.

From the perspective of the tutorial, the interesting thing is how many standard benchmarks can be coded using only the threaded extension. Here is another typical example, the control loop of a program to compute heat flow expansion over time.<Fleiner thesis>

```
 heat_step is
   cl size:=cluster size; -- just for formating
   t::=t1;
   t1:=t2;
   t.2:=t;
    parloop p::=cl_size.times!;
    do
          loop x::=((cols*p)/cl_size).upto!(cols*(p+1)/cl_size-1);
              loop y::=rows!;
               t1[x,y]:=heat of(t2,x,y);
              end;
      end;
    end;
 end;
```
Here the parloop runs over the number of clusters in the current platform, breaking up the computation into that number of pieces by columns of the underlying heat\_of array. Again, because there are no interactions and each thread treats a disjoint subarray, life is easy. This simplistic way of partitioning the problem is appropriate for a platform like Solaris/smp where clusters are separate processors sharing physical memory. We will later see some more sophisticated partitioning.

# The Synchronization Extension

# **18.1 Barrier Synchronization and** sync

The simplest synchronization primitive is the sync statement, which causes all the threads forked within a par or parloop block to suspend until every thread in the block has terminated or is also executing a sync command. This is called barrier synchronization in the computational science literature for obvious reasons. One important feature of the sync statement, in contrast with stopping and restarting the threads, is that the participating threads all retain their state. After all threads in the block meet the sync criterion, the unterminated ones are resumed. One basic use of the sync construct is to assure that all threads in a parloop are set up before any of them execute; the dining philosophers example in Section 1.3.3 does this. We will see another use of the sync command in the chunk maximum example of the next section. A realistic example can be found in the benchmark program <Fleiner thesis>. The next two sections introduce more sophisticated control mechanisms. The sync construct just has a collection of threads wait for one another. The lock statement of the next section provides various ways to control access to data among threads, but is still passive. Active signaling between threads requires the GATE construct, described in Section 1.4.

# **18.2 The** lock **Statement and the MUTEX Class**

All of the other synchronization constructions in pSather use various forms of the lock statement. We will start with the simplest form of the lock construct and gradually increase the complexity of both the form of lock statement and the classes of objects to be locked. The basic form with a single unconditional mutual-exclusion lock suffices for many cases and should be considered first. In the following example, we suppose that a large vector has been stored as a number of separate "chunks" using a library class DVEC. We talk later about the design of such distributed classes, which uses the convention of an iterator, chunks!, for iterating the separate pieces of a distributed object, such as a DVEC. The code below is from an artificial example where the task is to print both the maximum value in the DVEC vec and the number of instances of it in each chunk. This makes prototypical uses of a MUTEX big\_lk, the lock statement and the sync command of Section 1.3.1.

```
class MAIN is
   main is
     vec:DVEC:=\#DVEC(3,4); --- 3 chunks of size 4counts:ARRAY{INT}:=#(vec.num_chunks); -- max of chunk big::= -FLT::infinity;-- initialize
      big_lk::=#MUTEX;
      vec.init;-- kludge for example only
      parloop
           ch::=vec.chunks!;-- Iterate over each chunk
           idx::=0.up!;-- Places for result of each thread
           do;
              m::= -FLT::infinity;
             ct::=0; loop
                el::=ch.elt!;-- Iterate over elements,1
                if m=el then ct:=ct+1
               elsif m<el then m:=el; ct:=1
                end;
              end;
          if big<m then lock big_lk then big:=big.max(m) end end;
           sync;-- Wait for all threads
           if m=big then counts[idx]:=ct end;
     end; -- parloop
    #OUT + "The maximum value is: " + big + '\n';
    loop i::=0.for!(vec.num_chunks) ;
           #OUT + "Chunk "+i + " has "+counts[i]+" instances"+'\n';
    end;
 end: -- mainend; -- class MAIN
```
The parloop forks a thread for each chunk of data and also provides a consecutive index for each thread/chunk pair. The variables ch, i, dx, m, and ct are all instantiated separately for each thread. Each thread computes the maximum value in its chunk and its multiplicity. The way we have chosen to calculate the global maximum uses a global variable, big, and the accompanying mutex, big\_lk. After each thread computes its local maximum, it compares it with the current global maximum, big. If the local one is bigger, it should become the global maximum.

But there is a synchronization problem. It could happen that several threads simultaneously have a local maximum larger than the current global winner. Using the lock statement ensures that only one thread at a time will try to update big. An additional subtlety is that, even after acquiring unique access to big, a thread can not assume that its local maximum still exceeds the global one. Between the time a thread checks the relative values and when it acquires the lock, another thread might have changed big. This is the kind of problem that makes parallel programming tricky and there is no good way around it while preserving performance. A helpful heuristic is to think about a thread being interrupted indefinitely between any two statements.

 Now, after each thread has tried its luck at being the global maximum, they all wait at the sync statement barrier for the others. When all are finished, the true global maximum has been found and the various threads can output the number of occurrences of this in their chunk. Because we used a sync statement, all of the threads resume with context retained, including the local count, ct, which is the desired result. Rather than print the results in execution order, they are all stored in a global array which is printed after the parloop. We will see many more examples of the MUTEX, sync and lock constructs. Section 1.3.4 discusses when one would choose a read-write lock, RW\_LOCK, instead of a MUTEX to control access to a global object.

## **18.2.1 Memory Consistency, Round One**

The synchronization extension of pSather plays another important role in the language, but one that usually remains implicit. What we have discussed above is how a MUTEX can keep two threads from making conflicting updates to the same object. A more subtle problem can arise when one thread updates a value and one or more other threads want to use the new value; how can they know when the write has completed? Essentially the same problem arises in modern high performance processors as an aspect of cache consistency and is the subject of considerable work <Stoutamire thesis>. For pSather, the critical requirement is to supply a clean assignment semantics that the user can rely upon and that all compilers must implement. Part of the semantics is that all assignments are atomic, it will never happen that only part of an write command is executed. Furthermore, Sather guarantees that any update executed by a thread will always be observable by that thread. What is trickier is how to specify exactly when other threads will know about such an update.

To understand this, we need to define notions of import and export. Both of these are available as explicit commands in the SYS class, but using them directly is unusual. An example using explicit import and export statements is shown in Section 1.4.2. An export. operation suspends the current thread until all of the updates that it has done are publicly known. An import operation suspends the executing thread until all publicly known updates are made in its context. It follows that an update is guaranteed to be seen by all threads that do an import after the updating thread has done an export. It turns out that this can be implemented efficiently on most platforms, <Fleiner thesis> tells all.This often doesn't help the programer that much because the he/she would still seem to need to know when to issue these import and export commands. However, pSather already has various synchronization constructs like the par statment of the previous section and the lock statement described in this section. The key idea is to associate implicit imports and exports with the appropriate pSather constructs. These are spelled out in a chart on page 82 of the language description. The important point for now is that one can not assume anything about the relative timing of various threads that is not specified by some synchronization constructs. But, given the explicit synchronization, your intuition about memory consistency is preserved.

# **18.3 Conjunctive Locking**

One of the fundamental issues in synchronization is the treatment of multiple locks. A very common cause of deadlock is when two or more threads compete for multiple locks. There are theoretical results that prove that no deadlock can arise from this situation if all the locks are linearly ordered and threads always acquire locks according to this order. Sometimes the pSather programmer will need to carefully arrange the fixed order, but most cases (and a good bit more) are handled automatically by the conjunctive lock construct. This is illustrated with the classical dining philosophers problem. The setting is a round table with one chopstick between each two diners. Since two chopsticks are needed for eating the diners need some way to manage the required resources.

```
class MAIN is
  attr chopsticks: ARRAY{MUTEX}; -- need two adjacent ones to eat
   main is
      chopsticks:=#(7);
      loop chopsticks.set!(#MUTEX) end;
       parloop i::=0.upto!(6)
      do sync; -- wait for all to start
               philosopher(i)
       end; -- parloop;
   end; -- main
   philosopher(k:INT) is
      loop 3.times!;
             lock chopsticks[k], chopsticks[(k+1).mod(7)]
            then #OUT + ( "philosopher " + k + " is eating.\n" )
             end; -- lock
     end; -- loop
   end; -- philosopher
end; -- MAIN
```
This example is complete and can be run and modified. We use a separate MUTEX for each chopstick and it is natural to make these an array. The main routine initializes this array and starts the parloop which forks off a separate thread for each philosopher. The sync command ensures that all the threads are established before any start running; this is often needed for fairness. The conjunctive lock is in the code for each philosopher. Each one tries to conjunctively lock the mutex to its left and its right and, when it succeeds, prints its message and ends the lock statement, freeing the locks. The pSather lock implementation guarantees the absence of deadlock (or livelock) among the competing threads and also a weak form of fairness. No thread will compete indefinitely for an achievable set of locks without eventually winning and getting to execute. Although it is not illustrated here, there is also an explicit unlock statement that can be used to release one of the conjunctive locks before the entire body completes. More details on all this can be found in <Fleiner thesis>. Several of our later examples rely on conjunctive locks so we won't bother you with more at this point.

### **18.3.1 Read-Write Locks, three kinds**

So far we have seen only mutual exclusion (MUTEX) locks. For many applications, it is very useful to have other forms of locking, such as the classical read-write locks. The idea is to allow many threads to lock as a reader, but to restrict modification (writer) to one thread at a time. This is another classic concept and is captured in pSather by the classes RW\_LOCK, WR\_LOCK,and FRW\_LOCK. There are also a number of other kinds of lock objects in pSather and all of them are subtypes of the built-in abstract class \$LOCK.

Consider again the example of Section 1.3.2 that computed the number of occurrences of the maximum value in each chunk of a distributed vector. The global maximum, big, was protected by a lock big\_lk:MUTEX and accessed using the statement:

if big<m then lock big\_lk then big:=big.max(m) end end;

The first conditional did not need to be locked because the test is atomic. Now suppose instead that we needed to calculate the number of occurrences of the second largest value rather than the maximum. The obvious code for this again has each chunk thread compare its local values against both big and the second value, say next. The problem is that this multiple test is not atomic and can't be done unprotected by a lock. But we don't need exclusive access to big and next for checking purposes, just a guarantee that no changes will occur during our multiple tests. Enter the WR\_LOCK construct. Suppose that we modify the example of 1.3.2 to have a second FLT, next, and a WR\_LOCK, next\_lk. Then the global update code fragment becomes:

```
 lock next_lk.reader then
    if (m>big) or (m>next) then update:=true end
 end;
 if update then
    lock next_lk.writer then
       if m>big then next:=big; big:=m
      elsif (m>next and m<br/>sbig) then next:=m end
    end;
 end; -- if update
```
Actually, testing just m>next would suffice, but we will ignore this. Not only does the class WR\_LOCK subtype from \$LOCK but it defines two methods, reader and writer, that have return type \$LOCK. There are several other methods with return type \$LOCK and they play an important role in pSather. Here the reader lock protects the two tests from changes. Any attempt to write-lock the variable next\_lk will wait until all reads have completed. The local BOOL update is set if updates are needed. We must exit the reader lock before attempting to get the writer lock to avoid deadlock. There are two other variants of reader-writer locks defined in pSather; they differ in the relative priority given to readers and writers awaiting the same lock. For a RW\_LOCK, readers are given priority. An WR\_LOCK gives priority to writers and a (fair) FRW\_LOCK treats readers and writers the same. Which of these is best for the example above? Writing, in this case, should have priority because this will sometimes eliminate extra lock-and-modify execution by other threads. Therefore a WR\_LOCK is best. For our realistic example, we present the first of three stories involving tuple spaces.

### **18.3.2 Tuple Space, Round 1**

 One very general parallel construct is a tuple-space. The most famous language based on this idea is Linda <Carriero, N. and D. Gelerntner, How to Write Parallel Programs, MIT PRESS, 1990>, which includes pattern matching on tuples as a fundamental construct. We will examine a simpler case where matching only happens on the first element of a tuple, which must be a STR. Our example follows that of Foster<Designing and Building Parallel Programs, Addison-Wesley, 1995>, p.152. His terminology is a bit confusing. The final 'p' in rdp and inp can be thought of suggesting a predicate for the nonblocking cases. The two versions of 'in' commands can be thought of pulling tuples into worker objects and out of the tuple space. This version also allows only one tuple type in each tuple-space; this is consistent with Sather's strong typing. Thus:

class TSPACE{TT<\$TUP} is...

Foster includes five basic operations:

insert(tup:TT) -- put a new tuple into the space, duplicates Ok

rd(s:STR):TT -- blocking read, wait for match to appear

rdp(s:STR):TT -- return void if no match

in(s:STR):TT -- blocking move, wait then erase and read

inp(s:STR):TT -- non-blocking move, return void if no match

 In round 1, we consider the non-blocking case for which we need only insert, inp and rdp. For concreteness suppose that the tuples are to be stored in an A\_LIST. In practice, one would use a moreefficient container class. Then the code is very straightforward; the built-in WR\_LOCK construct provides the basic functionality needed for writers (insert, inp) and readers (rdp). Any number of rdp operations can run in parallel, but insert and inp modify the tuple space and thus require a lock spacerw.writer. Using a WR\_LOCK maximizes the chance that a tuple will be present when requested. Using a FRW\_LOCK instead would not change the code, but would have the semantics of strictly obeying the arrival order of operations. However, this arrival order is usually not consistent in a multiple processor system; small variations in load or initial conditions can change the order. Both rdp and inp search for a tuple with a matching key. The inp search iterates over indices using ind! because A\_LIST::remove\_index(INT) requires the index.

```
abstract class $TUP is
    t1:STR; -- all tuples have a STR key
end; -- class $TUP
------------------------------------------------------------------
class TSPACE{ TT < $TUP } is
    attr b:A_LIST{TT};
    attr spacerw:WR_LOCK; -- insert is mutator, rd*,in* are visitors
    create:SAME is
       res::=new;
       return(res.init);
    end;
    init:SAME is
     b: = #; spacerw:=#;
       return self
    end;
    insert(tup:TT) is
       lock spacerw.writer then
              b.append(tup);
       end; -- spacerw lock;
    end;
    rdp(s:STR):TT is
       el:TT;
       lock spacerw.reader then
             loop el:=b.elt!; if el.t1=s then break! end
              end;
       end; -- lock spacerw
       if el.t1=s then return el else return void end;
    end;
    inp(s:STR):TT is
       i:INT;
       el:TT;
       lock spacerw.writer then -- mutator
             loop i:=b.ind!;
               if b.aget(i).t1=s then
                   el:=b.aget(i);
                  b.remove_index(i);
                  break!
                end
              end;
       end; -- lock spacerw.writer
       if el.t1=s then return el else return void end;
    end;
  end; -- class TSPACE{TT<$TUP}
```
## **18.3.3 Disjunctive Locking**

There are two orthogonal dimensions of functionality in pSather locking, the various subtypes of \$LOCK and the different forms of the lock statement. We have seen how conjunctive locking can be employed to solve hard problems in coordinating access to multiple resources. Disjunctive locking is our current solution to a wide range of thread termination and related problems. The motivation for the current design is discussed in <Fleiner thesis>. Briefly, there appears to be no good way to safely terminate a thread from the outside. Threads can cleanly self-destruct, but only if they are executing. Now it is frequently convenient to have threads suspended waiting for events that might or might not occur. This is standard well-known problem with a variety of proposed solutions. For pSather, disjunctive locking is by far the best. As always, the construct is finding a variety of other applications.

The protoypical use of disjunctive locking would be in a procedure that was waiting for some event or new data that might not materialize. At a higher level, a control program, probably the one that forked the waiting thread, knows when the waiter should terminate. We can't present a real example yet, because we first need to introduce gates, which are the basic pSather constructs for events (among other things). Schematically, the code would look like:

```
 loop
    lock
    when terminate then return
    when event then action
    end;
 end; -- loop
```
The general construct also allows one to prepend a boolean condition to any of the when branches. Each time through the loop these conditions are all evaluated and any branch whose prepended condition is false will be disabled. The idea of disjunctive guarded commands appears in several languages, most prominently Ada<Barhes, J.G.P., Programming in Ada, Addison -Wesley, 1994>. It is natural to incorporate these features into the pSather lock statement because, in a truly parallel environment, an event that is not locked might well change between the time it is triggered and when it gets handled. As we will see in the next section, pSather provides mechanisms that simultaneously resume a thread that is waiting for some event and grant it a lock on the corresponding \$LOCK object.

Thus there are four increasingly flexible parallel cordination mechanisms in pSather. The simplest, barrier synchronization, was described in Section 1.3.1. Mutual exclusion mechanisms and conjunctive locking were discussed in Sections 1.3.2-3. Three variations on reader-writer locks were presented in Section 1.3.4. All of these and the event coordination constructions of the next chapter can be used disjunctively as described in this section.

# **18.4 GATE and GATE{T} classes**

The Sather gate construct is the most complex and powerful feature of the language extensions and will be discussed in this section and the next one. Our hope is that most application programmers will be able to do fine using only the constructs described above, once the pSather libraries are in place. But for writing efficient and reusable libraries and for novel applications, the power tools can make all the difference. The Sather 1.1 specification discusses gates in conjunction with the classes FUTURE and ATTACH and the abstract class \$ATTACH. These are minor variations on the basic concept and can be ignored for tutorial purposes. We will present the various aspects of gate functionality separately and then give examples of how they can be combined. The table on page 80 of the 1.1 specification is complete and accurate, but is not very helpful in understanding gates.

### **18.4.1 Gates as Synchronizers and Queues**

We will first describe the more general GATE $\{T\}$  construct and then define how it specializes to the dataless GATE version. In early versions of pSather, gates were called monitors but the functionality has changed very little. Monitors were used, as gates can be, to collect results returned by functions forked as separate threads. Since several such threads could return values to the same monitor(gate), there needed to be some discipline for how the multiple values were stored. The FIFO queue was an obvious choice and, as often happens, the queue functionality of gates came to be used much more widely than anyone anticipated.

An object of type GATE{T} can be created and used rather like any other paramterized Sather container, but has a number of features built-in. One important feature is that the usual queue operations: set(T), get:T, enqueue(T), and dequeue:T are guaranteed to be atomic. In addition, any attempt to get or dequeue a value from an empty queue will suspend until a value is present, providing a simple "futures" capability. Objects of type GATE define the same operations, but with meanings appropriate for queues that have only counts, not a collection of values. This is all described adequately in the specification.

As a first example, we point out that a subset of the typed gate functionality is just what is needed for a simple message passing mechanism. Consider the following class.

```
class PORT{MSG} is
   attr channel:GATE{MSG}; -- GATE is a queue
   create:SAME is
      res::=new;
      res.channel:=#;
      return res end;
  send(datum:MSG) is channel.enqueue(datum) end;
   receive:MSG is return channel.dequeue end; -- blocks when empty
end; -- class PORT
```
This implements a typed message port with the usual properties. The send operation is non-blocking and the receive blocks until there is a message and atomically pulls it off the queue. We will see some more elaborate message channels in later examples.

Since GATE subtypes from \$LOCK, we could have used a gate instead of a mutex in the examples of sections 1.3.2 and 1.3.3. This is not normally useful in itself, but becomes quite powerful when combined with the other features of gates. Our current focus is on the queue functionality and this contains two functions that have return type \$LOCK, empty and not\_empty. Lock statements can include conditions gate.empty or gate.non\_empty. A GATE{T} satisfies the empty condition when there are zero elements in its queue. An untyped GATE satisfies the empty condition when its counter equals zero. There is also a non-locking function size:INT which returns the size of the queue.

The synchronization features of gates can be used build other classes with similar capabilities. As a simple example, here is a class PSTACK{T}. The PSTACK class is a parallel computing interface to the standard Sather array-based stack. It guarantees atomicity of operations and also has a pop method that suspends when called on an empty stack. It is worth examining how the gate functionality supports this.

```
class \ PSPACE is -- pop \ waits \ if \ empty private attr s:A_STACK{T};
   private attr ct:GATE;
    create: SAME is
     res :: = new;res.s := #A_STACK{T}; res.ct:=#GATE;
      return(res);
    end;
   is_empty: BOOL pre ~void(self) is return(s.size = 0) end;
   push(e: T) pre ~void(self) is
      lock ct then
         s.push(e);
        ct.enqueue;
      end;
   end;
   pop: T pre ~void(self) is
      lock ct.not_empty then
        ct.dequeue;
         return(s.pop);
      end;
    end;
   top: T pre ~void(self) and ~is_empty is return(s.top) end;
  size: INT pre ~void(self) is return(s.size) end;
end; -- class PSTACK\{T}
```
.

 All of the required functionality is conveniently packaged using one untyped gate, ct. The push and pop methods are both destructive and require mutual exclusion. The gate ct does this, but it is also used as a blocking counter of the size of the stack. Recall that enqueue increments the counter of an untyped gate and that dequeue decrements a non-zero counter and blocks on zero. Here the push method does the appropriate enqueue; notice that this is while ct is locked against other threads. The pop method starts with a lock on ct.not\_empty; this blocks on an empty stack and atomically locks ct as soon as some other thread has pushed a value on to it. All of the coordination required for multiple users and for conjunctive and disjunctive locking is handled by the run-time lock manager. In general, the programmer just needs to understand that pSather has a very flexible event and lock mechanism, but only for a restricted set of event types under \$LOCK. In our example, we were able to represent the events and locks required for the task by pSather primitives and the result was clean and efficient code. There will be additional examples below. For wizards, there is a way to define custom classes that subtype from \$LOCK. This can be done in Sather, but requires some understanding of the lock manager details and is discussed in Section 1.6, Advanced Topics.

Our next example illustrates a pSather solution to another classic and important parallel computing problem, producers and consumers. We describe code for one producer and one consumer, the general case is essentially the same and would make a good exercise. In order to help visualize the whole mechanism, this example is present as a monolithic program rather than encapsulated classes. Another good exercise would be to use the PORT class described earlier in this section.

```
class MAIN is
   attr channel:GATE{INT};-- queue aspect of GATE exploited
   attr prod_cnt:GATE;-- used to count live producer
   main is
      channel:=#;
      prod_cnt:=#;
      par
              prod_cnt.enqueue; fork producer end; -- one producer
              fork consumer end;
       end
   end; -- main
   producer is
     loop i::=3.update (8); channel.enqueue(i*i)
       end;
      prod_cnt.dequeue; -- done, decrement producer count
   end;
   consumer is
      loop
              -- disjunctive lock, here mutually exclusive branches
             lock
               when channel.not_empty then #OUT+channel.dequeue+ '\n'
               when channel.empty, prod_cnt.empty then return
            end: -- lock
      end -- loop
   end; -- consumer
 end; -- MAIN
```
Here there are two gates employed. A typed gate, channel, is the queue of data between producers and consumers. An untyped gate, prod\_cnt, will count the number of active producers. As in the stack example we map a task condition - no active producers - onto an event handled by the locking mechanism - prod\_cnt.empty. The main program just forks a producer and a consumer while adding 1 to the **prod** cnt. Our producer sends its squares to the communication channel and signals that it is finished by decrementing prod\_cnt. The consumer is a bit more complex and is our first real example of a disjunctive lock. The first disjunct is the normal case where data in the communication channel is printed. The classical problem is that the consumer function has no way to know when production has ceased. There are various unattractive solutions such as putting special sentinel values in the data stream. Here the second disjunct waits for both the absence of data on the channel and the signal that there are no active producers. Again, this only works out so nicely because we mapped problem conditions onto pSather primitives. For our last example of this section, we revisit the tuple space problem and add blocking reads and moves in an efficient way.

## **18.4.2 Tuple Space, Round Two**

In section 1.3.4 we described a reduced version of the tuple space example from Foster in which only the non-blocking read and move operations were implemented. The more general case with blocking read (rd) and move (in) is considerably more complex because we want to avoid any busy waiting or polling. Our solution follows a standard pSather pattern with each blocking read becoming a suspended thread waiting on some event. If we assume that blocked reads are relatively infrequent, a good solution is to treat these specially and leave the unblocked case efficient. The expanded TSPACE class has a wish list, wish, that holds elements of type WISH, each of which captures one or more blocked rd/in requests. The class WISH is quite simple.

```
class WISH{TT} is
   attr key:STR;
    attr claimed:BOOL;-- an "in" will snarf this wish
   attr que:GATE{TT};
    create(s:STR):SAME is
       res::=new;
       res.key:=s;
       res.claimed:=false;
       res.que:=#;
       return res
    end;
end; -- class WISH
```
The full tuple space implementation is captured in the class TSPACE, which appears in the next three codeblocks. Most of the code from the earlier version is preserved. In addition, the MUTEX wishlk controls mutual exclusion to wish. Since there is no guarantee that a blocked rd/in command will ever be satisfied, there should be some way to clean up a tuple space and the GATE die is used to signal waiting threads that it is time to quit.

```
class TSPACE{ TT < $TUP } is
   private attr b:A_LIST{TT};
  private attr wish:A_LIST{WISH{TT}};-- WISH has key:STR, que:GATE{TT}
  private attr spacerw:RW_LOCK;-- insert, in* mutates space, rd* visits
  private attr wishlk:MUTEX;
  private attr die:GATE;
   create:SAME is
      res::=new;
       return(res.init);
    end;
   init:SAME is
      h: = #; wish:=#;
       spacerw:=#;
       wishlk:=#;
      die:=#;
       return self
    end;
    insert(tup:TT) is
      i:INT := 0;w:WISH\{TT\}:=\#("**"); -- initialize;
      lock wishlk then -- #OUT+ wish.size + '\n';
             loop i:=wish.ind!;
                 if wish.aget(i).key= tup.t1 then
                     w:=wish.aget(i);
                     break!
                 end
              end;
              if w.key=tup.t1 then-- if no matching wish, skip all this
                w.que.set(tup);-- enables waiting rd/in threads
                 lock
                 when w.que.no_threads
                then wish.remove_index(i); -- zap the wish list entry
                    if w.claimed then return end -- don't insert tuple
                 when die.not_empty then return
                 end; -- lock when
              end; -- if w.key=s
       end; -- lock wishlk
       lock spacerw.writer then-- OK, tuple gets added to space
               b.append(tup);
       end; -- spacerw lock;
    end;-- insert
```
 The non-blocking rdp and inp methods do not need to change at all from our previous solution. The blocking versions, rd and in, each start with a call to the non-blocking counterpart. If the request is found, thereis no loss of efficiency. Similarly for the insert method; if there are no unsatisfied wishes, the code is the same as the base case. The extra work is all in the wish list, and the synchronization problems can also be isolated there. Since any of insert, in, or rd can modify the wish list, access to it is controlled by the MUTEX wishlk. Consider first the rd method. If there is no match in the tuple space, a search of the wish list is done. Of course if there is also no match on the wish

list then a new wish entry must be created and appended. It could also happen that there is a matching wish entry, but a previous in call has staked a claim to the tuple-to-come and so a new wish entry is also needed in this case. All of this is expressed in the two statements within the wishlk. It is possible that, while this thread was making its wish another thread inserted a matching tuple. This is handled by again trying rdp.

```
 rd(s:STR):TT is
       v:TT:=void;
       el:TT:=rdp(s);
      if \sim(el=v) then return el end;
      w:WISH\{TT\}:=\#("**"); -- initialize to non-match;
       lock wishlk then
              loop w:=wish.elt!; if w.key=s then break! end end;
              if \sim(w.key =s) or w.claimed then w:=#(s); wish.append(w)
end;
       end; -- lock wishlk
       el:=rdp(s);-- maybe got in while making wish
       if ~(el=v) then return el end;
       lock
       when w.que.not_empty then return w.que.get
       when die.not_empty then return void
       end; -- lock
    end;
    rdp(s:STR):TT is
       el:TT;
       lock spacerw.reader then
              loop el:=b.elt!;
                  if el.t1=s then break! end
              end;
       end; -- lock spacerw
       if el.t1=s then return el else return void end;
    end;
```
 The final code segment of rd implements the wait for a matching tuple using a disjunctive lockstatement.The second when branch waits for a global signal to die. The first branch is the normal case and relies upon the properties of the pSather GATE{T} construct. Notice that a wish list entry has three attributes: key: STR, claimed: BOOL, and que: GATE{TT} where TT is the tuple type. The GATE construct supports multiple threads waiting for a value and this is just what is needed here. The first when branch can be taken as soon as a value (here a tuple) is assigned to w.que and this value is returned as the result of the original blocked read.

The additional code required for the blocking in command is quite similar to this. The search for an unclaimed matching tuple is identical, except that the in' commands mark the tuple as claimed. The disjunctive lock that implements waiting is also the same as in rd

```
 in(s:STR):TT is
       v:TT:=void;
      el:TT:=inp(s);if \sim(el=v) then return el end;
      w:WISH\{TT\}:=\#("**"); -- initialize to non-match;
       lock wishlk then
             loop w:=wish.elt!; if w.key=s then break! end end;
             if \sim(w.key =s) or w.claimethen w:=#(s); wish.append(w)
end;
              w.claimed:=true;-- wish will be snarfed
       end; -- lock
      el:=inp(s);-- maybe got in while making wish
       if ~(el=v) then return el end;
       lock
       when w.que.not_empty then return w.que.get
       when die.not_empty then return void
      end: -- lock
    end;
   inp(s:STR):TT is
      i:INT := 0; el:TT;-- non match;
       lock spacerw.writer then-- mutator
              loop i:=b.ind!;
                   if b.aget(i).t1=s then
                      el:=b.aget(i);
                      b.remove_index(i);
                      break!
                   end
               end;
       end; -- lock spacerw.writer
       if el.t1=s then return el else return void end;
    end;
   done is die.set end;
end; -- class TSPACE{TT<$TUP}
```
 It is the insert method that involves most of the extra complexity for dealing with the wish list, when present. The first loop searches for an existing wish index with the same key; if there is none, insertion reverts to our previous case. If there is a matching wish, this insertion is its answer and this is indicated by setting w.que to have a value of the tuple being inserted. Now, one or more threads are waiting for this GATE{TT} to be set and they will all be enabled. The insert routine now waits for these all to finish with a disjunctive lock. As in the other cases, the second branch catches the global command to quit. The first disjunct matches the condition that there are no threads still waiting for w.que. The current wish is removed in any case and, if the tuple has been claimed, then the insert routine returns. If all of the waiting operations were rd then the current tuple will not have been claimed and will be added to the main tuple store by the last code segment. The only other method is done which sets the GATE:die as the signal for waiting threads to return. This completes the code

for the tuple space example from the perspective of functionality. There will be a third round of consideration of this task when we discuss performance and the distributed extension in Section 1.5.

## **18.5 GATES and attached threads**

Both the typed and untyped gate classes have another area of functionality that interacts with the queue and \$LOCK properties described in the previous section. We consider first the typed case. In certain programming styles, it is common to fork a (value returning) function linked to a variable that will eventually hold the result of the forked function, in the 'future'. The obvious semantics is that any access to such a future value will block until there is a value present. Historically, the original motivations for the pSather gate (originally monitor) construct was very much concerned with future values. In our terminology, a thread was 'attached' to the gate that would receive its value. We considered it important to allow multiple threads to be attached to the same gate and this led to the idea of a typed gate as a queue of values. It was also clear that, in a true parallel environment, retrieving a future must be atomic. The remaining three methods of the gate (and \$ATTACH, etc.) classes:has\_thread:BOOL, gate.threads:\$LOCK, and gate.no\_threads:\$LOCK deal with these issues.

 The BOOL function, has\_thread, is non-blocking and just gives a snapshot of whether there are any threads attached to this gate. The other two methods have return type \$LOCK and participate in the full range of lock constructs. As expected, gate.threads will lock until gate has at least one thread attached and gate.no\_threads will lock until there are no attached threads. Notice that in these cases, as well as empty and not\_empty, the gate itself is also locked. The par ... end syntax was not included in earlier versions of pSather because this can be expressed in terms of the other primitives. You might want to try this; the answer will appear later in the text. There is a specific syntax for attaching a thread to a gate:

### gate :- expression

The :- notation is intended to convey the notion of incomplete (future) assignment. For untyped gates, everything is analogous. The procedure that is attached to an untyped gate must not return a value; on completion the counter of the untyped gate is incremented. In both cases, the calling code can either test if the method has returned (gate.size>0), block until this happens (gate.get or gate.enqueue) or lock on this condition (lock gate.not\_empty ...). This provides a rich set of programming options for dealing with threads doing speculative computation., etc. For example, instead of enclosing a set of forked functions in a par ... end bracket, one could attach them all to some untyped gate, g, and then code: lock g.no\_threads then end.The sync command discussed in Section 1.3.1 can also be used; executing a sync in a thread attached to a gate synchronizes with all other threads attached to the same gate.

There is currently much less use of the attach statement, futures, et. al. than we anticipated. Certainly the fork and parloop mechanisms are clearer when they apply. It is too early to know whether this trend will continue or whether we will start developing patterns that rely heavily on these more flexible mechanisms. We will present two artificial examples that give an idea of what can be easily done with these mechanisms. Suppose that we wanted to fork off a number of threads to try alternative ways of solving the same problem, this might be searching a data base or the internet or various approaches to an AI task. Our toy example just has different threads looking for a random number with a particular property; it is the control that is of interest.

```
class MAIN is
   attr num:GATE{INT};
   attr stop:BOOL;
   attr win:INT;
   main is
      i:INT;
     num:=#; stop:=false;
     loop i:=0.\text{upto} (3);
               num :- worker(i);
       end;
      stop:=true; SYS::export; -- make this known
       #OUT + num.dequeue + " thread " + win + '\n';
   end; -- main
   worker(id:INT):INT is
      RND::seed(31463*(id+43));
       loop SYS::import; -- stop is a global, import its value
               if stop then return(0) end;
              ans::=RND::int(0,10000);if ans.mod(71)=0 then win:=id; return ans end;
       end; --loop
    end; -- worker
  end; -- class MAIN
```
The GATE{INT}, num, will have the worker threads attached to it and their answers will be placed on its queue when available. The BOOL, stop, is a global signal for the other workers to stop after an answer has been found. The INT, win, is the thread number of the winning worker, this will usually vary even on a uniprocessor platform. The main program starts four workers and gives each its integer id. The forking thread is not blocked (as it would be with par ... end) and could do other computation. In this case it just waits (num.dequeue) for the first answer, sets the stop flag, exports it, and prints the first answer. Since the worker threads might be on separate clusters, the explicit export is needed to make the flag visible to all the workers.

The worker threads each initialize the random number generator differently and then loop until they find a number divisible by 71 or find out that another worker has done so. At the start of the loop, each thread does an explicit import to make sure that it has a current copy of stop. In this simple case the whole program terminates so stop isn't really needed. But termination is an important problem in general and we will return to this case in the next section.

The next example is a slight modification of this one that illustrates an important additional control option in pSather. Normally, any nested set of calls (whether forked or called in the same thread) must be completely unwound when the result is found and needs to be returned. The gate mechanisms make it easy to employ a kind of 'continuation passing' control technique that allows the direct return of a result to the top-level caller. It turns out that intermediate threads can terminate without causing any difficulty. The task is the same - several threads are given the task of finding a random number divisible by 71. The difference is that here we separate the attachment of threads from the return of answers We also fix a coordination bug in the previous example. Before we ret urned the id of the winning thread separately from the answer and could not be sure that the two values corresponded. Here we return a tuple (val, thread) and avoid that problem.

```
class MAIN is
  attr num:GATE{TUP{INT,INT}}; -- answer is (val,thread)
   attr dum:GATE;
   attr stop:BOOL;
   main is
     num:=\#; dum:=#;
       stop:=false;
       i:INT;
      loop i:=0.\text{upto} (3);
         dum :- worker(i,num);
       end;
       ans::=num.dequeue;
      \text{\#OUT + ans.t1 + " thread " + ans.t2 + '\n";} stop:=true; SYS::export;
  end; -- main
    worker(id:INT, g:GATE{TUP{INT,INT}}) is
      RND::seed(31463*(id+43));
      ans: TUP {INT, INT}:=#(0,id);
       loop SYS::import;
         if stop then return end;
         try::=RND::int(0,10000);
         if try.mod(71)=0 then g.enqueue(ans.t1(try)); return end;
       end; --loop
   end; -- worker
end; -- class MAIN
```
There is one additional untyped gate, dum, which is a dummy used for attaching the worker threads. The worker code is changed so that it takes two parameters, its id and the gate, g, to which the answer should be returned and it now has no return value. When a worker finds an answer, it enqueues a tuple with the answer and its id on the gate given to it as a parameter and returns. The continuation idea isn't used here, but a worker could pass on the answer gate (and possibly task state) to another thread and terminate or do other work, for example return additional answers. Another possibility would be to have a worker that was attached to a typed gate enqueue results on the same gate before its final return.

A use of the attach construct in a real application can be found in Ben Gomes' thesis. The task is to analyze a neural network graph and partition it segments that are placed on separate cluster.

## **18.5.1 Tasks, Actors, etc.**

One popular style of parallel programing employs the metaphor of cooperating active agents. The pure form of this is given in the various Actor formulations <Agha,G., Actors, MIT Press,1988.>, but it cccurs in many other forms. In pSather, it is fairly simple to create and manipulate active objects; the major issue is that the strong compile-time type system of Sather requires typed messages

or run-time case statements. We will first present a general tasking package in pSather and then discuss how this could be modified and extended to support various paradigms of programing. Since tasks should be free running once created, the central idea is to use the attach or :- statement to start a single thread within the object that is the actor or task. Tasks will communicate using objects of the simple PORT class, which was the first example in Section 1.4.1. The core tasking functionality will be encapsulated in a partial class TASK, listed in the table below. Various specific kinds of tasks will have their own class, each of which includes TASK; examples are given in the following code table. Since all different types of task must communicate, we define an abstract class \$TASK, which expresses the common interface of all tasks. The abstract definition listed in the table is over-simplified in assuming that all messages are of type STR; we will discuss the general case shortly. Elements of abstract singature include a routine, connect executed in a receiving task, that connects the outport of some source to the inport of self and a reader of the outport that needs to be public for connect to work. Our design requires that each task type provided a subroutine, body, that is its main program. A discussion of the TASK class follows the table.

```
abstract class $TASK is
   connect(sender:$TASK);
    outport: PORT{STR}; -- real case is more general
    body;
end; -- class $TASK
  -------------------------------------------------------------------
partial class TASK < $TASK is
   attr inport, outport: PORT{STR};<br>private shared all:GATE;
                                    -- all tasks of this type.
    create:SAME is
      res::=new;
      res.inport:=#;
      res.outport:=#;
       return res
    end; -- create
    start:SAME is
      if void(all) then all:=# end;
       all:-body;
       return self
    end;
    stub body;
    send(datum:STR) is
      outport.send(datum)
    end; -- send
   receive: STR is - blocks until data present
      return inport.receive
    end; -- receive
    connect(sender:$TASK) is -- useage: receiver.connect(sender)
      sender.outport.channel:=inport.channel
    end;
end; -- class TASK
```
The partial class TASK will be included in the various specific task types. It has two public attributes, inport and outport, which are for now of type PORT{STR}. The private shared gate is used to attach all tasks of a given type. In pSather 1.1 there is no way to operate on these threads, but one can test or lock on whether there any threads attached to the gate, all. We have chosen to have a separate start routine so the create is straightforward. Recall that every task class must define a body, specified as a stub here. The start method attaches a thread executing the body to the shared gate, all ,and returns self; this makes it convenient to create and start a task in one expression. The send and receive methods just wrap the same methods in the PORT class of Section 1.4.1. The connect method is used to set the output channel of a sender to be the input channel (a gate) of the receiver. A minimal example of task useage is provided in the following table.

```
class SINK < $TASK is include TASK;
   body is
      s:STR;
      loop
        s:=receive; -- waits for data
        #OUT + s;
       if s = "." then #OUT +'\n'; break! end
       end
   end;
end; -- class SINK
```
The SOURCE class is described below

```
class SOURCE < $TASK is include TASK create -> task_create;
   attr ok:GATE;
   create:SAME is
      res::=task_create;
      res.ok:=#; -- the extra attr
      return res
   end;
   body is
      ok.get; -- wait for signal
      send("Hello ");
      send("World");
      send(".");
  end; -- class SOURCE
```
These are all tied together by the MAIN class

```
class MAIN is
   main is
       source:SOURCE:=#SOURCE.start;
       sink:SINK:=#SINK.start;
       sink.connect(source);
       source.ok.set;
    end;
end; -- class MAIN
```
 There are two tiny task classes, SINK and SOURCE, each of which includes TASK and subtypes from \$TASK, in the usual Sather fashion. The sink class consists only of the required body subroutine. It loops with a (blocking) receive command, included from TASK. If it sees a period in its input it prints a new -line and returns. The source task is a bit more complicated because it needs one extra attribute, ok:GATE, which will be its starting signal. The creation code is the standard Sather idiom

, augmenting the create routine of the parent class. The body subroutine just waits for a starting signal and then sends three famous strings, again using a method included from TASK. Finally, there is a little main program that first creates and starts the two tasks, source and sink. We don't want source to start generating before it is connected which is why we have it wait on  $ok$ . As an exercise, you might want to change SOURCE so its body waits for a starting message on its input channel instead. The main program just connects the sink to the source and signals ok. Because setting the gate ok is a synchronization operation, the implicit export/import (cf. page 7) assures that the connect will be complete before source starts spewing text. Hopefully, people will rarely need to explicitly consider this kind of consistency issue.

## **18.5.2 Discussion and Extensions**

 The core task functionality just presented provides a framework for building up other task or actor based mechanisms. Even the existing code allows multiple sources to connect to a receiving task port. It is straightforward to allow multiple inport and outport channels, for example by using an AR-RAY{PORT}. This is almost all that we need to capture the core programming model used by Taylor as the basis for his book<op.cit>, p.12-13. Taylor also allows references to ports to be passed in messages, supporting dynamic communication channels. Our task class already allows new assignments to the outport(s) of a task, but there is not yet a way to pass anything but strings in a message. The strong typing places constraints on how we can deal with various kinds of messages in a uniform way. We will outline one simple solution, retaining the simplification of a single inport and outport per task.

 In this example, we will introduce a version of the task realization that can really be used to build significant systems. The main simplification in our first solution was requiring that each message be a string. We clearly want messages of many types and this must be reconciled with Sather's strong static typing. The saving grace is that all types of message should behave the same way at the level of task communiction, differences only matter inside the body of tasks. This suggests that we define a general message type, MSG, with one attribute ( here datum) of type \$OB; the tiny class for this is included in the next code table. The only change in the partial class TASK is that the three instances of STR are replaced by MSG and this modification is not shown. For our example, the class SOURCE requires no change at all and is also not repeated.

 The most important change is in the abstract class, \$TASK, which was just a hack in the previous example. We now can specify a compete and general interface for tasks. As we will see, all kinds of tasks can communicate using all kinds of messages with these general mechanisms. The abstract interface specifies the functionality needed by any task ; any class that includes TASK and supplies a body will comply with the interface. It is easy to convert our previous example to use the more general MSG class. Consider the revised code for the SINK class, included in the code table. The new body code obviously needs a variable (m) of type MSG as well as the string from before. Recall that the data field of MSG is datum; the local variable md is needed beacuse typcase takes an identifier. The code has two typecase branches, but ignore the second branch for now. The code in the first branch is unchanged, the new version of SINK just needs an extra level of indirection since the message isn't itself a string but has a string datum. If this were the only added functionality in the second task example, the main program would require no change.

```
class MSG is
    attr datum:$OB;
    create(dd:$OB):SAME is
      res::=new;
      res.datum:=dd;
      return res
    end;
end; -- class MSG
```
The \$TASK abstraction is show below

```
abstract class $TASK is
   connect(sender:$TASK);
   outport: PORT{MSG}; -- now more general
   create:SAME;
   start:SAME;
   send(datum:MSG);
   receive:MSG;
   body;
end; -- class $TASK
```
The SINK class is defined as

```
class SINK < $TASK is include TASK;
   body is
       m:MSG; s:STR;
      loop
         m:=receive; md::=m.datum;
         typecase md
        when STR then s:=md; #OUT + s;
           if s = "." then #OUT +'\n'; break! end
         when RFCONN then
           connect(md.sender)
         end; --typecase
       end
   end;
end; -- class SINK
```
The RFCONN class is

```
class RFCONN is
    attr sender:$TASK;
    create(s:$TASK):SAME is
      res::=new;
      res.sender:=s;
      return res
   end;
end; -- class RFCONN
```
These are all tied together by the main routine

```
class MAIN is
   main is
      source:SOURCE:=#SOURCE.start;
       sink:SINK:=#SINK.start;
      msg:MSG:=#(#RFCONN(source));
     sink.inport.send(msg); -- unSathery, but simple
      source.ok.set;
    end;
end; -- class MAIN
```
However, now that we have messages of arbitrary type, we can fulfill our earlier promise to allow connections to be established by message. This is an important capability and can support systems with very dynamic connectivity. It is quite easy to do this with the mechanisms that we have established. Again we need a tiny class to define a message type, here RFCONN for request-for-connection, shown in the code table above. It simply has one attribute of type \$TASK, the sending task that needs to be connected to the inport of some receiver. We can now understand the second branch of the typecase statement in the SINK class. If a SINK object gets an RFCONN message, it executes its connect method which sets the outport of the task listed as the desired sender in the message. The revised main program illustrates how this might be used. Rather than directly link our one source to the one sink as before, the main program constructs and sends a message to do this. This is no improvement in the example, but should illustrate how connection requests can be passed and carried out within the design. This almost completes the requirements for Foster's tasks. He also requires that a task be placeable on different processors; the pSather mechanisms for this will be discussed in Section 1.5.

The tasking and rendevous mechanisms of Ada are similar to the above with the major difference being guarded disjunctive method call. In fact, the disjunctive locking construct of Section 1.3.5 was partially based on the Ada guarded select statement . Rendevous ( both the caller and callee being blocking) does not seem like a good style for pSather's goals, but it is straightforward to achieve. One way to implement this in pSather would be to use explicit message passing, possibly with the task mechanisms of this section. An implementation closer to Ada syntax could be achieved by grouping the various accessible methods (corresponding to Ada entries) and associating each group with a MUTEX object. There would be one such MUTEX object for each select/accept block and a single MUTEX variable that corresponded to the current state (~ which select statement) . A method would start by locking the contolling MUTEX. Recall that the natural state of a pSather object is passive; if no active threads are running the object is, in effect, waiting for a rendevous. First consider the case where there is only one select statement in the Ada code, then a single MUTEX will ensure that exactly one of the entries executes at a time and callers of any others will wait for their rendevous. A guarded select would be modeled by a guarded lock statement that exits if its guard fails. Multiple select statements would map to multiple MUTEXes, with the one corresponding to the current state being assigned to the controlling variable. There is a standard pSather coding style that is quite similar. A collection of methods is collected into a class without an active thread. Using classes can call these methods in either blocking or non-blocking ( :- ) mode. If mutual exclusion over some subset of methods is desired, these all start by locking on a shared MUTEX. In fact, using the advanced techniques of Section 1.6.3, one can define rendevous locks in Sather.

Another widespread paradigm appears in the various forms of Actor systems, as exemplified by Agha's book<MIT Press, 1988>. Most of the required functionality for Actors can be built easily from the task and messaging facilities described in the this section. The interesting additional requirement is that an actor can change its behavior after processing a message. This is typically done with a become <behavior> statement. One can get some of this effect by simply having the body in your task class be a case statement that depends on some state variable. This is the standard compiled language approximation, but we can do something much more interesting using Sather's bound routines. The body of the task class can be written with a function closure which has one argument of the of the type MSG , say :

body\_var: ROUT{MSG};

 Then the actor "becoming" another behavior is modeled by asigning a function closure to this variable :

body var:= bind( behavior6 )

and, obviously enough, the basic body code is:

body\_var.call( receive );

 With appropriate message types defined, we could easily have an actor receive a message naming a new behavior. It would not be obvious how to debug this kind of code, but it does illustrate the generality of the constructs.

## Performance and The Distributed Extension

## **19.1 Introduction**

Performance is the raison d'etre of parallel processing, but has not yet been mentioned in this chapter. This is consistent with the pSather design philosophy that attempts to allow users to develop and test their programs without concern for implementation details. The programmer is encouraged to code for the basic abstract machine consisting of a large shared address space and an unbounded number of threads of control. Sharing is determined by the rules of the language, not by where data happens to reside. We believe that this will make it relatively easy to develop complex codes and to port them between platforms. Of course there are performance penalties to pay for this oblivious view of the underlying platform. On some architectures, the penalty might be tolerable; a single SMP (symmetric multi-processor) or the Cray T3E provides an effective shared memory. There are major efforts <Soutamire thesis> to achieve efficient emulation of shared memory through hardware and low-level software without help from the compiler or programmer, if these succeed it should be possible to develop efficient pSather code using only the mechanisms described above.

Hardware shared memory, or its equivalent, provides a best case on the kind of platform for which pSather is appropriate. There is also a maximum latency beyond which the pSather constructs offer no performance advantage over general message passing systems such as MPI<Foster, CH. 8>. If the ratio between local and remote operations exceeds 4 orders of magnitude (which it frequently does) then only the most loosely coupled computations can be parallelized efficiently. We believe that pSather can be effective with latency ratios up to several hundred and that systems within this range will continue to be important. Two paradigm examples are the Meiko CS-2, where local operations are ??? faster than remote ones and our Myrinet network of quad-Sparc 10 workstations with a ratio of about ???. In contrast, our ethernet realization with the same workstations has a ratio of ??? and can not be used for most of the problems that interest us.

Achieving good performance is the central research goal of the pSather project. There are currently four doctoral projects focusing on different aspects of this. Claudio Fleiner is looking at how conventional and novel compiler optimizations can be employed in pSather. Ben Gomes is using pSather in a system for mapping neural network applications to parallel machines. Boris Vaysman is studying class library design, and is especially concerned with execution time adaptation and representation change. David Stoutamire's thesis focuses on locality and storage management and will introduce the 'zone extension' that generalizes the current cluster based distributed extension. Both the current cluster version and the new zone system share the basic idea that a moderate amount of placement information supplied by the user can help a great deal in producing good code.

## **19.2 Placement and the @ operator.**

The current pSather system has a built-in knowedge that the address space might be broken into several pieces, called clusters, and that it is expensive to reference data across cluster boundaries. For reasonable performance in a portable design, assume that it is hundreds of times more costly to reference a remote cluster. There are ways to incorporate detailed platform dependent latency estimates, but that is beyond this tutorial. With penalties of this magnitude it is important to allocate objects and threads well. There is a large literature on programmer placement strategies and all of this appears to be useable in our context. From the pSather perspective, automatic and adaptive placement strategies should be encapsulated in classes and we have done some work on this.

The language primitives for placement are quite simple. Any expression of the language can be conjoined with the text '@exp' where exp must evaluate to an integer from 0 to the number of clusters -1. The preceeding expression is then evaluated on the corresponding cluster. In the usual case where no @ is specified, execution continues in the current cluster. If the expression to the left of an @ is a create expression, the created object will reside on the cluster specified after the @. If the expression to the left of @ contains calls or other subexpressions, these will be evaluated before the @exp is calculated and thus will be on the current cluster. This is quite different than the 'owner computes' rule often built into parallel languages. One expression might involve objects resident on several different clusters and remote access is sometimes the best strategy. As described in the manual, the @ opertor can also be used with the fork and parloop statements.

 For repeated computations, it is always better to copy data so that the inner loop all happens on one cluster. To aid in this, PSather includes three location tests on objects. The method where(expression):INT returns the number of the cluster on which the value of the expression resides. The predicate near returns true if the value of its argument is on the executing cluster; far returns true if its argument is not on the executing cluster. The treatment of void and immutable arguments is decribed in the table on page 85 of the specification. The two most basic patterns are moving the object to the operation and vice-versa. The schematic code for bringing the object to the code goes like this, given a variable v:T

local v:T:=v;

if far(v) then  $local_v := v.copy$  end;

Of course, if we are modifying the variable v, just modifying the copy won't suffice. To execute an operation on the cluster where the object in variable v resides, one writes

operation@where(v);

For our first real examples, we return to two of our earlier sample programs. It turns out that some code that works fine with low-latency shared memory becomes awful on a platform with relative latencies in the hundreds. In Section 1.4.2, there were two variations on disjunctive search and one issue was to stop other threads once one had found an answer. Each worker thread was coded to check a global flag, stop, on each iteration. This seems harmless, but could totally dominate the execution time. The following revision illustrates some issues in coding for costly clusters.

```
class REFBOOL is
   attr val:BOOL;
    create:SAME is return new end;
end; -- class REFBOOL
-------------------------------------------------------------------
class MAIN is
   attr num:GATE{INT};
    attr stops:ARRAY{REFBOOL};
    attr win:INT;
    main is
      i:INT;
      num:=\#; stops:=#(clusters);
       loop i:=clusters!;
              num :- worker(i)@i; -- workers to clusters
       end;
       ans::= num.dequeue;
      loop i:=clusters!; #OUT + i + '\n';
             stops[i].val:=true;
       end;
       SYS::export;
      #OUT +ans + " thread " + win + '\n'; end; -- main
    worker(id:INT):INT is
      stop:BOOL;
       stops[id]:=stop;
      sync; -- everyone gets to start
      RND::seed(81463*(id+43)); loop SYS::import;
              if stop then return(0) end;
             ans::=RND::int(0,10000);if ans.mod(71)=0 then win:=id; return ans end;
       end; --loop
    end; -- worker
end; -- class MAIN
```
 The major difference in the main program is that workers are each forked to a different cluster, using the syntax worker(i)@i. To avoid costly checks of a shared signal, each worker should check a variable on its own cluster. Earlier versions of pSather had a primitive storage class, spread, that made it easy to do this case but was not general enough for all of our requirements. We will illustrate one standard pattern here and discuss others later. In this solution, each worker thread creates a local stop variable and registers it with the main program. Whan an answer is found, the main program sets all the flags. The only complication is that this requires a reference object, here realized by the class REFBOOL, suggesting a boxed boolean. Thus the test in each worker is on stop.val. The code as given might still be too slow if the import in each loop was costly, the obvious fix is to import and test only every Nth step.

As a second example, let's reconsider the program of Section 1.3.2 that computed the count in each chunk of some DVEC of the overall maximum value. We are now able to define the class DVEC, which was left implicit in the earlier example. It turns out that our earlier example was very unSathery code; one expects functionality to be encapsulated in object methods, not in the main program. The following example is over-simplified, but is characteristic of our approach to distributed objects in pSather. A major goal is to leverage the exisitng serial Sather classes, here VEC. A distributed vector, or DVEC, should have the same interface as the serial version allowing users to easily move code to a parallel platform. Distributed object classes always have a directory, dir, that points to the part of the d-object that is on each cluster. Here there is just one chunk per cluster and a total of num\_chunks. The only other attribute is the fixed shunk size, ch\_size.

```
class DVEC is
   private attr dir:ARRAY{VEC};-- directory is array of chunks
   private attr num_chunks:INT;
   private attr ch_size:INT;
   create(num,csize:INT):SAME is
      res::=new;
      res.num_chunks:=num;
      res.ch_size:=csize;
      res.dir:=#ARRAY{VEC}(num);
     loop j::=0.upto!(num-1); res.dir[j]:=#VEC(csize)@j end;
      return res
   end;
   chunks!:VEC is-- Iterate over chunks
      loop j::=0.upto!(num_chunks-1); yield (dir[j]) end
   end;
   plus(v1:SAME):SAME is
     assert(aligned(v1));
      res::=#DVEC(num_chunks,ch_size);
      parloop j::=0.upto!(num_chunks-1) do@j
        res.dir[j]:= dir[j].plus(v1.dir[j])
       end;
      return res
   end; -- plus
   dot(v1:SAME):FLT is
      assert(aligned(v1));
      res:ARRAY{FLT}:=#(num_chunks);
      parloop j::=0.upto!(num_chunks-1) do@j
        res[j] := dir[j].dot(v1.dir[j]) end;
     r:=-0.0;loop j::=0.upto!(num_chunks); r:=r+res[j] end;
      return r;
   end;
   aligned(v1:SAME):BOOL is
       if (num_chunks=v1.num_chunks and ch_size=v1.ch_size)
      then return true else return false end
   end; --aligned
end; -- class DVEC
```
 The code is all straightforward. Notice that in the create routine, the individual chunks of type VEC are created on separate clusters and thus live there. The chunks! iter used in our earlier example yields references to these distributed chunks; this isn't very efficient and the other methods don't use it. The example includes two of the many methods that are needed to duplicate the VEC interface. Both first require that the two vectors be aligned, i.e., have the same number and size of chunks. The predicate for testing this is also part of the public interface. The plus routine first creates a new DVEC, which itself is distributed over all the clusters. Then the parloop forks off threads to compute the separate chunks of the result on separate clusters. The code for the dot product is similar. Since the answer is the sum of the dot products of the chunks, some coordiantion is needed. Here each

thread stores its local dot product in an entry of the shared array, res, and the total is computed after all subcomputations complete. Of course not all operations on distributed data structures partition so nicely, but it seems to be possible to provide functional interfaces to the user and bury the complexity in the library methods. It was this insight that led us to believe that OO methods will be even more impostant for parallel computing than they are for serial tasks.

#### **19.2.1 Tuple Spaces, Round Three**

In Section 1.4.1 we saw a fairly complex class TSPACE {TT <\$TUP} that implmented the full nonblocking version of the tuple space example from Foster <op. cit.>. Here we show how this can be extended to the distributed case with no changes at all in the class TSPACE. As Foster points out, the key to a tuple ( an STR) provides a natural way to distribute the tuple space over parallel machines. If we simply hash on the key then with high probability the tuple space will be spilt in an efficient way. The following block contains the complete code for the class DSPACE, which does this. The interface is identical to that of the underlying uni-processor class TSPACE.

```
class DSPACE{ TT < $TUP } is
   private attr tspace: ARRAY{TSPACE{ TT}};
   const n:INT:=4;-- number of subtables
    create:SAME is
      res::=new;
       res.tspace:=#(n);
      return(res.init);
    end;
    init:SAME is
       loop i::=0.upto!(n-1); tspace[i]:=#TSPACE{ TT}@i end;
       return self
   end;
   private hash(s:STR):INT is
      return s.hash.mod(n);-- number of subspaces
    end; -- hash
   insert(tup:TT) is k::=hash(tup.t1);
       tspace[k].insert(tup)@k
    end;
  rdp(s:STR):TT is k::=hash(s); return tspace[k].rdp(s)@k
    end;
   rd(s:STR):TT is k::=hash(s);
      return tspace[k].rd(s)@k
    end;
   inp(s:STR):TT is k::=hash(s); return tspace[k].inp(s)@k
    end;
   in(s:STR):TT is k::=hash(s); return tspace[k].in(s)@k
    end;
    done is
     loop k::=0.upto!(n-1); tspace[k].done@k end;
    end;
end; -- class DSPACE{TT<$TUP}
```
Everything is very simple, almost mechanical. A DSPACE has a private attr, tspace, which is an array of TSPACE, here 4 of them. The private hash function tells which of the tuple spaces to use and the various methods just call their uni-cluster counterparts. The done method must notify all the clusters when it is time to stop. Much of the Sather and pSather design has been driven by the requirement that extensions to functionality be as simple as this. In our current and future research, we plan to provide interfaces, like the tuple space one here, that shelter the user from knowing what kind of implementation is being emplyed and libraries that adaptively change representation as a function of load.

## **19.3 Addresses and the** with ... near **construct**

We have come this far without saying anything about how pSather produces the illusion of one large shared address space on a platform, such as a network of workstations, where the reality is a number of distinct address spaces. There is still no need for implementation detail, but the fact this requires some kind of address translation must be taken into account for peak performance. The near and far predicates allow a programmer to test locality at execution time and act accordingly. But a little thought makes it clear that there must be some penalty paid because the compiler does not know if a reference type variable will refer to an object that is near or far. This could obviously involve extra storage, additional tests, etc. Moreover, the uncertainty about the locality of referenced objects can interfere with in-lining and other code optimizations. In short, it can be very useful for the compiler to know at compile time that certain variables hold object that will be on the same cluster as the executing thread. It is possible that flow analysis could determine enough of this to suffice, but we haven't convinced ourselves that this is the case.

What we have done is include into pSather a construct that allows the programmer to tell the compiler that the objects in certain reference variables will be near for a given block of computation. The syntax of this follows a common Sather pattern:

with <id list> near <statement list> else <statement list> end;

 The id list is a list of identifiers, and possibly self, that are guaranteed to be near for the block.At the start of the block, all of these are tested and, if any are not either near or void, the else clause is executed if present. It is a fatal error if the else clause is needed and is not present. The programmer has also promised the compiler that the contents of all these identifiers will remain near throughout the block. Obviously enough, checking this could be costly enough to wipe out the advantage of using the construct. This is handled in the standard Sather fashion, when the appropriate flags are set, the nearness of named identifiers is checked. As a simple first example, we can expand the schematic code of the previous section.

local v:T:=v;

if far(v) then  $local_v := v.copy$  end;

with local\_v near res:=local\_v.ops end;

For a real example, consider the following code from a picture processing program. that applys a supplied filter to each pixel. The procedue apply is started on each cluster and gets a copy of the filter. It then makes a local copy of the filter and uses with near to inform the compiler about it.

```
class PHOTO is
   -- include S_PHOTO{SPREAD_AREF2{FLT}};
   -- include S_PHOTO{SPREAD_PEANO2{FLT}};
    -- include S_PHOTO{SPREAD_CHUNKS2{INT}};
    include S_PHOTO{BIN_CHUNKS2{INT}};
    apply(aa:FILTER) is
      t::=t1;
      t1:=t2;t2:=t; tmp::=t1;
       parloop
       do@clusters!;
           parloop p::=cl_size.times!;
           do
              i:INT;
             a: FILTER;
              if far(aa) then
                 a:=aa.copy;
              else
                 a:=aa;
              end;
              with a near
                loop
               x\colon\colon\!\!=(t\:\!.112+(t\:\!.10ca1\:\!.cs2*p/c1\_size))\:\!.upto!(t\:\!.112+t\:\!.1oc)loop y::=t.ll1.upto!(t.ll1+t.local.cs1-1);
                        [x,y]:=pixel\_for(t2,x,y,a); end;
                  end;
              end;
           end;
       end;
    end;
end;
```
 We don't have enough context to understand all the details, but the structure of the code should be clear. Obviously the inner loop will run often and it is worth the set up costs to help the compiler generate the best possible code.

## Advanced Topics

### **20.1 Exceptions in pSather**

 Exception handling is complex under any conditions and parallelism only makes it worse. The basic design decision for serial Sather was to have simple terminating exceptions as described in Section 32.1.4 of the manual. For pSather, we considered a number of complex possibilities and then settled on the simplest possible solution. Exception handling only works on a per-thread basis. The code for a thread can include standard Sather protect statements. To the extent that these deal with any exceptions that are raised in that thread, computation can continue. It is a fatal error for an exception to be raised in a thread and not handled by that thread. Even so it turns out that a stack discipline is not enough to handle some of the cases that are discussed below.

#### **20.1.1 Yielding inside locks**

 The pSather primitives are powerful and as a consequence, there can be subtle interactiionsamong them. We have tried to preserve orthogonality and have as few restrictions as possible and this has worked out fairly well. One of the more complex issues involved yield statements within lock constructs and this was prohibited in earlier releases. Recall that a yield statement in Sather iter is a coroutine and retains context for the return of control.

Exception stacks become trees - Fleiner thesis.

Advanced Topics : 20.1 Exceptions in pSather

#### **20.1.2 Implementation Considerations**

#### **20.1.3 Thread-safe libraries**

### **20.2 User defined \$LOCK classes**

 As we have discussed, the various forms of the lock statement work for any subtype of \$LOCK. In Section 1.3 we discussed MUTEX and the various kinds of reader-writer locks. Section 1.4 was largely about the GATE and  $GATE$  and  $GATE$  classes. As we mentioned briefly, there are two other prebuilt classes that are restrictions of the full GATE functionality. The ATTACH class supports the attachment of multiple threads( cf. Section 1.4.2) but does not have return values. The  $FUTURE\{T\}$ classes do support return values, but only allow a single thread to be attached. The table on page 80 of the language description describes exactly which methods are available in each class. This is not an advanced topic, but is only the proverbial tip of the iceberg. It turns out that the current pSather provides mechanism for a user to define his/her own \$LOCK classes.

We now describe the interface that synchronization objects have to provide in order to subtype from the type \$LOCK and be usable in lock statements. At the end of this description we will provide two examples, namely the MUTEX implementation and the skeleton of the READER/WRITER implementation. Other examples and descriptions of synchronization objects are available online in the pSather library code. This section is taken from Claudio Fleiner's disseration, with minor modifications.

A synchronization object has an internal state that defines which threads may acquire<sup>1</sup> this object. The internal state may only change when the lock manager calls some of the functions defined below after a thread has acquired this object and before it is released again. Such a state change may be visible to other threads only after the object has been unlocked.

<sup>1.</sup> We use the term acquiring a synchronization object as a synonym to locking an object to avoid confusion, as locking an object has already a predefined meaning, which does not apply to all the synchronization objects defined in the pSather library, like RENDEZVOUS and BARRIER locks.

The class \$LOCK is the superclass for all synchronization objects.

```
abstract class $LOCK is
  primary:$LOCK;
  reservable(tid:THREAD_ID):BOOL;
  reserve(tid:THREAD_ID);
  free(tid:THREAD_ID);
  request_reservation(tid:THREAD_ID);
  cancel_reservation(tid:THREAD_ID);
  combinations:ARRAY{ARRAY{$LOCK}};
  wait_for(tid:THREAD_ID):ARRAY{THREAD_ID};
end;
```
Those functions must respect some special properties:

- None of those functions may block, use the lock statement or raise an exception.
- the functions must be 'class thread safe', but not 'object thread safe', that is, the same function may be called in different objects at the same time, but the system guarantees that only one function is called per object at any time.
- The state of a synchronization object may only be changed within a lock ... end block or within one of the functions defined in the \$LOCK interface.
- The functions should not have side effects outside their lock objects.

The THREAD\_ID class used in this example is a standard pSather class with the lock interface shown. A thread-id is, as far as the programmer is concerned, just an opaque value that cannot be used for anything else. The interface provided allows one to use thread-id's in hash tables and to sort them, and, for debugging purposes, it is also possible to print an id. However, there is no guarantee about any special format of it, and the user should not depend on either the current size of the id or a particular format or order. It does not , for example, guarantee that threads created later get an id that is larger than threads created earlier. The only way for a thread to create thread-id's is to ask for its own id, or the get a nil id which is guaranteed to be different from all other id's.

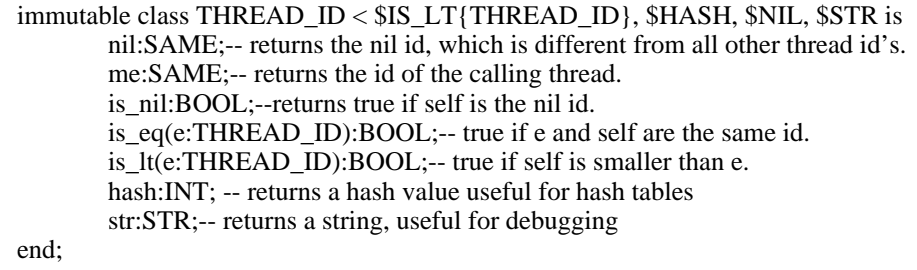

#### **20.2.1 Reservable, Reserve and Free**

These three functions are the most important ones and must be defined by all synchronization objects. All three functions have one parameter, namely the ID of the thread that tries to acquire this lock. THREAD\_ID's can be compared, the class also defines a hash value and a str:STR function useful for debugging. See [http:...] for a more detailed description of this class.

Reservable returns true if the object can be acquired or locked by the thread passed as ID, while reserve actually acquires the object. free will release the lock again.

Those three functions are already enough to define the MUTEX class as shown below

```
class MUTEX < $LOCK is
         attr locked_by:THREAD_ID;-- ID of the thread that currently locks this MUTEX
        attr locked:INT;
        -- number of times that the thread stored in locked_by has locked this MUTEX
          reservable(tid:THREAD_ID):BOOL is
            -- returns true if either this MUTEX is not locked yet or already locked by the
             -- same thread that tries to lock it again
            return locked=0 or locked_by=tid;
        end;
         reserve(tid:THREAD_ID)
           -- locks this MUTEX for the thread tid
             pre locked=0 or locked_by=tid
        is
           locked:=locked+1;
           locked_by:=tid;
        end;
        free(tid:THREAD_ID)
            -- frees the lock, but only the thread that locked it can unlock it again.
             pre locked>0 and locked_by=tid
        is
            locked:=locked-1;
            -- not really necessary, but makes the code cleaner
           if locked=0 then
               locked_by:=THREAD_ID::nil;
            end;
        end;
end;
```
#### **20.2.2 Primary**

With the exception of the simple locks like MUTEX it is often necessary to have different lock objects that work on the same lock, like the reader and the writer of a reader/writer lock which form a lock family. The system has to know which lock objects work together in this way. primary is used by the system to get the "main" lock object of a family of lock objects. For all family members the method primary has to return the same object. Below we show the implementation of the reader/ writer lock.

```
-- The fair reader/writer lock. The two attributes are just used to store the
-- reader and the writer part respectively.
class FRW_LOCK < $RW_LOCK is
        readonly attr reader:$READER_LOCK;
        readonly attr writer:$WRITER_LOCK;
        create:SAME is
           r::=new;
           r.writer:=#FRW_WRITER;
           r.reader:=#FRW_READER(r.writer);
           return r;
        end;
end;
```
The fair reader lock delegates its functionality to the writer for convenience, so that all the code is in one location.

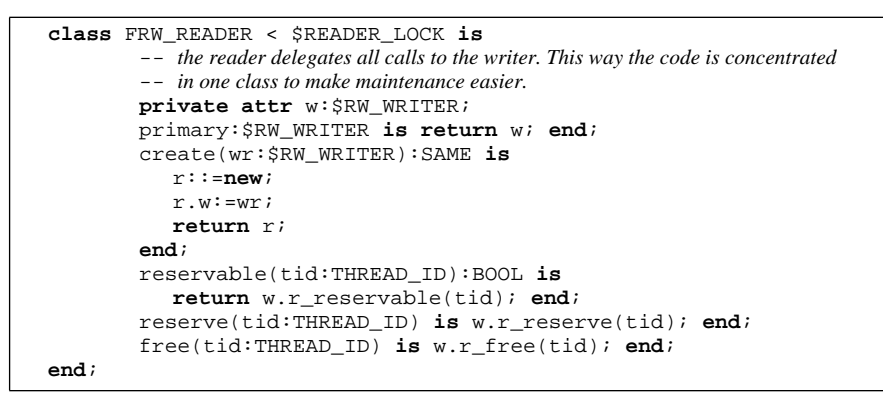

The meat of the lock definition is in the writer

```
class FRW_WRITER < $RW_WRITER is
        private attr writer_id:THREAD_ID;
        private attr write_locks,read_locks:INT;
        create:SAME is return new; end;
        primary:$LOCK is return self; end;
        -- the next three functions are used when working on the writer
        -- They work exactly the same way as in the MUTEX class except that reservable has to
        -- make the additional check that there is no reader that has acquired this lock
        reservable(tid:THREAD_ID):BOOL is
           return (read_locks=0 and write_locks=0)
                    or writer_id=tid;
        end;
        reserve(tid:THREAD_ID) is
           write_locks:=write_locks+1;
           writer_id:=tid;
        end;
        free(tid:THREAD_ID) is
           write_locks:=write_locks-1;
           if write_locks=0 then
              writer_id:=THREAD_ID::nil;
           end;
        end;
        -- the next three functions do the work of the reader
        -- A reader cannot acquire the lock unless there is a writer
        -- (note that the same thread can acquire first the writer
        -- and then the reader, but not the other way around).
        r_reservable(tid:THREAD_ID):BOOL is
           return write_locks=0 or writer_id=tid;
        end;
        r_reserve(tid:THREAD_ID) is
           read_locks:=read_locks+1;
        end;
        r_free(tid:THREAD_ID) is
           read_locks:=read_locks-1;
        end;
```
#### **20.2.3 Request\_reservation, Cancel\_reservation**

Each time a thread waits for a lock, the system calls the function request\_reservation, and, as soon as the thread continues, it will call cancel\_reservation for all locks, regardless of whether the thread acquired some, all or none of the locks. Those functions are used as shown below to implement reader/writer locks with a priority for readers or writers, that is, as soon as a thread waits for the reader lock, no thread will be able to get the writer lock.

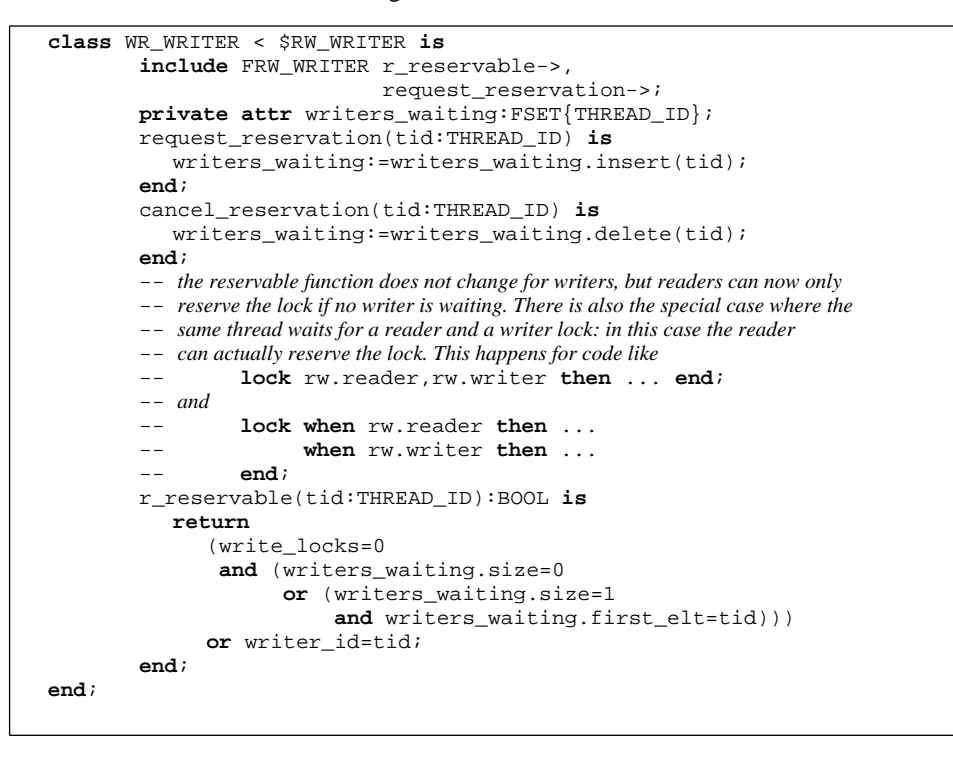

#### **20.2.4 Combinations**

This function defines which locks of a lock family have to be locked together, a feature used for rendezvous locks. Below, we show how the rendezvous class defined in the pSather library uses this function to define that the rendezvous main lock  $\text{self}$  can either be locked by itself, or the locks  $r1$ and  $r2$  have to be locked simultaneously by one or two threads.

```
combinations:ARRAY{ARRAY{$LOCK}} is
  return ||self|,|r1,r2||;
end;
```
### **20.2.5 Wait\_for**

This function is used for deadlock detection and should return the list of threads that have to release this lock before the thread passed as argument can eventually acquire it. The list of threads is returned as an array of THREAD\_ID's. 9 This functions the way could be used in the MUTEX class.

```
wait_for(tid:THREAD_ID):ARRAY{THREAD_ID} is
  if locked>0 and tid/=locked_by then
     return |locked_by|;
  end;
  return void;
end;
```
#### **20.2.6 Summary**

This table lists all functions and shows how often they are called by the lock manager and whether they may change the state of the lock object or not.

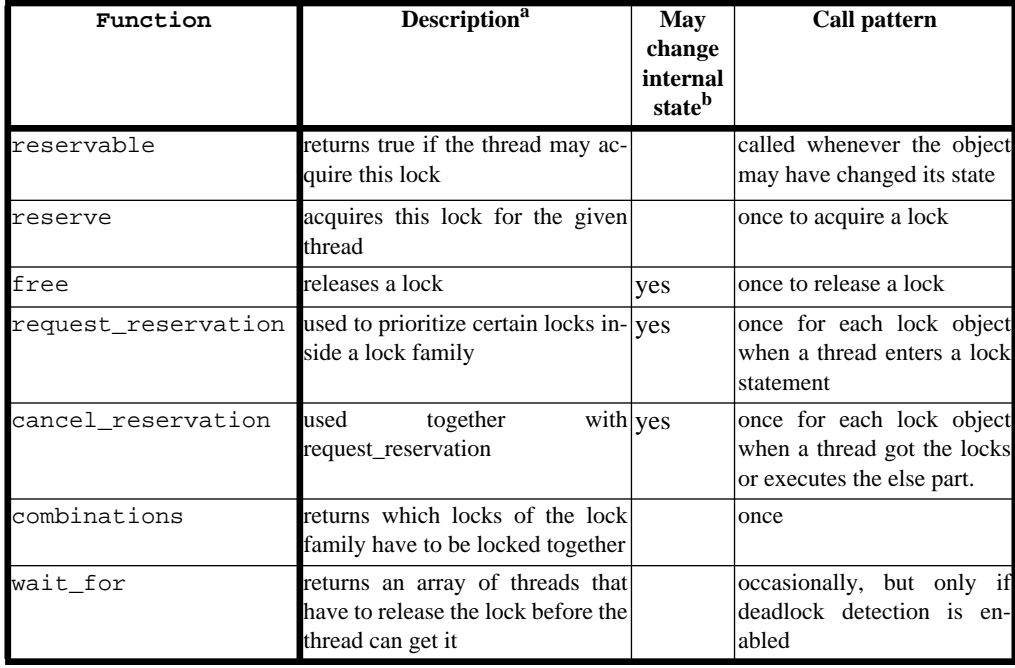

a. All functions, with the exception of primary have a thread id as argument. This is the thread mentioned in the column "description", which is not necessarly the same as the thread that calls those functions.

b.The internal state of a lock object may also be changed by other functions, as long as this happens only inside a lock ... end block where this lock object has been locked.

Advanced Topics : 20.2 User defined \$LOCK classes

# Appendix: Terminology

This appendix provides a translation of some common terminology from other popular object oriented language. The terminology used in the Sather community has been derived mainly from the languages that influenced the design, particularly Eiffel. This is not meant to be a point-by-point comparison of the languages, or a showcase for Sather. Rather, it is intended to help readers to translate the terms they are used to into Sather lingo.

## **21.1 Sather Terminology**

Some confusion may arise between the terminology used to describe parameterized classes and the terminology used to describe methods. Both functions and parameterized classes have formal "placeholders" which are later instantiated. We use the term "argument" exclusively in connection with methods and the word "parameter" exclusively in connection with parametrized classes. The adjectives "formal" and "actual" may be applied to either methods or arguments.

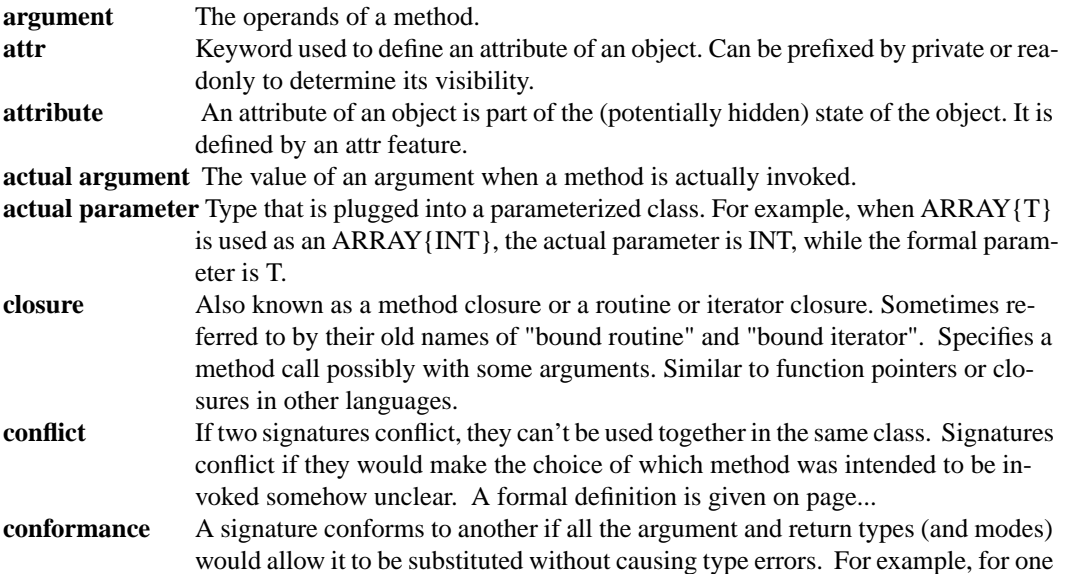

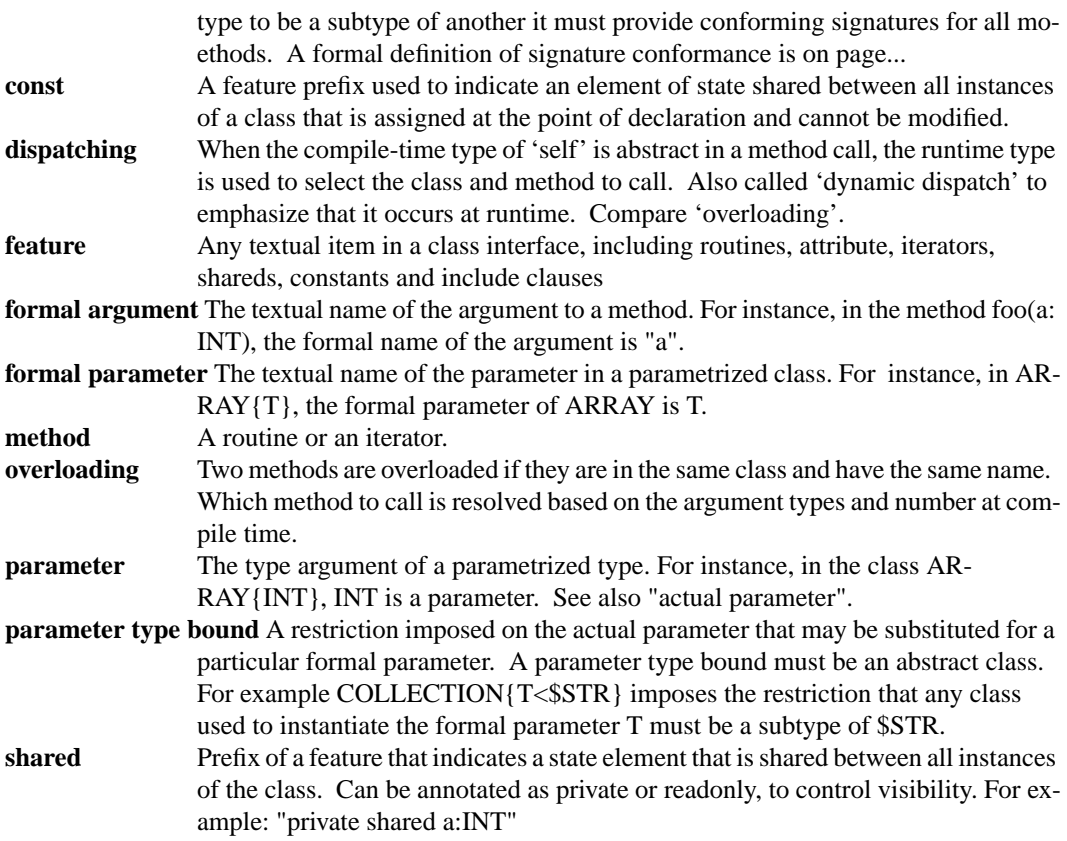

## **21.2 Sather 1.0 to Sather 1.1**

There have been some recent changes in terminology that might result in some misused terminology in this and in other documents. Immutable classes were called value classes, routine closures were called bound routines, iterator closures were called bound iterators and abstract classes were called types.

## **21.3 C++ to Sather**

Sather provides a separation of subtyping and code inclusion, which means that many single C++ concepts correspond to two distinct concepts in Sather. Since Sather is garbage collected, much of the related terminology also does not translate.

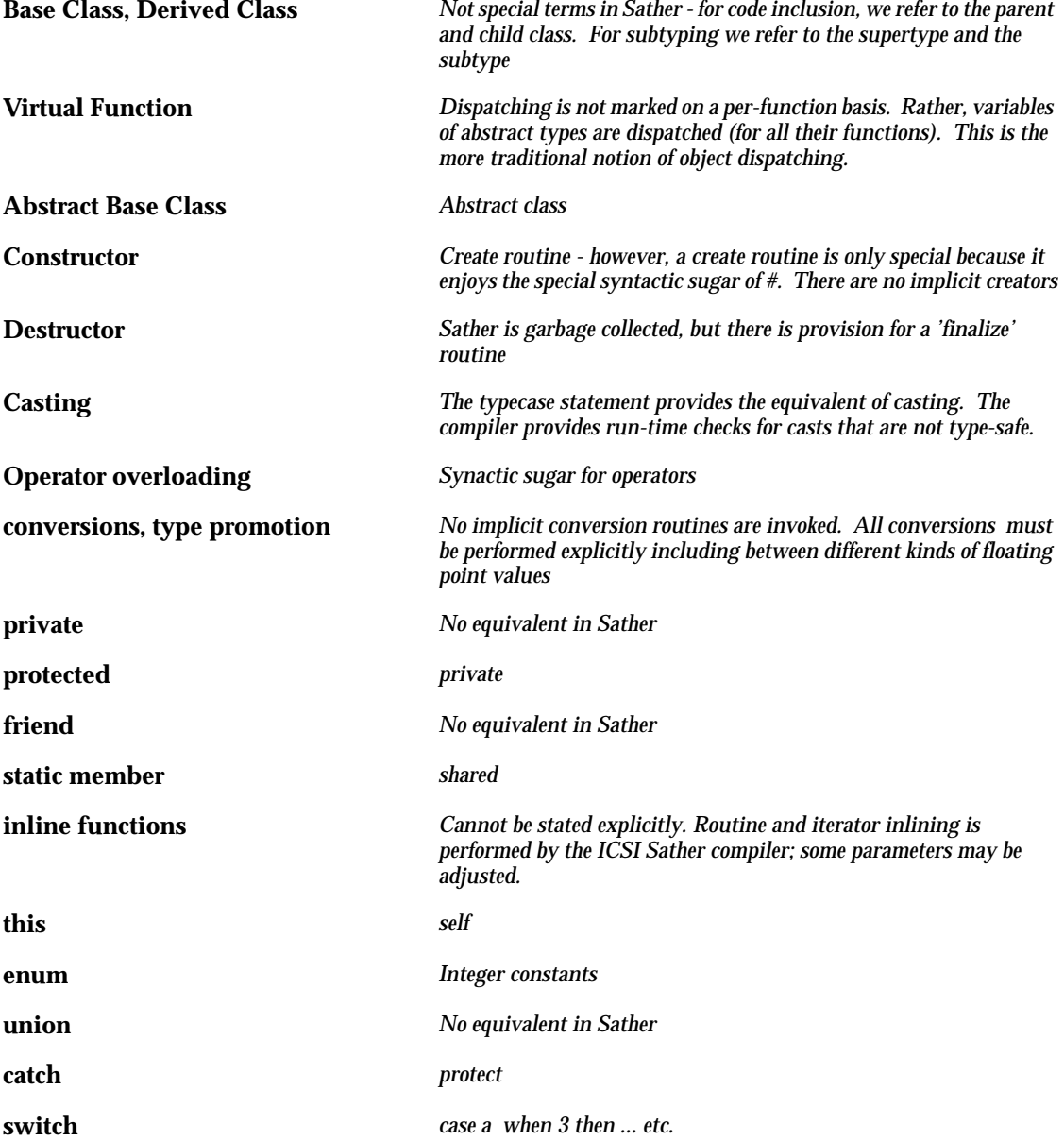

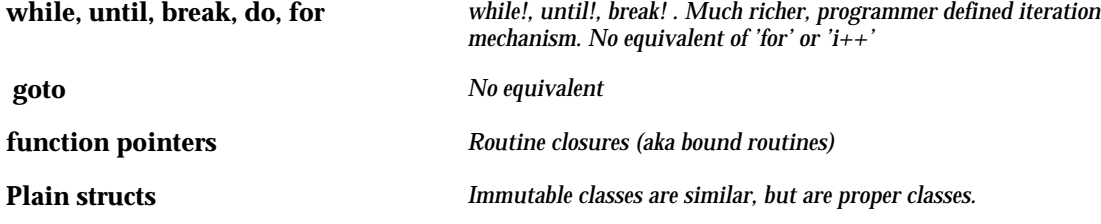

## **21.4 Java to Sather**

Java and Sather are probably more closely related than Java and C++. Syntactic differences conceal this underlying similarity. They are both strongly typed, garbage collected and separate subtyping from code inclusion. However, Sather is geared at high performance and is a considerably richer language.

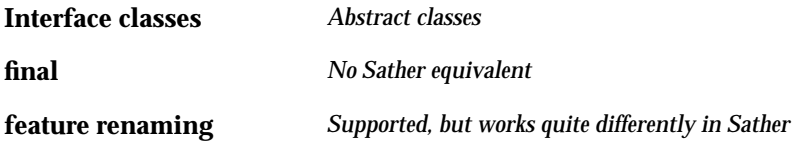

## **21.5 Modula-3 to Sather**

The following is an attempt to convert some of the standard Modula-3 terms. But beware, I'm not very familiar with Modula-3, so the table could well have serious errors !

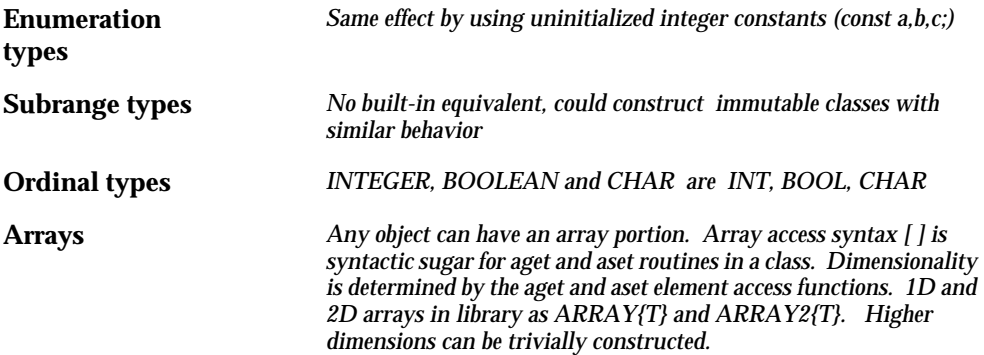

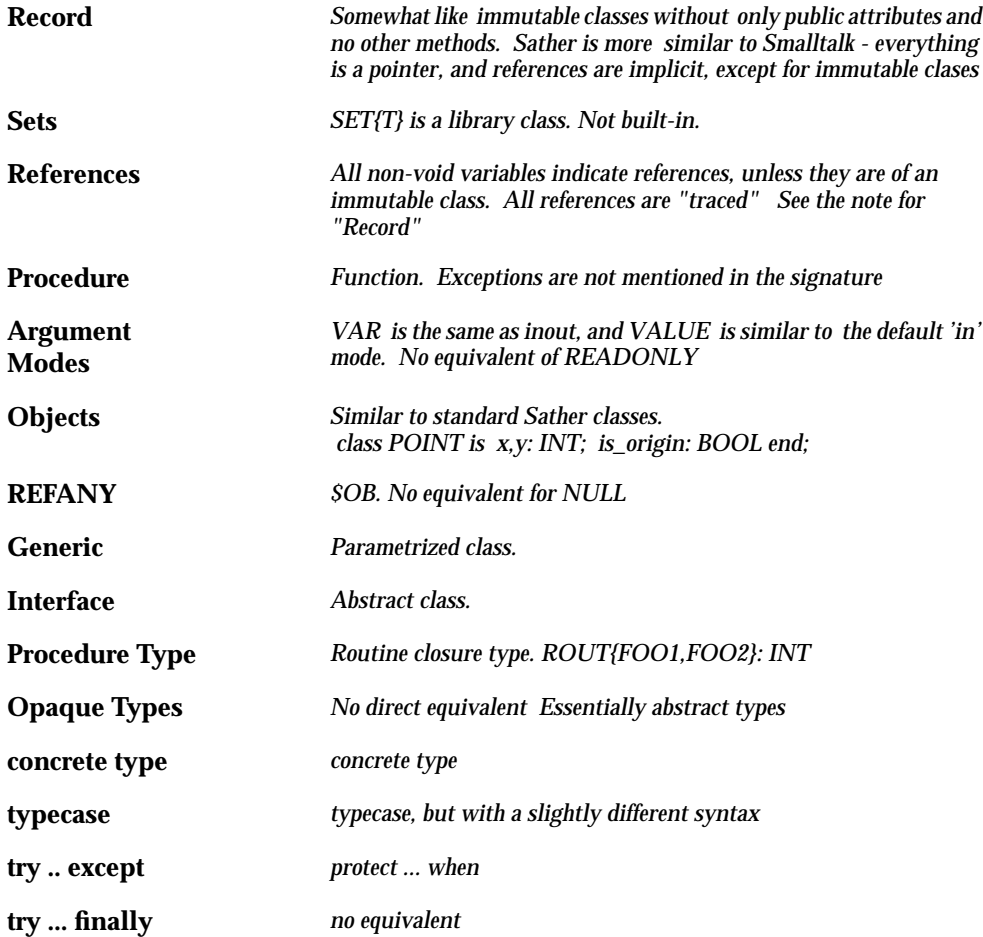

## **21.6 Smalltalk to Sather**

Sather is a 'pure' object oriented language like Smalltalk (all entities are objects). However, Sather is at the other end of the type safety spectrum from langues such as Smalltalk and Self.

**methods** *features* **sending a method** *calling a function or iterator*

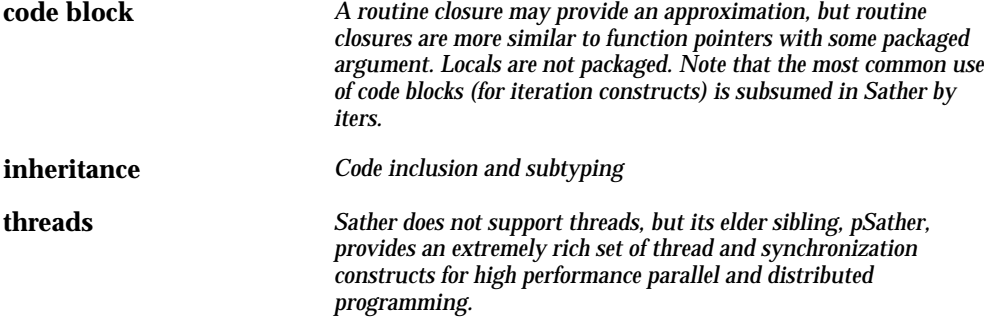

## *Index*

- (sugar for minus) [96](#page-107-0) - (sugar for negate) [96](#page-107-0) [#ROUT See bound routines](#page-114-0) \$ in abstract class names [59](#page-70-0) \$COPY [128](#page-139-0) \$EMPLOYEE [63](#page-74-0) \$HASH [127](#page-138-0), [128](#page-139-0) \$IS\_EQ [127](#page-138-0) \$NIL [128](#page-139-0) \$OB 121 as [default type bound](#page-132-0) [88](#page-99-0) \$SHIPPING\_CRATE [62](#page-73-0) % (sugar for mod) [96](#page-107-0) \* (sugar for times) [96](#page-107-0) + (sugar for plus) See plus [96](#page-107-0) / (sugar for divide) [96](#page-107-0)  $/=($ not equal) [96](#page-107-0) [:: See double colon calls](#page-37-0) ::= as declarative asignment [165](#page-176-0)  $\overline{a}$ subytping> [66](#page-77-0) < (sugar for is\_lt) [96](#page-107-0) <= (less than or equal) [96](#page-107-0) = (sugar for is\_eq) [127](#page-138-0) = sugar for is\_eq [96](#page-107-0) -> (feature renaming) [53](#page-64-0) > (greater than) [96](#page-107-0) >= (greater or equal) [96](#page-107-0) ^ (sugar for pow) [96](#page-107-0)  $\sim$  (sugar for not) 96 'e' (floating poin[t exponent\)](#page-107-0) [126](#page-137-0) 'is\_' routines [127](#page-138-0) 0b integer binary prefix [125](#page-136-0) 0o integer literal prefix [125](#page-136-0) 0x integer literal prefix [125](#page-136-0)

#### **A**

abstract class definition [62](#page-73-0) abstract classes [3](#page-14-0) creation [62](#page-73-0) example [59](#page-70-0) separate subtyping [5](#page-16-0) syntax and definition [59](#page-70-0) See also subtyping, conformance [59](#page-70-0) abstract methods [5](#page-16-0) abstract types 3 [See also conformance](#page-14-0) access[ing beyond array bounds](#page-132-0) [4](#page-15-0) aclear 121 actors [7](#page-18-0) aelt! [121](#page-132-0) aget [4](#page-15-0), [121](#page-132-0) renaming example [87](#page-98-0) aind! [121](#page-132-0) alert character [124](#page-135-0) aliased objects [6](#page-17-0) and 19 appl[icative programming](#page-30-0) usin[g bound routines](#page-132-0) [106](#page-117-0) AREF 121 access from C [158](#page-169-0) example inclusion in ARRAY [87](#page-98-0) include path for array portion [52](#page-63-0) specifying array portion [87](#page-98-0) argument evaluation bound routines [104](#page-115-0) in iterator calls [39](#page-50-0), [168](#page-179-0) argv, argc [36](#page-47-0) ARRAY creation from literal [87](#page-98-0) example definition [87](#page-98-0) inclusion from AREF [121](#page-132-0) array aelts!,aset!,ainds! [121](#page-132-0) asize,aget,aset,aclear,acopy [121](#page-132-0) definitions of AREF [and AVAL](#page-96-0) [121](#page-132-0) element assignment 85 in value class 87 objects with a[rray portion 87](#page-98-0) out of bounds errors 4 [use in constants 19](#page-30-0) use of iterators [48](#page-59-0) See also aset, aget [121](#page-132-0) array\_ptr [158](#page-169-0) aset [4](#page-15-0), [85](#page-96-0), [121](#page-132-0) renaming example [87](#page-98-0) aset! [121](#page-132-0) asize [121](#page-132-0) in array example [87](#page-98-0) assert statements [118](#page-129-0) assertions [118](#page-129-0) assignment array elements [85](#page-96-0)

**234** *Index*

illegal in typecase [70](#page-81-0), [169](#page-180-0) assignments and declarations [33](#page-44-0) attributes 3 cycles o[f](#page-14-0) [value types](#page-98-0) [101](#page-112-0) AVAL [52](#page-63-0), 87 See also array [87](#page-98-0)

#### **B**

backslash [124](#page-135-0) use in string literal escape [125](#page-136-0) backslash literal [124](#page-135-0) backspace literal [124](#page-135-0) bases for integer literals [125](#page-136-0) Berkeley, Uni[versity of California at](#page-136-0) [9](#page-20-0) binary literals 125 BOOL [63](#page-74-0), [123](#page-134-0) literals [124](#page-135-0) boolean literals [124](#page-135-0) booleans void value [171](#page-182-0) bound routines [6](#page-17-0) call [104](#page-115-0) creation [103](#page-114-0) example of apply [106](#page-117-0) inout arguments [105](#page-116-0) leaving self unbound [106](#page-117-0) supplying unbound arguments [104](#page-115-0) syntax and description [103](#page-114-0) unbound argum[ents](#page-17-0) [103](#page-114-0) use i[n call-backs 6](#page-51-0) break! 40 browser example of usage [38](#page-49-0) bugs accessin[g beyond array bounds 4](#page-15-0) crashing 4 dangling [references](#page-19-0) [4](#page-15-0) deadlock 8 fencepost errors [5](#page-16-0) heisenbugs 8 incorrect sy[nchronization 8](#page-19-0) race conditions 8

#### **C**

C [1](#page-12-0), [2](#page-13-0), [6](#page-17-0), [9](#page-20-0), 10 accessing [Sather arrays](#page-21-0) [158](#page-169-0) and garbage collection [158](#page-169-0) interface to headers [159](#page-170-0) interface to structs [159](#page-170-0)

interfacing to possible macros [163](#page-174-0) C types Sather equiv[alents](#page-20-0) [158](#page-169-0)  $C++1, 2, 4, 5, 9$  $C++1, 2, 4, 5, 9$  $C++1, 2, 4, 5, 9$  $C++1, 2, 4, 5, 9$  $C++1, 2, 4, 5, 9$  $C++1, 2, 4, 5, 9$  $C++1, 2, 4, 5, 9$ C\_header [159](#page-170-0) C\_name [159](#page-170-0) CALCULATOR textual interface [109](#page-120-0) call matching signatures [75](#page-86-0) [call See bound routines](#page-115-0) call by value See in mode [24](#page-35-0) call-backs using bound routines [6](#page-17-0) carriage return literal [124](#page-135-0) case example [28](#page-39-0), [166](#page-177-0) statement syntax [28](#page-39-0), [166](#page-177-0) wh[en clauses](#page-20-0) [28](#page-39-0), [166](#page-177-0) Cecil 9 CHAR [123](#page-134-0) char Sather equivalent of C type [158](#page-169-0) character literals [124](#page-135-0) specifying special characters [124](#page-135-0) Class calls See double colon calls [26](#page-37-0) class constants [See constants](#page-30-0) class elements [15](#page-26-0) [class invariants See invariant](#page-126-0) class variables See shareds [19](#page-30-0) classes See [abstract, reference, value, partial](#page-20-0) [3](#page-14-0) CLOS 9 closure [103](#page-114-0) closures relation to bound routines [6](#page-17-0) [See also bound routines](#page-17-0) CLU [1](#page-12-0), 9 Code inclusion [83](#page-94-0) code inclusion separation from subtyping [5](#page-16-0) command line ar[guments](#page-20-0) [36](#page-47-0) Common Lisp [1](#page-12-0), 9 compiler early versions [8](#page-19-0) obtaining [2](#page-13-0) pSather 8 complex n[umbers](#page-19-0) [6](#page-17-0) concrete types [3](#page-14-0) constants [3](#page-14-0) arrays [19](#page-30-0) examples 19 syntax an[d description 19](#page-30-0) constructo[rs. See](#page-59-0) [also create](#page-96-0) [4](#page-15-0) containers 48

use of iters [5](#page-16-0) contains in array example [87](#page-98-0) conventions, naming [126](#page-137-0) conversions [127](#page-138-0) \$COPY [128](#page-139-0) copy [128](#page-139-0) Covariance remedies [80](#page-91-0) CPX 63 w[hy a value type](#page-74-0) [6](#page-74-0) See als[o complex numbers](#page-15-0) [63](#page-74-0) crashing 4 create use with C structs [163](#page-174-0) creation abstract classes [62](#page-73-0) creation expressions type inference [33](#page-44-0) cursor objects [5](#page-16-0) cycle among constant initializers [20](#page-31-0) of abstract types [64](#page-75-0), [66](#page-77-0) of value type attributes [101](#page-112-0)

#### **D**

['d' suffix. See floating point](#page-137-0) dangling [references 4](#page-19-0) deadlock 8 declaration type inference [33](#page-44-0) declared type 3 destructors. S[ee also](#page-14-0) [allocation 4](#page-15-0) dis[abling checking 4](#page-107-0) div 96 dollar sign '\$' [59](#page-70-0) dot product 48 double C ty[pe, Sather equivalent](#page-59-0) [158](#page-169-0) double colon calls 26 [syntax and description](#page-37-0) [use in constants](#page-30-0) double colon notation class access [21](#page-32-0) double precision See also floating point [126](#page-137-0) doubl[e quote literal](#page-20-0) [124](#page-135-0) Dylan 9 dynamic dispatch [59](#page-70-0), [65](#page-76-0)

### **E**

efficienc[y of value class](#page-20-0) [6](#page-17-0) Eiffel [1](#page-12-0) , 9 elements [15](#page-26-0) else [167](#page-178-0) in case statements [28](#page-39-0), [166](#page-177-0) in exceptions [167](#page-178-0) elsif [167](#page-178-0) elt! [127](#page-138-0) EMPLOYEE definition [37](#page-48-0) encapsulation [128](#page-139-0) enumeration types [20](#page-31-0) errors [See fatal errors](#page-129-0) evaluation order See also argument evaluation [104](#page-115-0) exception object [167](#page-178-0) exceptions choice of handler [167](#page-178-0) exception object [167](#page-178-0), [172](#page-183-0) performance [112](#page-123-0) protect statements [167](#page-178-0) raising an exception [111](#page-122-0) syntax, description[, examples](#page-19-0) [111](#page-122-0) explicit placement [1](#page-12-0), 8 exponent. S[ee also floating point](#page-15-0) [126](#page-137-0) expressions 4 exception [167](#page-178-0) void tests [168](#page-179-0), [172](#page-183-0) external C types [157](#page-168-0) C\_name, C\_header [159](#page-170-0)

#### **F**

false [124](#page-135-0) fatal errors 4 assertion [returns false](#page-15-0) [118](#page-129-0) avoiding void acce[sses](#page-15-0) [168](#page-179-0), [172](#page-183-0) disabling checking 4 failed invariant [118](#page-129-0) missing else in typecase [30](#page-41-0), [166](#page-177-0) typecase with no else [70](#page-81-0), [169](#page-180-0) uncau[ght exceptions](#page-14-0) [167](#page-178-0) features 3 fencepost errors [5](#page-16-0) finalization [4](#page-15-0) finalize 123 float C t[ype, Sather equivalent](#page-134-0) [158](#page-169-0) floating point 'd' suffix and example [126](#page-137-0) 'e' expo[nent 126](#page-59-0) FLT, FLTD, FLTI [126](#page-137-0)

literal syntax and description [126](#page-137-0) literals example [126](#page-137-0) void value [171](#page-182-0) FLT, FLTD, FLTI [63](#page-74-0), [123](#page-134-0) conversion to INT [126](#page-137-0) See also floating point [126](#page-137-0) form fe[ed character literal](#page-12-0) [124](#page-135-0) Fortran 1 function pointer Sather equivalent [103](#page-114-0) [See also bound routine](#page-17-0)

#### **G**

garbage collection [4](#page-15-0) and C routines [158](#page-169-0) S[ee also allocation](#page-17-0) [4](#page-15-0) gcc 6 global variables [19](#page-30-0) [See also double colon calls](#page-30-0) graph classes 6

#### **H**

\$HASH [127](#page-138-0), [128](#page-139-0) hash [122](#page-133-0), [128](#page-139-0) hash tables [128](#page-139-0) hashing [127](#page-138-0) heisenbugs 8 hexadecima[l literals](#page-19-0) [125](#page-136-0) higher-order function [1](#page-12-0)

#### **I**

[ICSI \(Inter](#page-18-0)n[ational Computer Science Institute\)](#page-20-0) 7, 9 ID [127](#page-138-0) IEEE 754-1985 [7](#page-18-0) exception flags 7 Sather conform[ance](#page-18-0) [126](#page-137-0) if statement [27](#page-38-0), [167](#page-178-0) Immutable 99 implement[ation inheritance. See include clauses](#page-110-0) [51](#page-62-0) implicit calls 4 reader for [shareds](#page-15-0) [31](#page-42-0) reader routine [31](#page-42-0), [79](#page-90-0) writer routine [31](#page-42-0), [79](#page-90-0) [implicit reader. See implicit calls](#page-90-0) implicit type coercion 4 in

in iterator calls [45](#page-56-0), [168](#page-179-0) include clauses multiple includes [51](#page-62-0) separation from subtyping [5](#page-16-0) syntax,example,definition [51](#page-62-0) [infinite precision integers See INTI](#page-18-0) infix operators 4 [See also operators](#page-15-0) inheritance separate subtyping and inclusion [5](#page-16-0) [See subtyping, include clauses](#page-16-0) initial expressions [117](#page-128-0) initialization defaults for constants [20](#page-31-0) dependancies [among constants](#page-16-0) [20](#page-31-0) errors in loops 5 inlined\_C dea[ling with possible macros](#page-181-0) [163](#page-174-0) inout 170 assignment after quit [42](#page-53-0), [170](#page-181-0) assignment after yield [170](#page-181-0) in bound routines [105](#page-116-0) in iterator calls [45](#page-56-0), [168](#page-179-0) specificati[on in bound type](#page-134-0) [103](#page-114-0) INT [20](#page-31-0), [63](#page-74-0), 123 example iterators [48](#page-59-0) from STR [57](#page-68-0) iterators 48 literal in[stantiation](#page-59-0) [125](#page-136-0) integer different bases [125](#page-136-0) infinite [precision literals 125](#page-136-0) literals 125 range [125](#page-136-0) void value [171](#page-182-0) [See also INT and INTI](#page-136-0) interface [3](#page-14-0), [5](#page-16-0), 22 International [Computer Science Institute](#page-33-0) [9](#page-20-0) International [Computer Science Institute, See](#page-18-0) ICSI 7 INTI [7](#page-18-0), [123](#page-134-0) literal instantiation [125](#page-136-0) intialization enumeration types [20](#page-31-0) invariant [115](#page-126-0) definition [118](#page-129-0) invariants [118](#page-129-0) \$IS\_EQ [127](#page-138-0) is\_eq [96](#page-107-0), [122](#page-133-0), [127](#page-138-0) use [by case statement](#page-107-0) [29](#page-40-0), [166](#page-177-0) is\_geq 96 is\_gt [96](#page-107-0) is\_leq [96](#page-107-0) is\_lt [96](#page-107-0), [122](#page-133-0) is\_neq [96](#page-107-0), [127](#page-138-0)

*Index* **237**

is\_nil [128](#page-139-0) is\_prime [127](#page-138-0) ISO-Latin-1 [124](#page-135-0) iteration. See iterators [5](#page-16-0) iterators [3](#page-14-0), [5](#page-16-0), [127](#page-138-0) example definition [47](#page-58-0), [48](#page-59-0) in typecases [70](#page-81-0), [169](#page-180-0) pre conditions [117](#page-128-0) quitting 42 rational[e and history](#page-53-0) [5](#page-16-0) termi[nation by quit](#page-59-0) [42](#page-53-0), [170](#page-181-0) upto! 48 use with containers [48](#page-59-0) yield statements [170](#page-181-0) yield within protect [47](#page-58-0), [170](#page-181-0) iterators, naming [127](#page-138-0)

#### **K**

Karla [9](#page-20-0) Karlsruhe [9](#page-20-0)

#### **L**

lingua-fra[nca, iterators as](#page-20-0) [6](#page-17-0) Lisp [1](#page-12-0), [4](#page-15-0), 9 lists, use of iterators [48](#page-59-0) literal expressions [4](#page-15-0) literals arbitrary character [124](#page-135-0) boolean [124](#page-135-0) character [124](#page-135-0) declared type [123](#page-134-0) floating point [126](#page-137-0) integers [125](#page-136-0) binary [125](#page-136-0) hex [125](#page-136-0) octal [125](#page-136-0) strings [125](#page-136-0) octal characters [125](#page-136-0) local variables declaration 25 declaration [and assignment](#page-36-0) [165](#page-176-0) initialization 25 passi[ng to C macro](#page-36-0) [163](#page-174-0) scope 25 shadowing [25](#page-36-0) locking concept 8 long C typ[es, Sather equivalent](#page-19-0) [158](#page-169-0) loop

termination 5 termination [by quit](#page-16-0) [42](#page-53-0), [170](#page-181-0) loop statements defined [39](#page-50-0) looping [5](#page-16-0)

#### **M**

mailing list [3](#page-14-0) MAIN [14](#page-25-0) main 14 MAN[AGER class definition](#page-25-0) [52](#page-25-0) manual dea[llocation \(See also allocation\)](#page-19-0) [4](#page-15-0) matrices [6](#page-17-0), 8 MENU closure example [108](#page-119-0) methods See [also routines, iterators](#page-107-0) [3](#page-14-0) minus 96 Mixin [56](#page-67-0) ML [9](#page-20-0) mod [96](#page-107-0) mode table of [modes](#page-20-0) [24](#page-35-0) Modula-3 9 multiple classes per source file [14](#page-25-0) multiple inheritance [See include clauses, subtyping](#page-62-0) multiple return values [See TUP](#page-133-0)

#### **N**

NaN [128](#page-139-0) negate 96 newlin[e cha](#page-107-0)[racter literal](#page-14-0) [124](#page-135-0) newsgroup 3 \$NIL [128](#page-139-0) nil [128](#page-139-0) not [96](#page-107-0) Not a Number [128](#page-139-0) numbers, void (unassigned) value [171](#page-182-0)

#### **O**

\$OB [88](#page-99-0), [121](#page-132-0), [88](#page-99-0) Oberon [9](#page-20-0) object allocation manual [deallocation](#page-138-0) [4](#page-15-0) Objective C 9

objects [3](#page-14-0) aliased [6](#page-17-0) reference 6 value. See [also value class 6](#page-17-0) octal digits in character literals [124](#page-135-0) octal integer literals [125](#page-136-0) once [45](#page-56-0), [168](#page-179-0) example usage in upto! [48](#page-59-0) syntax, definition and example [44](#page-55-0) once arguments described [44](#page-55-0) operator prece[dence](#page-16-0) [97](#page-108-0) optimizations 5 or [19](#page-30-0) out [62](#page-73-0), [105](#page-116-0), 170 argument[s in bound routines](#page-181-0) [103](#page-114-0) assignment after quit [42](#page-53-0), [170](#page-181-0) assignment after yield [45](#page-56-0), [170](#page-181-0) in iterator calls [45](#page-56-0), [168](#page-179-0) out arguments in iterators [45](#page-56-0) overloading 4 general ru[le and examples](#page-15-0) [71](#page-82-0) matc[hing signatures](#page-38-0) [75](#page-86-0) rules 27

#### **P**

parallel Sather [7](#page-18-0) parameters [91](#page-102-0) as structured macro [83](#page-94-0) parametrization of abstract classes [91](#page-102-0) type relations [91](#page-102-0) parametrized class example [35](#page-46-0) partial classes [55](#page-66-0) exam[ple of mixin 55](#page-66-0) stubs 55 Pascal [9](#page-20-0) placement [8](#page-19-0) plus [4](#page-15-0), [96](#page-107-0) post conditions [116](#page-127-0) postconditions as safety feature [116](#page-127-0) explanation of post [115](#page-126-0) in iterators [115](#page-126-0) initial [115](#page-126-0) result [115](#page-126-0) pow [4](#page-15-0), [96](#page-107-0) pre conditions in iterators [117](#page-128-0) precedence of operators [97](#page-108-0) preconditions checking in iterators [115](#page-126-0) explanation of pre [115](#page-126-0) predicates [127](#page-138-0) private 3 and r[eadonly](#page-14-0) [31](#page-42-0) attributes [31](#page-42-0) changing on include [87](#page-98-0) example of include [87](#page-98-0) in include syntax [51](#page-62-0) in iter syntax [22](#page-33-0) routines [32](#page-43-0) use with shareds [31](#page-42-0) protect yield statements [47](#page-58-0), [170](#page-181-0) protect statements [167](#page-178-0) pSather [1](#page-12-0), 7 ptrdiff\_t C [type, Sather e](#page-18-0)[quivalent](#page-14-0) [158](#page-169-0) public. See also private 3

#### **Q**

quit [39](#page-50-0), [118](#page-129-0), [168](#page-179-0) example usage [47](#page-58-0) leaving an iterator 42 quote marks in chara[cter literals](#page-53-0) [124](#page-135-0)

#### **R**

race conditions [8](#page-19-0) raise 22 sy[ntax definition](#page-33-0) [111](#page-122-0) reader ro[utine. See implicit calls](#page-14-0) [31](#page-42-0) readonly 3 use with shareds [31](#page-42-0) reference objects [6](#page-17-0) renaming example [87](#page-98-0) reserved names AREF [121](#page-132-0) TUP [122](#page-133-0) result synt[ax, description, example](#page-33-0) [117](#page-128-0) return 22 statement definition [168](#page-179-0) syntax [and description 168](#page-179-0) type of 168 value returned [23](#page-34-0) return value type r[estrictions](#page-14-0) [170](#page-181-0) routines 3 bound [6](#page-17-0)

syntax,descri[ption,example](#page-15-0) [22](#page-33-0) runtime system 4

#### **S**

safet[y features](#page-20-0) [115](#page-126-0) SAIL 9 SAME [62](#page-73-0), [64](#page-75-0), [66](#page-77-0), [88](#page-99-0) in include clause [53](#page-64-0) use in create [37](#page-48-0) Sather tower [9](#page-20-0) Sather-K [9](#page-20-0) Scheme [1](#page-12-0) School [9](#page-20-0) scope [class names and parameters](#page-94-0) feature names 16 local variables [25](#page-36-0) method arguments [23](#page-34-0) self calls on [26](#page-37-0) in class calls [26](#page-37-0) Self (language) [9](#page-20-0) \$SET [126](#page-137-0) set! [127](#page-138-0) setjmp [7](#page-18-0) sets [126](#page-137-0) [shadowing See scope](#page-94-0) shared 3 read[er, writer routines](#page-14-0) [31](#page-42-0) shared attribute definition [22](#page-33-0) shared memory [1](#page-12-0) , 8 short C type, Sathe[r equivalent](#page-19-0) [158](#page-169-0) signed C types Sather equivalents [158](#page-169-0) single precision. Se[e floating point](#page-135-0) [126](#page-137-0) single quote literal 124 size\_t, Sather e[quivalent](#page-20-0) [158](#page-169-0) Smalltalk [1](#page-12-0) , [4](#page-15-0), 9 sort [87](#page-98-0) source files [14](#page-25-0) stack allocation [6](#page-17-0) statements [3](#page-14-0) assert [118](#page-129-0) else [167](#page-178-0) elsif [167](#page-178-0) if [27](#page-38-0), [167](#page-178-0) lock [8](#page-19-0) protect [167](#page-178-0) raise [111](#page-122-0) return [168](#page-179-0) yield [170](#page-181-0) static type inference [33](#page-44-0) STR [7](#page-18-0), [123](#page-134-0)

literal i[nstantiation](#page-68-0) [125](#page-136-0) to INT 57 STR\_CURSOR example [57](#page-68-0) strings [7](#page-18-0) literals [125](#page-136-0) [See also \\$STR, STR and str](#page-18-0) C str[ucts, interface from Sather](#page-66-0) [159](#page-170-0) stub 55 subtype [5](#page-16-0) subtyping adding type-graph edges [64](#page-75-0) conflict ex[ample](#page-16-0) [64](#page-75-0) definition 5 description [64](#page-75-0) [See also abstract classes](#page-16-0) subtyping clause supertyping [66](#page-77-0) sum! [48](#page-59-0) summation using a[n iterator](#page-16-0) [48](#page-59-0) supertype 5 supertyping [66](#page-77-0) supertyping clause [66](#page-77-0) syntact[ic sugar 4](#page-15-0) aget 4 aset [4](#page-15-0) plus [4](#page-15-0) pow [4](#page-15-0) SYS [122](#page-133-0) inlined\_C [163](#page-174-0)

#### **T**

t1, t2 (TUP attributes) [122](#page-133-0) tab character literal [124](#page-135-0) template[s, Sather equivalent](#page-137-0) [91](#page-102-0) test code 126 TESTEMP definition [37](#page-48-0) testing for void [168](#page-179-0), [172](#page-183-0) threads 7 and [IEEE exceptions](#page-107-0) [7](#page-18-0) times 96 tree classes [6](#page-17-0) true [124](#page-135-0) TUP [122](#page-133-0) simple definition [35](#page-46-0) type implicit coercion [126](#page-137-0) of literals [126](#page-137-0) of void [171](#page-182-0) type constraint clause default [of \\$OB](#page-17-0) [88](#page-99-0) description [88](#page-99-0)

**240** *Index*

type graph 64 bound ro[utine edges](#page-75-0) [106](#page-117-0) no implici[t relations between parametriza](#page-102-0)tions 91 type inference in # [33](#page-44-0) static [33](#page-44-0) type promotion [126](#page-137-0) type specifier bound routines [103](#page-114-0) typecase [70](#page-81-0), [169](#page-180-0) with void object [70](#page-81-0), [169](#page-180-0)

#### **U**

unary negation [96](#page-107-0) unassigned variables [128](#page-139-0) unbound a[rguments](#page-18-0) [103](#page-114-0) underflow  $\overline{7}$ underscores in bound routines [103](#page-114-0) in floating point literals [126](#page-137-0) in integer literals [125](#page-136-0) University of California [at Berkeley 9](#page-20-0) University of Karlsruhe 9 UNIX 2 unsig[ned C types, Sather equivalent of](#page-51-0) [158](#page-169-0) until! 40 until...loop...end [5](#page-16-0) upto! 48 user-i[nterfaces and call-backs](#page-59-0) [6](#page-17-0)

#### **V**

value class advantages 6 and array p[ortion](#page-17-0) [87](#page-98-0) attribute c[ycles](#page-17-0) [101](#page-112-0) efficiency 6 nil [128](#page-139-0) unassigned object [128](#page-139-0) value objects. See also value class [6](#page-17-0) value, call by. See in mode [24](#page-35-0) variable declaration type inference [33](#page-44-0) variables type of 3 type wi[thin a typecase](#page-14-0) [169](#page-180-0) vertical tab literal [124](#page-135-0) void [128](#page-139-0) and nil [128](#page-139-0) [calls on, See double colon](#page-37-0)

in constant initialization [19](#page-30-0) testing for [168](#page-179-0), [172](#page-183-0) type of [171](#page-182-0) used in typecase [70](#page-81-0), [169](#page-180-0) void C type, Sather equivalent [158](#page-169-0) void test expressions [168](#page-179-0), [172](#page-183-0)

#### **W**

when in case statements [28](#page-39-0), [166](#page-177-0) in exceptions [112](#page-123-0), [167](#page-178-0) while! 40 poss[ible implementation](#page-51-0) [47](#page-58-0) whitespace between strings [125](#page-136-0) world-wide web [2](#page-13-0), [5](#page-16-0), [6](#page-17-0)

#### **X**

X\_WIDGET example C interface [161](#page-172-0)

### **Y**

yield [118](#page-129-0) example use in upto! [48](#page-59-0) example use in while! [47](#page-58-0) execution description [170](#page-181-0) syntax,example,description [39](#page-50-0), [168](#page-179-0) within protect [47](#page-58-0), [170](#page-181-0) yield statements defined [42](#page-53-0) yielding a value [170](#page-181-0)

#### **Z**

zero [128](#page-139-0) zero, use in constants [20](#page-31-0)